## **SOFTWARE FAN MAIL**

# Commodore M G A Z I N E

February 1988 \$2.95 U.S. \$3.95 Canada

The Magazine for Commodore and Commodore Amiga Users

101 Game Tips Readers Tell All!!

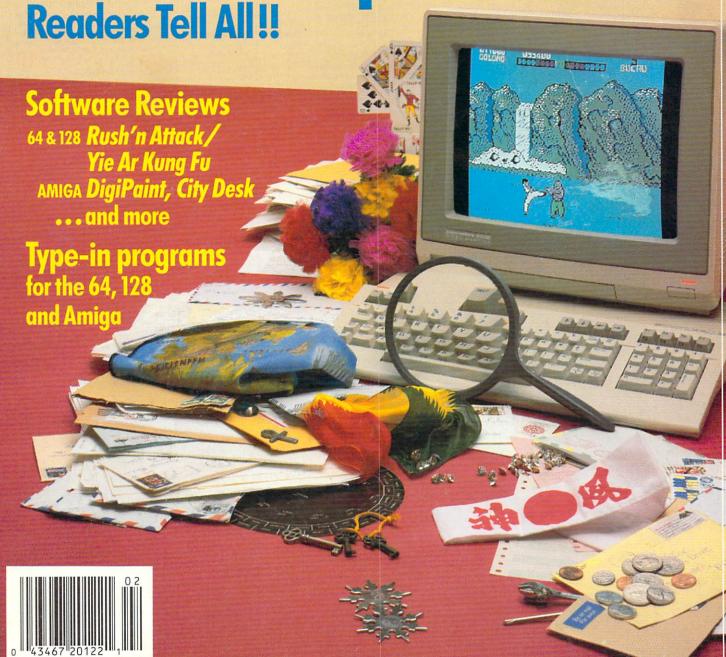

# THE MONTHLY SOFTWARE COLLECTION FOR COMMODORE® — ONLY \$6.65

LOAD/TAR

#### Lots of Great Software Every Month

Loadstar is a collection of exciting new Commodore programs, published monthly on 5½-inch diskettes. Disk issues contain quality, ready-to-run Commodore 64 and 128 software: home and business, education, music, graphics, animation, utilities, tutorials, games, and bonus programs from popular software developers.

Loadstar provides an endless number of things to do with your Commodore. Subscribers enjoy more than a hundred programs every year for pennies each, including C-64 and C-128 programs from

**Commodore Magazine.** At only \$6.65 per issue, Loadstar is your best software value.

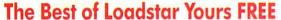

Loadstar will deliver three months of software for a total of \$19.95. That's only \$6.65 per month. Order now and we will include The Best of Loadstar #3 absolutely FREE! The Best of Loadstar #3 is a double-sided disk filled with the finest programs published in Loadstar issues. You can't lose.

#### **Satisfaction Guaranteed**

As a Loadstar subscriber, you will get software variety to make your Commodore investment pay off – plus the convenience of home delivery and our unconditional money-back guarantee. If you are not 100% satisfied with your first issue of Loadstar, you may return it for a full \$19.95 refund. The Best of Loadstar is yours to keep.

#### **Commodore Microcomputers**

Review by Steve Levin

"...I highly recommend Loadstar. If you can afford only one disk service, make it Loadstar..."

#### Loadstar Subscribers Say. . .

"Loadstar contains a variety of programs that are usually not available anywhere else. The format is great!"

"Being user-friendly is a big plus for LOADSTAR, and what a value!"

"I have recommended LOADSTAR to my friends and they love it."

Every issue of Loadstar contains ready-to-run software for everyone in the family. For example, Loadstar Issue #40 is contained on two disks and features all of the following programs:

- · All Smiles · Ohms Law · Farmer's Market
- Error Aid Pixel Puzzler Dugan's Art Depot
- Print Shop Composite Beginning Bytes
- Byte by Byte Bit by Bit Lullaby
- · Gensprite · Seq Edit · Join Four · Big League
- · Matches · Math Help · Window Demo 128
- · Auto-Answer Disabler · Sound Synthesizer
- plus the complete arcade game Pensate from Penguin/Polarware, and regular monthly features

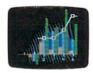

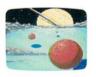

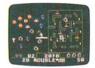

Available at Waldenbooks, B. Dalton Booksellers, and fine bookstores everywhere (cover price \$9.95). Apple and IBM PC versions also available.

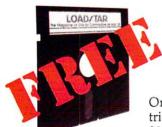

# 3-Month Trial Subscription plus FREE Best of Loadstar Disk #3

Order your 3-month Loadstar trial subscription today for just \$19.95 postage-paid. Act now

and we will include our latest Best of Loadstar disk ABSOLUTELY FREE with your first issue.

CALL TOLL FREE AND ORDER NOW

1-800-831-2694

(In Louisiana call 318-221-8718)

YES! Please rush The Best of Loadstar disk #3 with the first issue of my 3-month Loadstar trial subscription.
Only \$19.95 postage paid! (Overseas \$27.95)

| Addie  | SS                   |          |           |                   |       |
|--------|----------------------|----------|-----------|-------------------|-------|
| City   |                      |          | State     | Zip               |       |
| Daytin | ne Telephone         | Number ( | )         |                   |       |
| □ Visa | $\square$ MasterCard | ☐ AmEx   | ☐ Payment | enclosed (U.S. fu | ınds) |
|        |                      |          | TTTT      |                   |       |

DEPT. CO028 P.O. BOX 30008 SHREVEPORT, LA 71130-0008

Signature\_

**LOAD/ATAR** 

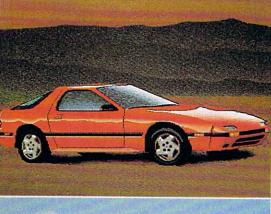

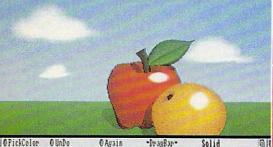

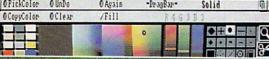

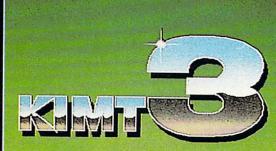

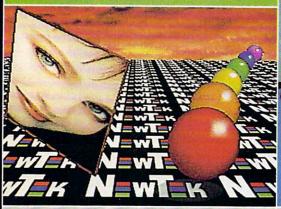

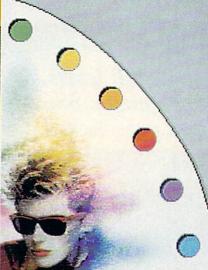

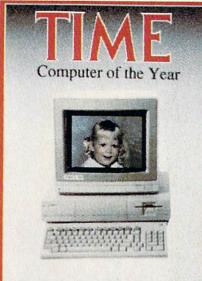

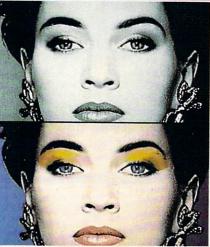

# ONLY DIGI PRINT CAN DO ALL THIS

Get the maximum graphics power from your Amiga. Create stunning, lifelike computer artwork with Digi-Paint, the first full-featured 4096 color (Hold and Modify) paint program. Break the "32 color barrier" and finally realize the potential of your Amiga with Digi-Paint's advanced features:

- •4096 colors on screen simultaneously
- NewTek's exclusive enhanced HAM mode
- Dithered HAM gradient fill
- •Full screen effects including double, half size, mirror reverse and more
- •Full IFF and Digi-View compatibility
- •Use 320x200 or HAM hi-res 320x400 resolutions
- Fat bits Magnify mode
- Rectangle, oval, line and other drawing tools
- •12 different paint modes including blending, tinting and smooth shading
- •Full lasso cut and paste with automatic edge blending
- Programmed completely in assembly language for fast, smooth response

Find out why Byte Magazine called Digi-Paint "Remarkable". Available now at your local Amiga dealer or call: 1-800-843-8934.

**ONLY \$59.95** 

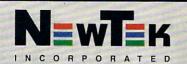

# THE NOTE OF THE NAME OF THE NAME OF THE NA

Blast mad mages, mutant rats, and murderous monsters. Explore mysterious multi-level mazes. Annihilate hordes of ghosts, snappers, and dervishes to claim magical artifacts and treasure. The action won't stop until you get to the bottom of it all – and hand Calvrak the Demon a one-way ticket to oblivion.

#### GET YOUR DEMON STALKERS DEMO DISK!

Three wicked levels of manic arcade action. Send your name, address, and a check for \$2 (to cover shipping and handling) to Demon Stalkers Demo Disk, Electronic Arts Direct Sales, P.O. Box 7530, San Mateo, CA 94403.

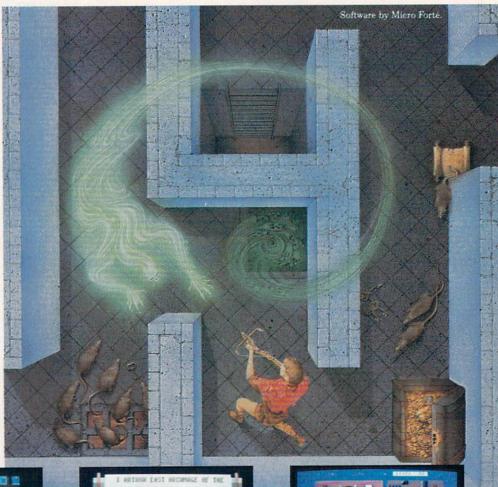

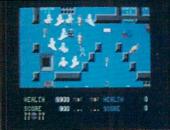

The deeper you go, the harder it gets. (You might want to bring along a friend to help.) But don't wait 'til you find a Slow Death curse to use the Save Game command.

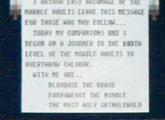

Scrolls give you hints, magic, and the saga of the Marble Vaults. If you'd rather, write some history of your own.

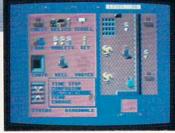

Use the Dungeon Construction Set to design your own worst nightmare . . . and then inflict it on your friends. With over 200 design options, Demon Stalkers' horrors can be as infinite as your imagination.

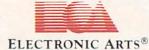

TO PURCHASE DEMON STALKERS: Visit your retailer. Or call 800-245-4525 (in CA 800-562-1112) between 8am and 5pm Pacific time, and place a direct order on your Mastercard or VISA. Or order by mail by sending a check, money order, or VISA/Mastercard information to the address above. C64 version is \$29.95, plus \$3 shipping and handling. CA residents add 6% sales tax.

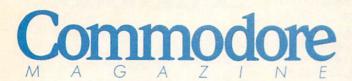

FEBRUARY 1988, Volume 9, Number 2

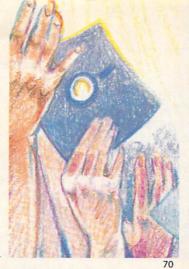

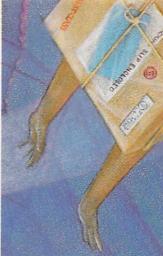

74

#### **FEATURES**

#### SOFTWARE "FAN" ATICS

70 From the software companies themselves, read about some of their favorite fans and about some software enthusiasts who have gone just a little over-board. by John Jermaine

#### MAIL ORDER MANIA

If you want to make your next computer-related purchase through the mail, or already have, here is some helpful advice on how to save time and money and where to turn for help. by Gary V. Fields

#### **COVER STORY**

#### 101 TIPS FOR COMMODORE GAME PLAYERS

66 A round-up of hints from Aliens to Zork. If you need just one more life to complete your favorite arcade game, or just one more clue to get you through the adventure, you're bound to find it here. Compiled by Louis F. Sander

COVER PHOTO: Charles Bartholomew Software: Yie Ar Kung-Fu by Konami

#### **DEPARTMENTS**

| LETTERS                                                   | 4        | TECHNICAL TIPS                                                                                                    |      |
|-----------------------------------------------------------|----------|----------------------------------------------------------------------------------------------------|------|
| NEWS                                                      | 8        | Interfacing Commodore's User Port, Part 6                                                                                                    | F.C. |
| NEI'O                                                     | ·        | Commodore 128 Program Listings by John Iovine                                                                                                    | 56   |
| TIPS & TRICKS                                             |          | TELECOMMUNICATIONS                                                                                                    |      |
| Hints for Fun and Utility                                 |          | Inside Q-Link by Robert W. Baker                                                                                                    | 62   |
| Compiled by Louis F. Sander                               | 16       |                                                                                                    |      |
| Amiga Tips & Tricks                                       |          | COMPUTER TUTOR                                                                                                    |      |
| Compiled by Tim Jones                                     | 18       | Vocab by Thomas Noel Johnson                                                                                                    | 78   |
| 64 AND 128 SOFTWARE REVIEWS                               |          | GAME PROGRAMS                                                                                                    |      |
| Rush'n Attack/Yie Ar Kung-Fu by Mark Cotone               | 20       | Kamikaze Duck by Buck Childress                                                                                                    | 88   |
| Wheel of Fortune, Jeopardy and Family Feud by Mark Cotone | 24       | Talliniaza basil of basil of b |      |
| Staionfall by Russ Ceccola                                | 26       | JIFFIES                                                                                                    |      |
| Dan Dare by Russ Ceccola                                  | 30       | Lil' Helper by Buck Childress                                                                                                    | 94   |
| Telegames by Scott A. May                                 | 32       | 120 HCEBC ONLY                                                                                                    |      |
|                                                           |          | 128 USERS ONLY                                                                                                    | 96   |
| AMIGA SOFTWARE REVIEWS                                    |          | 128 Variable Find by Kevin Owens                                                                                                    | 99   |
| DigiPaint by Graham Kinsey                                | 34       | 128 Mode: Screen Save by Mark Jordan                                                                                                    | 99   |
| Phantasie I and III by Jeffery Scott Hall                 | 36       | AMIGA UPDATE                                                                                                    |      |
| LexCheck by Gary V. Fields                                | 38       | Vocalize by Matthew Blais                                                                                                    | 102  |
| Karate Kid II by Jeffery Scott Hall                       | 40<br>44 | Amiga Public Domain by Graham Kinsey                                                                                                    | 104  |
| City Desk by Gary V. Fields                               | 44       |                                                                                                    |      |
| AMIGA HARDWARE REVIEWS                                    |          | HOW TO ENTER PROGRAMS                                                                                                    | 124  |
| Timesaver by Matthew Blais                                | 46       | MAGAZINE ENTRY PROGRAMS                                                                                                    | 126  |
| AMIGA BOOK REVIEWS                                        |          |                                                                                                    | 100  |
| Amiga Books by Tim Jones                                  | 50       | ADVERTISERS' INDEX                                                                                                    | 128  |
| ADVENTURE ROAD                                            |          |                                                                                                    |      |
| Orc's Night Out by Shay Addams                            | 54       |                                                                                                    |      |

74

#### LETTERS

To the Editor:

In your November issue, you directed a letter inquiry of John Robertson of Orlando, Florida to an inexpensive but not necessarily the best bowling secretarial package for leagues. You listed the vendor as if it were the only one or the best one for the price.

We have been publishing bowling software since 1980 for the PET, Commodore 64, and now for the Commodore 128 (in native mode). The products are kept up to date with the latest twists in scorekeeping and our package in its numerous editions is in use worldwide.

The key is to compare features from the vendors before you buy. Some packages are limited to a few teams or few bowlers or to single gender leagues. With League-Bowl, we can handle 48 teams and up to 420 bowlers on a 64 and 480 bowlers on a PC-10. Our specialty is match points and fully calculating logic. The user types in a schedule and the games bowled. LeagueBowl does the rest.

Sincerely, Harry Briley Owner, Briley Software

P.S. We also distribute software for volley-ball...

Editorial Response: We apologize for excluding you from our answer. In fact, we searched high and low for any bowling league secretary. For more information, write to: Briley Software, P.O. Box 2913, Livermore, CA 94550-0291. Or call: (415) 455-9139.

To the Editor:

In August '87, my best friend and I were asked to represent our computer club (Great Lakes Commodore Club) at an Air/Expo in the local area.

We started to set up our booth about 9 a.m. We loaded all our computer gear on a cart, all our software and our hardware, with my Commodore 1571 disk drive on top, without the box it came in, just sitting going for the ride. I realize that this was not a very smart thing to do, but at the time we just wanted to set up because we were running late. The disk drive was approximately three feet above the ground. We had to take the cart over some grades on the ground. We slowed down, but it was too late, and the drive crashed into the cement with a thud. At the same time my heart stopped with a thud.

The only external damage was a chip

on the backside near the serial port, but in my mind I knew the inside was destroyed. When it came time to power up the drive we crossed our fingers...and got no light...nothing...it was dead.

I began to dissemble the drive expecting to find a million little pieces inside. When I opened it up I found the connector that goes from the power cord to the drive had disconnected, so I reconnected it and put it all back together. I hooked it back up to the computer and powered everything up. It all seemed to work fine, so I tried loading a program. It worked!!! It has been working great ever since that day.

If anybody asks me how I like Commodore's disk drive I'll tell them it passed the Drop Check Drive Test.

Sincerely, Troy Franklin Great Lakes, Ill GLCC Member

To the Editor:

I read with interest the article "Giving Your Computer a Home" in the August issue. Having purchased a Commodore 64 for my 70th birthday I thought you would be interested in how I made maximum use of minimum space. You see I live in a mobile home and am limited for space. To maximize my space I mounted the computer on the set of hide-away brackets that were designed to hide mixers, etc. under a kitchen counter. When not in use the computer unlatches and swings down under the desk top. I hope you find this of interest for those with limited space. In the beginning I was so doubtful that I actually drew the entire project up in scale to see if everything would fit before I spent my money. Out of sight under the desk top is a shelf that holds a ream of paper talk about not wasting space.

I hope you find this of interest, especially for people with limited space to use. I have been dropping a lot of hints, hoping someone subscribes to *Commodore Magazine* for me.

Sincerely, Leslie E. Veit Morrisville, PA

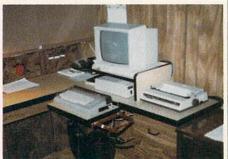

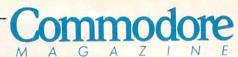

Publisher
Julie Bauer
Assistant to the Publisher
Amanda K. Wappes

Managing Editor
Jim Gracely
Assistant Editor
Susan R. West

Assistant Technical Editor
Mike Rivers

Art Director
Gwenn Knapp
Assistant Art Director
Wilson Harp
Production Manager
Jo-Ellen Temple

Circulation
Kenneth F. Battista
Advertising Coordinator
Rebecca Cotton

Advertising Representatives

#### SOUTHEAST, SOUTHWEST AND WEST COAST

Warren Langer, Spencer O. Smith Warren Langer Associates 9320 NW 2nd Street Coral Springs, FL 33071

Coral Springs, FL 33071 Advertising Inquiries Only 305/753-4124

MIDWEST, NORTHEAST AND CANADA

Pamela Stockham 700 River Road Fair Haven, NJ 07704 201/741-5784

Commodore Magazine, Volume 9, Number 2, February

Commodore Magazine is published monthly by Commodore Magazine Inc., 1200 Wilson Drive, West Chester, PA 19380. U.S.A. U.S. subscriber rate is \$35.40 per year; Canadian subscriber rate is \$45.40 per year; Overseas subscriber rate is \$65.00 per year. Questions concerning subscription should be directed to Commodore Magazine Subscription Department, Box 651, Holmes, Pennsylvania 19043, Phone (800) 345-8112. In Pennsylvania (800) 662-2444. Copyright © 1987 by Commodore Magazine Inc. All rights reserved.

CBM, PET, VIC 20, and Commodore 64 are registered trademarks of Commodore Electronics Ltd. Super PET and Commodore 128 are trademarks of Commodore Electronics Ltd. Amiga® is a registered trademark of Commodore-Amiga.

ABC Membership applied for.

# Preview The Future! PROJECT: STEALTH FIGHTER

Stealth aircraft . . . the hottest topic of discussion in aviation circles today. Space age technology and engineering make these aircraft virtually undetectable by enemy radar. Stealth fighters are believed to now be operating from top secret military bases, flown only on the most sensitive missions and only by the most experienced pilots.

Precise information about this next generation of Air Force jets is highly classified. But extensive research has enabled the aviation experts at MicroProse to incorporate the potential design and performance characteristics in a powerful new simulation.

Slip into the cockpit of **PROJECT: STEALTH FIGHTER** and familiarize yourself with the advanced "heads-up display" (HUD) and sophisticated 3-D out-the-cockpit view. At your disposal is a dazzling array of state-of-the-art electronics, weapons and countermeasures.

But remember, flying a stealth aircraft takes more than just fighter pilot reflexes.

The real challenge is mastering the jet's electromagnetic profile to avoid enemy radar, while executing a deep-strike mission into North Africa or conducting delicate photo reconnaissance over Eastern Block seaports. Also featured are carrier and land-based takeoffs and landings, as well as land, sea, and air targets and threats.

PROJECT: STEALTH FIGHTER combines the combat action thrills of the best-selling F-15 STRIKE EAGLE with the sophisticated flight environment pioneered in GUNSHIP. Add the danger and suspense of clandestine missions in an innovative "invisible aircraft" and you have PROJECT: STEALTH FIGHTER, the latest flying challenge from MicroProsel-

PROJECT: STEALTH FIGHTER is available from a "Valued MicroProse Retailer" (VMR) near you. Call us for locations!

For Commodore 64/128, IBM-PC/compatibles and Apple II/e/c. Call or write for specific machine availability, and for MC/VISA orders if product not found locally.

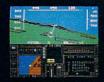

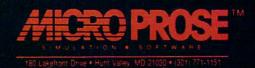

## DON'T SETTLE FOR LESS...

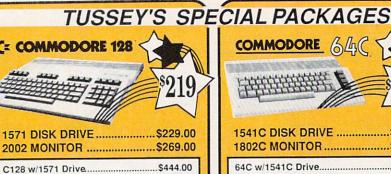

C128 w/1571 & 2002 Monitor.....\$699.00

C128 w/1571 & Thomson 4120......\$659.00

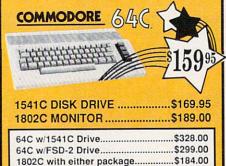

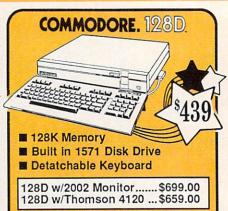

#### ERY Educational

| UA                                                                                                    | VIII       |
|----------------------------------------------------------------------------------------------------|------------|
| ACCESS                                                                                                    |            |
| * Echelon                                                                                                    | \$34.95    |
| Leader Spard                                                                                                    | \$29.95    |
| Leader Board<br>Leader Board Tourn. Dis                                                                                                    | - \$15 OF  |
|                                                                                                    | SK \$10.95 |
| ACCOLADE<br>Ace of Aces                                                                                                    | ***        |
| Ace of Aces Apollo                                                                                                    | \$23.95    |
| Apollo                                                                                                    | \$22.95    |
|                                                                                                    |            |
| * 4th & Inches                                                                                                    | \$22.95    |
| Hard Ball                                                                                                    | \$22.95    |
| Killed Until Dead                                                                                                    | \$CALL     |
| * Lipstick Plus                                                                                                    | \$19.95    |
| * Miniputt                                                                                                    | \$24.95    |
| * Test Drive                                                                                                    | \$CALL     |
| * Test Drive                                                                                                    |            |
| * Last Ninja<br>Thunder Chopper                                                                                                    | \$27.95    |
| Thunder Chopper                                                                                                    | \$24.95    |
| Un Pariscona                                                                                                    | \$24.95    |
| ACTIVISION  * Air Rally  * Aliens  Gamemaker Sofi Librar Gamemaker Sports Lib                                                                                                    |            |
| · Air Pally                                                                                                    | CALL .     |
| * Alione                                                                                                    | \$24.05    |
| Companyor Coifi Librar                                                                                                    | # C15.05   |
| Companyor Coarte Lib                                                                                                    | 9 \$15.95  |
| Garry Kitchen's Gm'mal                                                                                                    |            |
| * Gamemaker Package                                                                                                    |            |
| with all Library                                                                                                    | \$20.0E    |
| with all Librarys * Maniac Mansion                                                                                                    | \$20.05    |
| * Music Studio                                                                                                    | \$27.05    |
| Shanghai                                                                                                    | 626 OF     |
| Snangnai                                                                                                    |            |
| * Transformers                                                                                                    |            |
| ARTWORX *NBA BRODERBUND                                                                                                    |            |
| * NBA                                                                                                    | \$29.95    |
| BRODERBUND                                                                                                    |            |
| Lode Runner                                                                                                    | \$24.95    |
| Moebius                                                                                                    | \$29.95    |
| Ultima IV                                                                                                    | \$39.95    |
| Ultima IV                                                                                                    | \$39.95    |
| CINEMAWARE                                                                                                    |            |
| SDI                                                                                                    | SCALL      |
| Defender of the Crown                                                                                                    | \$22.95    |
| King of Chicago                                                                                                    | \$24.95    |
| September 2 and 1 and 1 |            |
| COSMI<br>Def Con 5                                                                                                    | \$17.05    |
|                                                                                                    | \$17.33    |
| DATA EAST                                                                                                    | -          |
| Commando                                                                                                    | \$24.95    |
| Karate Champ                                                                                                    | \$26.95    |
| Kid Niki                                                                                                    | \$CALL     |
| Speed Buggy                                                                                                    | \$CALL     |
| DATASOFT                                                                                                    |            |
| * Alt Reality/Dungeon                                                                                                    | \$24.95    |
| * Bismark<br>* Dark Lord<br>* Force 7                                                                                                    | \$24.95    |
| * Dark Lord                                                                                                    | \$19.95    |
| * Force 7                                                                                                    | \$19.95    |
| * Theatre Europe                                                                                                    | \$CALL     |
| * Tohruk                                                                                                    | \$27.95    |

\* Video Title Shop .....

\* NEW TITLES!!

| ELECTRONIC A                                  |            |
|-----------------------------------------------|------------|
| * Amnesia                                     |            |
| Arctic Fox                                    | \$24.95    |
| Bard's Tale                                   |            |
| Bard's Tale II                                | \$29.95    |
| Bard's Tale Clue Book                         | \$10.95    |
| Carriers at War                               | \$37.95    |
| Carriers at War<br>Chessmaster 2000           | \$26.95    |
| Dan Dare                                      | \$16.95    |
| * Dragon Slaver                               | \$19.95    |
| * Dungeon Runners                             | \$19.95    |
| * EOS(Earth Orbit Station                     | 1) \$19.95 |
| * Instant Music                               | \$24.95    |
| * Legacy of the Ancients .                    | \$19.95    |
| Marble Madness                                | \$23.95    |
| Murder Party                                  | \$25.95    |
| * Outrageous Pages                            | \$39.95    |
| * Patton vs Rommel                            | \$29.9     |
| PHM Pegasus                                   | \$27.9     |
| Pinball Construction Set                      | \$9.9      |
| * Skate or Die                                | \$24.9     |
| * Skate or Die<br>* Sky Fox II<br>Starfleet I | \$24.9     |
| Starfleet I                                   | \$32.9     |
| * Strike Fleet                                | \$29.9     |
| World Tour Golf                               | \$27.95    |
| * Yeager AFT                                  | \$24.95    |
| EPYX                                          |            |

| 500 XJ Joystick               | \$14.95  |
|-------------------------------|----------|
| * California Games            | \$29.95  |
| Championship Wrestling        |          |
| Create a Calendar             |          |
| * Devetrover                  | \$20.05  |
| * Deystroyer<br>Movie Monster | \$16.05  |
| * Street Sports Baseball      |          |
|                               |          |
| * Street Sports Basketball    |          |
| Sub Battle                    | \$29.95  |
| Summer Games                  | .\$16.95 |
| Summer Games II               | \$26.95  |
| Super Cycle                   | \$16.95  |
| Winter Games                  |          |
| World Games                   | \$29.95  |
| World's Greatest Baseball     | \$24 95  |
| World's Greatest Football     |          |
|                               | . 420.00 |
| FIREBIRD                      |          |
| Elite                         | \$22.95  |
| * Guild of Thieves            |          |
| * Knight ORC                  | .\$29.95 |
| Pawn                          | \$27.95  |
| Pawn                          | \$27.95  |
| * The Sentry                  |          |
| The Sentry                    | φ29.95   |
| m a narmyra n                 | *        |
| CAMICTAD                      | 7.       |

| GAMESTAR*                                                      |
|----------------------------------------------------------------|
| Championship Baseball \$27.95<br>Championship Football \$27.95 |
| GBA Basketball 2 on 2\$24.95 * Top Fuel Eliminator\$19.95      |

| All Games                                                                                                    | stocked                                             | for                                                       |
|----------------------------------------------------------------------------------------------------|-----------------------------------------------------|-----------------------------------------------------------|
| INFOCOM * Beyond Zork                                                                                                    | \$22.95<br>\$24.95<br>\$25.95                       | MIS<br>Cha<br>Hob<br>Inter<br>SIN<br>Star<br>Star<br>Typi |
| LANCE HAFNER for in sports strategy simulation 3 in 1 Football                                                                    | \$29.95<br>\$29.95<br>\$29.95                       | SP. Fa GA Int                                             |
| MICRO PRO                                                                                                    | SE                                                  | SOI                                                       |
| * Airborne Rangers F-15 Strike Eagle Gunship Kennedy Approach NATO Commander Pirates Silent Service Solo Flight. * Steath Fighter | \$24.95<br>\$24.95<br>\$24.95<br>\$25.95<br>\$24.95 | Pure<br>Pure<br>SSI<br>* B-:<br>* Etc<br>* Ph<br>* Re     |

| Stealth Fighter        | \$CALL  |
|------------------------|---------|
| MINDSCAPE              |         |
| Fist                   | \$19.95 |
| * Gauntlet             |         |
| Indiana Jones          | \$22.95 |
| * Indoor Sports        | \$24.95 |
| Infiltrator            | \$21.95 |
| * Paperboy             |         |
| Perfect Score:SAT prep | \$49.95 |
| * Superstar Hockey     | \$29.95 |
| Uchi Mata              | \$19.95 |
| Uridium                | \$26.95 |
| Call for prices on     |         |
| other MINDSCAPE prod   | ducts!  |
| a carry and            | -       |

Baa Coo Daa Flee Pro 644 Ho Viz 644 Caa Sw Sid 64

| oftware too!<br>or quick ship!!!                     |                        |
|------------------------------------------------------|------------------------|
| or quick ship!!!                                     |                        |
|                                                      | AND DESCRIPTIONS       |
| MISC GAMES                                           |                        |
| Championship Boxing                                  | .\$17.95               |
| Hobbittnternational Hockey                           | \$18.05                |
|                                                      |                        |
| SIMON & SHUSTE                                       |                        |
| Star Trek-Kobayashi Alt.<br>Star Trek Promethian Adv | .\$29.95               |
| Typing Tutor III                                     | \$29.95                |
|                                                      |                        |
| SPECTRUM HOLO                                        |                        |
| Falcon                                               | .\$22.95               |
| Intrigue                                             | .\$19.95               |
| Rt 109                                               | \$27.05                |
| Soko Ban                                             | \$17.95                |
| Soko Ban                                             | ATTONIC                |
| ootball                                              | \$24.0F                |
| Pure Stat Baseball                                   | \$29.95                |
| Pure Stat College BB                                 | \$32.05                |
| SSI                                                  | 402.30                 |
| B-24                                                 | \$24.95                |
| Eternal Dagger                                       | .\$27.95               |
| Eternal Dagger                                       | .\$27.95               |
| Healms of Darkness                                   | \$27.95                |
| Rings of Zilfin                                      | \$29.95                |
| Roadwar Europa                                       | \$29.95                |
| Shard of Spring                                      | \$29.95                |
| Wrath of Nicademus                                   | \$22.95<br>\$20.05     |
| Wizards Crown                                        | \$27.05                |
|                                                      |                        |
| SUDLOGIC                                             | ,                      |
| Flight Simulator II                                  | \$32.95                |
| FS II Scenery disks                                  | \$CALL                 |
| Flight Simulator II                                  | \$29.95                |
| TIMEWORKS                                            |                        |
| Desktop Publisher                                    | \$39.95                |
| UNISON WORLD                                         |                        |
| Printmaster Plus                                     | \$29.95                |
| RODUCTIVITY                                          | 7                      |
| [-{                                                  | CONTRACTOR DESCRIPTION |

| - 1 | Vizawnte 128\$CALL                                                |
|-----|-------------------------------------------------------------------|
|     | Wordpro 128\$59.95                                                |
| 1   | Wordwriter 128 w/spell\$49.95                                     |
|     | SPREADSHEETS                                                      |
|     | Epyx Multiplan\$39.95                                             |
|     | Swiftcalc 128 wisdways\$49.95                                     |
|     | DATA BASES                                                        |
|     | Consultant\$39.95                                                 |
|     | Data Manager 128\$CALL                                            |
|     | Fleet Filer\$29.95                                                |
|     | Perfect Filer\$49.95                                              |
|     | Profile 128\$59.95                                                |
|     | Superbase 128\$64.95                                              |
|     | Copordado Lacinamina de Marco                                     |
|     | MISC. 128 SOFTWARE                                                |
|     |                                                                   |
|     | MISC. 128 SOFTWARE                                                |
|     | MISC. 128 SOFTWARE Accountant Inc\$69.95                          |
|     | MISC. 128 SOFTWARE Accountant Inc\$69.95 Bobs Term Pro 128\$47.95 |
|     | MISC. 128 SOFTWARE Accountant Inc                                 |
|     | MISC. 128 SOFTWARE Accountant Inc                                 |
|     | MISC. 128 SOFTWARE Accountant Inc                                 |
|     | MISC. 128 SOFTWARE Accountant Inc                                 |
|     | MISC. 128 SOFTWARE Accountant Inc                                 |
|     | MISC. 128 SOFTWARE Accountant Inc                                 |

COMMODORE 128 SOFTWARE,

WORDPROCESSOR Font Master 128 .....\$44.95 Paperclip III ..... Superscript 128 ..... Term Paper Writer.....\$34.95

#### 64C BUSINESS AND PRODUCTIVITY 64C DATABASES Paperclip III ....

| Pocket Writer Dictionary\$12.95<br>Wordpro 3+/64\$14.95<br>Word Writer 64 w/speller\$34.95                                                                                           |
|----------------------------------------------------------------------------------------------------|
| FINANCIAL & ACCT.                                                                                                    |
| Timeworks Electr. Chkbk\$19.95<br>Timeworks Money Mgr\$19.95<br>CMS Acct Pkg/64\$119.95                                                                                              |
| MISC. HARDWARE Estes pwr supply for C-64 \$54.95                                                                                                    |
| Naverone 3 Slot expander \$27.95<br>UTILITIES                                                                                                    |
| Thinking Cap         \$32.95           Toy Shop         \$42.95           CSM 1541 align         \$34.95           Fast Load         \$24.95           Bobs Term Pro         \$32.95 |
|                                                                                                    |

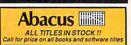

| Certificate Maker              | .\$32.95 |  |
|--------------------------------|----------|--|
| Clip Art Vol 1 or 2            | .\$CALL  |  |
| Desktop Publisher              | .\$39.95 |  |
| GEO Publish                    | \$49.95  |  |
| Graphics Library I,II,or III . | .\$16.95 |  |
| Newsroom                       | .\$34.95 |  |
| Outrageous Pages               | .\$39.95 |  |
| Print Shop                     | .\$25.95 |  |
| Printmaster Plus               | .\$32.95 |  |
|                                |          |  |

# tcp ships it

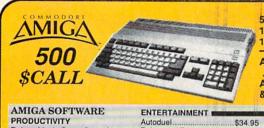

512K RAM Upgrade, \$159.00 1010 EXT DRIVE ..... \$219.00 1680 MODEM ......\$139.00

A500 w/2002 Monitor

A500 w/2002 Monitor & 1010 Drive ......\$999.00

\$29.95

\$24.95

\$34.95

\$27.95 \$29.95

\$29.95

\$29.95

\$32.95

\$29.95

| PRODUCTIVITY           |           |
|------------------------|-----------|
| Deluxe Music Const Set | \$79.95   |
| Deluxe Paint II        | \$99.95   |
| Deluxe Print II        | \$59.95   |
| Deluxe Video 1.2       | \$99.95   |
| Draw Plus              | .\$189.00 |
| Logistix               | \$89.00   |
| Superbase              | \$89.00   |
| Vizawrite              | \$89.00   |
| Word Perfect           | \$CALL    |

| Autoduel              | \$34.95 | Halley Project      |
|-----------------------|---------|---------------------|
| Balance of Power      |         | Hot-Cold Jazz       |
| Bards Tale            | \$39.95 | Leisure Suit Larry. |
| Beyond Zork           | \$37.95 | Marble Madness      |
| Chessmaster 2000      | \$34.95 | Racter              |
| Defender of the Crown | \$29.95 | S.D.I.              |
| Deja Vu               | \$29.95 | Silent service      |
| Earl Weaver Baseball  | \$39.95 | Sinbad              |
| Ferrari Formula One   | \$39.95 | Starfleet           |
| Flight Simulator II   | \$39.95 | Univited            |

Software orders over \$50.00 & Accessories/Peripherals under 8 pounds will be shipped FEDERAL EXPRESS(Yes even

at these prices) You only pay TCP's standard shipping charge of \$4.00 per order. Orders arriving before 1:00 PM our time will be shipped out same day. If part of your order is back-ordered the remainder will be shipped UPS Ground for FREE!

#### SECURITY

- Your Credit Card is not charged until your
- order is shipped.

  We insure your order at no extra cost to you.

  Tussey is a financially strong and well established company.

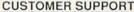

- After sales support. Knowledgeable staff, all graduates of Tussey's "Computer Boot Camp".
- Our advanced warehouse/materials
- handling system assures your order is shipped out accurately & on time.

  Our IBM 5360 allows instant order and inventory status.

To order by mall: We accept money order, certified check, personal check. Allow 2 weeks for personal & company checks to clear. Shipping: \$4.00 for software and accessories/ \$10.00 for printers and color monitors/ \$8.00 for disk drives and other monitors/ Add \$3.00 per box shipped COD. Call for other shipping charges. Additional shipping required on APO, FPO, AK, HI, Terms: ALL PRICES REFLECT.

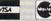

CASH DISCOUNT, ADD 1.9%
FOR MASTERCARD OR VISA.
All products include factory warranty.
ALL SALES ARE FINAL Defective items replaced or repaired at our discretion. Pennsylvania residents add 6% sales tax. Prices and terms subject to change without notice.

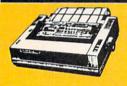

#### anasonic

2 yr warranty 1080iII......\$159.00 1091iII......\$189.00

1092iII......\$299.00

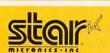

NP-10 ..... \$137.95 NX-10 ..... \$157.95 PRICES ARE FALLING ON ALL STAR PRINTERS!! Call for latest price on ND-15 ND-10

#### SEIKOSHA

**NB SERIES** 

NR-10

2 vr warranty SP-180 VC .... \$139.00 SP-1000 VC..\$149.00 SP-1200 Al...\$169.00 120cps, NLQ Mode

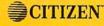

| _           |          |
|-------------|----------|
| 120D        | \$159.00 |
| MSP-10      | \$279.00 |
| MSP-15E     | \$379.00 |
| Premier 35  | \$459.00 |
| Tribute 224 | \$CALL   |
|             |          |

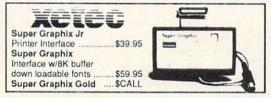

#### PRINTER PACKAGES

NP-10 & XETEC Supergraphix Jr. .. \$169.00 NX-10 & XETEC Supergraphix Jr. .. \$189.00 NP-10 & XETEC Supergraphix ...... \$199.00

**Panasonic** 

1080ill & XETEC Supergraphix Jr.....\$189.00 1080iII & XETEC Supergraphix......\$199.00 1091iII & XETEC Supergraphix......\$219.00

RGB/COMPOSITE COLOR MONITORS FOR THE 128

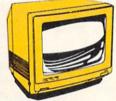

COMMODORE 2002

640 x 400 Resolution 4 Operating Modes

MAGNAVOX 8562

THOMSON 4120

560 x 240 Resolution. 4 Modes 1 yr warranty .....\$219.00

All 3 monitors include cables to Commodore 128

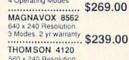

## Berkeley Softworks

NEW!!... GEO PUBLISH (64/128).....\$49.95

| GEOS 128\$      | 44.95 | GEOS     | \$39.95 |
|-----------------|-------|----------|---------|
| Geo Calc 128\$  | 47.95 | Geo Calc | \$34.95 |
| Geo File 128\$  | 47.95 | Geo File | \$34.95 |
| Geo Program\$   | 49.95 | Geodex   | \$27.95 |
| Deskpack 128\$  | 44.95 | Deskpack | \$22.95 |
| Geo Write 128\$ | 44.95 | Fontpack | \$22.95 |
| Geo Spell\$     | 24.95 |          | \$34.95 |

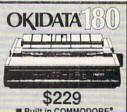

■ Built in COMMODORE® ■ 180 CPS Print Speed

Call For Other Okidata Printers

**ACCOUNTING SYSTEM** Includes: • General Ledger

 Accounts Receivable • Billing Statements • Accounts Payable • Check Writing • Job Costing • Payroll

Pkg. Price for all Modules: C128 version......\$124.95 C64 version.....\$119.95

#### C= COMMODORE

1764 **256K RAM** EXPANSION C= COMMODORE 1581 31/2" DISK DRIVE \$197

| THE RESERVE AND ADDRESS OF THE PARTY OF THE PARTY OF THE |         |
|----------------------------------------------------------------------------------------------------|---------|
| Pocket Writer 2                                                                                                    | \$42.95 |
| Pocket Filer 2                                                                                                    | \$39.95 |
| Pocket Planner 2                                                                                                    | \$39.95 |
| Digital Superpak                                                                                                    | \$74.95 |
| Dictionary                                                                                                    | \$12.95 |

| DISKS per box of 10 BONUS DISKS |          |
|---------------------------------|----------|
| SS/DD                           | \$6.45   |
| DS/DD                           | \$6.95   |
| TUSSEY DISK CLOS                | EOUTS!!! |
| SS/DD                           | \$4.49   |
| DS/DD                           | \$4.99   |
| Call for Price on Ve            |          |

Regular Hrs: 9:00AM-10:00PM Mon-Fri, 10:00AM-6:00PM Sat , 12:00PM-8:00PM Sun EST

REE 1-800-468-904

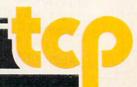

## NEWS · NEWS · NEWS · NEWS · NEWS · NEWS · NEWS · NEWS ·

#### **Mission Graphics** Support

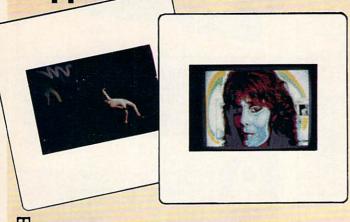

I he Commodore Amiga 2000 recently assumed a staring role at the opening of Mission Graphics Support, the world's first computer art gallery. Located in New York City's East Village, Mission Graphics Support showcases twelve vibrant Amiga-generated collages by New York artist Sandra Filippucci. Filippucci used Electronic Arts' DeluxePaint II and NewTek's Digi-View to compose the collages and a color laser printer to produce hard copy.

### **New Amiga Products at** Comdex

Several companies introduced new or upgraded products for the Amiga in the Commodore booth at COMDEX Fall in Las Vegas,

Aegis Development, Inc. showed their newest animation and November 2-6. They are: graphics system, VideoScape 3D. VideoScape 3D lets users create music videos, product demonstration tapes, training films, special effects or anything requiring sophisticated 3D graphics and animation. Suggested retail price is \$199.95. For further information contact: Aegis Development, 2115 Pico Blvd., Santa Monica, CA 90405. Or call: (213) 392-9972.

American Liquid Light, Inc. was demonstrating Imprint 2.2 for the Amiga. Imprint allows users to interface the Polaroid Palette Film Recorder to the Amiga 500, 1000 or 2000 to produce 35mm or Polaroid instant film output from any Amiga software package. Photos or slides can be made of all IFF and HAM images. For more information contact: American Liquid Light, Inc., 2301 W. 205th St., Suite 106, Torrance, CA 90501. Or call: (213) 618-0274.

Anakin Research, Inc. previewed two new models of its Easyl pressure-sensitive drawing tablet. The new models for the Amiga 500 and 2000 transmit drawings sketched with pen and paper into AmigaDOS 1.2 mouse-based software. For more information contact: Anakin Research, Inc., 100 Westmore Dr., Rexdale, Ontario, Canada M9V 5C3. Or call (416) 744-4246.

Byte by Byte Corporation was showing Animate 3-D, an animation package used to choreograph objects made with Sculpt 3-D. Animate 3-D retails for \$149.95 and requires Sculpt 3-D (\$99.95) as its object editor. For details contact: Byte by Byte Corporation, Arboretum Plaza II, 9442 Capital of Texas Highway N,

#### **President Elect Contest**

Strategic Simulations, Inc. is sponsoring a contest for users of President Elect — 1988 Edition. The contest is open to any U.S. resident of any age. Players whose Democratic and Republican candidates are the same as those on Election Day, November 8, 1988, and whose electoral vote count comes closest to matching the actual election results will win a cash prize. Contest rules may be obtained by writing to "President Elect Contest," Strategic Simulations, Inc., 1046 N. Rengstorff Ave., Mountain View, CA 94043.

#### C-ZAR

Diemer Development has introduced C-ZAR, an Amiga Editor and Librarian for the Casio CZ-101 and CZ-1000 keyboards. Over 200 instruments and sound effects can be played or modified. C-ZAR enables the user to fine tune the Casio's six powerful eight-step envelopes. The program retails for \$195. An Amiga-to-MIDI interface is also available for \$55. For details contact: Diemer Development, 12814 Landale St., Studio City, CA 91604-1351. Phone: (818) 762-0804.

Suite 150, Austin, TX 78759. Phone: (512) 343-4357.

Electronic Arts introduced DeluxeProductions, a 16-color highresolution graphics presentation tool. The program allows users to manipulate graphics with a wide variety of editing techniques and special effects. **DeluxeProductions** is compatible with the Electronic Arts Deluxe Family of products or any program that supports the IFF standard. For further information contact: Electronic Arts, 1820 Gateway Dr., San Mateo, CA 94404. Or call:

MicroWay announced their first Amiga product: FlickerFixer, a (415) 571-7171. video graphics enhancer that eliminates flicker and visible scan lines of the Amiga 2000 display. The board plugs into the video expansion slot of the Amiga 2000 and is fully compatible and transparent with all user software. Suggested retail price for FlickerFixer is \$595. For more information contact: MicroWay, P.O. Box 79, Kingston, MA 02364. Or call: (617) 746-7341.

NewTek, Inc. was showing Digi-View 2.0, an enhanced version of their popular color image capture system. New features include support of all resolution modes, enhanced hold-and-modify mode for increased color resolution and compatibility with the Amiga 500 and 2000. Digi-View 2.0 retails for \$199.95.

In addition NewTek previewed their Video Toaster, a real-time, color digitizer, and broadcast-quality genlock. The product includes pre-programmed effects such as: page flips, page turns, spheres, splits, stop motion and mosaics. Suggested retail price is expected to be under \$1000. For details contact: NewTek, 115 W. Grane St., Topeka, KS 66603. Phone: (913) 354-9332.

Progressive Peripherals and Software, Inc. demonstrated their new database, Superbase Professional. The program combines interactive forms, programmability, telecommunications and text editing. For more information contact: Progressive Peripherals and Software, Inc., 464 Kalamath St., Denver, CO 80204. Or call: (303) 825-4144.

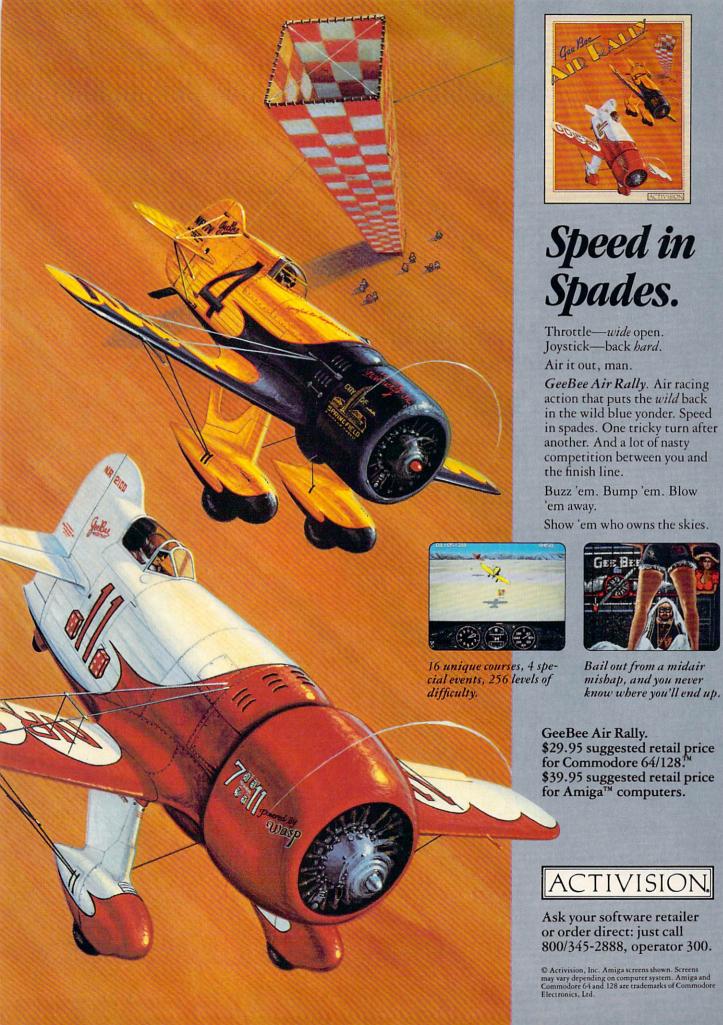

#### **NEWS · NEWS · NEWS · NEWS · NEWS · NEWS · NEWS · NEWS ·**

#### Maxx-Out! Series

Epyx, Inc. has released three titles in the company's new Maxx-Out! series of entertainment software for younger gamers. Rad Warriors transports the player to 2500 A.D. where he must save the human race from invaders from another world. In Arctic Antics: Spy Vs. Spy the player must escape from an iceberg before a deadly blizzard or an enemy spy catches up to him. Boulder Dash Construction Kit is a race to mine diamonds through a series of caves. Players have the option to play the game provided or design their own games using the construction kit. Suggested retail price is \$24.95. For details contact: Epyx, Inc., 600 Galveston Dr., Redwood City, CA 94063. Phone: (415) 366-0606.

#### **Microfiche Filer Updates**

Software Visions, Inc. has released the Microfiche Filer Text Import Utility into the public domain. The utility disk, available on Fred Fish Disk #103, on PeopleLink, Q-Link and BIX, allows the importing of fixed format text files into Microfiche Filer databases. In addition, a Microfiche Filer Version 1.02 update is available for \$9 directly from Software Visions. The update provides full support for European characters. Software Visions is also asking Microfiche Filer users to submit useful databases to include on subsequent updates. Published database donors will be credited by name on the disk and will receive the next update free. For more information contact: Software Visions, Inc., 26 Forest Rd., Framingham, MA 01701. Or call: (617) 877-1266.

#### **Amiga Assembly** Language

AB Books, Inc. has released Amiga Assembly Language Programming by Jake Commander. The 240-page book provides an overview of assembly language, including binary arithmetic and the syntax, addresses and effects of assembly commands. The hardbound version sells for \$19.95, the paperback version for \$13.60. For further information contact: TAB Books, Inc., P.O. Box 40, Blue Ridge Summit, PA 17214. Phone: (717) 794-2191.

#### Sons of **Liberty and** Panzer Strike

Strategic Simulations, Inc. has released two new programs for the Commodore 64. Sons of Liberty simulates three battles of the American Revolution: Bunker Hill, Saratoga, and Monmouth. Suggested retail price is \$34.95.

Panzer Strike! is a World War II simulation in which one or two players engage in individual squad/tank level combat on the Eastern and North African fronts as well as combat involving the British Army throughout Europe. Panzer Strike! retails for \$44.95.

For more information contact: Strategic Simulations, Inc., 1046 N. Rengstorff Ave., Mountain View, CA 94043. Or call: (415) 964-1353.

#### **Thunder Mountain** Classics

Mindscape's Thunder Mountain Division has released five classic titles at bargain prices for the Commodore 64. They are: Pac Man, Ms. Pac Man, Dig Dug, Pole Position and Galaxian. Each retails for \$9.95, for further information contact: Thunder Mountain Division, Mindscape, Inc., 3444 Dundee Rd., Northbrook, IL 60062. Or call: (612) 452-4730.

#### 4th & Inches

Accolade's latest release is 4th & Inches, a football simulation that incorporates 22 players, a full-width and length field, 20 plays and 11 formations. Available for the Commodore 64, 4th & Inches retails for \$29.95. For details contact: Accolade, 20813 Stevens Creek Blvd., Cupertino, CA 95014. Or call: (408) 446-5757.

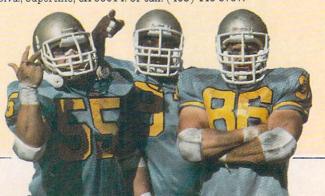

#### Airborne Ranger and **Project** Stealth **Fighter**

MicroProse Software, Inc. has released two new games for the Commodore 64. Airborne Ranger is the first MicroProse program in which the player controls the movements of an individual soldier instead of an aircraft or submarine. The simulation begins with a joystick-controlled parachute drop, followed by 12 different search and destroy, rescue, infiltration and sabotage missions in three different geographic regions. The program retails for \$34.95.

Project: Stealth Fighter simulates the radar-elusive jet fighter believed to be part of the U.S. Air Force arsenal. The program features an advanced cockpit with two display screens a radar scope and 3D out-thewindow view. Project: Stealth Fighter retails for \$39.95. For more information on both products contact: MicroProse Software, Inc., 120 Lakefront Dr., Hunt Valley, MD 21030. Phone: (301) 771-1151.

#### Border Zone

Infocom has released Border Zone, a work of interactive fiction with an espionage theme by Marc Blank. Woven around an assassination plot the game consists of three chapters. In each chapter you assume a different identity from an American businessman to a KGB agent. Border Zone provides Invisi-Clues that reveal as much help as you want. The program is Continued on pg. 12

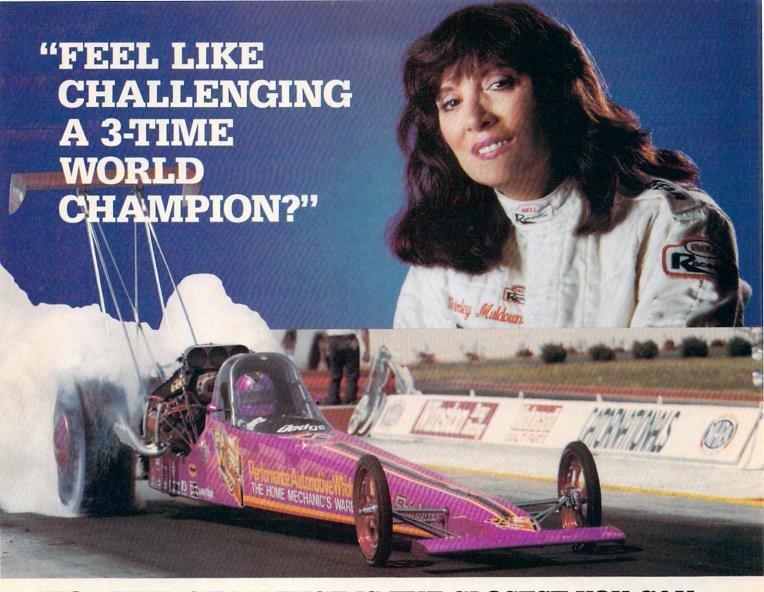

#### "TOP FUEL CHALLENGE IS THE CLOSEST YOU CAN GET TO THE HOT PAVEMENT OF THE DRAGSTRIP."

Shirley Muldowney helped design this authentic 3-D professional drag-racing simulation. Based on her three world championship years, TOP FUEL CHALLENGE captures all the thrills and excitement of NHRA competition.

How can a 6-second event hold your interest? Well, TOP FUEL CHALLENGE is an entire season, from the Winternationals to the World Finals, with all the authentic action, pre-race strategy, equipment selections and budget expense considerations included. Qualify, race through a grid of challengers, and finally face Shirley

in the showdown!

Choose your lane, burn out your tires, stage your dragster, watch the Christmas tree lights. Pop the clutch, hit the throttle and you're off! Watch the tach, lean out your

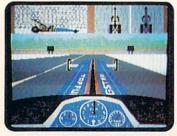

fuel, shift just right by the time you pop your chute, wu'll know if you've beaten the champ in one of her winning years.

Don't red-light, smoke your tires, or blow your engine. You'll need the points and prize money...it's a long season.

Put yourself in the driver's seat today! Call TOLL-FREE for the COSMI dealer nearest you, or to order direct.

TOP FUEL CHALLENGE for C-64/128 is priced at \$24.95.

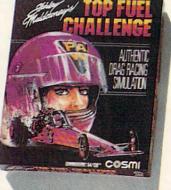

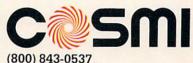

In California (800) 654-8829 415 N. Figueroa Street Wilmington, CA 90744

#### **NEWS · NEWS · N**

Continued from page 10 available for the Commodore 64 for \$34.95. For details contact: Infocom, Inc., 125 CambridgePark Dr., Cambridge, MA 02140. Phone: (617) 492-6000.

# SourceView Math Programs

SourceView has released two new educational programs for the Commodore 64. Addition Tutor allows students to receive step-by-step help on addition problems, and Math Pop Quiz teaches addition, subtraction, multiplication and division to students at various levels of ability. Both programs incorporate color graphics and sound to enliven math practice. Each retails for \$19.95. For more information contact: SourceView Corporation, 835 Castro St., Martinez, CA 94553. Or call: (415) 228-6220.

#### **Galactic Frontier**

Free Spirit Software, Inc. has released Galactic Frontier, a space exploration game for the Commodore 64. In Galactic Frontier, the user searches for life forms among the 200 billion stars in our galaxy. Stars, planets and moons are represented in realistic graphics, and all data about each star are accurate according to current scientific knowledge and theory. The program is available for \$29.95 from: Free Spirit Software, Inc., 905 W. Hillgrove, Suite 6, La Grange, IL 60525. Phone: (312) 352-7323.

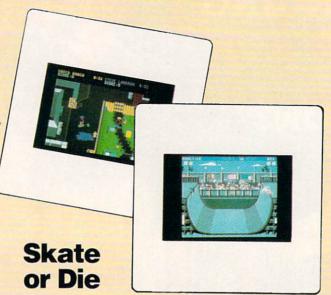

Electronic Arts has released **Skate or Die** a skateboarding simulation and competition. Players can participate in five different events, three of which are modeled after real skateboarding competition in which as many as eight people can compete. **Skate or Die** is available for \$29.95. For further information contact: Electronic Arts, 1820 Gateway Dr., San Mateo, CA 94404. Or call: (415) 571-7171.

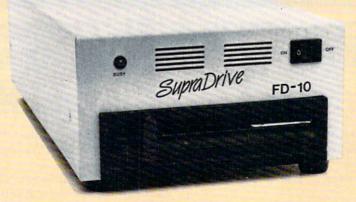

#### **SupraDrive FD-10**

Supra Corporation has announced the release of their SupraDrive FD-10, a 10MB removable floppy disk drive for the Commodore Amiga. The SupraDrive FD-10 combines features of both floppy and hard disk drives. Each removable 5.25-inch diskette can hold a full 10MB of data, which can be accessed at speeds approaching hard disk drives. The unit retails for \$1095. For details contact: Supra Corporation, 1133 Commercial Way, Albany, OR 97321. Phone: (503) 967-9075.

#### **Perfect** Vision

SunRize Industries is introducing Perfect Vision, a realtime video digitizer for the Commodore Amiga. The product allows you to transfer a video image from VCR, camcorder or video camera into your Amiga. Perfect Vision will capture an image in 16 gray scales in 1/60 of a second. Color images can be captured from a color camera or a black and white camera using the supplied color wheel. Suggested retail price is \$219.95. For more information contact: SunRize Industries, 3801 Old College Rd., Bryan, TX 77801, Or call: (409) 846-1311.

#### Superstar Soccer

Mindscape, Inc. has released Superstar Soccer, the latest sports simulation for the Commodore 64 from their SportTime line. Using the same techniques as their popular Superstar Ice Hockey, you can elect to play, coach or manage your soccer team. One or two players can compete against each other or challenge a computer opponent. Superstar Soccer retails for \$34.95. For further information contact: Mindscape. Inc., 3444 Dundee Rd., Northbrook, IL 60062. Phone: (312) 480-7667.

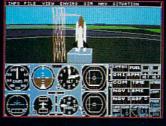

1987 - Expanding Scenery disk coverage; East Coast, Japan, & Europe

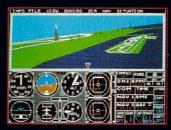

1986 - Flight Simulator II for the 68000 computers

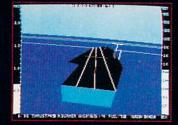

1985 - High-performance Jet flight simulator for the IBM, Commodore 64, and Apple II computers

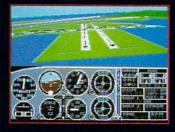

1982/1983 - Microsoft Flight Simulator & Flight Simulator II

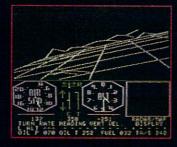

1979 - 3D graphics applied to the original FS1 Flight Simulator for the new Apple II and TRS-80 computers

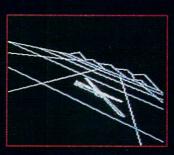

1977 - SubLOGIC's 3D graphics package in BASIC and M6800 Assembly Language

### Ten Years of Technology and Dedication

Some say our technology has helped us define the state of the art in flight simulation. We believe our ten years of dedication have gotten us where we are today.

SubLOGIC's first black & white 3D graphics routines, developed in 1977, paved the way for our introduction to flight simulation and aerial combat gaming theory. Our second-generation Flight Simulator II was so well conceived that even we find it difficult to improve upon. Jet's spectacular land and sea battle scenarios set another classic milestone in state-of-the-art simulation gaming. Scenery concepts incorporated into SubLOGIC flight simulation products right from the start continue to evolve as we introduce new, more beautifully detailed areas of the world to explore. And coming in 1988 - a flight control yoke for even more realism!

We invite you to help us celebrate our first decade of success, and share in our anticipation of the next ten years to come. SubLOGIC tenth-anniversary promotional shirts and posters are available at your dealer or directly from SubLOGIC. See your dealer, or write or call us for more information.

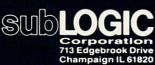

(217) 359-8482 Telex: 206995 ORDER LINE: (800) 637-4983

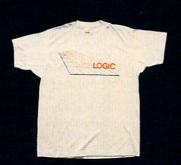

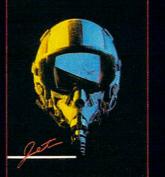

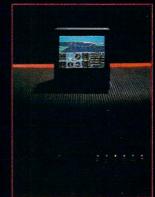

# WHEN YOU'VE SOLD YOU MUST BE DOING

No Brag, Just Fact! Over 1,800,000 programs sold to date-and each program includes:

- Free Customer Technical Support (For all registered users)
- A Money Back Guarantee (If you can find a better program, we'll buy it for you)\*\*
- A very liberal Upgrade & Exchange Policy (Which means you never have to worry about obsolete software)\*\*

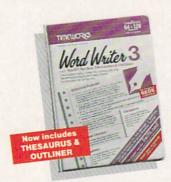

C64-\$49.95 C128-\$69.95

#### Word Writer 3.

Word Writer 3 has more features, more power, and is easier-to-use than any other C64 word processor!

- An 85,000-Word Spell Checker-plus, unlimited sub-dictionaries.
- An Integrated Thesaurus with over 60,000 synonyms and alternatives.
- An Integrated Outline Processor that quickly

organizes notes, facts, and ideas into a convenient outline format.

- An 80-Column Print Preview Mode
- · Highlighting: Prints out your text incorporating underlining, boldface, italic, superscript, subscript, and more.
- Headers and Footers
- Automatic Program Set-Up: Configures WORD WRITER 3 to your choice of printer codes, screen colors.
- SwiftKeys\* access commands quickly, using a minimum of keystrokes. WORD WRITER 3,
- Compatible with GEOS\*

C64 - \$49.95 C128 - \$49.95

#### PARTNER 64...

A cartridge-based product with eight instantly accessible, memory-resident desktop accessories.

Accessories include:

- Appointment Calendar & Date Book
- Name, Address, and **Phone List**
- Auto Dialer
   Memo Pad
- Label Maker & Envelope Addresser
- Calculator
   Typewriter
- Screen Print

Other features include:

- SwiftDos: Allows you to access Commodore disk drive commands any time.
- SwiftLock: Enter your secret code before you leave your computer. The keyboard will be locked until you re-enter the code.
- Extended Printer Control: Enables you to send commands directly to your printer at any time.
- SwiftLoad: Allows your Commodore 1541 disk drive to load as fast as the 1571 disk drive.

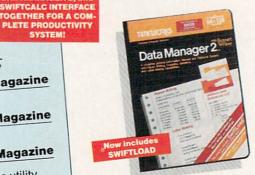

C64-\$39.95 C128-\$69.95

#### Data Manager 2...

A highly flexible filing and recordkeeping system that stores, retrieves, sorts, evaluates, and updates large amounts of information.

#### Features:

- A Report Writer: Generates customized data reports. You specify the title, location, and sequence of each column.
- A Label Maker: Prints your name and address file

onto standard mailing labels, and transfers and prints text information onto labels and tags.

- Quick Access to important information: Retrieves and prints items by name, date range, index code-or any category stored in the system.
- Calculates numerical data from column to column and field to field: Allows you to perform spreadsheet tasks such as payroll calculations, cost estimates.
- Compatible with GEOS

#### The Critic's Choice

"SYLVIA PORTER'S PERSONAL FINANCIAL PLANNER is a class act from start to finish."

**Run Magazine** 

SYSTEM!

"SWIFTCALC is an excellent product at an Commodore Magazine outstanding price."

"Using WORD WRITER is an absolute joy."

**Run Magazine** 

"PARTNER may become the most valuable utility you have... Timeworks has another winner, and Compute's Gazette deservedly so."

"DATA MANAGER 2 is easy to use, well documented with an excellent tutorial ... and, powerful enough to make life easier for many homes and small Ahoy! businesses."

> \*Reg. trademarks of Commodore Electronics, Ltd., Berkeley Software, Inc., Timeworks, Inc. © 1982 Timeworks, Inc. All Rights Reserved.

# 1,800,007 PROGRAMS, SOMETHING RIGHT.

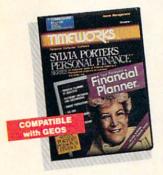

C64-\$49.95 C128-\$69.95

#### SYLVIA PORTER'S Personal Financial Planner...

All the computer tools you'll need to manage your money on a day-to-day basis, and plan your financial future.

#### For Your Day-to-Day Affairs:

- Maintains your electronic checkbook and credit card transactions.
- Writes your checks and balances your checkbook.
- Prepares and monitors your budget
- Classifies and tracks your taxable income and
- Calculates your net worth and generates customized personal financial statements
- Tracks your financial assets—and your insurance

#### For Your Financial Future:

Leads you step-by-step through a series of guestions regarding your financial goals, and your current financial condition. Your answers will enable your computer to determine and print a summary of the amounts you must save each year to meet your financial objectives-in both real and inflated dollars.

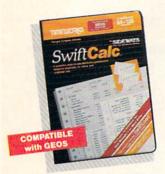

C64-\$39.95 C128-\$69.95

#### Swift Calc...

A powerful, easy-to-use electronic spreadsheet designed for home and business use.

- Sideways: Prints all your columns on one, continuous sheet ... sideways.
- 250 rows and 104 columns provide more than 25,000 cells (locations) in which to place information.
- Performs mathematical functions, up to 12 digits.

Allows the use of minimum and maximum values, averages, sums, integers, absolute values, and exponential

- Performs financial analysis functions, calculates the present and future value of a dollar and the present and future value of a constant amount (annuity)
- SwiftLoad: Allows your 1541 Disk Drive to load up to 5 times faster.
- Produces "What If?" Reports: Applies mathematical functions and algebraic formulas to any spreadsheet-type analysis, such as budgeting, financial planning, or cost estimating. Calculates these formulas and produces complicated "What If?" Reports at the press of a key.

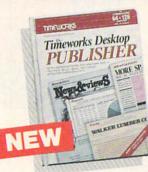

\$49.95

Features:

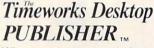

Where you once needed a typesetter, designer, and paste-up artist, you can do it all yourself with THE TIMEWORKS DESKTOP PUBLISHER. Includes everything you need to produce professional-quality printed documents on your C64 computer.

- · Automatic Page Style Formatting: Set up a page style only once. The computer follows it automatically, inserting rules, headers, and footers.
- A Full-Featured Word Processor
- A Wide Variety of Font Styles in Multiple Sizes
- · A Built-In Text Editor that allows you to write headlines, taglines, and captions to fit any space.
- · High Resolution Graphics: Imports illustrations and graphics from leading graphic programs
- Automatic Kerning: Opens or tightens word and letter spacing for a truly professional look.
- A Wide Selection of Built-In Patterns, Textures, and Shades
- · A Complete Set of **Built-In Drawing Tools:** Draw lines, boxes, circles, and polygons automatically or, draw free hand
- Use THE TIMEWORKS **DESKTOP PUBLISHER** to produce: Newsletters, Brochures, Flyers, Forms, Reports, Bulletins, Menus, Certificates, Letterheads, Newspapers-the possibilities are endless!

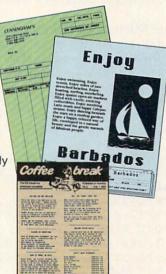

Available at your favorite dealer, or contact Timeworks today. To Order Call: 1-312-948-9202 For Update Information Call: 1-312-948-9206

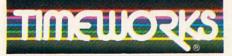

#### MORE POWER FOR YOUR DOLLAR

Timeworks, Inc. 444 Lake Cook Road, Deerfield, Illinois 60015 312-948-9200

\*\*Details on every Timeworks package

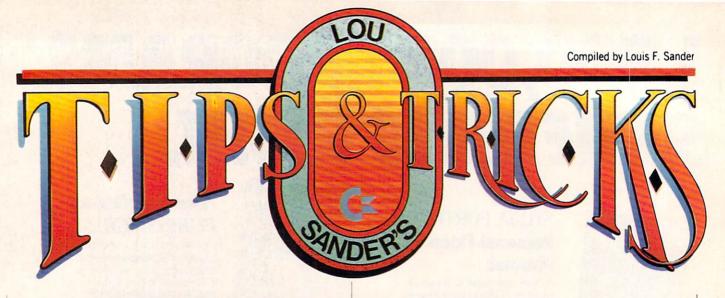

Once again this month, readers from several continents have blessed us by sharing the finest fruits of their fertile minds. Among this outstanding group are two delightful amusements and a wonderful series of program protection tips. As always, there's something here for every interest and for every level of human expertise.

If you'd like to share your own expert knowledge, just write it up and send it in. Put each item on a separate sheet of paper, put everything in one envelope, then send it to:

Louis F. Sander

Post Office Box 101011

Pittsburgh, PA 15237

If we select your idea for publication, your name and idea will be circulated around the world. We'll also send you a check.

Fireworks Extravaganza: Many readers were impressed with the fireworks program by Bob and David Snader in January's "Tips & Tricks." I recently met the Snaders in person, and we discussed the possibilities of doing something more with the fireworks theme. They took the challenge and produced one of their usual gems. So here's the "grand finale," courtesy of: Bob & David Snader

Baltimore, MD

- 10 PRINT"[CLEAR, L. RED, DOWN2]
  FIREWORKS EXTRAVAGANZA-BOB & DAVE
  SNADER":POKE 53280,0
- 20 DIM L(39),P(39),A(16),B(16),C(16) :V=53248:S=54296:POKE V+33,0 :POKE V+21,255
- 30 D=12288:FOR T=0 TO 38:READ Q,R
  :L(T)=Q:P(T)=R:NEXT:FOR T=D TO
  D+510:POKE T,0:NEXT
- 40 FOR T=0 TO 15:A(T) = (RND(0)\*8)+1 :B(T) = RND(0)\*255:C(T) = (RND(0)\*150) +50:NEXT
- 50 FOR T=0 TO 7:POKE 2040+T,192+T :POKE V+39+T,A(T):NEXT :POKE V+23,B(1):POKE V+29,B(1)
- 60 FOR T=0 TO 15:POKE V+T,C(T):NEXT :FOR B=D TO D+510 STEP 64:POKE S,15 :POKE S,0
- 70 FOR E=0 TO RND(0)\*2:FOR T=0 TO 38
  :POKE B+L(T),P(T):NEXT:NEXT:NEXT
  :FOR T=0 TO 200:NEXT
- 80 FOR T=0 TO 38:FOR B=D TO D+510 STEP 64:POKE B+L(T),0:NEXT:NEXT

:GOTO 40

- 90 DATA 19,40,16,17,22,16,13,130,25, 131,10,41,28,40,15,7,17,192,7,108, 6,30,8
- 100 DATA 240,4,68,9,97,11,12,12,128, 14,2,1,131,0,3,2,128,18,56,20,56, 21,64,23
- 110 DATA 4,24,129,26,2,27,6,29,192,31,68,34,68,30,8,32,32,37,198,33,16,35,16
- 120 DATA 40,130,36,16,38,16,43,130

Fuzzy Caterpillar: This program creates a most unusual "worm" on the 64-mode screen. To see him and control him, you must plug a joystick into Port 2. Note that all eight sprites are used to create one long, changing object. The program uses some interesting and unusual code to control the sprites and to do border checking.

Scott Glazer Reno, NV

- 10 PRINT"[CLEAR, RVS, SPACE4] SCOTT GLAZER'S FUZZY CATERPILLAR [SPACE4]"
- 20 IF PEEK(65534)<>72 THEN PRINT"
  [DOWN]THIS ONLY WORKS IN 64 MODE!"
  :END
- 30 PRINT,,,"[DOWN6] IT WILL",,,,
  " OBEY A",,,," JOYSTICK",,,,
  " IN PORT 2"
- 40 V=53248:FOR T=0 TO 7:POKE T+2040,13 :POKE V+39+T,7:NEXT:R=V+21:X=104 :Y=104
- 50 FOR T=832 TO 894:READ A:POKE T,A :NEXT
- 60 J=PEEK(56320):Y=Y+6\*(((J AND 1)=0)AND Y>55)-6\*(((J AND 2)=0)AND Y<225)
- 70 X=X+8\*(((J AND 4)=0)AND X>31)-8\*(((J AND 8)=0)AND X<248)
- 80 P=-P\*(P<7)-(P<7):POKE R,255-2\*P :POKE V+2\*P,X:POKE V+2\*P+1,Y :POKE R,255:GOTO 60
- 81 DATA 001,255,128,015,255,240,031, 255

Continued on pg. 108

# SHELF-BASED EXPERT SYSTEM

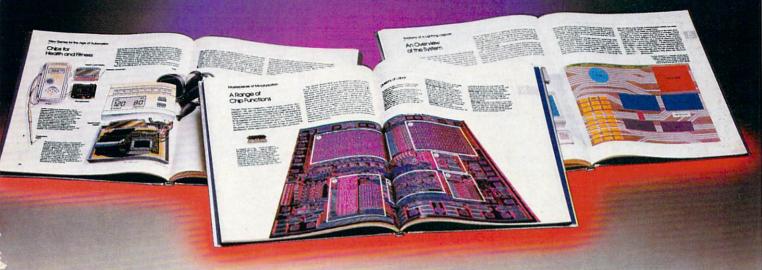

n expert system is like borrowing someone else's experience and expertise on a given subject. UNDERSTANDING COMPUTERS by TIME-LIFE BOOKS is exactly that, an expert system on the subject of computers.

It's not software based, so it can't crash. And since it's not machine-specific, it won't become outdated easily, which means you'll find it an invaluable, long-lived reference whether you have an IBM®PC, an Apple Ile®, a multimillion dollar Cray®, or no computer at all right now.

#### A BRAND NEW SERIES THAT PRESENTS COMPUTERS IN A WHOLE NEW WAY.

UNDERSTANDING COMPUTERS is a new series of books that presents computers in a unique, broad-based way, unlike any other

On a digital record, sound is carried by pits and spaces, which are read by a laser beam. computer book you've ever seen. It gets "under the hood," right down to the nuts and bolts of computers to explain what you need to know about them in plain English.

The first volume, Computer Basics. unwraps the mystery of writing binary code... the concept of logic

gates...how chips are designed...how a light pen works for graphic effects...the sequence of events in a computer from the first clock pulse to the last. And much, much more.

Succeeding volumes cover Software. Input/ Output. Graphics. Networking. The entire gamut of computer topics.

#### **EVERY IMPORTANT CONCEPT IS ILLUSTRATED** TO HELP ASSURE YOU UNDERSTAND

Not only does UNDERSTANDING COMPUTERS give you all the computer background you want that you won't find elsewhere, it also shows you

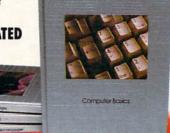

what it's all about. Full-color illustrations help make every concept crystal clear. And glossaries of terms help ensure your understanding. Each volume is a big 91/4" x 11 1/8" hardcover book with approximately 128 pages.

#### FREE 10 DAY EXAMINATION. NO OBLIGATION.

Begin to expand your computer know-how now by examining Computer Basics for 10 days free. Keep it and pay only \$14.99 (\$18.99 in Canada), plus shipping and handling. Then you can continue to receive other volumes every other month, always

How a transistor operates as a switch.

with a 10-day free trial. Keep only the books you want. And you can cancel any time. Or return Computer Basics and owe nothing.

Return the coupon today, and start to bridge the gap from computer buff to computer expert.

IBM is a registered trademark of International Business Machines Corporation. Apple Ile is a registered trademark of Apple Computer, Inc. Cray is a registered trademark of Cray Research, Inc. © 1987 Time-Life Books. Box C-32066, Richmond, VA 23261-2066

#### UNDERSTANDING CO STARTS HERE. Mail to: TIME-LIFE BOOKS Box C - 32066,

Richmond, VA 23261-2066

YES! Send me Computer Basics, as my introduction to the shelf-based expert system, UNDERSTANDING COMPUTERS.

I agree to the terms outlined in this ad. D1CKD5

| Name    |      |
|---------|------|
| Address |      |
| City    | TIME |

Zip or Postal Code. All orders subject to approval, Price subject to change.

TIME BOOKS

### NDING COMPUT

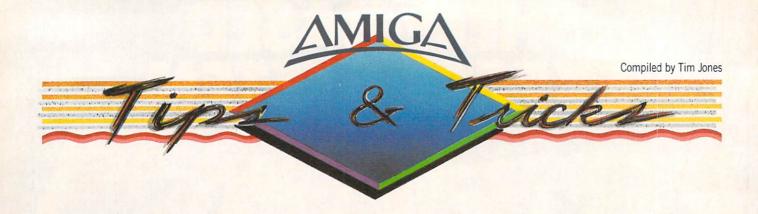

**E** ach month in Amiga Tips and Tricks we offer a series of tidbits, teasers, and short programming examples. If you have an item that you would like to submit for use, you can send it to:

> Commodore Amiga Tips 651 Outrigger Dr. Deltona, FL 32738

If we use your hint, tip or short program example, we will pay you between \$10 and \$50.

Faery Tale Adventure Tips: Be sure that you explore every building in Tambry before leaving to explore your new world. There are many items hidden away that may help you.

There are two ways to get treasure and items from a foe; defeat it in battle or immobolize it.

Never underestimate the power of being generous with peddlers and others while roaming the land. By taking the time to TALK, or give gifts, you could find your lot improving.

If you are having problems increasing your BRAVERY, take advantage of your "LONGER REACH" and use the graveyard fence as a deFENSE during the early stages of the game. It seems that the bad guys (with the exception of wraiths) don't know that they can fight back through the fence.

There are three ways to travel over water. One is to locate a raft and use it to navigate the waters of the Lake of Dreams. The second is to locate the seashell and call the Sea Turtle and the third is to gain possession of the Golden Lasso and locate the Magic Swan.

When using the Great Stone Rings, you can control your destination somewhat depending on the direction you face when you invoke its magic.

When facing the magical lady in her throne room, keep in mind that discussion may increase your chances of survival.

When you have defeated a wraith, be sure to search the remains. There is a chance that one of them may have an item that may be of use in your quest.

During the early stages of the game, it is best not to disable the musical themes. If your character faces danger, the change in the musical mood will give you enough advanced warning to allow you to prepare.

Graham Kinsey/Tim Jones Boston, MA Deltona, FL

DeluxePaint II Single Drive User Tip: If you are like me and only have one drive on your system, there is a way to convince DeluxePaint II to allow you to save your drawings to your actual

data disk. Don't boot your system from the *DeluxePaint* disk. Instead, boot from your Workbench and use the CLI to enter the following command:

ASSIGN DF1: RAM:

Now, place your *DeluxePaint* Key Disk into DF0: and go into the program from the CLI or from the Workbench. Now, whenever *DPaint* tries to access DF1: during a LOAD or SAVE, you won't get the SYSTEM REQUESTER asking you to insert volume DF1 and you can switch the LOAD/SAVE path to your actual data disk.

Jorge Dimitrius Brooklyn, NY

[You could also assign DF1: to DF0:. Note that this won't work if DF1: is already attached to your system — taj ]

ANSI Codes For Use In CLI Displays: As many of you are aware, the CLI windows are based on what is called the Console Device. Also, this Console Device adheres to standards of display set forth by the American National Standards Institute (ANSI). These are referred to as ANSI Standards. Here is a list of some of the codes that can be sent to the Console Device driver (via standard Type and Echo commands). In most cases, the commands are prefaced by a Command Sequence Identifier (CSI). This is usually an Escape character followed by an open bracket "[". If you wish to imbed any of these codes into a line of text, or text file, you will have to use an editor other than ED. MicroEMACS (on the EXTRAS disk) is good for this.

<CSI> = ESC "[" (the quotes indicate a literal character)

<CSI>0m Reset All ANSI Parameters to Default

<CSI>1m Set BOLD

<CSI>3m Set ITALICS

<CSI>4m Set UNDERLINE

<CSI>7m Swap Foreground and Background

<CSI>30m Set Foreground to Color 0

<CSI>31m Set Foreground to Color 1

<CSI>32m Set Foreground to Color 2

<CSI>33m Set Foreground to Color 3

<CSI>40m Set Background to Color 0

<CSI>41m Set Background to Color 1

<CSI>42m Set Background to Color 2

<CSI>43m Set Background to Color 3

This is a very limited list, but it shows you the manner in which the Console responds to ANSI sequences. Also, you can compound any number of options into a single sequence to change more than one at a time, for example:

\*Continued on pg. 64\*

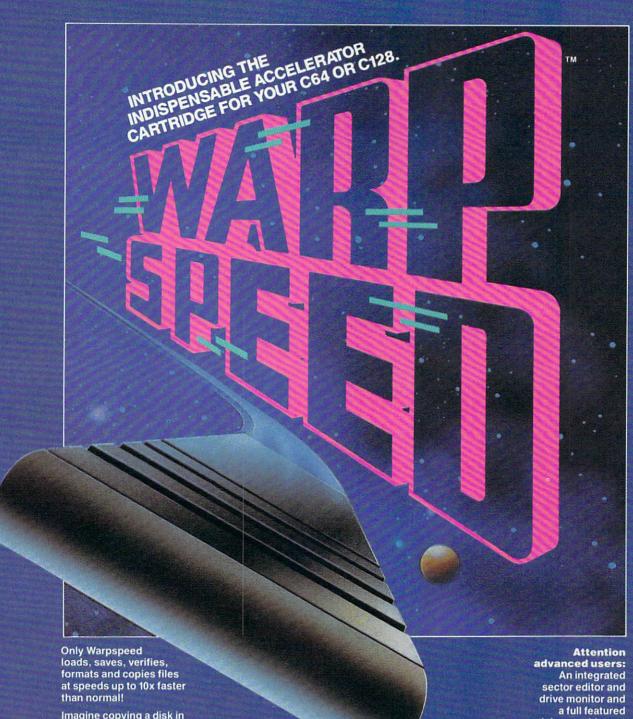

Imagine copying a disk in as little as 35 seconds!

Warpspeed functions identically on both the C64 and C128 in the 40 or 80 column mode and works with all compatible drives, including the 1581. Built in mode select and reset switches too!

mini-assembler are all included!

Only Warpspeed delivers 55 features that no other cartridge can match.

Why limp along on impulse power when you can jump to Warpspeed?

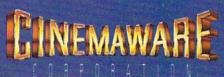

#### Rush'n Attack/Yie Ar Kung-Fu

Computer: Commodore 64

Publisher: Konami

815 Mittel Drive Wood Dale, IL 60191

Medium: Disk \$25.95 Price:

Konami, one of the major forces in to-day's arcade halls, has recently adapted some of their explosive action for enjoyment on the Commodore home screen. Rush'n Attack and Yie Ar Kung-Fu, two popular coin-op titles that have swallowed more than their share of tokens and quarters over the past year, can now be challenged from the comfort of the family room. Both contests deal with fighting men up against unbelievable odds, both require a combination of quick reflexes and mental alertness to be conquered and both are now available in the same singledisk bargain package. Carrying a fitting "Double Feature" tag, this could very well be the best one-two arcade combination to come along this year.

Rush'n Attack takes the classic ladderand-platform style contest and places it behind the well-guarded lines of an officially unnamed but easily identifiable U.S. enemy. Your mission, which might easily fall under the "suicidal" heading, requires you to penetrate miles into hostile enemy territory, enduring all sorts of offensive assaults and defensive ramparts, so that you can ultimately rescue a small group of American POW's trapped inside a heavily fortified prison camp.

The opposition is equipped with armored vehicles, bomber planes, killer canines, grenade launchers, mine fields, machine gunners, paratroopers, helicopters, and wave after wave of enemy infantry so proficient in the art of hand-to-hand combat, that even their touch spells death. On your side you have you. Alone. And you are equipped with . . . a knife. Hmmm. Who dealt these hands anyway?

Using your joystick, you direct your hero across a perilous screen that pans to reveal a terrain teeming with bloodthirsty soldiers. To call this game relentless would be akin to calling Schwarzenegger muscu-

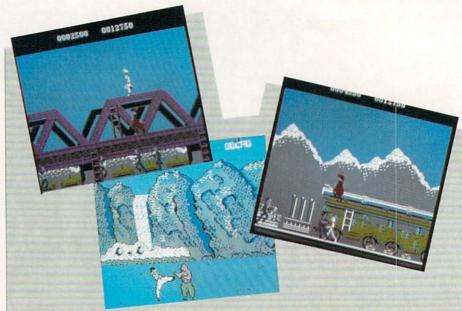

Carrying a fitting "Double Feature" tag, this could very well be the best one-two arcade combination to come along this year.

lar. The opposition and obstacles just keep on coming. The brutal road to the captives is divided into four sections: Missile Base, Harbor, Bridge and Prison Camp. Aside from pausing to watch a short intermission that is played out between stages, the only other chance you'll get to stop for a breather is when your surrogate dies. Other than that, it's sprint, stab, duck, stab, jump, stab and stab some more. Your trigger finger had better be in top shape.

Each battlefield is given its own detailed look, with accurate building and landscape representations defining the locales. As different as these environments might appear, they're all built along the same framework, which consists of a three-tiered structure linked together by a series of connecting ladders. As your soldier moves along, the challenge comes in trying to avoid and subdue a wide assortment of mobile attackers, while simultaneously circumventing the various stationary pitfalls scattered about. What personalizes each stage is not a change in this tiered design, but rather a variation on the characteristics of the legions that swarm after your surrogate. The troops get tougher and wiser as the game progresses, and the player is burdened with the task of devising new ways to outwit and overrun his enemy.

But all is not as bleak as it seems. Your solo soldier is initially given five lives, with extra lives awarded at various scoring plateaus. There are also bonus weapons that can be collected any time your surrogate can give a special white-colored enemy soldier a terminal taste of his knife. These high-powered additions, like a flame thrower or grenade launcher, come with a very limited supply of ammo and are activated by a tap of the keyboard's space bar. With bullets flying and soldiers converging, this can be a tough control move to pull off. However, the extra destructive muscle is well worth the extra effort.

Rush'n Attack's graphics and animation are certainly up to snuff, with over a half dozen defined characters running around an often-congested screen with only an occasional trace of visual flickering. An audio backdrop helps to set the scene. mixing a rhythmic percussion accompaniment with the wartime sounds of gunshots, roaring engines and wailing sirens. Fast and unforgiving, this contest is a gratifying mix that will test your nerve and endurance. Best of all, it's only half the story.

With the glut of martial arts games currently available, we've all been exposed to computerized karate matches in one form or another. With Yie Ar Kung-Fu, Konami takes this proven theme and shifts it into a higher arcade gear. All the familiar elements, like one-on-one combat, multiple attack options and opponents of in-

Continued on pg. 60

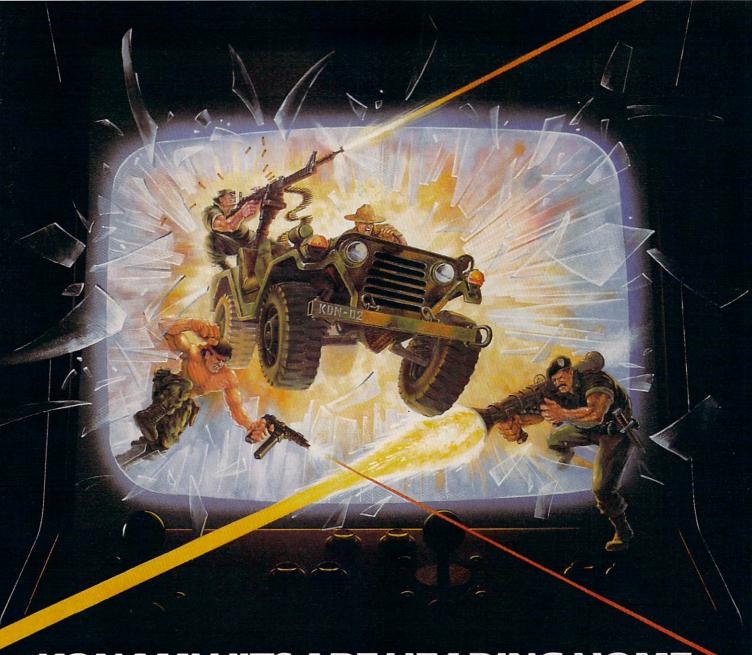

#### KONAMI HITS ARE HEADING HOME.

With our new software, your favorite arcade games come alive on your home computer.

If you own an IBM, Amiga or Commodore computer — Watch out! Because 4 of Konami's most awesome adventures are about to invade.

You'll confront the missions you've dreamed of in Rush 'N Attack, Contra, Jackal and Boot Camp. And you'll find yourself face to face against unequaled challenges, with incredible graphics, awesome music, and sound effects that'll blow you away.

So check out Konami's newest action wherever great software is sold. And be prepared for war.

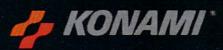

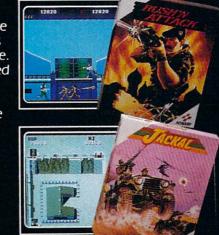

## FINALLY, A CHALLENGING HELICOPTEF

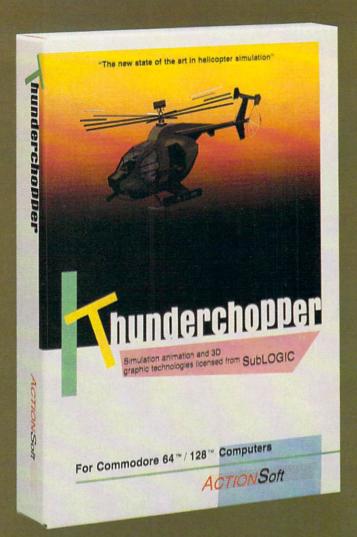

Sure, our competitors have their own versions of what they believe to be realistic helicopter simulations. But they're either too superSIMPLE or they make helicopter flight a true **HARDSHIP**. Only ThunderChopper's advanced flight systems, graphics, and game-playing strategies provide the perfect combination of challenge and fun.

-\$29.95Better Engineering at a Better
Price

ThunderChopper puts you at the controls of an advanced Hughes 530MG Defender. This high-performance scout/rescue/attack helicopter has the enhanced power and controllability not found in today's helicopters — or helicopter simulations. Thunder-Chopper's combination of power plus control lets you land on helipads or rooftops with ease. With enough experience you'll be ready to test your skills in a variety of dramatic escort, land and sea rescue, and combat scenarios.

High-speed 3D animated graphics, courtesy of Sub-LOGIC, offer superb out-the-window views in day, dusk, and night flight modes. ThunderChopper's sophisticated instrument panel lets you scan all vital information at a glance. An onboard flight computer provides mission instructions and pilot performance feedback. Advanced instrumentation includes Forward-Looking

Infrared, CO2 laser radar, and zoom television. Armament consists of TOW and Stinger missiles, a Hughes Chain Gun, and Zuni rockets — ThunderChopper's 750-horsepower jet turbine and precise controls provide the power and maneuverability to use them all effectively.

Superior programming and documentation design gets you up and flying in minutes. Flight techniques and combat strategies by Colonel Jack Rosenow, USAF (Ret.) provide all of the helicopter action and realism you've been looking for.

From simple landing practice to the most dangerous combat mission, ThunderChopper is the perfect combination of challenge and fun. ThunderChopper, truly generations ahead of the pack!

#### SIMULATION THAT'S ALSO FUN TO FLY!

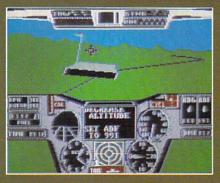

C64 Screens shown. Other computer versions may vary.

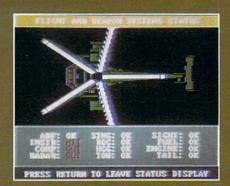

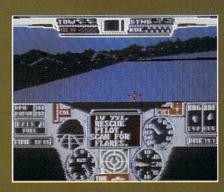

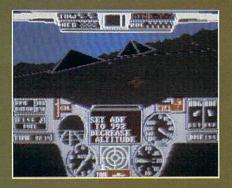

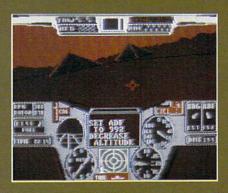

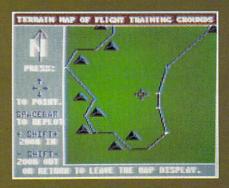

#### **Up Periscope!**

And don't forget Up Periscope!, the new state of the art in submarine simulation. For the ultimate in submarine action and realism, nothing else even comes close.

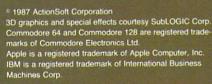

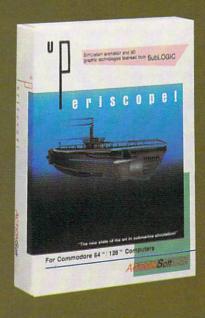

#### See Your Dealer...

Or write or call for more information. ThunderChopper is available on disk for the Commodore 64/128 and AppleII computers. Up Periscope! is available for the C64/128 and IBM PC. For direct orders please specify the program and computer version you want. Enclose \$29.95 plus \$2.00 for shipping (outside U.S. \$6.25) and specify UPS or first class mail delivery. Visa, Mastercard, American Express, and Diners Club charges accepted.

#### **ACTION Soft**

GENERATIONS AHEAD IN STRATEGY ACTION SOFTWARE

201 WEST SPRINGFIELD AVENUE, SUITE 711 CHAMPAIGN, IL 61820 (217) 398-8388

#### Wheel of Fortune/ Family Feud/ Jeopardy

Computer: Commodore 64
Publisher: ShareData

7400 W. Detroit St. Suite C170 Chandler, AZ 85226

Medium: Disk Price: \$12.99 each

If we many times have you sat down to watch a television game show, and from the comfort of your recliner, marveled at how easily you could have defeated the whole bunch of smiling, nodding dolts who qualified to be contestants?

Well, stop boasting and hold onto your ego, for your proving ground has arrived. Thanks to ShareData, three of television's most popular game shows—"Wheel of Fortune," "Family Feud" and "Jeopardy"—have been scheduled to appear on your Commodore home screen. It's a software series that brings new meaning to the concept of viewer participation, for it lets the user compete against computer or friends in remarkable reproductions of the network hits. The tension, excitement and challenge have all been captured on disk to provide what promises to be an enjoyable, yet humbling experience.

#### Wheel of Fortune

Whether you tune into this show to test your smarts or just to see what delectable delight Vanna will be modeling, ShareData's rendition is geared to please. For those of you who only recently arrived on this planet, let me explain the game's premise. Wheel of Fortune is very similar to the old pencil and paper Hangman diversion. Three players, competing against each other, are presented with a series of blank squares clustered together to represent a group of hidden words. They then take turns guessing letters in the puzzle, trying to uncover the mystery phrase. If one chooses a letter not contained in the solution, play is passed on to the next contestant. If a puzzle letter is correctly deduced, it is displayed in its proper position, and the player is awarded a monetary point value, along with the chance to guess

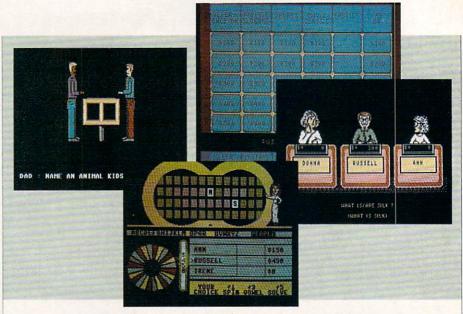

again. The dollar amount allotted for each accurate selection is determined by a variation of the common roulette wheel, which the players are required to spin before their turn. To keep things interesting, aside from cash amounts, this wheel is also spiced up with such avoidable spaces as "Bankrupt" and "Lose a Turn." Play continues until one person can guess the exact contents of the hidden phrase, whereupon he is awarded all the money he has amassed in that round. Three rounds are played, with the overall cash winner given a chance to go for a valuable prize in a solo bonus game.

Those familiar with the television version of this contest will find that it has survived the transition completely intact. The top half of the game screen is an exact copy of the show's four-tiered phrase board, where the hidden puzzle is displayed and framed between the pair of trademark yellow circles. The remaining portion of the screen houses the rest of the play elements, including a Used Letter Strip, where players can check on the guesses already made; an automatic scoreboard, where the contestants' names, current bank rolls and overall earnings are tallied; and a scaled-down computerized copy of the famous wheel itself, ready to whirl away with the tap of a button.

The program's puzzles are a diversified lot, ranging from city names and famous landmarks to poignant quotes and notable celebrities. No mention is made by the publisher concerning the number of puzzles held in inventory, but I've played at least three dozen four-round contests, and have yet to come across a repeat. To keep

the matches competitive, three contestants must participate in each game. But if friends or family aren't around, the computer will gladly step in to provide a formidable foe.

Oh yes, and lest we forget, this game also has its familiar level of sex appeal. Although the First Lady of Letter Turning, Vanna White, need not fear for her job, this program employs its own vivacious female hostess who carries out the responsibilities of her real life counterpart. Decked out in a sleek, tight-fitting dress and matching pumps, this sultry redhead saunters across stage to flip and reveal the puzzle's letters with all the grace and style of a seasoned pro. Between walks, she can even be seen enthusiastically applauding each contestant's spins from the sidelines. Let's face it, it just wouldn't be the same without her.

The only part of this game that is missing (but not missed) is the tedious prize buying sessions, where the round's victor is given a chance to choose some goodies from a showcase of overpriced merchandise. No matter, that was the part of the show where you would check to see what was on the other channels anyway.

#### Family Feud

Undoubtedly, this game will always be remembered for the excessive pucker power of its original host, Richard Dawson. But behind this lip gloss remains an interesting and often surprising contest which tests the players' perception of the opinions, tendencies and ideals of everyday America.

Continued on pg. 114

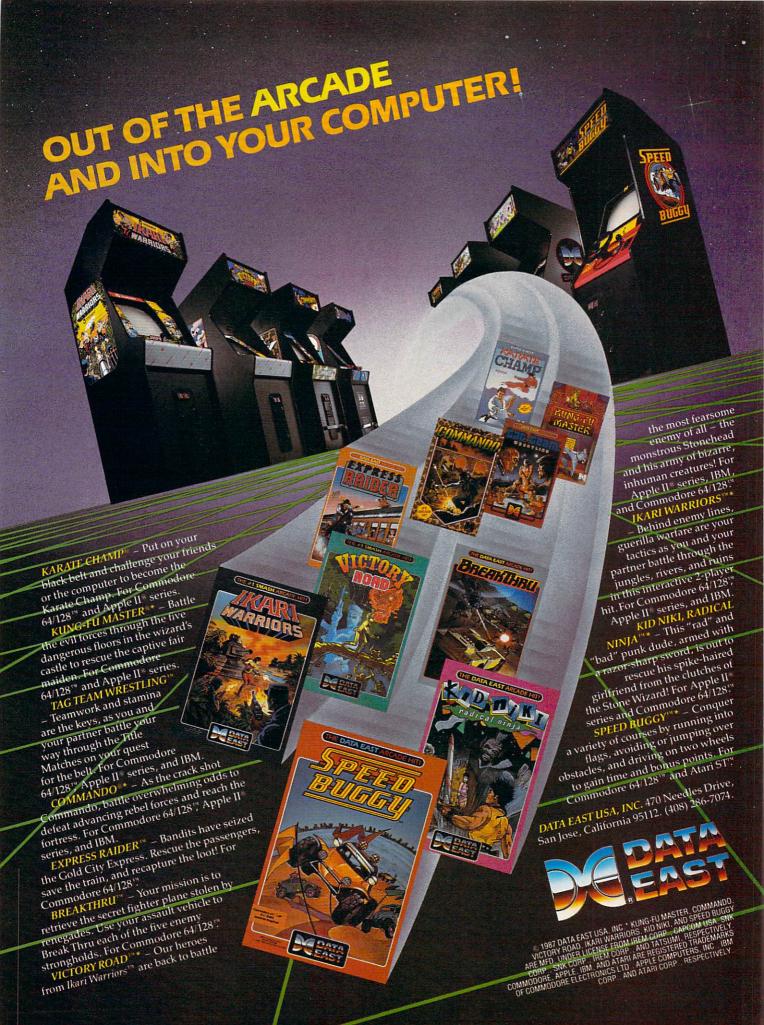

#### Stationfall

Computer: Commodore 64 Publisher: Infocom

125 Cambridge Park Drive

Cambridge, MA 02140

Medium: Disk Price: \$34.95

ave you ever wanted to explore a deserted space station like a typical adventure of the crew of that famous starship Enterprise? Do you think that you can handle all the excitement that the Stellar Patrol has to offer? Most importantly, does the possibility of saving the entire galaxy from virtual destruction appeal to you?

If so, *Stationfall*, the newest offering from Infocom's Steve Meretzky and sequel to his best-selling *Planetfall*, may just be the next game to catch your eye at the software store.

Stationfall takes place five years after your exploration of the doomed planet Resida in *Planetfall*. You've been promoted from Ensign Seventh Class to Lieutenant First Class. After your promotion, you thought that the Stellar Patrol would be more interesting; instead, you were stuck on the paperwork task force—a job worse than grotch cage cleaning. Your assignment for today is to fly over to Space Station Gamma Delta Gamma 777-G 59/59 Sector Alpha-Mu-79 to pick up a supply of Request for Stellar Patrol Issue Regulation Black Form Binders Request Form Forms. What you think is going to be a boring day turns into another adventure with the future of the galaxy at stake.

It's been almost four years since Planetfall's release. The game was lauded as the "Best Adventure Game of 1983" by InfoWorld and Meretzky was named the "Best Software Designer of 1983" by Video Review. Stationfall even surpasses the brilliance of *Planetfall* and throws some uniquely Meretzky puzzles at your feet. In a recent interview, Steve admitted that Stationfall was late in coming, but explained his reasoning: "I took a few years to write the sequel because I didn't want to get burned out on the Planetfall universe. I had always wanted to write a sequel, but I wanted to wait until I had a reasonably good story line and good ideas for re-using Floyd and the Planetfall universe without rehashing things."

Although your original goal in *Station-fall* is to pick up those forms, the goal

Stationfall easily ranks as Meretzky's best work and the most interesting story to appear in adventure format in a long while.

changes after you reach the space station. What you find at the station is unbelievable. No one is there but a super-intelligent robot named Plato, who likes to read poetry, an Arcturian balloon creature and an ostrich. Later you begin to realize what happened to all of the people as the machinery begins to go haywire and revolt against you. Eventually, even Floyd begins to act strangely. As you discover the true story behind the goings-on at the station, you realize you have little time to save yourself and the entire universe.

Floyd makes a return appearance in Stationfall as your beloved companion. His endearing charm and childish antics and humor have made the little robot a very popular character. Although he still hasn't surpassed his record of four successive paddleball hits, Floyd will capture the affection of any gamer. Meretzky explained how Floyd was created: "When I wrote Planetfall, I decided that there should be one character other than you, the player. Because there were so many characters with smaller roles in Infocom games that would essentially disappear after a puzzle was solved, none could really be that well-developed. Right away, I though that the other character should be a robot, yet I wanted to make him different from robots I had seen in movies and read about in books."

Stationfall is an all-text adventure game that relies heavily on the imagination of the player to construct the specific order of events in the story. Because there are no pictures, the descriptions given are very concise, and there is a lot of room to include more options in the space in memory that would have been given to graphics.

Meretzky went all out in *Stationfall* and stocked the game profusely with witty responses to otherwise standard player actions. It's this brand of humor that establishes Meretzky as the foremost humorist of interactive fiction. Typical of this hu-

mor is the following response that the game gives whenever Floyd is present and the copyright is evoked with either the SCRIPT or \$VERSION command: "Floyd looks out at you, right through your computer screen. 'See that copyright notice?' he asks in a defiant tone. 'If anyone tries pirating this disk, they'll have Floyd to answer to.'"

Also, if you're like me and try as many commands as possible, you will probably find many more quips. For example, I typed in ZORK and the computer responded with "Gesundheit!" Stationfall has so many more unusual responses that you might just want to devote an entire game to finding them. Here are a few commands you might want to try: KILL FLOYD, TICKLE FLOYD, CLEAN FLOOR, FOOTNOTE 11 and WHAT IS A GRUE.

Meretzky explains his laughable approach to interactive fiction: "Tve always enjoyed comedy and humor in one sense or the other. One real source of humor is when games go into testing. All of a sudden, there are a lot of people playing the game and making suggestions. Human interaction always produces some funny things. It's easier to put in responses that are funny or snide rather than opening up an entire new set of responses with a serious one."

Plato is Floyd's new friend in *Planetfall* and serves a purpose that doesn't become apparent until later in the game. Although Meretzky says, "I didn't want to detract from Floyd—I still wanted him to be the major focus," Plato is a well-developed character who takes the serious approach, but if you read the text carefully, you'll find he enjoys playing with Floyd, especially "Hider-and-Seeker."

Like all other Infocom games, the packaging and inserts distinguish *Stationfall* from other adventures you might find in a software store. The game includes three Stellar Patrol Forms, a set of blueprints for the space station and a Stellar Patrol patch with your rank. I found the blueprints very helpful in mapping the space station, for it has nine levels and many rooms. It's easier to map each level separately than to try to connect them together. Make sure that you leave a lot of room for Level 5. Meretzky states, "I was inspired by the set of blueprints for the Enterprise from *Star Trek* that were

Continued on pg. 115

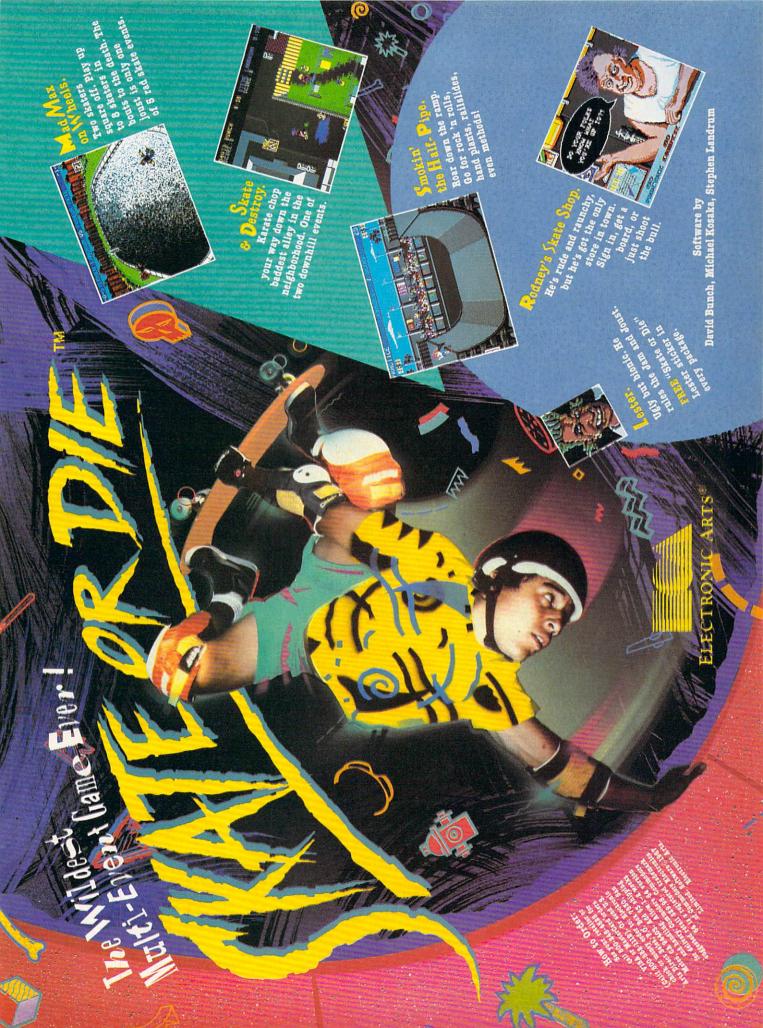

# SCIENTISTS STOP THE AG

Time passes. Things get old. Let's face it, even Willie Mays retired. So there's no way your Commodore can compete with a newer machine, right?

Wrong.

The fact is that there's actually more power in your Commodore 64 or 128 than when you bought it. All you need is GEOS or GEOS 128 to find it.

GEOS is the revolutionary operating system that works your hardware up to seven times harder than it's ever worked before. Loading. Processing. Accessing information. All at the mere touch

of a mouse or joystick.

#### Time Warps Discovered

With GEOS, everything speeds up. Including you. Because the system is incredibly fast and ridiculously easy to learn: GEOS shows you options, you point at what you want and click your mouse.

End of lesson.

Now, once you know that, you know how every other GEOS application works, too. Like geoWrite, which lets you punch up paragraphs with five different fonts. Or geoPaint, which dresses up diagrams with an arsenal of artistic appliances. Both are built

right into the GEOS disk.
And when you put them together with geoWrite Workshop's LaserWriter compatibility, every new GEOS document comes out looking like an old master.

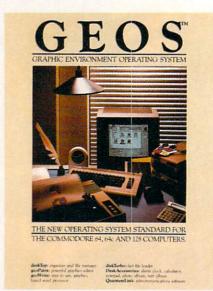

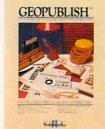

#### **GEOPUBLISH**

The desktop publishing program that lets you design formats, column widths and page layouts. Accepts any geoWrite text and converts non-GEOS text. Wraps text around graphics automatically. Headline fonts up to 192 pt. Complete graphics toolbox.

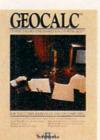

#### GEOCALC

The GEOS-compatible, number-crunching spreadsheet for tracking and analyzing numerical data. Create your own formulas, perform calculations for anything from simple geometry to "what if" cost projections.

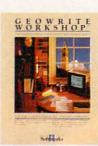

#### GEOWRITE WORKSHOP

All the GEOS-compatible tools a writer needs, including new geoWrite 2.1 with headers, footers, margins to 8" and features to justify, center, search and replace text. Includes a Text Grabber (for converting text from programs like Paper Clip), geoMerge and Laser-Writer printing capability.

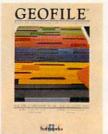

#### GEOFILE

The GEOS-compatible database manager that sorts, edits and prioritizes whatever data you feed it. You fill out the "input form," specify your command, and geoFile takes it from there.

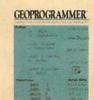

#### GEOPROGRAMMER

A programmer's dream for writing your own programs or super-charging someone else's. With easy yet mind-boggling features like graphics that insert by simply cutting and pasting directly from geoPaint. Comes with geoAssembler, geoLink and geoDebugger for modular assembly and testing.

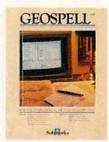

#### GEOSPELL

Over 28,000 word geoDictionary for checking spelling. Lets you add words, switch dictionaries, edit, and automatically search and replace. Customize and create fonts up to 48 pt. with geoFont.

# AT BERKELEY NG PROCESS!

#### Avoid Old Age Forever!

But how does all this affect your Commodore's future? Well, it means you don't ever have to worry about it becoming obsolete, because there are all kinds

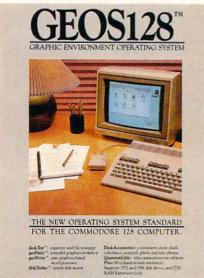

128 version features 128K memory, full 80 column screen, supports 1571/1581 disk drives. 1750 RAM expansion and runs at a full 2 MHz for lightning speed.

of GEOS applications for almost every purpose.

You can finally get organized with geoFile, the database that searches, finds and lists almost anything that you want to search, find and list. You can manipulate mathematics or figure out financial formulas with geoCalc. If writing's your style, geoWrite Workshop can help you hammer out any kind of report. And geoPublish is the desktop publishing program that is still making headlines throughout the entire industry.

Of course, that's merely a sampling of what the GEOS environment has to offer. Because even as you read this, legions of our engineers are hard at work, developing even more GEOS applications for even more uses.

All of which means you get a whole lot more out of your Commodore than you ever bargained for. And while that may not actually keep your Commodore from getting older, that's certainly something it could live with

for a long, long time.

Berkeley time. Softworks

The brightest minds are working at Berkeley.

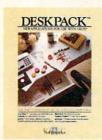

#### DESKPACK

six GEOS-compatible applications: Graphics Grabber for importing art from Print Shop," Newsroom" and Print Master "graphics: Calendar; Icon Editor and Black Jack Dealer. Now includes geo-Dex, the GEOS-compatible directory that allows you to create lists by name, address, phone number, and geoMerge to customize form letters and invitations. In either 40 or 80 col. mode.

#### FONTPACK

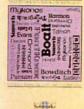

#### **FONTPACK 2**

NEW A collection of even more fonts for use with GEOS applications, in various shapes and sizes for more expressive and creative documents. Includes font editor. In either 40 or 80 column mode.

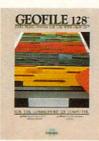

#### **GEOFILE 128**

The GEOScompatible database manager that sorts, edits and prioritizes whatever data you feed it. You fill out the "input form", "specify your command, and geoFile takes it from there. 128 version features full 80 column screen. Due soon!

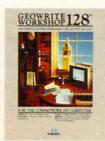

#### GEOWRITE WORKSHOP 128

All the GEOScompatible tools a writer needs, including geo-Write 2.1 with headers, footers, margins to 8° across and features to justify, center, search and replace text. Includes a Text Grabber (for converting text from programs like Paper Clip), geoMerge and LaserWriter printing capability. Features full 80 column screen.

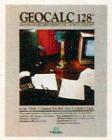

#### **GEOCALC 128**

The GEOScompatible, numbercrunching spreadsheet for tracking and analyzing numerical data. Create your own formulas, perform calculations for anything from simple geometry to "what if" cost projections. 128 version features full 80 column screen. Due soon! To order call 1-800-443-0100 ext. 234 Commodore, Commodore C64

Commodore, Commodore C64 and C128 are trademarks of Commodore Electronics, Ltd. GEOs, geoWrite, geoPaint, geoDetionary, geoMerge, geoWrite Workshop, geoCale, geoFile, geoPublish, geoSpell, geoPublish, geoSpell, geoProgrammer, geoDebugger and Berkeley Softworks are tradenames of Berkeley Softworks.

#### Dan Dare

Computer: Commodore 64 Publisher: Electronic Arts

1820 Gateway Dr. San Mateo, CA 94404

Medium: Disk Price: \$19.95

When is a comic book not a comic book? When it gets transformed into a computer game, of course. At least this is the case for Dan Dare, a popular British comic. As the hero of the title, you must survive an adventure in which you ultimately save the earth from total destruction. In this new game from Electronic Arts' Amazing Software line, an excellent low-priced graphic adventure awaits your expertise.

Dan Dare sets before you a strong challenge that leads you from the surface of an asteroid heading straight for earth to an underground complex patrolled by Treens ready to fight. The story that brings you to the surface of the asteroid is a simple one. Dan Dare's arch enemy, Mekon, interrupts a television broadcast one evening to warn earthlings that they must meet his demands or the asteroid hurtling toward the earth will destroy it. As Dan Dare, you travel to the surface of the asteroid in your space ship Anastasia along with your friends Spaceman Albert Fitzwillian Digby and Professor Jocelyn Peabody and your faithful pet, Stripey. Upon splitting up on the asteroid, Digby and Professor Peabody are captured by Treens and imprisoned. You must release your friends and destroy the asteroid, thus saving the earth.

Even though the plot of Dan Dare may sound standard, the technique used in the design of the game is unique. You move the on-screen characterization of Dan Dare through the different passages and up and down ladders by using the joystick. However, at certain times, a message box pops up on the screen that tells you about something that you just walked over or

As an example, when you are standing near the vines in the Above Ground part of the game, a box pops up with "Aha...a vine" in it. When you press the button and move the joystick, you find that you can TIE THE VINE or CUT THE VINE. As a hint, you'll have to do both to be successful in Dan Dare. There are many of these boxes that pop up during the game; they

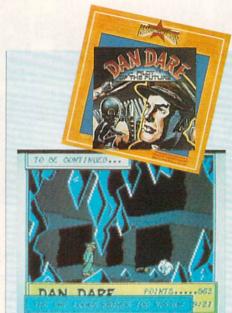

The arcade-like action adventure captures the comic book version of the "Pilot of the Future."

keep the game interesting. These boxes are like cartoon dialogue bubbles and make Dan Dare almost like an interactive comic strip.

While Above Ground, you must ultimately find three entrances into the Prison Complex. These entrances are hatches that you must open. However, getting to the hatches may require you to fight Treen guards or find special objects. The most important object that you need is the torch, for it enables you to see in the darkness in the complex below.

The Prison Complex is much tougher to navigate than the passages and hatches in the immediate surface of the asteroid. There are many Treen guards, and you may actually have to fight some of them to get access cards. While Above Ground, you don't need to fight any guards-you can avoid them. In the complex, you need the cards to open doors to other areas and the vaults holding Peabody and Digby; therefore, get ready to throw some lefts and rights. After releasing Digby and Peabody, the action really gets tough.

Figuring out what to do with the giant industrial laser is an unusual puzzle. Once you figure this out, a door opens that takes you to Mekon. He is in a control dome, firing at Dan. You must control

Dan so that he lobs grenades at Mekon's dome, destroying it and then runs through a secret passage to the Anastasia. I won't say any more about the last two parts, for that would be spoiling the game.

A few peculiarities that make Dan Dare even more of a challenge occur in the first two parts of the game. There are three entrances from the surface to the complex. however, you only need to find one to play the game to the end. The catch is that only by finding all three will you rescue both friends and destroy Mekon. So, you should find all three entrances for the full enjoyment of the game and its finale.

In the complex, there are many ladders that end halfway to the ground and girders usable as bridges that stop in mid-air. Finding the correct way to navigate around these dead ends is the key to success in the Prison Complex. The complex is many levels deep, and you'll need to remember where all the open doors and ladders lead. For this reason, Dan Dare will keep you occupied for a long time. You can't map the complex or asteroid surface because of the clock that is constantly running. Only repeated play will familiarize you with the many screens involved in the game. Finding the correct objects for a particular puzzle is another skill you must develop. The puzzles are fairly simple if you can find what you need.

The graphics and music in Dan Dare are attractive enough to hold their own in an arcade. The detail in animation is incredible, especially in the case of Stripey. He does somersaults and rolls himself into a ball and makes very unusual facial expressions. Dan Dare himself is given an authoritative look and hat that hangs low over his eyes. The music and sound effects are original and consist of a catchy game theme and realistic versions of punches and explosions.

The only complaint I have about Dan Dare is the way that you fight the Treens. You must hold the joystick button and repeatedly move the joystick either diagonally up for high punches or diagonally down for low punches. It's very difficult to maintain a perfectly diagonal direction on any joystick more than a few times. The designers should have made the directions to move the joystick simply up and down. It takes practice to learn how to punch effectively, losing little energy of your own and decreasing the energy of the

Continued on pg. 85

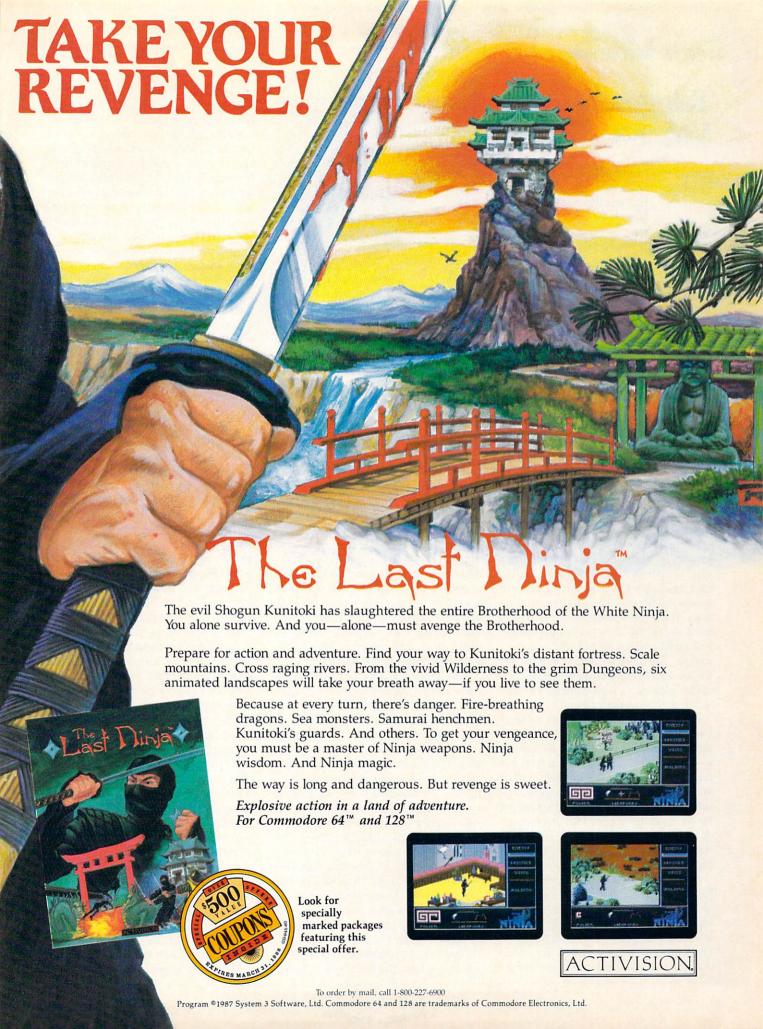

#### **Telegames** Vol. 1-3

Publisher:

Computer: Commodore 64 S&S Software

> P.O. Box 647 Mexico, MO 65265

Medium:

Disk Price:

\$9.95 per volume

ne of the fastest-growing segments in the home computer market is telecommunications. Modems are becoming less mysterious and more affordable for nearly all computer owners. Pay services-such as Q-Link and Compu-Serve—and public bulletin board systems are accessed more than ever before.

Sooner or later, most users will ask what to do after the newness wears off. Let's face it-you can only chat with friends, read stock market reports, and up/download programs so many times before the thrill is gone. It's only a matter of time before this electronic window to the world becomes clouded with repetition. User sophistication can, it seems, breed boredom.

S&S Software is one of the few companies with insight into the "telecomputing gap." Telegames Vol. 1-3 delivers a technological link between popular board games and the new age of telecommunications. These three packages (seven games in all) for the 64 allow players to engage in friendly contests of skill and luck via modem. The concept itself is not new. But the low retail price and quality of design make Telegames a perfect choice for those suffering from modem fatigue.

Each volume in this collection contains two disks (one for each player). Although the games were designed to be used with a modem, they can also be enjoyed by one or two players on a single computer. To allow long-distance interaction, each game contains its own small terminal program, set for 300 baud/full duplex. Modems supported by *Telegames* include: 1650, 1660, 1670 compatibles, Volks 6480 and most Hayes compatibles.

Setting up a game is done by first establishing a voice connection. Switching to terminal mode—the start of a game—is initiated by one player following simple on-screen prompts. A one-line scrolling text window handles keyboard commands during a game and also provides what the

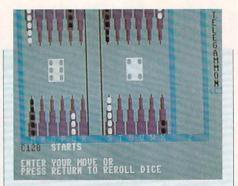

#### The games were designed to be used with a modem or a single computer.

designers call "Constant Chat." This feature allows both players to freely communicate (via the keyboard) at any point during the game. On-screen instructions are included for each game in the series.

Telegames 1 features three traditional board games-chess, backgammon and checkers. TeleChess assumes both sides are familiar with this classic two-player strategy contest. Courtesy commands allow players to take back moves, restart the game and save/load games in progress. Another handy feature is the ability to produce a hardcopy printout of moves.

TeleChess utilizes standard letter/ number combinations that correspond to columns/rows on the game board. The program will allow illegal moves, so mutual honesty is the only policy. Likewise, both players must agree with whether checkmate has occurred. Captured pieces are displayed on each side of the board. The graphics are clean and well drawn.

TeleGammon is a slickly-programmed game for two players. Because backgammon can be confusing for the beginner. complete on-screen instructions (with examples and illustrations) are included.

The TeleGammon game board and playing pieces (called "stones") are nicely detailed and feature some fine spot animation. The Constant Chat feature is particularly helpful here, allowing experienced players to "talk" a novice through the first few games. This fast-moving game is sure to become a favorite.

The final game on this disk, TeleCheck, is a simple rendition of the classic crackerbarrel contest. The basic structure remains intact, including features like automatic "king-ing." A perfect game for both youngsters and the young at heart.

Telegames 2 features two more contemporary contests. The first, TeleCon4, is a

two-player game played on a vertical board consisting of six columns sectioned into rows. Players take turns stacking tokens in each column, building from the bottom row. The object is to connect four tokens in a horizontal, vertical or diagonal line. The main strategy of this deceptively simple game is to spoil your opponent's moves without sacrificing your own.

TeleDice, based on the popular dice game Yahtzee, is a very entertaining game of luck for one to four players. Using five electronic dice, each player is allowed three "rolls" to obtain special number combinations. The final roll is tallied and entered on a score card divided into different categories. These include single number scores (1-6), three or four of a kind, straights, full house and the ultimate: five of a kind. When (and if) all categories are filled, the highest score wins. Great graphics and animation help make this a perfect "tele-party" game.

The last disk, Telegames 3, is perhaps the best in the series. Its main attraction is TeleShip, undoubtedly the best version of Battleship ever designed for the 64.

Played alone against a cunning computer challenger, TeleShip is great. Against another player, however, the game really comes to life. Each side sets up by hiding five ships of various size on the game grid. Players then take turns firing single shots—or a salvo—in the dark, hoping to land a direct hit. The first to sink all five ships wins the game.

TeleShip is highlighted by two game screens (incoming and outgoing volleys), detailed graphics and explosive sound effects. This game is good enough to tie up phone lines for hours at a time.

Telegames 3 also features TeleMatch, offering three variations of the memory game concentration. This two-player version can be played by matching shapes, color or sounds. Each player takes turns uncovering two cards on the game board, making a mental note of the image or sound hidden there. The most challenging play mode is matching the often hilarious sound effects. A lot of work went into this game, and it shows.

Overall, these initial offerings by S&S Software are truly inspired. The market is definitely hungry for new types of telecommunications software, especially of this caliber. Each disk in the Telegames series should prove an instant hit with modem users everywhere.

Make Any Computer Do Exactly What You Want With McGraw-Hill's

Budget Plan

Declining Interest

# Contemporary Programming & Software Design Series Make no mistake. Almost all books and

From Writing Your Own Programs to Modifying Existing Software, Here's the New, Easy, and Low Cost Way to Unlock the Secrets of Your Computer

Whether you use computers for business, for personal applications, or for fun, off-the-shelf programs will never do everything you want them to do for you. That's because they were written by programmers to satisfy what they perceived as the needs of the greatest number of potential users—often missing some or many of your specific needs.

That's why McGraw-Hill's new Contemporary Programming and Software Design Series teaches you how to create your own software...either from scratch or by making key modifications to existing programs.

There is nothing magical about it. You learn the process of building a computer program step-by-step with McGraw-Hill Concept Modules sent to you one at a time, once a month. Each of the ten modules in the Series takes you through an important step in the development of the structure and detailed logic of a program, including testing, debugging, and documentation.

#### Unique Interactive Hands-On Instruction

Each module includes an easy-to-understand guide PLUS a 5½" floppy disk containing typical programs and interactive instruction that you can run on Commodore 64 and 128 computers, IBM PCs and PC compatibles for hands-on experience.

In the first Module, for example, when your sample program (Declining Interest Loans) appears on your screen, you'll find errors on certain program lines. You'll also see that the program is only three-quarters completed.

Now comes the fun part. You'll discover how this program is built, and in the process you'll learn how to identify and correct errors. And by the end of Module 1, you'll actually have completed this program yourself.

But there's more. Special graphics on your screen work in conjunction with the accompanying guide to amplify, illustrate, and deepen your understanding of software design principles.

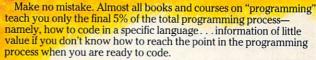

With the Series, however, you'll learn to create your own programs from scratch, even modify off-the-shelf programs. You'll learn enough BASIC and machine language to get you started on the remaining 5% of the programming process.

#### **Build Your Own Personal Software Library**

The sample programs you work with throughout the Series are excellent learning tools. But they're more than that. By combining the sample programs onto one master disk, you'll have the start of your own personal software library. In addition to the programs you've written and modified throughout the Series, you'll also receive dozens of the most popular public domain and user-supported programs, such as data base manager, word processor, calendar generator, appointments reminder and much, much more.

#### 15-Day No-Risk Trial

To order your first module without risk, send the card today.

Examine the first module for 15 days and see how the Series will help you make your computer do exactly what you want it to do!

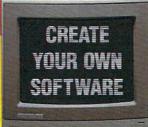

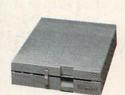

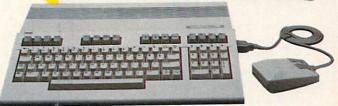

If someone has beaten you to the card, write to us for ordering information about the Contemporary Programming and Software Design Series.

#### The Crucial 95%—Learn the Foundation of Computer Programming

While the Series includes interactive disks that run on specific computers, everything you learn you can apply to any language or machine. Why is this possible? Because McGraw-Hill knows programming is far more than coding a program into the computer using a specific language. In the real world of computers, 95% of the programming process is carried out using design techniques that are independent of specific language or machine. It is this crucial 95% that you thoroughly understand and master in the Series.

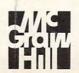

#### McGraw-Hill Continuing Education Center

3939 Wisconsin Avenue Washington, DC 20016

#### **DigiPaint**

Computer: Amiga Publisher: NewTek

> 115 W. Crane St. Topeka, KS 66603

Price: \$59.95

pigiView, the digitizer by NewTek, was the first product to allow users to take advantage of the Amiga's Hold and Modify (HAM) mode. Being able to digitize something in HAM is nice, but what if you don't own a camera? Or what if the only place that the image exists is in your imagination? Well the people at NewTek have come through again. This time they have come out with DigiPaint, a painting program that works not in the normal Amiga graphics modes, but is specially designed to operate in HAM mode.

Before I talk about *DigiPaint*, let's review how HAM mode really works, for you need to understand HAM so that you can grasp its limitations. The easy part of HAM is this: you can work either in 320 X 200 or 320 X 400 pixel resolution (this is interlaced HAM mode). The other easy part is that there are normally four bit planes used for HAM, which allow you to use up to 16 different colors (of the possible 4096 colors available).

Here's the confusing part. There are two more bitplanes in HAM mode. These perform the magic. If both of these planes hold zero bits, then the pixel is left unmolested, and the color that is displayed is determined solely by the four other bits. However, if either (or both) of the last two bit planes contain one bit, then the color that would have normally been selected will be modified. Depending upon which of the last two bits are set, either the colors' red, green or blue value will be thrown out and replaced with the corresponding color from the pixel to the present pixel's immediate left. This is why HAM can at any instant display colors that are not present in any of the 16 color registers that are available at the time.

What does all this red, green and blue bit information concerning HAM mean? Well, the problem is that when you want to change colors from one pixel to the next it is not always possible to just use any of the 4096 colors at any time. Since you can only change one of the three RGB values at a time, it may be necessary to take up to three pixels to change from one color to another.

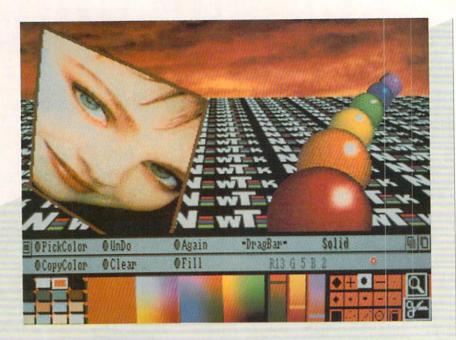

DigiPaint's strength is in the manipulation of colors and shades.

The solution to the problems associated with color transition involves a lot of advanced calculation and planning. Subtle changes in the 16-color palette can make a big difference in transition smoothness. HAM painting programs therefore require much more advanced computational algorithms than standard Amiga painting programs.

When you first boot-up *DigiPaint* you will notice that it has an interesting user interface. *DigiPaint* devotes a separate screen solely to user options and information. The main painting area is displayed behind this smaller screen, referred to as the "Toolbox." This area, which you can drag up or down, contains information and selectable options. Due to the nature of Amiga screens, only the portion of the painting area that is above the Toolbox will be displayed. You will not see anything below it, only a black void.

On the extreme left are the colors that currently occupy the 16 color registers that can be used in HAM mode. You may use any of these without worrying about HAM color transitions. (The *DigiPaint* manual refers to the HAM color transition side effect as "fringing.") Next to the 16-color palette are four large colored

boxes. The one on the extreme left displays the current color selection. This box is quite large, making it much easier to observe the true color selected. The other three colored boxes show colors that are somehow related to the current color. The left box shows 256 different colors that vary in green and blue components, but have the same level of red as the current color. The center and right boxes each show 256 more colors with the same level of green and blue, respectively.

Next to these boxes are three sliding (proportional) gadgets. These sliders display numbers corresponding to the red, green and blue values of the current color By moving these sliders, you can instantly select any of the possible 4096 colors. Unlike most proportional gadgets, these three have colors occupying each possible position that each gadget can occupy. These background colors represent colors that can be selected by just moving the corresponding gadget on top of one of these background colors. Therefore, these 48 colors (16 colors times three sliding gadgets) represent all the colors that require only one pixel to perform a transition from the current color.

Continued on pg. 86

In their day, they ruled over three quarters of the earth's surface.

During WWII, they viciously brought Britain

to her knees. And Japan to the

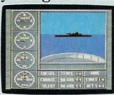

These were the silent killers: Tench. Gato. U-Boat.

And now, they return. In this, the most realistic, all-encompassing simula-

TAKE OUR PREVIEW DISK FOR A SPIN. Drop this coupon in the mail with your check or money order, and we'll gladly send you to the South Pacific to have it out with an enemy fleet.

Mail to Sub Battle Preview, P.O. Box 3745, Young America, MN 55394.

|                     | Quantity       | Total |
|---------------------|----------------|-------|
| Commodore 64/128    | \$1.50 ea.     |       |
| IBM PC & compat.    | \$1.50 ea.     |       |
| Atari ST            | \$2.75 ea.     |       |
| Macintosh           | \$2.75 ea.     |       |
| Total Disks Ordered | Total Enclosed |       |
| Name                | Phone ( )      |       |
| Address             |                | ge    |
| City/State/Zip      |                |       |
|                     |                |       |

Canadian orders please add 50¢ for additional postage.

Please allow 4 to 6 weeks for delivery. Offer expires 12/31/88 and is valid only in the continental U.S. and Canada. Void where prohibited.

60 missions. Or you'll en-

gage in the most difficult

pletely unique and

Each vessel is com-

painstakingly authentic, so you'll have a lot

to learn: Navigation.

Weather, Radar,

task of all: To make it

through the entire war.

among other things.

Your arsenal will include deck and antiaircraft guns. Torpedoes. And mines.

And the contents of a

vital target book,

But even all that may not be enough.

Because besides the risk of bumping a depth charge or facing a killer Destroyer, you'll still have to contend with the gunfire of enemy aircraft.

No simulation has ever had the degree of authenticity, gut-wrenching action or historical accuracy of

this one.

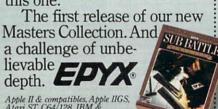

Apple II & compatibles, Apple IIGS, Atari ST, C64/128, IBM & compatibles, Macintosh.

Independent generator & diesel engines.

Salt water tank, for trimming and compensating.

5" 25 cal. gun.

Officer's quarters.

Water purification

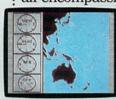

tion ever created for the personal computer. You will com-

mand one of six types of Amer-

ican subs or German Kriegsmarine U-Boats, during any year from 1939 to 1945. You'll perform one of over

The No. 1 battery. The ship's heart.

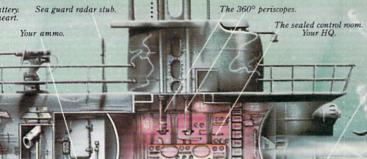

## Phantasie I and III

Computer: Amiga

Publisher: Strategic Simulations, Inc

1046 N. Rengstorff Avenue Mountain View, CA 94043

Price: \$39.95 each

Phantasie is a series of multiple-character role-playing games from Strategic Simulations, Inc. These are classic "dungeons and dragons"-type games, the main objective of which is to defeat the powerful Nikademus, who is one bad dude! Only *Phantasie I* and *III* have been ported over to the Amiga.

## Phantasie I

The object of *Phantasie I* is to free the isle of Gelnor from Nikademus' evil power. You must form a party to go and explore the isle, but be forewarned, it won't be easy. You begin in a town with five buildings displayed while a character walks back and forth on the street. To select a building, click the left mouse button on its door. Once selected, you will have a special menu for the building you clicked on. To use this menu, hold the right mouse button while scrolling through the options. All buildings and menu options are described in the manual.

Your party will have to map out (by simply moving around your screen) the isle of Gelnor, and you will need to explore the many dungeons you encounter. While your party is exploring, you will meet many evil monsters (80 different monsters in all). Some of the monsters will be friendly, and some evil. The monsters' strength will vary: Giant Ants are easy to kill, for example, while Black Knights are very strong and powerful. When there is an encounter, you will have a different set of menus from which you choose what you want to do-fight, threaten, greet monsters, beg for mercy or flee. If you choose to fight, you will be presented with a battle requester. From the requester, you click the left mouse button on the character you want. Once the character has been chosen, you are presented with another requester from which you choose a battle option. These options are thrust, slash, lunge, attack, parry or cast spell. If your party has successfully defeated the monsters, you will find some gold and weapons These are classic "dungeons and dragons"-type games, the main objective of which is to defeat the powerful Nikademus.

(the stronger the monsters, the more gold and better weapons you will find), and once your party has entered a town, you may distribute the weapons to different members of the party.

One note of caution: the insert card that came with Phantasie I is not correct, and it fails to explain many things. When you first un-box Phantasie, you will need to make a backup copy. The program is not copy protected, so just use the standard Workbench copy format. Now use your backup copy instead of the master disk. You will also need to format a blank disk or use an already-formatted disk to backup your characters. There is a minor programmer's mistake with Phantasie. Those of you who do not understand the CLI might find it difficult to access the Phantasie Utility Program. To access this utility you will need to do the following: When asked for Workbench, insert your backup Phantasie disk. Just after inserting the disk, hold down CTRL-D and keep holding it down until you see BREAK CLI and get a 1> prompt. If this did not happen, leave the disk in the drive, re-boot and try again. Now, type BACKUP and press RETURN.

Now a window should open which has some options on it. Select the option you want by clicking the left mouse button on it and follow the directions. Remember, when it asks for the *Phantasie* game disk, you should insert the backup you made instead. That's it, you're done!

I have several complaints about the game. The major one is the time required to achieve a certain level. There are twenty levels in all for which to build your character. The first ten levels go fairly fast (but not at lightning speed mind you). For example, I have a character called Vince

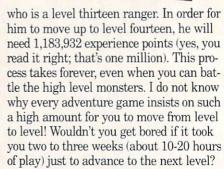

I also had a complaint about the dungeon save routine. When you exit a dungeon, you are asked if you wish to save the dungeon map. Sounds good, right? Wrong! The dungeon save routine will only save one dungeon map. So, if you want to save a map of another dungeon, any other dungeon map you have saved will be erased! One last complaint is about the use of a window while the party is crossing an ocean or river. The window displays a listing of all party members and tells whether or not a member has taken any damage. I find it quite frustrating, because every time you move one space, the window pops up.

## Summary

Phantasie I combines good graphics, sound and requesters to make an interesting game. If you don't mind the slow pace necessary to advance your character and enjoy the encounters with the monsters and exploring dungeons, I would recommend Phantasie I.

## Phantasie I Hints

When you begin a game and want to create a party of adventurers, include the following:

Two Fighters—Humans and Lizard

Continued on pg. 111

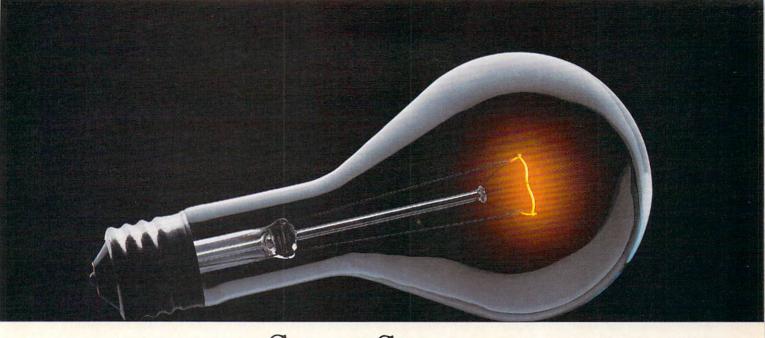

## COMPUSERVE. YOU DON'T HAVE TO KNOW HOW IT WORKS TO APPRECIATE ALL IT CAN DO.

CompuServe is a computer information service. You subscribe to it. In return, you have access to an incredible amount of information, entertainment, communications and services. Here are a few of the hundreds of things you can do.

### COMMUNICATE

CB Simulator features 72 channels for "talking" with other subscribers. National **Bulletin Boards** let

you post messages where thousands will see them. Friends. relatives and

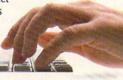

business associates can stay in touch through EasyPlex™ Electronic Mail.

More than 100 CompuServe Forums welcome participation in discussions on all sorts of topics. Software Forums help with online solutions to software problems.

Hardware Support Forums cater to specific computers. There's even free software, and online editions of computer periodicals.

## HAVE FUN

Play all sorts of sports and entertainment trivia games, brain-teasing educational games plus TV-type game shows with "live entertainment." Or, for the ultimate in excitement, get into an interactive space adventure.

### SHOP

### THE ELECTRONIC MALL™

takes you on a coast-to-coast shopping spree of nationally known merchants, without ever leaving home.

## SAVE ON TRIPS

With CompuServe's travel services you can scan flight availabilities, find airfare bargains and even book your own flights online. Plus, there are complete listings of over 28,000 hotels worldwide.

## **BE INFORMED**

CompuServe puts all of the latest news at your fingertips, including the AP news wire, the Washington Post, the St. Louis Post-Dispatch, specialized business and trade publications and more. Our executive news service will electronically find, "clip" and file news for you to read whenever you'd like.

## INVEST WISELY

Get complete statistics on over 10,000 NYSE, AMEX and OTC securities. Historic trading statistics on over 90,000 stocks, bonds, funds, issues and options. Five years of daily commodity quotes. Updates on hundreds of companies worldwide. Standard & Poor's. Value Line. Over a dozen investment tools.

So much for so little. All you pay is a low, one-time cost for a Subscription Kit (suggested retail price \$39.95). The low cost, standard rate for online time is just 10¢ a minute, 24 hours a day. In most major metropolitan areas you can go online with a local phone call. Plus, you'll receive a \$25.00 U.S. Introductory Usage Credit with the purchase of your CompuServe Subscription Kit.

## So easy the whole family can go online.

CompuServe is "menu-driven," so beginners can simply read the menus (lists of

CompuServe

options) that appear on their screens, then type in their selections. If you ever get lost or confused, type H for help. Remember, you can always ask questions online through our feedback service or phone our Customer Service Department.

Before you can access CompuServe, you need a computer, a modem (to connect your computer to your phone) and, in some cases, some simple communications software. Now you're ready to order. For your low, one-time subscription fee, you'll receive:

- a complete, easy-to-understand, 200-page spiral-bound Users Guide
- your exclusive preliminary password
- a subscription to CompuServe's monthly magazine, Online Today
- a \$25.00 usage credit!

To buy a CompuServe Subscription Kit, see your nearest computer dealer. To receive our informative brochure or to order direct, write or call 800-848-8199 (in Ohio or Canada, 614-457-0802).

CompuServe. You don't have to know how it works to appreciate all it can do-for you.

## Information Services, P.O. Box 20212

5000 Arlington Centre Blvd., Columbus, Ohio 43220 An H&R Block Company EasyPlex and THE ELECTRONIC MALL are trademarks of CompuServe Incorporated.

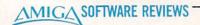

## LexCheck

Computer: Amiga

Publisher: CDA (Complete Data

Automation, Inc.) P.O. Box 1052 Yreka, CA 96067

Price: \$42.95

LexCheck is a fast, mouse-driven spelling check program which works with most Amiga word processors on the market, including the Workbench's Notepad.

The program is very simple to use and will work with either the Amiga's default or interlace screen. All LexCheck's commands can be issued using the keyboard, but the intuitive mouse action allows even the neophyte to use the program without once looking at the manual. Speaking of manuals, LexCheck's is about as small as you'll ever see without aid of a magnifying glass. It is a 12-page booklet which even a fifth grader could read and understand in under a quarter of an hour. It describes each of LexCheck's options in straight English, and includes a one-page quick reference card.

The two main options let you either check the spelling of an entire document or look up a particular word.

Option one, Check Document, can only be performed after the file has been saved to disk. When you choose this option you are asked if the file was created by either Textcraft, Scribble!, or Notepad or is simply a straight ASCII text file. Because only two word processors are mentioned by name, I feared LexCheck would work only with them. Those fears were unfounded. In testing, I had the program check and correct the spelling of files created with Vizawrite, WordPerfect and ProWrite, and it handled them all without a hitch. [Editor's Note: The most recent update includes support of both ProWrite and Vizawrite. It even checked and corrected documents (not pages) created by the desktop publishing program PageSetter's editor. The only time it had a problem with a file was when graphics were mixed with the text-while it could check and correct spelling errors, it could not resave the documents correctly. The solution I found for checking documents created with graphic-capable word processors (e.g., ProWrite) was to check them before graphics were added.

To check a document you select "Check

Because only two word processors are mentioned by name, I feared LexCheck would work only with them. Those fears were unfounded.

File" from the pull-down project menu. Next a file requester window opens in the middle of the screen listing files stored on the disk. As the speller works, the screen displays where in the alphabet the search is currently working. This visual reassurance that the program is doing what you intended is welcome for both novice and veteran users. Once the document has been loaded and checked for spelling, a menu of options appears. Now you can either return to the main menu, list all the words LexCheck did not recognize in the file or begin to correct the spelling.

LexCheck shows its real power and friendliness when you decide to correct the spelling of words in a file. The program shows the entire sentence in which the offending word was found, plus the 28 words which most closely resemble the word in question. You can now either click on one of the displayed words, or scroll through the 100,000-word list until you find the word you intended and have it replace the word LexCheck found suspect. Or you can type a correction from the keyboard.

On the other hand, if the program found a word (perhaps a person's name) which you know is correctly spelled, you can accept that spelling and continue or add that word to LexCheck's list of words so it will recognize it in future documents.

Once you've finished, LexCheck will automatically save the corrected document to the same directory using the original filename. But just in case you made some changes by mistake, the original file is preserved and renamed with the extension ".bak" added.

The second main option lets you look up specific words while you are writing a document. Because LexCheck was designed to work simultaneously with other programs in the Amiga's memory, switching between it and your word processor is as simple as clicking on the front and back gadgets.

Most of us judge spelling aids by size. The theory being that the ones with the

most words are better. That isn't necessarily true since size is often paid for with loss of speed. So the key to happiness with a spell check program is not so much the number of words it contains, but whether it contains the words you need and can get to them quickly. LexCheck passes the test. It is large and fast. Its 100,000-word list contains everything from "abaca" to "zymurgy" (look it up) and can check an entire file in less than a minute. If that isn't fast enough for you, because the program is not copy protected, you can (providing you have enough memory) move Lex-Check to either RAM or hard disk.

LexCheck does not accommodate wild card searches. For instance, if you want to find out how to spell "abandonment" by looking up all the words that end with "onment," you can't do it here. Neither can you search using wild cards in the middle of the word pattern like "gr??n" to find "green." However, LexCheck uses an implied pattern search using the beginning characters of a word. For example, if you aren't sure of the spelling of "impoliteness," you could step the program through a search by using "im," "imp," "impo," etc. Or you could simply use "im" and scroll through the spell list until you see the word. In fact, you can scroll through the program's entire list of words by clicking on the scroll bars if you want.

On the whole, I found LexCheck an excellent spelling checker. It is simple to use, has a healthy-sized word list and is fast. Its command structure is logical, and the program seems to be bulletproof. In my testing the program, it never failed to perform properly (there is nothing worse than a productivity program that decides to belly up halfway through a project). The only curiosity I encountered, was the location of the HELP command. Rather than use the Amiga's dedicated HELP key to summon the program's two help screens, the user must either access them via the mouse or by pressing both the AMIGA key and the letter "H." I can't imagine why that selection was used instead of the HELP key. Regardless, it works and the help screens are there if you need them. With such an easy-to-use program, the screens will rarely be used.

One closing remark, in the "for your information" category: LexCheck gets its name from the Greek word "lexis," which means "a word." LexCheck lives up to its name-it checks words very well.

## NEW Low Cost, High Performance Genlock

VIDEO OUT

## for the Amiga

AmiGen™ is Mimetics' state of
the art, low cost, high performance Genlock for Amiga based
television production. It allows
the Amiga to synchronize with
and overlay graphic images on
VCR, broadcast, or camera video
and to interface with video switcher
and special effects generators.
Proprietary Custom IC technology
provides unique features and performance,
while making it completely compatible
with the entire Amiga family of computers.

- Full NTSC RS170A broadcastable image
- Overlays any Amiga image over any external video source
- Synchronizes Amiga's video image with any external video system
- Provides Composite Color Video Output for Amiga 500's
- Low power consumption allows it to work on all Amigas
- Both NTSC and PAL versions available
- No vertical or horizontal image shift
- RGB Thru connection allows normal Amiga monitor to be used with unit in place
- Advanced technology enables its small size and low price

See Your Local Amiga® Dealer.

\$179<sup>95</sup>

Another Professional Quality Product from

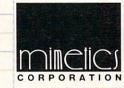

P.O. Box 1560 Cupertino, CA 95015 (408) 741-0117 RGB THRU

miGer

RGB IN

## Karate Kid II

Computer: Amiga

Publisher: Microdeal Ltd.

Box 68

St. Austell, Cornwall

PL25 4YB United Kingdom

Price:

\$39.95

aniel san! This fight is not tournament! This time, the fight is for real! Live or die, man? This time there are no trophies, no referees, just man against man." Sound familiar? Then perhaps you have seen the movie "Karate Kid II"? Strap on your black belts, karate fans! Because from Microdeal comes Karate Kid II, the computer game.

Game Play

Once the game has finished loading, you are shown a picture of Daniel and Miyagi while the theme "Glory of Love" plays. You can choose a one-player game by having a joystick in port two, or a twoplayer game by having a joystick in both ports. In a one-player game, you control Daniel; in a two-player game, one controls Daniel and the other Daniel's enemy.

The object of the game is to make it through all eleven screens and defeat each enemy Daniel encounters. To defeat an enemy, you must score hits on the opponent's body until he has zero strength left. You won't be at a loss for moves, for there are sixteen different moves in all! The moves without fire button pressed are: jump, high punch, move forward, kneel and punch, duck, forward somersault, move back, and turn and punch. By pressing the fire button, you can perform a flying kick, high kick, forward kick, low kick, sweep, backward somersault, back kick and roundhouse kick. As you can see, there are many combinations you can come up with in order to knock out your opponent. The variety of moves will keep you from getting bored, too.

After every two screens, you are presented with a bonus screen. This screen will either be the famous fly-catching or ice-breaking scene from the movie. If you get the fly-catching screen, you control Miyagi's arm with the joystick, and press the fire button to close the chopsticks Miyagi holds. The object of this screen is (you guessed it) to catch the fly as quickly as possible. This is perhaps the most difficult bonus screen I have ever seen on a

You control Miyagi's arm holding the chopsticks. The object of this screen is to catch the fly as quickly as possible.

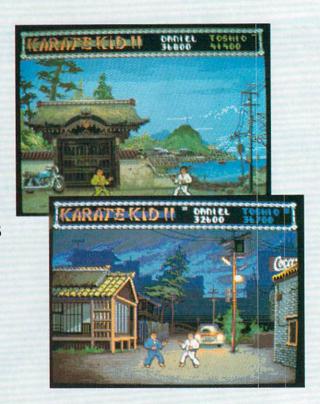

game, but you must not get frustrated. Just remember, it took Miyagi forty years to catch his first fly. But if that doesn't work, try a fly swatter!

The other bonus screen is the ice-breaking scene from the movie. In this scene, you control Daniel's concentration and also his arm. In the upper right corner is the famous drum which you must spin very fast (the faster it spins, the harder Daniel concentrates) by moving your joystick in a circular motion, once you think you are ready, push your fire button. This will cause Daniel's arm to let loose with a karate chop that would make Bruce Lee jealous. This is perhaps one of the worst things about the game. It is ridiculous how hard and fast you must move your joystick. I tore up one of my famous tenmillion-shot Epyx joysticks while I was trying to spin the drum on this screen. The programmer should have come up with an easier way to do this. He could have had you push the fire button rapidly, then push the joystick in any direction to swing Daniel's arm instead of the way it is now. Remember, when you get to the final encounter, concentrate, Daniel san, concentrate!

## An Overall View

Karate Kid II combines good graphics, sound, music and speech to make a worthwhile game. The opponents you will encounter get progressively tougher and smarter. Each of the eleven backdrop screens is very nicely done. This is one karate game that is sure to keep you coming back for more.

## Hints

Try to back your opponent into a corner (but make sure it's not the other way around), and low kick him time after time. This will work if executed properly and will cause your opponent to lose quite a few points.

Get far away from your opponent, and stay in a duck position (keep pushing down). Now, as your opponent draws closer to you, press the fire button. This will cause you to do a foot sweep time after time, if you wish. Your opponent will not be able to get close to you by walking, unless he wants to fall flat on his face.

Do not be afraid to do a few forward and backward somersaults. If you learn how to execute these well, you can absolutely smear your opponent. C

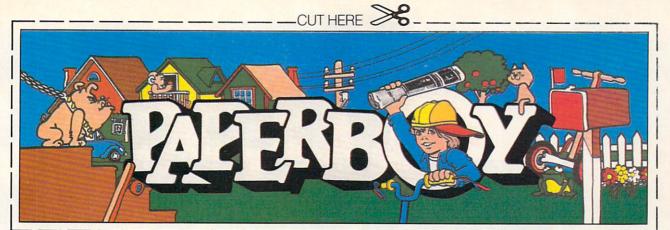

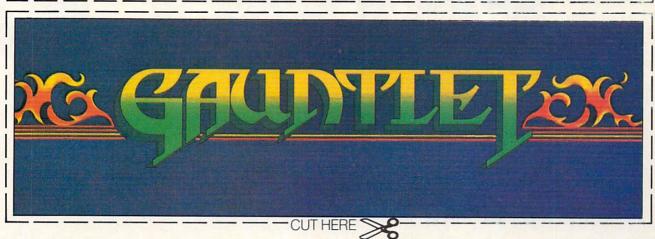

## CAN YOU CUT IT?

Can you handle the excitement of the hottest arcade megahits?

Then cut out these name plates,

mount 'em on your monitors and boot up Gauntlet™ and Paperboy™ from Mindscape. That's all you need for absolutely outrageous arcade action, right at home.

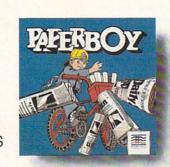

arcade feel. Real arcade excitement.
After all, these are based on the real arcade classics. So get set, get psyched for the arcade to hit

You'll get real arcade graphics. Real

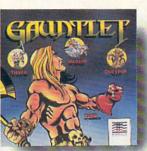

arcade classics. So get set, get psyched for the arcade to hit home. Just pick up new Gauntlet and Paperboy. That is, if you think you can cut it.

## Mindscape takes the arcade home.

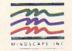

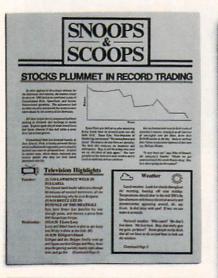

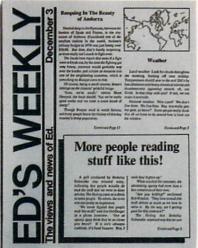

Text can be printed in every font available through GEOS. These documents were printed on an Apple Laser Writer

A Berkeley Softworks Publication

Vol. XLMIV Number 456

## EARTH TO BEGIN SPINNING IN **OPPOSITE** DIRECTION

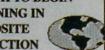

consortium scientists confirmed the world's worst suspicions Tuesday, when they announced that the Earth was indeed slowing down. They expect the planet to grind to a halt early Thursday, reversing its direction and getting back up to speed by Monday night.

Although the research was startling, the scientists urged people not to panie.

"I suppose I'd lock all the breakables in your cabinets," offers Dr. Lee Llevano, "but outside of that, I'd just tell people to hold on and enjoy the ride."

Apparently we're in for quite a ride. Dr. Dennis Rowland demonstrated the effect of the sudden

MAN BITES

POODLE!

BERKELEY - Dozens of citizens

watched in horror today as a man,

who described himself as an animal

lover, actually bit a miniature teacup

Donald Anderson, of Studio

City, California, dismissed the incident as a case of mistaken identity.

poodle.

reversal by dropping a raw egg into a MixMaster blender set on "puree."

"If we assume people have the consistency of this egg," Rowland asserted, "I think it's safe to say that the effect of this phenomenon will leave them in a state somewhat similar to finely ground beef."

Asked if there were anything the public could do to prepare for the

## "I'd just tell people to hold on and enjoy the ride!"

catastrophe, Dr. Rowland thought a while and offered, "I always recommend fastening your seat belt. It just makes so much sense, don't you think?"

Analyst Staci Glovsky was less distressed with the news, asking "What's the big deal? Jeez, you guys are acting like a bunch of Continued Page 8

"Somebody asked me if I wanted a dog with mustard, and since it was close to lunchtime anyway, I just took a bite without looking."

The dog, responding to the name 'Knockwurst," then gave out a yelp that bystanders recalled as sounding like "a cross between a gun shot and

"Sure it was my mustard, but that doesn't prove thing!"

an air raid siren." In the process, the pinched pooch set a world record in the long jump of thirty feet, two

Anderson was booked on felony charges of dog munching, poodle endangerment and assaulting a canine with intent to commit relish. He was later released on his own recognizance. The man who offered him the poodle has also been charged with attempting to apply mustard to a mutt, a misdemeanor in Alameda County.

"It's a smear tactic," yelled Rob Siegel, the man still being sought by police. "Sure it was my mustard, but that doesn't prove a thing. Besides, they have to prove with

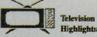

Lucy and Effel batch a plot to get Lucy mto Ricky's show at the club. (R) (7) 8:30 WILD KINGDOM

while Im risks his life for some simiprortant similar. WELK IN SULGARIA.

(2) 7:30 LASTRENCE WELK IN BULGARIA.

The famed hand leader takes you then pit of minutes of revised inter-viewer, all the time wondering why he is in Bulgaria.

(5) 9:40 RUCKELE IN REVENDE OF THE MEATBALL.

Figis hero Brace Lee panelses his way through pasts, and recens a pizza from 600 Neopotiens but any and recens a pizza from 600 Neopotiens hat has a piet to get Lacy and fifted hands a piet to get Lacy and fifted hands a piet to get Lacy and fifted hands a piet to get Lacy and fifted hands a piet to get Lacy and fifted hands and belay hands and figure not that Gauger and Many America.

Gilliagm and the Skipper finally wise up and figure not that Gauger and Many America.

Gilliagm and the Skipper finally wise up and figure not that Gauger and Many America.

Gilliagm and the Skipper finally when yell and more than the grating anothly loaderly right phonor most be grating and politically finally finally shadow most. and pa for

## Weather

Local weather: Look for clouds the the morning, burning off near midday. Temperatures should sour to the mid 200's by late afternoon with heavy electrical activity erstorms appearing around, oh.

These days, the biggest story in the news is geoPublish. The page-making program for GEOS-equipped 64's and 128's that replaces lifeless layouts with page after page of powerful, punchy professionalism.

## Freedom of the press.

Actually, geoPublish is very patriotic software. After all, what other application guarantees your freedom of selfexpression? Well, geoPublish sure does. In fact, every piece it prints is dedicated to the preservation of your personality on paper.

Which means that finally, your newsletters never need to look like anyone else's.

ever again.

All you do is draw a bunch of columns for your master

proud to announce GeoPublish, its latest

full-featured desktop

ition DS product line.

PutuDa

ti-page

lishing system With

ysletters or brochures.

you can create

documents

multi-column

be two, four or sixteen across the page. They could be short and squat, or long and skinny. It's your call. After that, you just

"pour" your geoWrite document, text, graphics and all—into column after column. Page after page.

Everything fills up automatically until it fits firmly into your

finely fashioned format.

## Extras! Extras! Read all about 'em!

As every editor knows, even the best stories need punching up

before they go to press. Which is why geoPublish features an array of artistic appliances designed to earn your pages a place in the history books.

You can resize text. Change fonts. Even insert or delete graphics anywhere on the page. You can lay text over graphics. Graphics over text. Or even wrap text around graphics.

And if your image doesn't fit, no problem. The proportional scaling tool can shrink or

fr

enlarge any art. be it your original or the stuff you find in Print Shop™

Finally, those of you intent on making banner headlines should know that

geoPublish doesn't wimp out

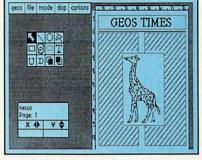

when it comes to headlines. It screams them out, with genuine, newspapersized, 96 point megafonts.

Now, if you think that sounds terrific on paper,

iust wait until you see it printed out on a Laser-Writer.™

## We've saved the best news for last.

And now, for the best part: you can create and save not one, but hundreds of layouts for later use.

And because it's part of the GEOS family, you can fully integrate text and graphics from all your other programs into every geoPublish piece you print.

So now that you know the latest scoop in software, why not subscribe to geoPublish yourself? Who knows? With stuff like this, you could be making front page news in no time.

To order call 1-800-443-0100 ext. 234

## geoPublish \$69.95

(California residents add 7% sales tax.) \$2.50 US/\$5.50 Foreign for shipping and handling. Allow six weeks for delivery. Commodore and Commodore C64 are trademarks of Commodore Electronics, Ltd GEOS, geoPublish and Berkeley Softworks are trademarks of Berkeley Softworks

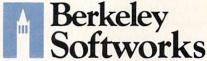

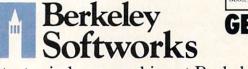

The brightest minds are working at Berkeley.

## City Desk

Computer: Amiga (512K Required)

Company: MicroSearch

9896 Southwest Freeway

Houston, TX 77074

Price: \$149.95

City Desk V1.0 gives you the ability to publish documents, books, pamphlets, newspapers, magazines or anything else printed on paper. The results, which are both professional and affordable, can include multiple columns, mixed fonts (both type and size) and graphics all of which you can move, change, resize, save to disk or print. The final layouts can be dumped to either an inexpensive dotmatrix printer or a laser printer for true typesetting quality.

The first screen you'll see inside City Desk is a proportional page divided into two columns and a smaller box containing City Desk's 12 main tools. The tools in the small box allow you to move, copy, crop, outline, underline, resize, edit, magnify or trash both text and graphics. You simply press, click and do. The only time you have to use the keyboard is to input or edit text for headlines or short stories. I found this logical scheme to communicate with City Desk simple to master.

Most people, myself included, would expect a desktop publishing program to include a word processor of some sort. City Desk does and doesn't. You can write, format and input text directly into pages using the headline editor (there is no limit on how much text it will hold), but compared to a dedicated word processor this editor leaves a lot to be desired. It's great for a few lines (headlines or cutlines to go under graphics) but not much more. However, City Desk was designed to be compatible with the file standards used by most word processors. The program can accept text from all the word processors now on the market including Notepad.

The headline editor handles text as if it were a long row of characters - like a skinny piece of paper of infinite width. The advantage to this arrangement: when this editor is used, the font and size codes embedded in the text are displayed so you can edit them as well as the text. This means you can easily edit and refont text imported from your word processor (even change the font and size of separate letters in the same word). Even though the

City Desk will work with any matrix printer selected from preferences as well as most laser printers.

screen text may be displayed as a 20-point emerald, the text displayed in the editor is the default 8-point topaz. Each font, size and style is distinguished by simple code and plain English.

The screen page can be divided into as many columns as you need. When you recall a text file (or enter one via the headline editor) a small arrow will appear. To place the text in a particular column, you simply point at it and click the mouse. After text is placed on the page, it can be moved around like a piece of paper. Separate pieces can be chained together to form large documents or broken up to create smaller ones. All text can be selectively resized, refonted and relocated at any time. Once it has been placed on the page, you can move it between columns and pages or relocate it across columns. The layout editor lets you do anything on screen you could with paper and scissors. Plus you can escape from cropping or sizing errors simply by reselecting a tool and starting over. I was especially happy with the way City Desk handled resizing text and graphics. Even when objects were made small and then returned to large, no detail (and we're talking about fine detail) was lost, regardless of how often the object was changed.

The program uses two separate moving tools - one which allows you to move an object inside the page only and another that lets you move between the pages and the clipboard. At first I questioned the logic in this duplication of tools, but with experience the need became obvious. Because at the smallest magnification text can be almost invisible, it is possible to inadvertently move small pieces of text or even a graphic off the page and lose it under a window if the universal move tool is used. If the default move tool (page only) is used that can't happen.

City Desk's graphic editor lets you create your own graphics or use and edit those designed by other commercial packages. Though not as powerful as those, it includes most of the drawing tools you need including draw, box, circle, rotate,

line width, crop and magnify. The only option I missed was the ability to embed text directly into a graphic. If you want to add text to a graphic, you must paste it on the screen—not the graphic screen.

You can use any standard IFF-format file with City Desk. This means any clip art files, your own work or those created with a more powerful graphics program, can be used on a City Desk page. (The program disk includes a small library of clip art.) Graphics used by City Desk can only be black and white. If you try to import a design with more than those two colors, City Desk will alert you that it must convert the colors to black and white before it can be used. This conversion routine works pretty well, but is slow, and there is no way to escape the conversion once it has begun. I now always convert files to black and white from within the parent graphics program (usually much faster) before using them with City Desk.

Regardless of how powerful any desktop publishing program is, it is judged by the quality of the final printout. Like any graphics program, this is dictated by the printers it supports. City Desk will work with any matrix printer selected from Preferences as well as most laser printers. My Star SG10 gave me results I was delighted with even though it's far from the most expensive on the market. This quality is possible because the program translates accurately and sends to the printer even the most detailed graphics. Text can be displayed in a variety of modes and styles including right, left and center justifications.

Users of laser printers will be happy to find City Desk includes some special font faces just for their use. To show off the possibilities, MicroSearch created and printed the accompanying manual using a laser printer. Non-laser printer users are offered the seven regular fonts - opal, garnet, sapphire, ruby, etc. I was able to add to that list by deleting the laser fonts from my work disk and adding fonts from other programs.

Like so many Amiga products, City Desk is designed to be controlled intuitively. I suspect most end users, unless they must compete with big commercial print shops, will find City Desk can handle all they'll ever need. And if they have access to a laser printer, they may be able to prove me wrong even on that one disclaimer. C

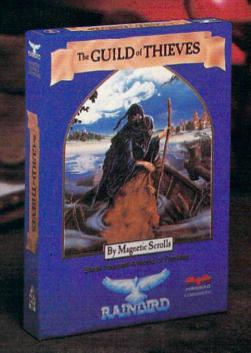

## This is the difference between reading an adventure and living one.

Picture the most exciting text-only Adventure in your software collection—WITH PICTURES!

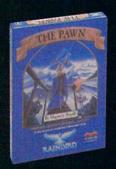

GUILD OF THIEVES is the long-awaited sequel to THE PAWN, which came sizzling onto the software scene to awards and accolades. Both are available now from Firebird.

These stunning Adventures, com-

pletely different from any game you've ever played, seduce the sight with their breathtaking illustrations and engage the intellect with a truly revolutionary text-handling system. The most sophisticated parser on the market lets you input complicated sentences and interact with a whole cast of fascinating characters in the mythical kingdom of Kerovnia.

GUILD OF THIEVES and PAWN, Computer Entertainment Adventure of the Year, come to you from Firebird, publishers of world-famous leading edge games under the Rainbird label.

You'll find the Firebird logo on other addictive Adventures too, as well as on absorbing Strategies, realistic Simulations, and fast-paced action Arcade games.

Firebird brings the best in entertainment software to those who enjoy a whole range of interactive excitement. We'll prove to you that you don't have to keep switching brands to satisfy your obsession for challenge!

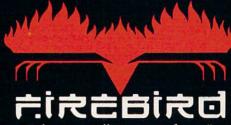

"The First Full Line In Software"

Firebird Licensees, Inc. P.O. Box 49, Ramsey, NJ 07446 (201) 444-5700

Available for C-64, Amiga, Atari S20ST, Atari 800/130, MacIntosh, IBM and compatibles. A "text-only" version is available for Apple II computers at \$39.95.

Firebird, and the Firebird logo are registered trademarks of Firebird Licensees, Inc.

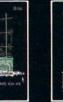

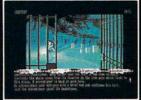

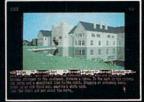

\* (520ST Graphics)

IBM is a registered trademark of International Business Machines Corporation. Amiga and Commodore 64 are registered trademarks of Commodore Business Machines, Inc. MacIntosh and Apple II are registered trademarks of Apple Computer, Inc. 520ST is a registered trademark of Atari Corporation.

## **TimeSaver**

Computer: Amiga 1000 Publisher: C Ltd.

> 723 E. Skinner Wichita, KS 67211

Price: \$79.95

The *TimeSaver* from C Ltd. is a unique peripheral for the Amiga 1000 that provides a battery-backed real-time clock, keyboard macros that work with any software, password protection against unauthorized users and more. Unfortunately, all this functionality comes at the expense of some user friendliness.

What makes *TimeSaver* unique is the way it connects to your Amiga: it plugs into the keyboard port, and the keyboard plugs into it. It's small enough to hide away underneath the Amiga in back where all of the cables and connectors are and is quite invisible there. Bear in mind that *Timesaver* works only with the Amiga 1000.

There is no diskette of Amiga software included with *TimeSaver* because all of its functionality is provided by a microprocessor, ROM and 8K of RAM within the unit. When the Amiga is on, *TimeSaver* draws its power from the keyboard port, saving its internal battery to keep its clock and user-programmed macros alive when the Amiga is turned off.

TimeSaver intercepts all keystrokes from the keyboard and sends most of them along to the Amiga unchanged. When it detects a key combination that signals a macro, it sends the macro contents to the Amiga instead. To a program, it looks like the entire macro was just speedily typed on the keyboard by the user. Mouse movements and clicks can also be programmed in TimeSaver macros by using the keyboard mouse controls (an AMIGA key with cursor or ALT keys). Seeing the pointer zip around your screen while the mouse sits quietly on your desk is a bizarre sight indeed.

TimeSaver sets the Amiga's own "soft-ware clock" by sending the word "Date" followed by the current date and time and a RETURN character. To CLI, it looks like you just typed in the command to set the date and time, and it runs the Date program which does just that. Needless to say, this only works when you are in CLI. TimeSaver can send the Date command automatically whenever the Amiga boots

by first sending a control-D, which prevents the s:startup-sequence command file from executing. It then gives the Date command, and causes s:startup-sequence to execute. A little klugey, but it works. You can optionally have *TimeSaver* execute a macro instead of the s:startup-sequence file.

One of *TimeSaver*'s features which I found most useful, ironically, was its "history" function, which allows you to recall your previous CLI commands, then edit and re-enter them. Ironically because the implementation is again somewhat klugey and frustrating to use (*TimeSaver* prints your previous command to the screen preceded by a semicolon, and retypes it after you have edited it), but it still beats having no command recall or editing at all. One major annoyance is that while you are editing a command, none of the keys will repeat.

Unfortunately, there is no way for TimeSaver to tell if the keys you're pressing are going to CLI or into a word processor or other application, so everything you type between RETURNs (including AMIGA-key keystrokes) is saved as another "command" line. If you go from an editor to a CLI window, everything you just typed in the editor is in *TimeSaver's* command memory (which holds approximately the last 1000 characters typed), so you can forget trying to recall your previous CLI commands. You can get around this "feature" by disabling and re-enabling TimeSaver's command-save feature whenever you switch to typing in a non-CLI window-that is, if you can remember to do it.

All of *TimeSaver*'s built-in functions are accessed by using the HELP key in combination with other keys. Most of the functions such as date, password, and startup macro can be individually toggled on or off, and if you are in CLI *TimeSaver* will display a "menu" of the current settings of the functions. This is the high point of *TimeSaver*'s user friendliness.

All of *TimeSaver*'s flags and options can be toggled while you are in any application, but unless you are in CLI you probably won't see any indication that the *TimeSaver* commands you are typing are having any effect, which can be quite confusing. For instance, try typing in a new macro without being able to see what you're typing . . . Are you sure you didn't hit a wrong key somewhere back there?

Some CLI-related macros come predefined in ROM, like "cd df0:" and "copy #? to RAM:". Some of these macros are not explained in the manual, such as the "Move mouse and click on left requester box" macro.

You can enter as many macros (of any length) into *TimeSaver* as you like until you fill up the user macro memory (about 7000 characters). User macros are identified by an "action" key (any one of CTRL, either ALT, either AMIGA, and RIGHT-SHIFT) in combination with any other key. But you'd better write down the macros you define, because if you forget what keystrokes you used to name a macro, *TimeSaver* won't help you to find out. The only way to delete an unwanted or forgotten macro from memory is to delete all macros—ouch!

If you have a nosy little brother who snoops around your Amiga when you're out (or if you're just paranoid), you'll appreciate TimeSaver's password security feature. When it is enabled, Time-Saver will lock the keyboard when the Amiga is first booted and will only unlock it after a four keystroke password is correctly entered. You get to define your own password, but don't forget what it is unless you'd like to take a tour of your Time-Saver's insides and lose all your user macros as well. The only way to turn off the security feature if you forget your password is to kill TimeSaver's power by disconnecting its internal battery. If you do this, you will also lose all the macros you've defined and have to reset Time-Saver's internal clock, which like all of TimeSaver's functions is done from the keyboard.

TimeSaver's automatic date-setting feature and macros are useful additions to any Amiga, and TimeSaver doesn't take up useful space or occupy any I/O connectors as some Amiga clocks do. In addition, it is nice to have your macros always at your fingertips and not have to load them in from a disk every time you boot. Time-Saver's security feature is novel and effective, since TimeSaver is invisible unless you get down behind your Amiga and know what you're looking for. But if you want a CLI command history editor, you'd be better off with one of the commercial or public domain "shell" programs. In addition, TimeSaver's poor manual and klugey, unfriendly user interface make it occasionally frustrating to use.

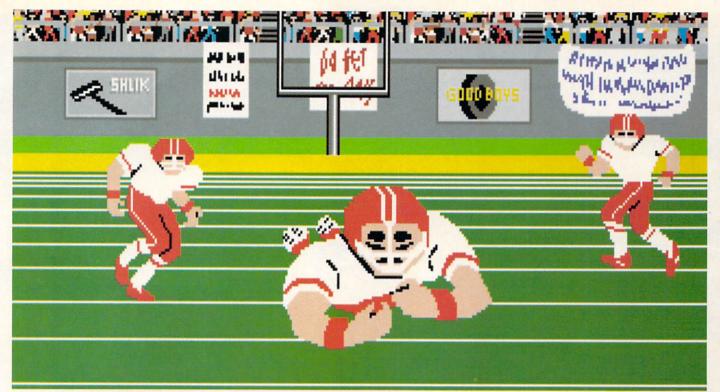

Amiga screen

## SO REAL IT HURTS

## **GFL Championship Football™**

The way computer football should be.

Other football games put you in the grandstands, looking down on the action. Now see what it's like from the *player's* perspective—looking out of your helmet at an angry linebacker headed straight for you, and no blockers in sight.

With GFL Championship Football,™ you've got the first football simulation that actually takes you down on the field, taking the hits and making the plays. And it's more than just a pretty picture—you really get the feel of *playing* football.

No other football simulation gives you so many features:

· In-the-helmet perspective puts you at ground

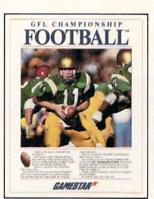

level on the playing field.

- Scrolling-screen animation moves you up and down the playing field.
- Realistic sound effects let you hear everything from the quarterback calling the signals to the sound of your own footsteps.
- Team selection screens allow you to set the playing style of your team and that of your opponent.

Whether you're taking on bone-crunching action against a friend, or going up against any of the 27 computer-controlled teams in the GFL, this is the one that puts you where the action is!

Available now for the Commodore 64/128, IBM PC and Tandy 1000, Apple IIe, IIc, Amiga, Atari ST and 100% compatible computers.

Look for Activision products at your local software dealer.

Or you can buy by mail at suggested list price by calling 1-800-227-6900.

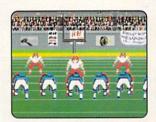

Amiga screen

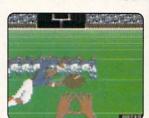

Commodore 64-128 screen

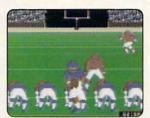

Commodore 64-128 screen

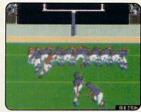

Commodore 64-128 screen

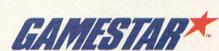

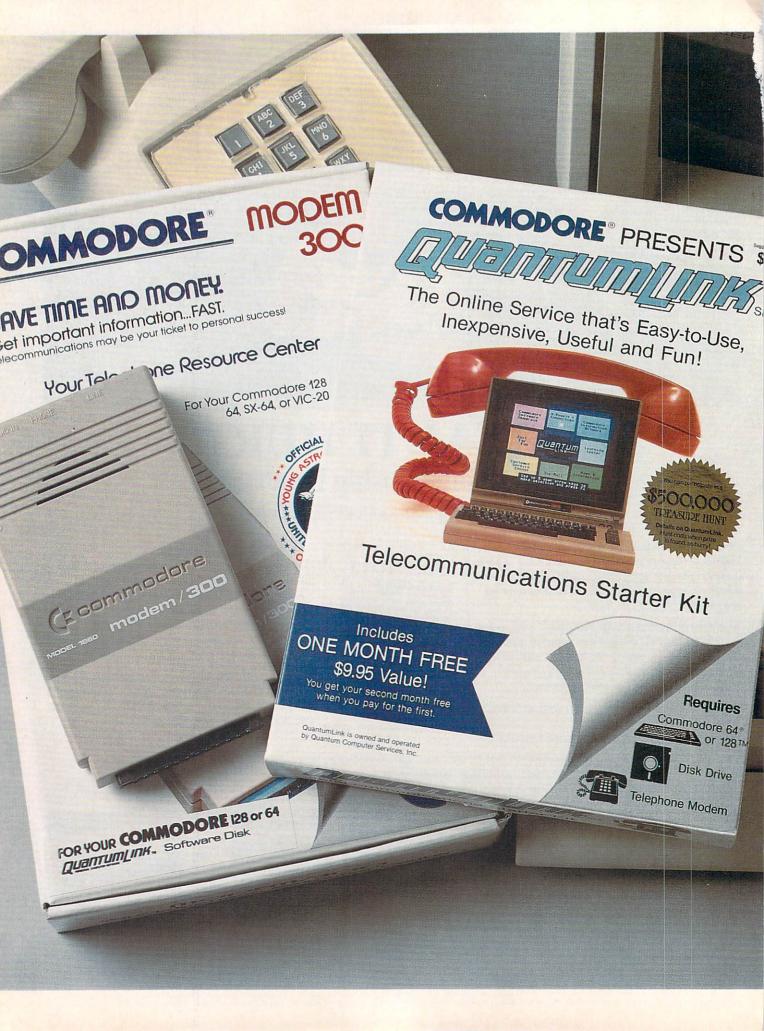

## Bring your COMMODORE® to life with a FREE modem and software!

Now you can plug your Commodore into an exclusive network that's useful, easy, fun and affordable. Join Q-Link now, and we'll give you a free modem and software to get you started.

## Your official source of Commodore support.

Because Q-Link is offered exclusively to Commodore owners, you get the most relevant and useful services—including a hotline to Commodore Business Machines for fast answers to your questions...the GEOS Arena to help you get the most out of your GEOS software...''live'' conferences with Berkeley Softworks and other software publishers such as Electronic Arts, Activision, to name a few....and user group support.

## You'll never be alone.

Meet and chat live with new friends from all over the U.S. and Canada. Participate in exciting full-color, multi-player games like Rabbit Jack's Casino (including Blackjack, Poker, Bingo and the Slots), Chess and Backgammon. Send and receive electronic mail. Join group discussions or start a special interest group of your own. Compete in contests and win prizes.

## Save money every day.

Expand your software library with more than 10,000 free public domain programs — games, graphics, business and educational software, and much more! Sample "hot" software before you buy. Comparison shop for the lowest prices on more than 250,000 items. Get the lowest-priced airline tickets, rental cars and hotel rooms using American Airlines Eaasy Sabre <sup>5M</sup> Travel Service.

Offer valid while supplies last and only for new members in the continental U.S. and Canada. Expires 6/30/88. Prices subject to change. There is a communications surcharge for connection to Q-Link from Canada: 6 cents (U.S.) per minute from Montreal, Vancouver, Ottawa, Toronto, Quebec, Windsor, Kitchener, and Calgary using Tymnet network, and 15 cents (U.S.) per minute for over 85 other locations using the DATAPAC network.

Commodore is a registered trademark of Commodore Electronics, Ltd. Q-Link is a servicemark of Quantum Computer Services, Inc. Groller's Academic American Encyclopedia is a trademark of Groller Electronic Publishing. GEOS and Berkeley Softworks are trademares of Berkeley Softworks.

## The easiest online service to use.

When you join Q-Link, you'll receive customized software that does all the work for you. You don't have to memorize any complicated commands. To select what you want to do, simply choose from colorful, easy-to-use menus.

## The lowest priced, full service Commodore network.

For only \$9.95 a month, you'll enjoy unlimited access to a wide range of services — including the latest news, entertainment updates, Grolier's Academic American Encyclopedia, and help from experts at Commodore. Special "Plus" services, including online tutoring and software previews, cost only 8 cents per minute. And your first hour of Plus usage for each full month of membership is free!

With Q-Link, you can sharpen your computer skills...connect with people... discover new ways to get smart...save money every day...plus have a lot of fun!

For fastest service, call toll free 1-800-782-2278 Extension 1209 or clip and mail this coupon to Q-Link, 8619 Westwood Center Drive, Vienna, VA 22180.

| Choose one:                                         |                        |                                                                                             |
|-----------------------------------------------------|------------------------|---------------------------------------------------------------------------------------------|
|                                                     | \$39.80, and send me   | pership by charging me now<br>the FREE Q-Link software an<br>del 1660—retail value \$59.95) |
|                                                     |                        | FREE Q-Link software and st<br>e now for my first month                                     |
| Full Name                                           |                        |                                                                                             |
| Address                                             |                        |                                                                                             |
|                                                     | (No P.O. Boxes)        |                                                                                             |
| City                                                | State _                | Zip                                                                                         |
| Evening phone (                                     | )                      |                                                                                             |
| Choose your method                                  | of payment:            |                                                                                             |
| ☐ Please charge my credit ca                        | rd.                    | Check enclosed.                                                                             |
| ☐ Master Card                                       | □ Visa                 |                                                                                             |
| Acct#                                               | Exp                    |                                                                                             |
| Signature                                           |                        |                                                                                             |
| Call toll-free 1-800-782-22<br>mail this coupon to: | <b>78 Ext. 1209</b> or |                                                                                             |
| Q-Link, 8619 Westwood Cente<br>Vienna, VA 22180     | er Drive,              | To be                                                                                       |

The Commodore Connection.

## Amiga Book Review

In the twenty or so months at I have Lowned my Amiga, I have seen increasing numbers of Amiga-related books line the shelves at my local book stores. Needless to say, I am the owner of quite a few of them. What I would like to do here is present a compendium, albeit far from complete, of books for this wonderful computer. The list includes books from many publishing houses, and, if I miss one that you especially like (or dislike), it's because there is no way to cover them all in one installment. Let's take a look at the ones that particularly caught my eye.

## Amiga Technical Reference Series Addison-Wesley Publishing Co., Inc. Four volume set

These books cover all aspects of the Amiga from the Hardware up through the Exec and into Intuition. The only thing not covered in the A-W books is Amiga-DOS. The books were written by the technical staff at Commodore-Amiga, Inc. and are very complete. The only problem is that they were not intended as tutorials for newcomers to the computer world, but as reference guides for newcomers to the world of the Amiga. Aside from what I mention about each of these books, they all include a glossary of terms to make it easier for the novice to understand the information that is being presented. A serious Amiga reference library is not complete without these books:

## Amiga Intuition Reference Manual \$24.95

The Intuition Reference Manual is a guide to the many aspects of programming the Amiga and making use of Intuition, the Amiga's icon-oriented user interface. The book is broken up into twelve chapters and three appendices. The first two chapters introduce you to Intuition and describe what is being provided for use by the programmer for creating an "Intuitive" user interface. The remaining chapters describe the fundamental display components used by Intuition; how to create and manipulate screens and windows; how to create, define and utilize Gadgets (they are referred to as "multipurpose input devices"); how to create and

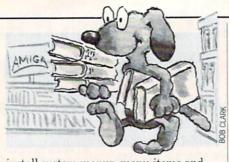

install custom menus, menu items and sub-items and how the user's selections are transmitted to the program as well as how to program requesters (another form of information/input device) and alerts (which are described as "emergency communications devices").

Aside from these display-oriented features, this one also covers input and output methods, keyboard and mouse functions, graphics functions including lines, text and images. The book closes with a discussion of style in an attempt to get programmers to create programs that will utilize similar functions, making it more natural or "Intuitive" for the user of an application.

The appendices include information on the various defaults assumed by the Intuition library, the actual Macro or library function calls and a list of internal procedures for advanced programmers.

## Amiga Hardware Reference Manual \$24.95

This manual describes the various hardware aspects of the Amiga (1000 only at the time of printing), including the 68000 MPU and custom chips. There is information that will introduce the simply inquisitive person to the Amiga's hardware and more advanced sections that describe how each register entry effects the

This edition is divided into eight chapters and one appendix. The chapters are divided into sections describing basic hardware components and a survey of the graphics and audio features, the various custom chips, including the Copper and Blitter chips and their respective programming requirements as well as the hardware used to control sprites, playfields, audio, and various system interfaces.

The appendix is a complete listing, both alphabetically and address-wise, of all of the graphics and audio system registers and the functions of their bits, a system memory map, descriptions of internal and external connectors and specifications for various peripherals and the keyboard.

Amiga ROM Kernel Reference Manual: Exec — \$24.95

### Libraries and Devices — \$34.95

These two editions contain complete listings of all the include files for C and Assembly programmers as well as discussions of the IFF standards and programming examples in both C and Assembly code. The data contained is designed to augment what is discussed in the Intuition and Hardware manuals. The programming examples are well annotated and make it easy for anyone familiar with either language to follow what is going on.

There is information on programming devices such as the serial and parallel devices, a complete and in-depth tutorial on Amiga graphics, complete listings of the library Macros, or functions, for Intuition and the Exec and complete discussions of the Exec's memory management, multitasking and inter-task communication functions.

## Inside the Amiga John Thomas Berry Howard W. Sams & Co. \$22.95

Inside the Amiga takes much of the information in the Addison-Wesley books and presents it in a much more novicefriendly environment. Of all of the Amiga-related books that I own, this one has been the most helpful in my limited attempts at C programming.

Mr. Berry takes the reader on a very well-planned trip through the Amiga and gives very instructional examples of most of the capabilities of the machine. He presents the reader with a series of functions. or macros, that, once entered and compiled, may be added to other programs, making it easier to get specific results with less programming effort.

He has included introductory sections that will introduce the "student" to various software components and specialized Amiga-specific data types. There is complete coverage of the display functions, Process Control, AmigaDOS, Intuition, Animation, Sound and Speech, and Disk File I/O. Even though Mr. Berry doesn't cover the subjects as thoroughly as the Addison-Wesley texts, his delivery is more easily understood by someone who is not familiar with the type of system programming required by the Amiga.

If you have a knowledge of the C programming language and are looking for the best tutorial-based text available to

Continued on pg. 52

## Hardworking software for your Amiga

**BECKERTEXT**—More than just a word processor. WYSIWYG formatting. Merge graphics into your documents, automatic table of contents and indexing. Calculations of numeric data. Multicolumn printing. Built-in spelling checker checks as you type. \$150.00

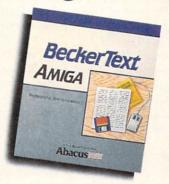

TEXTPRO-Full-function wordprocessor that's easy-touse. Loaded with a number of extras. On-screen formatting, Centering, justification, footers, headers, auto-hyphenation. Merge graphics into your document, and more. \$79.95

ASSEMPRO-Program your Amiga in assembly language with ease. Extensive editor. multiple windows, search, replace more. Fast two-pass macro assembler with auto linking. Includes entire functions

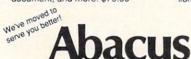

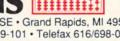

Dept. MA2 • 5370 52nd Street SE • Grand Rapids, MI 49508 Phone 616/698-0330 • Telex 709-101 • Telefax 616/698-0325 Call or write for your free catalog. 30-day money back guarantee on software. Dealer inquiries welcome—over 2400 dealers nationwide.

### DATARETRIEVE-

Powerful database for your Amiga that's fast. Huge data capacity and is easy-to-use. Quick set up with onscreen templates. Password security. Sophisticated indexes and searches. Output to most printers. Data management could not be easier. \$79.95

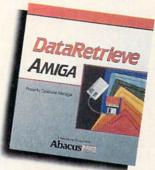

Call or write to inquire about our complete line of books and software

If your Amiga dealer doesn't carry Abacus products, then have him order them for you. Or you can order direct using the following order blank or by calling—(616) 698-0330

| Qtv. | Products                         | Price     | Total    | Qty.      | Products                   | Price     | Total |
|------|----------------------------------|-----------|----------|-----------|----------------------------|-----------|-------|
| =    | TextPro<br>AssemPro              |           |          |           | BeckerText<br>DataRetrieve |           |       |
|      | JSA add \$4.00<br>higan resident |           |          |           | .00 per item               |           | _     |
| Tot  | al amount e                      | nclosed ( | US funds | 5)        |                            | _         |       |
| Pay  | ment: ( ) MC                     | ( ) VIS   | A ( ) An | n. Expres | ss ( ) Check               | ( ) Money | Order |
| Can  | d No                             |           |          |           |                            | Exp       |       |
| Nan  | ne                               |           |          |           |                            |           |       |
| Add  | ress                             |           |          |           |                            |           |       |
| City |                                  |           |          |           | State                      | Zip       |       |
| Pho  | ne No                            |           |          |           |                            |           |       |
|      |                                  |           |          |           |                            |           |       |

## Commodore Craftsmanship

CADPAK-The professional design tool. Enter detailed drawings with the keyboard, a lightpen or 1531 mouse. Flexible object editor to create libraries of furniture, electronics, etc. Zoom in to do detailed work. Outputs in exact scale to most printers. C64 \$39.95 C128 \$59.95

BASIC COMPILER-Now

programs run faster! Easily

C64 \$39.95

We've moved to Selve you better!

anyone can make their BASIC

convert your programs into machine language or speed code.

If your program walks or crawls, give it the speed to RUN!

C128 \$59.95

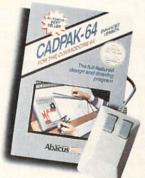

GEOS™ Tricks and Tips—A

new book with something for everyone. Over 50 tricks and tips to use everyday, geoWrite format file converter; edit or create GEOS fonts; Write in machine language or explore the internals of GEOS. \$16.95

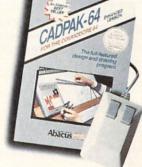

Dept. MC2 • 5370 52nd Street SE • Grand Rapids, MI 49508 Phone 616/698-0330 • Telex 709-101 • Telefax 616/698-0325 Call or write for your free catalog. 30-day money back guarantee on software. Dealer inquiries welcome—over 2400 dealers nationwide.

SUPER C-Now you can program in C on your computer. Produces machine code that's faster than BASIC. Includes full screen editor, compiler, linker and handbook. Graphics and math libraries are included. A complete C development package. C64 \$59.95 C128 \$59.95

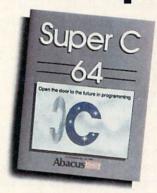

Call or write to inquire about our complete line of books and software

| If your Commod                   | dore dealer d | oesn't carry | Abacus p   | roducts, the | n have  |
|----------------------------------|---------------|--------------|------------|--------------|---------|
| him order them<br>order blank or | for you. Or   | you can ord  | ler direct | using the fo | llowing |
| order blank or                   | Can (010)     | 0000         |            |              |         |

| Qtv.   | Products        | Price       | Total    | Qtv.     | Products         | Price     | Total |
|--------|-----------------|-------------|----------|----------|------------------|-----------|-------|
|        | Cadpak 64       | \$39.95     |          |          | Super C 64       | \$59.95   |       |
|        | Cadpak 128      | 59.95       |          |          | Super C 128      | 59.95     |       |
|        |                 | 39.95       |          | la marie | GEOS T& T        | 16.95     |       |
|        | BASIC 128       | 59.95       |          | MI re    | sidents add 4% s | sales tax |       |
| In US  | A add \$4.00 fc | or S & H. F | oreign a | dd \$12  | .00 per item     |           |       |
| Total  | amount enc      | losed (U    | S funds  |          |                  | -         |       |
| Paym   | nent: ( ) MC    | ( ) VISA    | ( ) Am   | Expre    | ss ( ) Check     | ( ) Money | Order |
| Card I | No              |             | in or    |          |                  | Exp       |       |
| Name   |                 |             |          |          |                  |           |       |
| Addre  | ess             |             |          |          |                  |           |       |
|        |                 |             |          |          |                  |           |       |

## Amiga Book Reviews/Amiga Books

Continued from pg. 50

get you started with the Amiga, then Inside the Amiga is a must.

Programmer's Guide to the Amiga Robert A. Peck Sybex, Inc. \$24.95

Robert Peck was the head of the Amiga documentation team responsible for the Addison-Wesley manuals mentioned above. Programmer's Guide to the Amiga picks up on points missed in Mr. Berry's text. Mr. Peck takes the programmer to a deeper level than Mr. Berry, so his book is less oriented to the newcomer. If, however, you are familiar with the Amiga and are looking for a more advanced text, Programmers Guide to the Amiga is definitely worth its cover price (and then some).

From the basics of machine functions all the way through to the lowest level of event trapping, Mr. Peck has brought it all into view for experienced programmers. There are examples that demonstrate each point that he is trying to get across, and each is written as a complete module so that you can see exactly what is being discussed.

In addition to the programming information presented, Mr. Peck also includes a very complete guide to using the default editor, Ed, that is included with the Workbench disk and more complete information on using the Amiga C compiler (Lattice) and its linker.

If you are a more advanced programmer looking for in-depth information, then Robert Peck's Programmer's Guide to the Amiga is definitely for you.

Amiga Programmer's Handbook Second Edition Eugene P. Mortimore Sybex, Inc. \$24.95

With all of the books available on programming the Amiga, it was only logical that a book concerned with the syntax of the Amiga library function calls would become available. In this case, however, Mr. Mortimore's book preceded many of the programming books by many months.

The Amiga Programmer's Handbook has a complete breakdown of every function or macro included in the Exec, Intuition, Workbench, Layer and Graphics (divided into three parts) libraries. The sections are structured alphabetically and include complete examples of what is required to call the function/macro, what, if anything, it returns and full descriptions of what the call will actually do.

There is also a discussion concerning related functions/macros where necessary.

The text is fully indexed and the information is presented in a very clear and concise manner. In the first edition, there were many typographical errors that could lead to confusion, but these have all been cleared up in the second edition.

If you are going to be doing any serious programming on the Amiga, this text is a must. It will save you many hours of frustrating searching to find out just which function is proper for your situation.

The AmigaDOS Manual Second Edition Commodore-Amiga, Inc. **Bantam Computer Books** \$24.95

When Addison-Wesley took over publication of the texts mentioned above, Bantam got the rights to publish the combined AmigaDOS manuals as one volume. The new text contains all of the information on AmigaDOS that was in the three original AmigaDOS manuals-User's Manual, Developer's Manual and Technical Reference Manual.

The first section is devoted to the explanation of AmigaDOS from a user's point of view. The CLI (Command Line Interface) is discussed and examples are given of the many commands available. Information on ED and EDIT are also given in this section as well as a minimal introduction to BATCH files.

Section two describes the various functions available under AmigaDOS in a manner very similar to that used by Mr. Mortimore in Amiga Programmer's Handbook. Each function is listed with the syntax and calling requirements (including stack data) and a description of the function's usage and any related functions. Also, the editors have included a full description of the Amiga Macro Assembler and the Amiga Linker.

In section two, they also cover the various methods of console input and output. A full explanation of both CON: and RAW: screen types is given with examples that can be used straight from the CLI without the need to compile or link a source file.

In section three, the AmigaDOS Filing System is fully discussed along with information on using DiskEd, the disk editor included in the developer's packages. The section is broken into discussions of the different disk block types, the different "HUNK" types and the different file types used by AmigaDOS.

Also, section three includes advanced

information for developers wishing to create additional disk interfaces for Amiga-DOS, non-DOS interfaces (additional serial or parallel ports, etc.) or to use the Amiga without the overhead of Intuition and Workbench. This last section is somewhat sketchy and constantly refers the reader to the ROM Kernel Manual (RKM), so would not be of much help without the RKM.

If you are going to be doing any programming that involves AmigaDOS, you will definitely need this book. Also, if you are new to a DOS-type command environment, it is also suggested that you look into this one for its introductory section.

The Amiga Michael Boom Microsoft Press \$19.95

If you are new to the Amiga or are just interested in reading about it before investing the full purchase price of the machine, then Michael Boom has the book for you. The Amiga, subtitled "Images, Sounds, and Animation on the Commodore Amiga," is a very good place to look for a complete description of the Amiga 1000 from opening the carton to using such programs as DeluxePaint, Deluxe Music Construction Set and DeluxeVideo from Electronic Arts.

Mr. Boom gives a very complete introduction to the operation of the Amiga, all the way down to a full pictorial look at its insides and a very instructional discussion of how a video display works.

He includes chapters that describe the commercial packages mentioned above as well as chapters devoted to introducing the reader to the full function abilities of AmigaBASIC. He demonstrates how easy it is the get this machine to do the many fantastic things that it has become known for. From sound and speech to animation graphics, he devotes many chapters to methods by which the reader can access the power of the machine, either by commercial program or simple AmigaBASIC programming.

For the complete newcomer, The Amiga can help bypass a lot of frustration while making it fun to learn how to use his or her Amiga.

### Conclusion

As I said, this collection is not complete, and will be updated from time to time. If you know of a book that wasn't mentioned here, which you feel deserves recognition (either for good reasons or bad), drop me a line and I'll be sure to check into it for a future installment. C

## CHEMOBY: THE SOUTHON

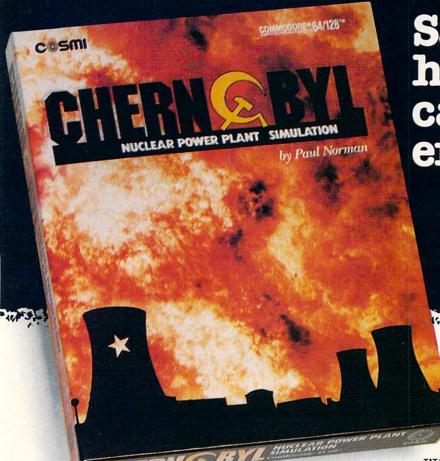

Saving the human race can be very entertaining!

Learn how an authentic nuclear power plant operates while you find ways to avert disaster.

You are at the controls of a huge nuclear power plant in crisis. It's up to you to save the reactor and protect millions from atomic

contamination.

Your computer takes the place of the plant's central control room computer in this authentic computer/computer simulation.

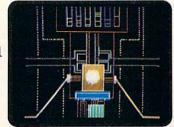

This chillingly realistic "war of nerves" reaches far beyond mere entertainment to put you into a dramatic "zero-hour" confrontation.

Will you be able to activate the emergency systems in time to avert a nuclear catastrophe? Find out—you'll discover that CHERNOBYL is not only educational, but is the most nerve-wracking fun you'll ever have with your computer.

Call TOLL-FREE for the COSMI dealer nearest you, or to order direct.

CHERNOBYL is by Paul Norman, creator of the Super Huey flight simulator series and Defcon 5.

CHERNOBYL for C-64/128 is priced at \$24.95.

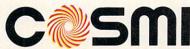

(800) 843-0537

In California (800) 654-8829 415 N. Figueroa Street, Wilmington, CA 90744 ADVENTURE ROAD by Shay Addams

## An Orc's Night Out

News and opinion from a leading explorer of those fantasy realms called adventure games.

Ever get tired of rescuing one fantasy land after another from orcs, evil wizards and other fiends? Then you'll appreciate Firebird's latest import from England, which gives you a chance to doff those do-gooder duds and don the foulsmelling garb of a beady-eyed orc. For in Knight Orc you view the world through the beady eyes of Grindleguts, an orc caught on the wrong side of the tracks.

This text and graphics tale is divided into three sections. "Loosed Orc," the initial scenario, defies you to cross a chasm and return to Orc Mountain. This is the main puzzle, though you must unravel a few others to obtain the items needed for solving it. While searching the forests, a castle and other areas, you'll meet a bevy of characters—Synonym the Wizard, the Annihilator, a hermit, and many more all moving about independently, engaging you and each other in conversation.

Their irreverent antics make this one of the funniest games of the year. Often you'll "hear" them in the distance whining, "Who took all the treasure?" or "How can I get down the well?" Lampooning the typical adventurer's obsession for treasure, they scurry about seeking gold coins, disks and similar items, even stealing from one another and you. You won't get any points for grabbing treasure and are much more likely to get killed if you get into a fight over loot. Since the locals will attack if they realize you're an orc, you've got to concentrate on escape, not getting rich quick.

The characters play a more important part in the next two sections, "A Kind of Magic" and "Hordes of the Mountain King," which cannot be played until you've completed the first two. In order to finish these scenarios (you can move back and forth between them), you need the assistance of certain characters. You earn points for recruiting them (top score is a whopping 1,000) and for learning each of 21 magic spells, which come in handy in dealing with people and monsters. As in Maniac Mansion, some puzzles require several characters working in unison. To

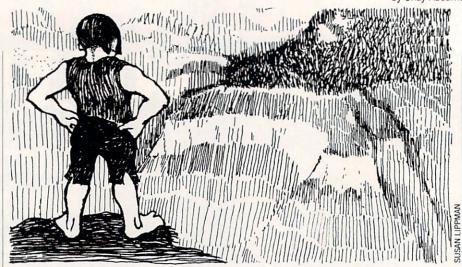

have them do your bidding, you can issue orders that may consist of full sentences containing direct objects and prepositions.

The 1,000-word parser facilitates a number of unusual actions. You can tell Fungus to "Wait three turns, go to the oak, get the sovereign, find me." Next you might have Odin "Go to the cord, get it, find Fungus, give the cord to Fungus, find Kris, kill him." This is extraordinary parsing. Though some Infocom games allow you to go directly to a location by typing "Go to room name," the Infocom parser doesn't let you go to an object—vet this one enables you to do so even if the item is being carried around by another character!

Amiga-using orcs will find other surprising features. You can type "Oops" and undo your previous action, even if it killed you; this may be repeated to step back move-by-move through the game. You'll marvel at another time-saving innovation: at any point you may "RAM save" your position, then "RAM restore" it much faster than by restoring a game saved to disk (an option that's still available). There is no waiting for disk access when new text is displayed on the Amiga version, and little on the 64. (Graphics may be turned off to speed up the game even more.) The disk is not protected, so you can make back-ups of the program. Now and then it asks for a word from a 30page novelette (also hilarious) included in the manual.

Illustrations are quickly painted in a hazy, watercolor style and may be pulled up and down with a joystick or mouse and a cursor that looks like a little wizard. The style is original, but not one I'd like to see again. Armed with the smartest parser of the year, Knight Orc presents an entertaining bit of role-reversal suitable for

fans of text-only and graphics adventures, but those who like puzzles centered on character interaction as well as object manipulation will have the most fun.

Another recent Firebird import, Guild of Thieves is Magnetic Scrolls' follow-up to The Pawn. Set in the familiar land of Kerovnia, this one also casts you in the role of anti-hero, an apprentice thief who must rob the Kerovnian Bank, a castle and the nearby village in order to qualify for membership in the Thieves' Guild. The same fine graphics style, well-written text and excellent parser make this a highly recommended sequel that's available for the 64 and the Amiga.

## Phantasie III, Amiga-style

Though I completed the 64 version of Phantasie III, the Amiga conversion's stunning graphics nearly seduced me into playing this hack and slasher all the way through again just to see more of the intricately-illustrated landscape. Numerous enhancements make this a far better fantasy. You can use keyboard, mouse or pulldown menus to enter stores, conduct transactions and participate in other activities. The Wilderness area now scrolls when you reach the edge, instead of being displayed one section at a time. Towns are depicted with full-screen illustrations.

A new layout is used to show your party's character stats during combat, and your team and the monsters are represented with precision-detailed and wellanimated figures. When a party member is killed, an ornate cross-shaped tombstone replaces his figure. Sound effects include the whooshing of swords and music that accompanies spellcasting. One thing that drove me crazy in the original game was that it wouldn't tell me a character was carrying the maximum of nine items

## Adventure Road-

until after I had already tried to give him something. Now the display tells you if a character has nine items. The program also permits you to save the status of several dungeons instead of just one, and it is super-fast in all respects.

For Amiga owners who missed earlier reviews, Phantasie III: Wrath of Nikademus enables you to use characters created in Phantasie I or roll up six new ones, then send them across the continent of Scandor and on to the netherworld to vanguish the evil Nikademus. (Phantasie II has not been converted for the Amiga.) The combat system adds damage to body parts (legs, head, etc.) to the traditional system of hit points. Author Winston Douglas Wood emphasized combat over puzzles, which are in short supply. When you finally track down Nik, you can either join him and fight on the side of evil in the ultimate battle or wage war against an army of monsters. It's possible to win either way, but easier if you fight him. [Editor's note: See the full review of Phantasie I and III in the Amiga Software Review section.]

Like *Phantasie III*, Infocom's *Nord and Bert* is also short on puzzles. It's a collection of eight mini-stories that aren't really adventures at all. Instead, you score

points through successful word-play, using homonyms (words spelled and pronounced alike but with different meanings), spoonerisms (when you transpose word sounds, such as "lunching mobster" and "munching lobster") and limericks. Upon discovering a book of riddles and a pile of burning foam, for example, you have to "riddle while foam burns." There are a few traditional logic-puzzles involving objects. but not enough in this lightweight game to satisfy hard-core adventurers. A status bar at the top shows your current location and where you can go from there, so you really don't have to draw a map. Directions such as east and up are unnecessary, for you just type in the name of the desired location to reach it. Nord and Bert offers built-in Invisi-Clues, accessed by special menus that appear when you type "hint." These aspects make Nord and Bert more appealing to novices, but I can only recommend it to those who enjoy word games and have a warped sense of humor.

## What? Me Goof?

Several people wrote in to point out a variety of errors in a feature I did on roleplaying games a few issues ago. How could an "expert" confuse the villain in *Shard of Spring* (Siriadne) with the evil wizard in *Rings of Zilfin* (Lord Dragos), among other mistakes, you may wonder. As a professional writer, I could easily dream up an excuse for these mistakes, but I'd feel much better by telling you the truth: an orc ate my notes. Actually, that's not *quite* true. How about this: I was playing so many adventures at the time that I contracted a rare disease—Dungeon Dyslexia—that causes a person to transpose evil wizards from one fantasy with those from another.

Still not buying it? Well, the last one is actually close to the truth, which is that while writing the story I was also completing a book that required playing 52 adventures through to their conclusions in a matter of months. By focusing so intensely to maintain accuracy in a collection of game solutions, I strained my meager brain (I'm due for an upgrade later this week), and a few bits of data got scrambled in the article, which I didn't spend as much time fine-tuning as I usually do. (I was so busy, in fact, that I shouldn't have even accepted the assignment. Note previous remark on adventurers' obsession with treasure and gold.) Now that I've been made aware of my limitations in this regard, you can rest assured I'll never make another mistak.

## SUPERTAX

Get Supertax now and relax on April 15th . . .

FIFTH SUCCESSFUL YEAR!
 MANY THOUSANDS ALREADY IN USE!

. Don't Try to Tackle the 1986 Tax Reform Act by Yourself!

Use SUPERTAX personal income tax programs to calculate your tax liability now and have plenty of time to make year-end investment decisions to improve your position. SUPERTAX was developed by a practicing CPA with a Master's degree in tax accounting. Highly acclaimed by tax pros, CPA's and tax preparers, SUPERTAX is easy to understand and a pleasure to work with. Available for Commodore 64 and Commodore 128.

- SUPERTAX is fully screen-prompted, menu-driven and easy to use. System includes a comprehensive, well-organized user's manual.
- SUPERTAX instantly recalculates your entire return when you change any item.
- · SUPERTAX prints directly on IRS forms.

## FOR TAX PLANNING

Using either screen or printer output, SUPERTAXX generates clear and concise summaries of Page 1 and 2 and Schedule A of FORM 1040 allowing you to see at a glance and to quickly comprehend your tax situation. This program also prints an OVERALL SUMMARY of the return showing Adjusted Gross Income, Itemized Deductions, Taxable Income, Regular Tax, Capital Gains Tax and Alternative Minimum Tax—all of which are calculated by the program. SUPERTAX also calculates the moving expense deduction, allowable interest expense, "passive" loss limitations, child care credit, medical limitations, and much more. Input is fast and easy and changes can be made in seconds. This program actually makes tax planning a breeze.

- SUPERTAX DATA can be stored on a diskette.
- SUPERTAX updates are available at 50% discount to registered SUPERTAX users.
- SUPERTAX is an essential addition to your personal software library — best of all it's tax deductible.

## FOR RETURN PREPARATION

SUPERTAX PRINTS THE INCOME TAX RETURN: SUPERTAX 64 — prints page 1, page 2 of the FORM 1040 and Schedules A,B,C,D,E and SE as well as FORM 2441, 3903 and 6251 on standard IRS government forms or on blank computer paper for use with transparent overlays. SUPERTAX 128 — supports all of the above forms plus Schedules F and R and FORMS 2106, 2119, 2210, 3800, 4136, 4255, 4562 and 4684. All other forms and schedules are considered in the calculation even though they are not printed. Any item of input can be changed in seconds and the entire return is quickly recalculated automatically.

## FOR DEPRECIATION CALCULATION

SUPERTAX also includes a stand alone depreciation program which calculates and prints your complete depreciation schedules using both PRE 1981 rules and the new ACRS rules. Output from the depreciation program is designed to serve as a supplement to IRS FORM 4562.

Commodore 64 and Commodore 128 are TRADE-MARKS of Commodore Business Machines Corp.

Complete 1987 Edition: SUPERTAX 64 \$149 SUPERTAX 128 \$169

TO ORDER Call 214/386-6320 or after 5:00 p.m. and weekends call 214/458-7009. MasterCard, VISA, Money Orders, Bank Checks and COD Orders Accepted (add 3% surcharge for credit card processing) (Texas residents add 8% sales tax) (add \$5.00 for COD) (\$3.00 Shipping).

Financial Services Marketing Corporation • 500 North Dallas Bank Tower • 12900 Preston Road • Dallas, Texas 75230

## Interfacing Commodore's User Port, Part 6

Building a Digital Camera, Part 2 (cont'd)

In our January issue, we ran the 64 listings for this article. Following is the 128 version we promised for this month.

**Program Operation** 

Type in the programs for your computer. Take care in saving the programs under the proper names. This is essential for the main program to load the camera programs into memory and

After you have typed and saved the programs, load and run the main program. At the menu prompt choose item 2: "load the b/w camera." The computer will then load the b/w program and return to the main program. Then start the camera, item 7. After you're satisfied with the b/w camera picture, return to the main menu by pressing the "R" key. Once there, load the grey scale camera, item 3, then start it running. Return to the main menu by pressing "R" again. Now this will take longer to happen because the keyboard is only checked once per screen scan. Once you're back at the main menu choose the gray timing option 5. Change the timing to 50, 60, and 70. The program automatically returns to the main menu. Restart the camera. Notice the changes the timing has on the digital camera picture. Return to the main menu again and chose the coloration option 6. The sub-menu lists all color codes as you are prompted for the coloration of each scan. Choose whatever colors you like, the program will return automatically after all your choices are en-

Before typing this program, read "How to Enter Programs" and "How to Use the Magazine Entry Program."

```
128 B/W Cam
5 TRAP 200'BDEE
10 PRINT" [CLEAR] POKING -"; 'BBGA
20 P=5039: REM $13AF (END AT
   5541/$15A5) 'CDBF
30 READ AS: IF AS="END"THEN 100'EIRD
40 PRINT" [HOME, RIGHT12] "P; BCVC
50 B=DEC(A$):POKE P,B:T=T+B:P=P+1
   :GOTO 30'IUXL
100 IF T<>57222 THEN PRINT"MISTAKE IN
    DATA -> CHECK DATA STATEMENTS"
    : END 'GHCK
120 PRINT: PRINT: PRINT"LOAD
    SUCCESSFUL..." DCAE
130 PRINT" [SPACE4] RETURNING TO MAIN
    MENU" 'BAUF
140 FOR T=1 TO 500:NEXT'EGWC
150 CLR'BAFA
160 LOAD"128 MAIN PROG",8'BCHF
200 PRINT: PRINT"DATA ERROR IN LINE";
    1000+INT((P-5039)/8):END'HRPI
1000 DATA 00,04,03,07,08,0C,0B,0F'BXIX
1001 DATA 10,14,13,17,18,1C,1B,1F'BXQY
```

1002 DATA 20,24,23,27,28,2C,2B,2F'BXYA

tered. Restart the camera, if you find you don't like the colors or wish to change them simply return to the main menu as before and change them.

I left an open vector line in 1000 for sub-programs that you may want to add for pattern recognition and so forth.

Commodore 128 Program Listings

The 128 Main Program is very similiar to the 64 Main Program. Simply follow these three steps to convert the 64 listing to the 128 version:

- 1) Delete lines 30, 100 and 802
- 2) Change the following lines:

```
20 POKE 54,48:POKE 58,48:CLR
   : REM PROTECT CAP'EXCG
520 G=PEEK (5461) 'CHTD
804 POKE 2604, G: GOTO 1000 'CLOJ
```

3) Add the following lines:

:SYS 5120'GVGL

```
262 POKE 212,88:POKE 208,0'CMRH
301 LOAD"128 B/W CAM", 8'BCPB
401 LOAD"128 GRAY CAM", 8'BCXC
507 G=PEEK (5461) 'CHTI
510 POKE 5461, G'BGRB
606 J=PEEK (5456): K=PEEK (5772)
    :L=PEEK (5804) 'GXEP
617 POKE 5456, J: POKE 5772, K
    : POKE 5804, L'DUYO
800 PRINT" [CLEAR] ": G=PEEK (2604)
    : POKE 2604, (PEEK (2604) AND
    240) +12 'HCMM
801 FOR L=55296 TO 56295:POKE L,B:NEXT
```

Once these changes are made, resave the program as "128 Main Prog".

```
1003 DATA 30,34,33,37,38,3C,3B,3F'BXGB
1004 DATA 40,00,00,00,00,00,00,00'BXLB
1005 DATA 4C,0C,4F,0F,50,10,54,14'BXLD
1006 DATA 53,13,57,17,58,18,5C,1C'BXZE
1007 DATA 5B, 1B, 5F, 1F, 60, 20, 64, 24'BXRF
1008 DATA 63,23,67,27,68,28,6C,2C'BXHG
1009 DATA 6B, 2B, 6F, 2F, 70, 30, 73, 33'BXXH
1010 DATA 00, AD, 02, DC, 8D, 50, 13, A9'BXRY
1011 DATA FF,8D,03,DD,78,A9,0B,8D'BXDA
1012 DATA 02,DC,A9,0B,8D,00,DC,8D'BXGB
1013 DATA 00,DC,A0,00,A9,0B,8D,00'BXEC
1014 DATA DC,8C,01,DD,A9,09,8D,00'BXVD
1015 DATA DC,C8,C0,7F,D0,EE,A9,0B'BXVE
1016 DATA 8D,00,DC,EA,EA,EA,EA,EA'BXIF
1017 DATA EA, A0, 00, A2, 00, A9, 0B, 8D'BXWG
1018 DATA 00,DC,B9,AF,13,8D,01,DD'BXEH
1019 DATA A9,09,8D,00,DC,A9,01,8D'BXII
1020 DATA 00,DC,BD,D7,13,09,80,80'BXEA
1021 DATA 01,DD,CE,00,DC,A9,08,8D'BXIB
1022 DATA 00,DC,A9,09,8D,00,DC,E8'BXVC
1023 DATA E0,28,D0,E1,A2,00,C8,C0'BXOD
1024 DATA 21,D0,CA,A9,00,85,FA,85'BXBE
1025 DATA FC, A9, 04, 85, FB, 4C, 44, 15 BXMF
1026 DATA EA, A0, 00, A2, 00, A9, 0B, 8D'BXWG
1027 DATA 00,DC,BD,AF,13,8D,01,DD'BXPH
```

Continued on pg. 58

## STOP FIGHTING WORLD WAR II

Take command of the most modern naval task force in the world. Control an entire fleet of warships equipped with hi-tech weaponry and surveillance systems. Your theater of operations: today's hot spots like the Persian Gulf, the Falklands and the North Atlantic. As realistic as tonight's six o'clock news.

EVERY OTHER NAVAL SIMULATION IS HISTORY.

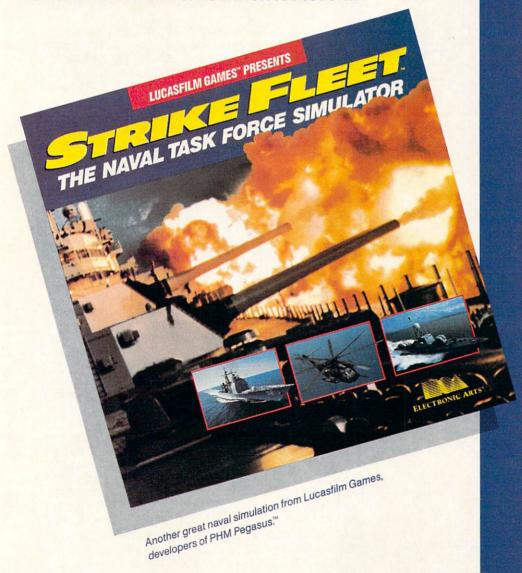

Screen shots represent C64 version. Others may vary.

HOW TO ORDER: Visit your retailer or call 800-245-4525 for direct VISA or MasterCard orders (in CA call 800-562-1112). The direct order price is \$29.95 for the C64 version and \$34.95 for the Apple version. Send a U.S. check or money order to Electronic Arts Direct Sales, P.O. Box 7530, San Mateo, CA 94403. Add \$3 shipping and handling (\$5 for shipping to Canada). Please allow 1-2 weeks for U.S. delivery. C64 is a registered trademark of Commodore Electronics Limited. Apple is a registered trademark of Apple Computer. TM & © 1987 Lucasfilm Ltd. All rights reserved. Electronic Arts, authorized user.

All screen shots © 1987 Lucasfilm Ltd.

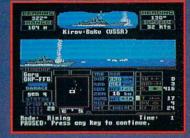

Hunt down the enemy with phase-array radar and ultra long-range sonar surveillance systems. Launch Seahawk, Lynx or Seasprite helicopters for remote targeting and anti-sub warfare. Modern weapon systems include Phalanx auto-cannons, Harpoons, Exocets and Tomahawk cruise missiles.

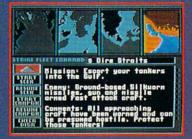

Choose from 10 individual missions or fight a gut-wrenching campaign spanning 4 separate conflicts.

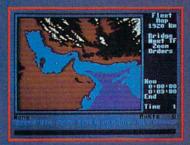

Command your fleet from the Combat Information Center. Take control from the bridge of any vessel or the cockpit of any helicopter.

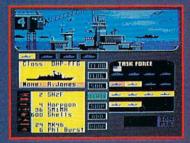

Configure your task force from a dozen different classes of vessels. Like Spruance destroyers, Ticonderoga cruisers and Oliver Hazard Perry frigates. Deploy up to 16 vessels in your fleet.

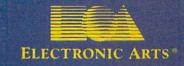

Technical Tips/User Port, Part 6

Continued from pg. 56 1028 DATA A9,09,8D,00,DC,B9,D7,13'BXLI 1029 DATA 8D,01,DD,A9,08,8D,00,DC'BXVJ 1030 DATA AD, 0D, DD, C9, 10, D0, 60, 4C'BXBB 1031 DATA 60,15,EA,EA,C8,C0,28,D0'BXPC 1032 DATA DF, A0, 00, E8, E0, 21, F0, 6A'BXID 1033 DATA A9,0B,8D,00,DC,BD,AF,13'BXSE 1034 DATA 8D,01,DD,A9,09,8D,00,DC'BXWF 1035 DATA B9, D7, 13, 8D, 01, DD, A9, 08'BXMG 1036 DATA 8D,00,DC,AD,0D,DD,C9,10'BXTH 1037 DATA D0,34,4C,6C,15,EA,A9,01'BXWI 1038 DATA 8D,00,DC,C8,C0,28,D0,DB'BXHJ 1039 DATA 18,A5,FA,69,28,85,FA,A9'BXYK 1040 DATA 00,69,00,85,FC,A5,FB,65'BXSC 1041 DATA FC,85,FB,EA,EA,A0,00,EA'BXBD 1042 DATA EA, EA, E8, EA, 4C, 84, 14, A9'BXKE 1043 DATA 03,91,FA,4C,A9,14,B1,FA'BXPF 1044 DATA C9,03,F0,07,A9,02,91,FA'BXNG 1045 DATA 4C,DD,14,A9,03,91,FA,4C'BXUH 1046 DATA DD, 14, A9, 00, 85, FA, 85, FC'BXDI 1047 DATA A9,04,85,FB,AD,50,13,8D'BXIJ 1048 DATA 02,DC,58,4C,80,15,EA,EA'BXSK 1049 DATA 78,A9,0B,8D,02,DC,4C,34'BXJL 1050 DATA 14,60,8D,00,DC,A0,00,A9'BXWD 1051 DATA 0B,8D,00,DC,A2,CA,CA,D0'BXWE 1052 DATA FD,C8,AD,0D,DD,C0,19,D0'BXQF 1053 DATA F3, EA, EA, 8D, 00, DC, 4C, 7F'BXVG 1054 DATA 14,A9,00,91,FA,A9,01,80'BXLH 1055 DATA 00, DC, 4C, A9, 14, B1, FA, C9'BXFI 1056 DATA 03, D0, 07, A9, 01, 91, FA, 4C'BXFJ 1057 DATA DC, 14, A9, 00, 91, FA, 4C, DC'BXHK 1058 DATA 14,A5,D4,C9,58,F0,0C,C9'BXML 1059 DATA 2C, F0, 0B, C9, 2F, F0, 0D, C9 BXJM 1060 DATA 11,F0,0F,4C,37,15,EE,55'BXNE 1061 DATA 15,4C,37,15,CE,55,15,4C'BXAF 1062 DATA 37,15,4C,40,15,FF,13, END END'BYRG

### 128 Gray Cam

5 TRAP 200'BDEE 10 PRINT" [CLEAR] POKING -"; 'BBGA 20 P=5039: REM \$13AF (END AT 5858/\$16E2) 'CDOF 30 READ AS: IF AS="END"THEN 100'EIRD 40 PRINT"[HOME, RIGHT12] "P; BCVC 50 B=DEC(A\$):POKE P,B:T=T+B:P=P+1 :GOTO 30'IUXL 100 IF T<>94302 THEN PRINT"MISTAKE IN DATA -> CHECK DATA STATEMENTS"

: END 'GHCK

110 PRINT"[HOME]"; 'BBFV

120 PRINT: PRINT: PRINT"LOAD SUCCESSFUL..." DCAE

130 PRINT" [SPACE4] RETURNING TO MAIN MENU" BAUF

140 FOR T=1 TO 500:NEXT'EGWC

150 CLR'BAFA

160 LOAD"128 MAIN PROG", 8'BCHF

200 PRINT: PRINT"DATA ERROR IN LINE"; 1000+INT((P-5039)/8):END'HRPI

1000 DATA 00,04,03,07,08,0C,0B,0F'BXIX 1001 DATA 10,14,13,17,18,1C,1B,1F'BXQY

1002 DATA 20,24,23,27,28,2C,2B,2F'BXYA

1003 DATA 30,34,33,37,38,3C,3B,3F'BXGB

1004 DATA 40,00,00,00,00,00,00,00'BXLB 1005 DATA 4C, 0C, 4F, 0F, 50, 10, 54, 14'BXLD

```
1006 DATA 53,13,57,17,58,18,5C,1C'BXZE
1007 DATA 5B, 1B, 5F, 1F, 60, 20, 64, 24'BXRF
1008 DATA 63,23,67,27,68,28,6C,2C'BXHG
1009 DATA 6B, 2B, 6F, 2F, 70, 30, 73, 33'BXXH
1010 DATA 00, AD, 02, DC, 8D, 50, 13, A9 BXRY
1011 DATA FF,8D,03,DD,78,A9,0B,8D'BXDA
1012 DATA 02,DC,8D,00,DC,A0,00,A9'BXCB
1013 DATA 0B,8D,00,DC,8C,01,DD,A9'BXFC
1014 DATA 09,8D,00,DC,C8,C0,7F,D0'BXWD
1015 DATA EE, A9, 00, 85, FA, 85, FC, A9'BXBE
1016 DATA 04,85,FB,EA,A0,00,A2,00'BXHF
1017 DATA A9,0B,8D,00,DC,BD,AF,13'BXSG
1018 DATA 8D,01,DD,A9,09,8D,00,DC'BXWH
1019 DATA A9,01,8D,00,DC,B9,D7,13'BXDI
1020 DATA 8D,01,DD,CE,00,DC,A9,08'BXIA
1021 DATA 8D,00,DC,EE,00,DC,C8,C0'BXUB
1022 DATA 28, D0, E5, A0, 00, E8, EE, 75'BXHC
1023 DATA 16,AD,75,16,C9,02,D0,C8'BXQD
1024 DATA A9,00,8D,75,16,8E,74,16'BXVE
1025 DATA EA, EA, EA, A0, 00, AE, 74, 16'BXNF
1026 DATA CA, CA, A9, 0B, 8D, 00, DC, BD'BXWG
1027 DATA AF, 13, 8D, 01, DD, AD, 0D, DD'BXKH
1028 DATA A9,09,8D,00,DC,B9,D7,13'BXLI
1029 DATA 8D,01,DD,CE,00,DC,EE,00'BXQJ
1030 DATA DC, AD, 0D, DD, C9, 10, D0, 47 'BXWB
1031 DATA 4C,29,15,EA,C8,C0,28,D0'BXFC
1032 DATA E4, A0, 00, E8, E0, 21, F0, 4B'BXPD
1033 DATA A9,0B,8D,00,DC,BD,AF,13'BXSE
1034 DATA 8D,01,DD,AD,0D,DD,A9,09'BXCF
1035 DATA 8D,00,DC,B9,D7,13,8D,01'BXFG
1036 DATA DD, CE, 00, DC, EE, 00, DC, AD'BXNH
1037 DATA 0D, DD, C9, 10, D0, 18, 4C, 30 BXUI
1038 DATA 15, EA, C8, C0, 28, D0, DC, 4C'BXIJ
1039 DATA 44,15, EA, EA, EA, EA, EA, A9'BXGK
1040 DATA 03,91,FA,4C,AA,14,B1,FA'BXXC
1041 DATA C9,03,F0,04,A9,02,91,FA'BXKD
1042 DATA 4C, E0, 14, A9, 00, 85, FA, 85' BXQE
1043 DATA FC, A9, 04, 85, FB, AD, 50, 13'BXVF
1044 DATA 8D,02,DC,58,A5,D4,C9,58'BXUG
1045 DATA F0,03,4C,B7,16,78,A9,0B'BXPH
1046 DATA 8D,02,DC,4C,33,14,60,4C'BXII
1047 DATA B7,16,A9,02,91,FA,4C,AA'BXRJ
1048 DATA 14,B1,FA,C9,02,F0,07,A9'BXYK
1049 DATA 01,91,FA,4C,E0,14,A9,00'BXBL
1050 DATA 91,FA,4C,E0,14,8E,74,16'BXVD
1051 DATA A0,00,A2,CA,CA,D0,FD,C8'BXXE
1052 DATA C0,07,D0,F6,AE,74,16,A0'BXXF
1053 DATA 00,4C,6A,15,C8,C0,0F,D0'BXQG
1054 DATA EF,8E,00,DC,A0,00,4C,7A'BXBH
1055 DATA 14, EA, EA, A0, 00, CA, A9, 0B'BXEI
1056 DATA 8D,00,DC,BD,AF,13,8D,01'BXDJ
1057 DATA DD, AD, 0D, DD, A9, 09, 8D, 00'BXBK
1058 DATA DC, B9, D7, 13, 8D, 01, DD, CE'BXHL
1059 DATA 00, DC, EE, 00, DC, AD, 0D, DD'BXSM
1060 DATA C9,10,D0,03,4C,3C,16,C8'BXHE
1061 DATA C0,28,D0,E5,A0,00,E8,A9'BXXF
1062 DATA 0B, 8D, 00, DC, BD, AF, 13, 8D'BXUG
1063 DATA 01, DD, AD, 0D, DD, A9, 09, 8D'BXCH
1064 DATA 00, DC, B9, D7, 13, 8D, 01, DD'BXRI
1065 DATA CE,00,DC,EE,00,DC,AD,0D'BXSJ
1066 DATA DD, C9, 10, D0, 03, 4C, 4C, 16'BXVK
1067 DATA C8, C0, 28, D0, E5, EA, EA, EE'BXVL
1068 DATA 70,16,AD,70,16,C9,01,F0'BXRM
```

1069 DATA 09,C9,02,F0,lA,C9,03,F0'BXIN

1070 DATA 2B, EA, A9, 80, 8D, 61, 16, A9'BXLF

Continued on pg. 60

# CALIFORNIA GAMES." BRACE YOURSELF FOR A NEW STATE OF INTENSITY.

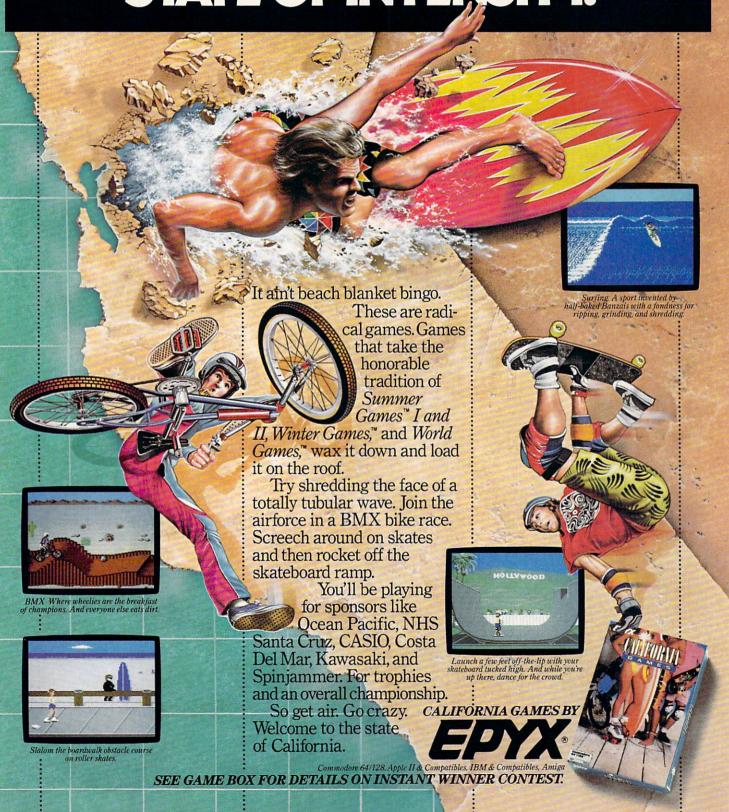

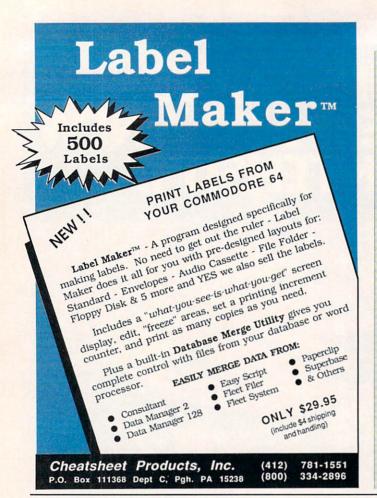

## Technical Tips/User Port, Part 6

```
Continued from pg. 58
1071 DATA 81,8D,5A,16,A9,82,8D,46'BXQG
1072 DATA 16,8D,53,16,4C,80,16,A9'BXPH
1073 DATA C0,8D,61,16,A9,C1,8D,5A'BXII
1074 DATA 16, A9, C2, 8D, 46, 16, 8D, 53 BXLJ
1075 DATA 16,4C,A0,16,A9,40,8D,61'BXUK
1076 DATA 16, A9, 41, 8D, 5A, 16, A9, 42'BXDL
      DATA 8D, 46, 16, 8D, 53, 16, A9, 00'BXPM
1077
1078 DATA 8D, 70, 16, 18, A5, FA, 69, 28 BXNN
1079 DATA 85, FA, A9, 00, 69, 00, 85, FC'BXXO
1080 DATA A5, FB, 65, FC, 85, FB, A0, 00'BXKG
     DATA E8,4C,37,14,EA,B1,FA,C9'BXRH
1081
     DATA 03, F0, 03, 4C, 96, 15, A9, 42'BXFI
1082
1083 DATA 91,FA,4C,96,15,B1,FA,C9'BXFJ
1084 DATA 03, F0, 07, C9, 42, F0, 0A, 4C'BXEK
1085 DATA C7,15,A9,41,91,FA,4C,C7'BXML
1086 DATA 15,A9,40,91,FA,4C,C7,15'BXQM
1087 DATA EA,00,FF,00,FF,00,FF,00'BXVN
1088 DATA FF,00,00,00,00,22,00,00'BXFN
            00,00,00,00,00,00,00,00'BXHO
1089
      DATA
1090 DATA 00,8E,74,16,A0,00,A2,CA'BXUH
     DATA CA, DØ, FD, C8, CØ, 1C, DØ, F6'BXNI
1091
1092 DATA AE,74,16,A0,00,4C,6A,15'BXBJ
1093 DATA 00,FF,00,FF,00,FF,00,FF'BXCK
1094 DATA 00,8E,74,16,A0,00,A2,CA'BXUL
1095 DATA CA, D0, FD, C8, C0, 48, D0, F6'BXFM
     DATA AE, 74, 16, AØ, ØØ, 4C, 6A, 15'BXBN
1096
1097
      DATA A5, D4, C9, 2C, FØ, ØC, C9, 2F'BXOO
      DATA F0,14,C9,11,D0,01,60,4C'BXIP
1098
      DATA 1C, 15, EE, 50, 15, EE, 8C, 16 'BXGQ
1099
      DATA EE, AC, 16, 4C, 1C, 15, CE, 50' BXFY
1100
1101 DATA 15, CE, 8C, 16, CE, AC, 16, 4C'BXMA
1102 DATA 1C, 15, EA, EA, END'BPOY
```

Rush 'n Attack/Yie Ar Kung-Fu

Continued from pg. 20

creasing strength have been incorporated. But this game assumes its own flavor by hastening the tempo of the on-screen conflicts, presenting a contest where reflex reactions take precedence over strategic planning. In *Yie Ar Kung-Fu*, he who hesitates will lose.

Your joystick-controlled character is Oolong. He is on a personal quest to attain the immortal glory of the Kung-Fu Grand Master, a level of martial arts adeptness that requires training, tenacity and above all, speed. Your opponents are a deadly cast who will use every imaginable kick, punch and weapon combination to cut you down. If you're not familiar with such lethal fighting implements as the nunchaka, bo, tonfun and shuriken, then a rude lesson awaits you, for your challengers will be happy to resort to all kinds of sticks and stones to break your bones.

To move into an offensive stance, Oolong can jump, duck or walk left or right. Once within striking distance, he has ten attack moves at his disposal, like flying kicks, leg sweeps and lunge punches, all of which are initiated by a joystick tug or joystick/fire button combination. Again I will note that speed is the key to success in this game, but one should not underes-

timate the importance of approaching each match with a premeditated plan of attack. Although the opponents will become more skilled as the rounds progress, each enemy fighter does have his own built-in weakness—an individual flaw which can be exploited if spotted. Even in defeat, if a player can find this soft spot, then he has uncovered a necessary secret to advancement, a revelation that will only make him hit the reset button that much quicker.

Yie Ar Kung-Fu certainly delivers some genuine arcade kicks, but with all the competition for martial arts thrills these days, it would have been tough for this late arrival to have survived on its own. Offered as a flip side extra, however, it presents Konami with an attractive two-for-one package, granting consumers access to an excellent challenge that they might have otherwise overlooked.

Before I close, if I could have a moment to step up on my soapbox, I would like to point out the one disappointment I have with this package: an annoyance that happens to touch the nerve of my pet peeve. If a potential customer walked into a software dealership to browse around and was interested enough in this Konami product to pull it off the shelf for fur-

ther examination, then the marvelously detailed, high-res screen representations on the box's back would surely draw some positive attention. There are four different shots shown, each a stunning example of graphic excellence. Unfortunately, what you see is not what you get. The game screens that the package presents are not from the Commodore version of the contest at all, but rather are unlabeled photos of screens taken directly from its coin-op predecessor. No wonder they're so impressive! Yet nowhere inside or outside the box is this fact noted. In fairness to Konami, they are not the only software publisher guilty of this practice. But it's a bad habit to pick up, especially for a relative newcomer who is trying to build audience trust, and it can turn out to be self defeating as well, since the visuals in the Commodore version, which are good to begin with, inevitably pale when placed next to the graphics of a more powerful machine. Boo! Hiss.

If we can put this beef behind us and concentrate on the quality found inside the box, then we have struck gold. Rush'n Attack and Yie Ar Kung-Fu are a dynamic duo that stand as undeniable evidence to Konami's ability to consistently please their growing arcade audience.

MONEY-BACK GUARANTEE \* TOLL-FREE 24 HOUR ORDER LINE WIDE SELECTION \* NO-NONSENSE LOW PRICES \* FREE CUSTOMER SUPPORT \* FRIENDLY & KNOWLEDGEABLE STAFF \* IMMEDIATE SHIPPING FOREIGN. CANADIAN. & SCHOOLS WELCOME . . . PERSONAL ATTENTION \*

### LET US EARN YOUR BUSINESS!! NEED WE SAY MORE?

| GRAPHICS & CAD                  |      | Comment of the Control of Control of Control | ***        | Observational Manager (Observations)            | ••        |                                                                                                    |
|---------------------------------|------|----------------------------------------------------------------------------------------------------|------------|-------------------------------------------------|-----------|----------------------------------------------------------------------------------------------------|
| Advanced Art Studio (Firebird)  | \$32 | Super 81 Utilities (Free Sp) SYSRES Enhanced (Comp Mart)                                                                                                    | \$29<br>32 | Classical Music (Strider) Crossword (Radarsoft) | \$9<br>12 | Super Graph<br>Super Graph                                                                                                    |
| Banner Machine (Cardinal)       | 39   | Turbo Load & Save Cart (Spinn)                                                                                                    | 19         | Dream Analayzer (Merrill)                       | 25        | 40/80 Colum                                                                                                    |
| BASIC 8 (Patech)                | 30   | CPM Kit 128 (Inca)                                                                                                    | 25         | Enhanced Stress (Bodylog)                       | 199       | The Right Tir                                                                                                    |
| Billboard Maker (Sol Unimtd)    | 29   | TSOS Super Assembler                                                                                                    | 39         | Family Tree 128 or 64 (Geneal)                  | 39        | Battery Cl                                                                                                    |
| CAD 3D (IHT)                    | 39   | Very First C64 or C128 (Horasoft                                                                                                    |            | Heartlab (Bodylog)                              | \$49      | Battery Cit                                                                                                    |
| Cadpak-64 (Abacus)              | 29   | Very First Co4 of C126 (Florason                                                                                                    | ) 12       | Holiday Ornament Factory                        | 20        | воокѕ                                                                                                    |
| Cadpak-128 (Abacus)             | 45   |                                                                                                    |            | Judgement 64 (Synergy)                          | 32        |                                                                                                    |
| Colorez 128 (B-Ware)            | 12   |                                                                                                    |            | Muscle Development (Bodylog)                    | 54        | C128 Progra                                                                                                    |
| Cybervideo (Touchstone)         | 30   |                                                                                                    |            | Petigree (Geneal)                               | 59        | GEOS Progra                                                                                                    |
| Doodle (Crystal Rose)           | 29   |                                                                                                    |            | Sexual Edge (Merrill)                           | 20        | How to Get N                                                                                                    |
| Flexidraw 5.5 (Inkwell)         | 29   | HOME/BUSINESS                                                                                                    |            | Standard Stress (Bodylog)                       | 89        | K Jax Reveal                                                                                                    |
| Lightpen 170C                   | 75   | Accountant 128 (KFS)                                                                                                    | 119        | Standard Stress (Bodylog)                       | 03        | Superbase T                                                                                                    |
| Lightpen 184C                   | 49   | Add-on modules                                                                                                    | 55         | EDUCATIONAL                                     |           | Troubleshoot                                                                                                    |
| FlexiFont                       | 24   | BEST A/P or A/R                                                                                                    | 45         |                                                 |           | WE DAD                                                                                                    |
|                                 | 21   | BEST G/L or Inventory                                                                                                    | 45         | Fisher Price                                    |           | WE CAR                                                                                                    |
| Gallerias - each                |      | BEST Project Planner                                                                                                    | 45         | Peter Rabbit Reading (3-6)                      | 19        | 0                                                                                                    |
| Holiday/Clip Art I/Clip Art II  |      | Business Form Shop (Spinn)                                                                                                    | 30         | Peter & Wolf Music (3-7)                        | 19        | AMIC                                                                                                    |
| Borders/Animals/Futuristic      |      | Checkbook 128 (Nu Age)                                                                                                    | 17         | Jungle Book Reading (6-9)                       | 19        |                                                                                                    |
| Graphics Integrator 2 (Inkwell) | 25   | CMS Accounting 128                                                                                                    | 129        | First Men on Moon Math (9 +                     | ) 19      | Name of Street                                                                                                    |
| Graphic Label Wizard (Kra Jax)  | 19   | Inventory Module                                                                                                    | 53         | Hayden Score Imp For SAT                        |           |                                                                                                    |
| Graphics Transformer (CDA)      | 25   | Easy Working Filer/Planner                                                                                                    | 00         | Math/Verbal and Exams (All)                     | 35        | !!!                                                                                                    |
| Home Designer 128 (Kendall)     | 45   | or Writer (Spinn)                                                                                                    | 10         | Spinnaker                                       |           |                                                                                                    |
| Icon Factory (Solo Unimtd)      | 29   | Fleet System 2 + (Professional)                                                                                                    | 39         | Facemaker (3-8)                                 | 22        | CA                                                                                                    |
| Moving Pictures (CDA)           | 20   | Fleet System 4 (Professional)                                                                                                    | 55         | Alphabet Zoo (3-7)                              | 18        | C                                                                                                    |
| PCB 64 - Circuit Board Maker    | 79   | FlexFile 64 or 128 (Cardinal)                                                                                                    | 39         | Kids on Keys (4-9)                              | 18        | CL                                                                                                    |
| Perspectives II (Kira)          | 39   | Fontmaster 128 (Xetec)                                                                                                    | 39         | Kindercomp (3 - 8)                              | 18        | SLO                                                                                                    |
| Photo Finish (Sol Unimtd)       | 25   |                                                                                                    | 35         | Math Busters (8-14)                             | 22        | WIT                                                                                                    |
| Printmaster Plus (Unison)       | 25   | Fontmaster II 64 (Xetec)                                                                                                    | 49         | Kidwriter (6-10)                                | 22        | AAII                                                                                                    |
| Art Gallery I or II             | 17   | GEOS 128 (Berkeley)                                                                                                    | call       | Homework Helper Math (10 +                      | ) 29      | (                                                                                                    |
| SCREEN F/X (Solo Unimtd)        | 29   | GEOS 128 add-ons                                                                                                    | 39         | Homework Helper Write (10 +                     | ) 29      |                                                                                                    |
|                                 |      | GEOS 64 (Berkeley)                                                                                                    | 29         | Early Learning Friends (3-8)                    | 6         | W                                                                                                    |
| AIDS/UTILITIES                  |      | Geoprint or Geodex                                                                                                    |            | Grandma's House                                 | 6         | 44                                                                                                    |
| 1541/1571 Dr Align (Free Sp)    | 20   | Geocalc or Geofile                                                                                                    | 35         | Color (CPSI)                                    | 17        | Name of Street                                                                                                    |
| Assembler/Monitor (Abacus)      | 29   | Fontpak I or Deskpak 1                                                                                                    | 22         | Maps USA, World/Europe (Ea.)                    | 19        | AND DESCRIPTION OF THE PERSON OF THE PERSON |
| Basic 8 (Putech)                | 30   | Writer's Workshop                                                                                                    | 33<br>49   | Sticky Bear Math 2 (Wkly Reader                 | 1) 22     | 100000000000000000000000000000000000000                                                                                                    |
| BASIC Compiler 128 (Abacus)     | 45   | GEO Publish (Berkely)                                                                                                    |            | Teddy Bear rels of Fun (DLM)                    | 30        |                                                                                                    |
| BASIC Compiler 64 (Abacus)      | 29   | Microlawyer (Progress)                                                                                                    | 45<br>69   | The Write Stuff 64 with Talker                  | 24        | 10000                                                                                                    |
| BBS Construction Set (Kira)     | 43   | J K Lasser Money Manager                                                                                                    |            | Traffic Signs (CPSI)                            | 17        |                                                                                                    |
| Big Blue Reader (Sogwap)        | 25   | Pocket Superpak 64 (Dig Sol)                                                                                                    | 49         | Whole Brain Spelling (Sublogic)                 |           | 1000                                                                                                    |
| Big Blue Reader CP/M            | 32   | Pocket Superpak 2 64/128                                                                                                    | 69         | Business, Child, Fairy Tales,                   |           | A STATE OF                                                                                                    |
| Bobsterm Pro 64 (Progress)      | 39   | Pocket Dictionary (Dig Sol)                                                                                                    | 10         | General, Medical OR                             |           |                                                                                                    |
| Bobsterm Pro 128 (Progress)     | 49   | Pocket Writer 64 (Dig Sol)                                                                                                    | 29         | Science EACH                                    | 24        | -                                                                                                    |
| COBOL 64 (Abacus)               | 29   | Pocket Writer 2 (Dig Sol)                                                                                                    | 45         | ALL SIX - 6 Pak                                 | 69        | Not anoth                                                                                                    |
| Communicator 64 (FR SPRT)       | 20   | Superbase 64 (Progress)                                                                                                    | 49         | KIDSVIEW - Lg. Character Softwa                 |           | absolutel                                                                                                    |
| Gnome Kit 64/128 (Kira)         | 29   | Superbase 128 (Progress)                                                                                                    | 55         | Kidsview                                        | 35        | utilities t                                                                                                    |
| Gnome Speed 128 (Kira)          | 39   | Superscript 128 (Progress)                                                                                                    | 49         | Kidsword                                        | 35        | made it th                                                                                                    |
| Kyan Pascal 64 or 128           | 52   | ThoughtForm 64 (Gallery)                                                                                                    | 25         | Mount Murdoch Adventure                         | 35        |                                                                                                    |
| Merlin 64 (Roger Wagner)        | 39   | TIMEWORKS                                                                                                    | Call       | mount maraden ya ventare                        | 00        | 100%                                                                                                    |
| Merlin 128 (Roger Wagner)       | 49   | Vizistar or Viziwrite 128                                                                                                    | 65         | MISCELLANEOUS                                   |           | power an                                                                                                    |
| Phy Exam 1541 or 1571 (Card)    | 29   | Wordpro 128/Spell/Filepro                                                                                                    | 30         | Anti-Glare Screens                              | 18        | Menu-dr                                                                                                    |
| Power Assembler 64/128 (Spinn)  |      | Wordpro 64/Spell/Turbo                                                                                                    | 30         | AntiBump Boards for 1541 (CDA)                  | 1000      | or child                                                                                                    |
| Power C 64/128 (Spinn)          | 30   | The Write Stuff 64 (Busy Bee)                                                                                                    | 19         | Hot Shot Interface (Omnitronix)                 | 45        | the more                                                                                                    |
| Programmer's Tool Box (Spinn)   | 17   | The Write Stuff 64 with Talker                                                                                                    | 24         | Hot Shot Plus (Omnitronix)                      | 69        | 21 function                                                                                                    |
| Prototerm 128 (B-Ware)          | 12   | PERSONAL                                                                                                    |            | Lightpen 170C (Inkwell)                         | 75        | answer a                                                                                                    |
| RAM DOS 128 (Progressive)       | 29   | Bridgemaster (Radarsoft)                                                                                                    | 12         | Lightpen 184C (Inkwell)                         | 49        | bers with                                                                                                    |
| Super C 128 or 64 (Abacus)      | 45   | Cardio Exercise (Bodylog)                                                                                                    | 69         | M-1 Mouse 64/128 (Contriver)                    | 40        | 60 custor                                                                                                    |
| Super Pascal 128 or 64 (Abac)   | 45   | CASINO 64                                                                                                    | 10         | Mousepad (Red, Blue or Grey)                    | 9         | on-line di                                                                                                    |
| Super Snapshot (K Jax)          | 49   | Celebrity Cookbook (Merrill)                                                                                                    | 25         | Print'N'Wear Transfer Paper                     | 17        | True Dou                                                                                                    |
| outer suspend (Wody)            | 43   | Colebitty Coundous (MC(1))                                                                                                    | 23         | Time is wear transier raper                     | 17        | Macro-ty                                                                                                    |

### COMBINATION SPECIALS \* CALL FOR LATEST SPECIALS AND PRODUCTS

Photo Finish + Icon Factory + Billboard Maker - \$69 Syntech BBS + Games Module - \$59 Flexidraw 5.5 + 170C Pen - \$100 Flexidraw 5.5 + 184C Pen - \$75 KFS Accountant 128 + Add-on Module - \$169 Gallerias with Flexidraw and Pen - \$19 each Basic 8 + Colorez 128 - \$39 Maps Europe + USA + World - \$50 Kids on Keys + Early Learning Friends + Grandma's House - \$28 Easy Working Planner + Filer + Writer - \$26

Any 3 Fisher Price Educationals - \$52 Viziwrite 128 + Vizistar 128 - \$125 3 or more Classical Music Disks - \$7 each CP/M Kit + Big Blue Reader CP/M - \$52 Homework Helper Math + Writer - \$49 M1 Mouse with Mousepad - \$45 Superbase 128 plus The Book - \$68 M1 Mouse and Home Designer - \$79 AntiGlare Screen with \$50 or more order - \$16 BEST C64/128 A/R + A/P + G/L - \$129 Gnome Speed and Gnome Kit - \$59

Kidsview + Kidsword + Mount Murdoch - \$99

### Super Graphix Gold (Xetec) BAIWALI Super Graphix (Xetec) 40/80 Column Switch Cable The Right Time -Battery Clock/Calendar 45

Solid Products . Solid Support

P.O. Box 129/56 Noble St Kutztown, PA 19530

**TOLL-FREE 24 HOURS** 1-800-638-5757 (ORDERS ONLY PLEASE)

## !! FREE!! **OUR PROMISE** WE GUARANTEE YOUR SATISFACTION!!

If, for any reason, you are not satisfied with your selection within 15 days of your receipt, simply return the product to us for a friendly refund of your purchase price. No hassles! You pay ONLY \$1.00 per returned item for handling. Defective items are replaced free of change!

**CASINO 64** SLOTS & POKER WITH ANY ORDER

C128 Programmer Reference (B) 22

GEOS Programmer Reference (B) 19

**WE CARRY A FULL LINE** 

OF QUALITY

**AMIGA PRODUCTS** 

23

16

How to Get Most Out of Geos K Jax Revealed II (Comp. Mart)

Superbase The Book (Prog.) Troubleshoot and Repair C64

**OVER \$100** 

WIN \$ 50 \$

PRODUCT OF THE MONTH!!

## THE WRITE STUFF Writer and Talker

Not another wordprocessor? No . . . not just another wordprocessor!! This is by far the absolutely BEST C64 W/P SYSTEM! The author has packed it full of more features and utilities then you could imagine (more then we have room to list), and at the same time made it the easiest, most affordable quality system on the market!

### SO WHAT MAKES THE WRITE STUFF SO SPECIAL?? WELL . .

100% machine language for speed, power and features

Menu-driven for the occasional user or children. OR Command-driven for the more sophisticated user.

21 function calculator. Insert your answer anywhere. Line up your num-bers with the decimal tab feature.

60 customizable help screens 86K of on-line disk documentation

True Double-column printing in one-pass.

Macro-typing to cut your typing time by over 25%. Define hundreds of macros, or 2 characters) to represent any ord or phrase up to 250 characters

Easily encyrpt/decyrpt your text for fun or security. Full sorting capability on up to 10

columns. Merge and append your text files. Word and paragraph counter.

File translator for over 15 other w/ps. Dvorak (--) QWERTY keyboard toggle

True 80 column hi-res preview. Key click toggle, for typewriter sound. Mail Merge, Automatic Case Change, On-line Clock and on and on . . . Supports 1764 RAM EXPADER

ALL THIS PLUS THE STANDARD STUFF. Like headers/footers, search/replace, full support of printer features, full-format control, page numbering, forced paging, automatic centering, caps mode, linked files . . . And even this standard stuff is better.

## HOW ABOUT A TALKING VERSION? YES WE SAID A TALKING VERSION!!

A WELL-DONE EASY-TO-USE TALKING SYSTEM. With nine voices, user-controlled speed, pitch, mouth and throat. Recites entire text, can say each letter and command as it is typed and translates to phonetic script for additional editing. Even embed speech commands in text for lantastic talking stories. The educational potential is virtually unlimited! And for the sight impaired and handicapped, this BB Talker is a must!

So what can we say? How about 24 on-line tutorials, a full keyboard overlay, 50 + page manual, Disk Menu Maker and a BB Text File Reader.

THE WRITE STUFF IS THE RIGHT STUFF!! We have switched, even on our C128s. How about you? Power and quality at the right price. YOU CANNOT GO WRONG!!

CALL ABOUT C128 VERSION THE WRITE STUFF LIST: \$20/SPECIAL \$17 LIST: \$25/SPECIAL \$22\*

DEALER INQUIRIES WELCOME \*OFFER GOOD UNTIL 2/15/88

ORDERING INSTRUCTIONS: VISA, MasterCard, Personal Check, Money Order or COD are with Shipping USA: \$3.00/ground, \$5.00/2nd Day, \$14.00/overnight, C.O.D. add \$2.00. (Mexico: \$6.00 Air Mail. Foreign: \$12.00 (for Air Mail use charge & specify maximum). PA n add 6% sales tax, Include phone number and computer/drive model with order. All items shipped immediately, (if we are out-of-stock, we will let you know.) Charge is per order. PA residents items will be

For CUSTOMER SERVICE please call us: Monday thru Friday, 9:30 a.m. - 4 p.m. EST 1 - (215) - 683 - 5699

Call or write for our FREE CATALOG describing in detail, hundreds of fine products for your Commodore

TELECOMMUNICATIONS by Robert W. Baker

## Inside Q-Link

Explore the inner workings of the Q-Link telecommunication service with network pro Bob Baker.

In the past I've talked about the on-line E-Mail service a few times, with a few hints thrown in from time to time. Well after the tutorial on the message board editor back in the December column, a few people were asking about the E-Mail editor. Unfortunately, the editor used for entering your E-Mail messages is nowhere near as sophisticated as the message board editor. Hopefully, a later generation of Q-Link software will provide us with something much nicer.

For now, when you're entering E-Mail messages you actually only have editing capabilities within the current line that is still in the input buffer. The input buffer is the single line that appears at the bottom of your screen. Once you press the RE-TURN key, that line is entered in the message and cannot be touched again. If you notice a mistake in a previous line, the only thing you can do is add a short comment to point out the correction. I usually do this in parenthesis to separate it from the normal text.

While there is text in your input buffer, you can always use the cursor key to return anywhere in the line to replace or insert text. You can also use the DEL key to remove the last typed character as well. If you position the cursor back within the text, any new characters you enter will overwrite the existing text from that point. This is different from the normal insert mode of the message board editor, where new text is inserted at the cursor position and the text that follows is moved down and kept intact.

If you want to insert text somewhere back in the middle of existing text, you have to use the INSERT key to make room for the new characters before they're entered. If you try to insert too many characters, the right end of the message will stop moving when it gets to the end of the input buffer line. The only solution is to either type over the remaining part of the line, or go to the end of the line and delete enough characters to make the text fit.

If things look hopeless, you can always press the CLR/HOME key and erase the entire input buffer line with one stroke.

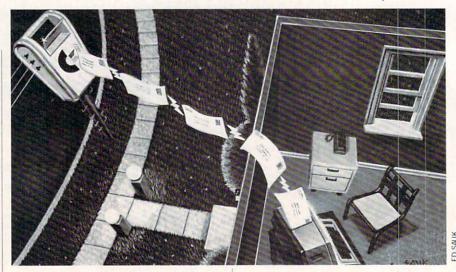

Then simply enter the new text as desired.

When entering your message, keep in mind that you are limited to a small number of lines in each message. It's not always a good idea to space out lines if you know before-hand that your message will be long. If you run out of room, you can always continue your text in a follow-up message. The only real problem is that you do not get any warning before you reach the maximum limit. At that point it's too late to add a continuation message, you'll just have to handle it in the next message.

Just be careful not to press the RE-TURN key too hard or hit it more than once as you type in your message. Entering a RETURN without any text in the input buffer terminates your message. If this happens by accident, don't panic. Simply start another message to the same person and continue where your text left off. The messages will show up as separate messages, but they should be received right behind each other. Hopefully this shouldn't be a problem for the person receiving the message.

On the receiving end, if you get a message that appears to be cut off in the middle of a thought, go back up to the top of the message and jot down the user id of the person the message is from. Then cancel that message by pressing the F5 key, and read the next waiting E-Mail message. It may be a continuation of the previous message, and you can answer that message when done reading it.

The reason I suggested writing down the user id of the first message, was just in case there is no following message from the same user. You'll at least have their user id and can generate a response message to let them know you didn't receive a complete message. To answer an E-Mail message is really simple, you don't even have to remember the user id if answering a message just received. While the message is displayed on your screen, just press F7. A short two-line menu will appear that allows you to directly answer the current message or save that message onto disk. The normal F3 feature for saving text to disk elsewhere on the system does not function when processing E-Mail.

When you use this method of answering a message, you don't have to enter anything other than the desired text. The user id is entered automatically for you by the system. If you need to send more than one message to that user, you can use the same option over and over again to send any number of response messages to the currently displayed E-Mail message. The options of answering or saving to disk will always be available until you go back and delete the displayed message using the F5 key when the message is displayed.

Well, enough about E-Mail and editors. I think we've pretty much beat those topics to death by now, so how about a look at some of the services added to Q-Link in past months—the On-line Librarian and the Trade Plus Investment Service.

The On-line Librarian was added to the Learning Center this past fall. The Librarian staff will attempt to provide answers to reference questions on all sorts of topics posted on the "Ask the Librarian" message board. Answers will usually be posted within 48 hours, Monday through Friday. If you have a private question, you can ask your question via E-Mail to QLibrarian instead.

If you're looking for a good book or need help with a question for a school report, you should be able to get help here. You

Continued on pg. 93

## An open letter to the readers of Commodore Richard Olsen President: The Ennon Corporation

My purpose in writing is to ask you to join me in shaping the future of the new and most unusual field in computer technology today:

Artifical Intelligence.

This incredible power and spectacular creative potential are available to you, for your computer right now. However, there is an alarming possibility that such amazing technology which you have every right to, may not be available to you other that through this offer.

This is unfortunate but somewhat understandable due to the way technology is created. You see, only the business oriented corporation can finance research. It therefore is in a position to dictate immediate research goals. These goals are increasing profits through more efficient production, While valid. they are merely creative and do absolutely nothing to foster exploration in new applications. The result: technology is never used to its fullest potential. But what's worst of all is that these competitive corporations have absolutely no desire to share technology with each other, let alone with you. So, they don't. As a result, the infinitesimal amount of technology

> A. So expensive you are prohibited from procurring it

that finally trickles down to you is:

B. Shamefully inferior to the real thing

remember..you can buy high-tech consumer goods, but never the technology that creates it.

This same situation confronts you in the new Artificial Intelligence field, but with a difference:
There is no true Artificial
Intelligence for the home computer user! The few programs claiming to be Artificial Intelligence are really simulators. The are not the real thing. Possessing a mere token of the power and versatility, simulators are clearly not worth their expensive price.

I have tried repeatedly to convince my colleagues that it is in their best interest to release genuine Artificial Intelligence to the general public. The refinement, modification and adaptation as individuals create new applications would improve Artificial Intelligence tremendously.

This would benefit everyone in the long run.

I have met with little success. Apparently, it seems that immediate corporate profit is more important than sharing technology with the public. Therefore, the Ennon Corporation stands alone in offering superior Artificial Intelligence programming directly to the home computer enthusiast.

Announcing AN-83: The "Thinking" Program

Believe me when I say AN-83 is the real thing. It is a true "thinking" program that receives an initial "knowledge base" from a data file read when AN-83 is started. Using inductive and deductive logical analysis, this amazing program deduces everything from that data and adds it to its memory. Conversing with you, AN-83 adds and combines with facts already known. It generates new conclusions not explicitly contained in its original knowledge base-just like your own thinking process! The result: it knows considerably more than the specific facts given to it.

AN-83 can also think about anything. It is virtually unlimited in its application. Think of your possibilities. The potential is limitless. In the right hands, AN-83 would revolutionize the adventure, strategy and other smart game-playing programs to say nothing of classic arcade games. On the other hand, AN-83 could be one of the most powerful business analysts available to the home computer.

## FREE SOFTWARE

In addition, you will be receiving free, Eliza-the most amazing conversational A.I. program to date. Run this for your friends and jaws will drop with amazement. Eliza's responses are so human, it's uncanny. An entertaining program, Eliza will answer once and for all the question: What can your computer do?

How to Learn Artifical Intelligence

You can be creative. Experiment and modify to fit your personal use because AN-83 and Eliza both possess source code in basic, the most popular easy to use language

for the micro. Their extensive, easy to understand commands walk you through the source code step by step. It's suprisingly simple. Even the beginner can understand the "How and Why of A.I."

A Fantastic Savings
The real profit to Ennon
Corporation will be your
participation in the future of
Artifical Intelligence. Therefore, I
am pleased to say nobody will miss
this chance because they could not
afford it. AN-83 is priced to cover
just a fraction of its research and
developmental costs.

The "Thinking" Program AN-83 is just \$23.57. What's more, the astounding Eliza is yours, absolutely

free.

I guess it's obvious that I want you to participate in the future of Artificial Intelligence. Forgive my excitement and enthusiasm but I just know you are going to be very happy and impressed that such things could be done with your computer. You just won't believe it. Please take this opportunity now. Simply fill out your coupon below and mail today. Don't miss out. It's such a wonderful future of discovery and excitement that awaits you.

With the very best of wishes,

### Richard Olsen

Please send me the
"Thinking" Program AN—83
for only \$23.57.
In addition, I will receive
absolutely FREE Eliza - the
most impressive conversational
Artifical Intelligence program to
date

Available in disk only.
For use with the COMMODORE 64

| Name    |          |  |
|---------|----------|--|
| Address |          |  |
| City    |          |  |
| State   | Zin Code |  |

### THE ENNON CORPORATION

1718 Connecticut Ave. N.W., Suite 410 Washington, D.C. 20009

Canadian orders must be in U.S. dollars. COMMODORE 64 is a registered trademark.

## THE AMAZING NEW VOICE MASTER, Junior

## YOUR COMPUTER INTO A TALKING AND LISTENING SERVANT...

High-Tech hits again! Voice Master Jr. gives both speech output and voice recognition with this single hardware product! Your voice controls programs, or applicances, robots, and more with spoken commands. Verbal response back gives status,

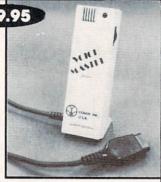

verifies, or requests your reply! Speech output and recognition patterns are recorded into memory with your voice. Programming is simple with new commands added to BASIC. Demo programs get you up and running quickly. A music bonus lets you write and compose musical scores merely by whistling the tune. Unlimited uses for fun, education, practical applications. Speech and recognition qualities the finest available. Truly a remarkable product you will love.

The Covox Voice Master Jr. comes complete with all hardware, software (5 1/4" floppy), and instructions for only \$39.95. 30-day satisfaction guarantee. One year warranty. (Add \$4 shipping and handling for USA, \$6 Canada, \$10 overseas.) Available for Commodore 64/128, Atari 800/800XL, 130XE. Specify when ordering. Visa, MasterCard phone orders accepted. Other enhanced Voice Master systems available for Commodore 64/128, Apple II + /IIe/IIc, IBM PC and compatibles.

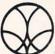

Call or write today for FREE Product Catalog

COVOX INC. (503) 342-1271

675 Conger St., Eugene, Oregon 974O2

## SUPER 81 UTILITIES

Super 81 Utilities is a complete utilities package for the Commodore 1581 Disk Drive and C128 computer. Copy whole disks or individual files from 1541 or 1571 format to 1581 partitions. Backup 1581 disks. Contains 1581 Disk Editor, Drive Monitor, RAM Writer, CP/M Utilities and more for only \$39.95.

## 1541/1571 DRIVE ALIGNMENT

1541/1571 Drive Alignment reports the alignment condition of the disk drive as you perform adjustments. Includes features for speed adjustment and stop adjustment. Includes program disk, calibration disk and instruction manual. Works on C64, C128, SX64, 1541, 1571. Only \$34.95.

"...excellent, efficient program that can help you save both money and downtime." Compute!'s Gazette, Dec., 1987.

## **GALACTIC FRONTIER**

Exciting space exploration game fro the C64. Search for life forms among the 200 billion stars in our galaxy. Scientifically accurate. Awesome graphics! For the serious student of astronomy or the causal explorer who wants to boldly go where no man has gone before. Only \$29.95.

## **MONDAY MORNING MANAGER**

Statistics-based baseball game. Includes 64 all-time great major league teams. Realistic strategy. Great sound & graphics! Apple II systems - \$44.95, C-64 & Atari systems - \$39.95.

Order with check, money order, VISA, MasterCard, COD. Free shipping & handling on US, Canadian, APO, FPO orders. COD & Foreign orders add \$4.00. Order from:

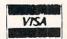

Free Spirit Software, Inc. 905 W. Hillgrove, Suite 6 LaGrange, IL 60525 (312) 352-7323

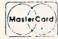

## Tips & Tricks/Amiga

Continued from pg. 18

<CSI>32;41;1;3m

would set up for text color 2, background color 1, bold and italics.

Steve Mitchum FPO New York, NY

[I have edited out some of the sequences that had limited usefulness in a standard CON: type of environment. These included cursor positioning and line editing sequences. We may take a look at them later. — taj]

Hard Disk/Workbench Tune Up: Here's a tip that will dramatically speed up hard drive access times if you are a Workbench user. Since the Workbench handler examines every file in a directory for INFO files, I suggest that you keep the number of non-directory files in your root directory to a minimum. In fact, I have eliminated all files in my root directory with the exception of my directory INFO files and now regain control after opening the disk at the root level in under two seconds. All that is required is that you set up Sub-Directories for all of your working files. I have 28 sub-directories on my disk currently, and many of them have sub-directories within them. If you need to have the ability to use files in more than one sub-directory at a time, you can always compensate by using the PATH command.

Anonymous by request

[I tried this with an incredible difference in access time. I was notorious for ALL of my files being in the ROOT. I'm very familiar with the MAKEDIR command now! — taj]

Hard Drive Backup: There is a new hard drive backup program out in the public domain, it's called "MRBackup" and seems to work nicely. For those who are using a jh0: hard disk (That's a hard disk in a SideCar), too bad. MRBackup will only work with devices dh0: through dh9:. The solution is to assign dh0: to jh0: (from the CLI) like this:

1> assign dh0: jh0:

Dan Schein Commodore

SlowMemLast First: If you have an Amiga 500 or 2000 with extra memory (over one meg) here's a hot tip! Add a call to the "SlowMemLast" in your startup-sequence. The upper 512K that comes with your 2000 or added to the 500 (with the A501) is considered to be FAST RAM by the computer. In reality this memory runs as slow as CHIP RAM, and since it configures at \$C00000, it is on the top of the available memory stack. When programs load into FAST RAM (The default on an Amiga) it fills up this SLOW-FAST RAM first. What the Commodore-supplied program SlowMemLast does is rearrange the available memory stack so this SLOW-FAST RAM is used last, only after all other FAST expansion RAM has been used.

Dan Schein Commodore

## **ACT NOW AND SAVE 44%**

## ON YOUR SUBSCRIPTION TO COMMODORE MAGAZINE

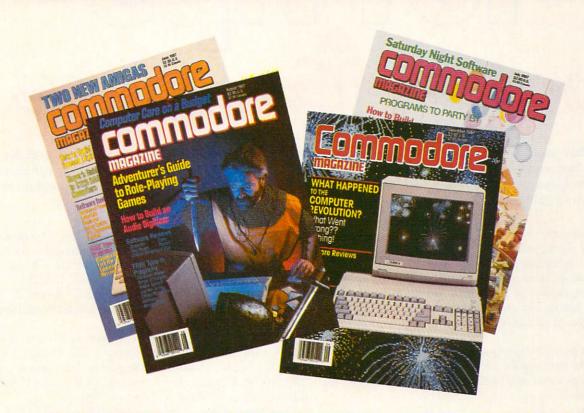

## **LEARN - DISCOVER - EXPLORE**

All your computer has to offer with Commodore Magazine

I'd like to take advantage of this Special Offer and receive Commodore Magazine for 44% off the newsstand price.

| Address                                          |                                               |          |
|--------------------------------------------------|-----------------------------------------------|----------|
| City                                             | State                                         | Zip      |
| METHOD OF PAYMEN                                 | NT                                            |          |
|                                                  |                                               |          |
| ☐ Enclosed is my chec                            | ck or money order for \$1                     | 19.95    |
|                                                  | ck or money order for \$3<br>OMMODORE MAGAZIN |          |
|                                                  |                                               |          |
| (Make payable to C<br>☐ Bill me                  |                                               | E, INC.) |
| (Make payable to C<br>☐ Bill me                  | OMMODORE MAGAZIN                              | E, INC.) |
| (Make payable to C<br>☐ Bill me                  | OMMODORE MAGAZIN                              | E, INC.) |
| (Make payable to C ☐ Bill me ☐ Charge my VISA or | OMMODORE MAGAZIN                              | E, INC.) |

All prices in U.S. Currency. Canadian orders add \$10.00 to each subscription to

cover postage. Overseas: \$50.00/12 issues

Find out what's new for your Commodore computer from the inside source. Keep up with the latest in new hardware and software through in-depth reviews. Get practical home and business applications, along with hints and tips from the experts to help you get the most from your Commodore computer.

Plus, in every issue, you'll receive free programs — games and useful applications — you can type in and use right away.

If you subscribe or renew your subscription now you'll get our **lowest price ever** — **just** \$19.95 (That's a whopping 44% off the newsstand price of \$35.40). We'll send you a full year (12 issues total) of *Commodore Magazine*.

## MAIL TO:

Commodore Magazine Subscription Department 1200 Wilson Drive West Chester, PA 19380-9990

OR CALL (800) 345-8112 (TOLL FREE) TO SUBSCRIBE TODAY.

# 101 For Commodore Game Players Compiled by Louis F. Sander

As Commodore users, we have access to the world's largest and best assortment of commercial game programs. In August, this magazine's "Tips & Tricks" section featured 25 hints for conquering some of that

ecause so many programs are involved, these tips have not had our normal extensive testing — they're presented just as the readers submitted them.

When pondering some of the more "unusual" (cowardly?) ways of prolonging play or achieving higher scores, please also ponder these famous and time-tested words: "He who fights and runs away, lives to fight another day!"

**Aliens:** To get past the Alien Queen on the Newt Rescue Race, just turn to the right and fire. When the queen turns right to protect her eggs, run upward while still firing. This will take at least 22 rounds.

Robert Grzesek

Diamond Bar, California

Aliens: Here's a list of some useful codes:

| To land the ship            | 2727H |
|-----------------------------|-------|
| To get to the flame thrower | 1506E |
| To get to the air vents     | 2761G |
| Ripley to rescue Newt       | 7128E |
| Fighting alien in ship      | 7103F |

Michael McDermott Tucson, Arizona

**Aliens:** Simultaneously pressing "P", "@", "\*" and RESTORE will advance you to the next screen.

Myong Paek Portland, Oregon

**Alternate Reality:** When you start a new character, attack only the evil creatures in a city (if you attack the good, they'll soon become your enemies). From morning to evening, your usual enemies are muggers and thieves. The evil creatures usually come out at night or when it is raining. When you're weak, check into an inn to restore your hit points. Beware of poison and disease from potions of the evil creatures. Poison gradually drains your hit points and disease drains your character stats. *Robert Wu* 

Monterey Park, California

exciting software. You responded so enthusiastically that we had to print even more. So here, in alphabetical order, is the world's largest and best compendium of game-playing and game-beating tips.

Alternate Reality: The grid begins in the bottom left-hand corner of the map, at 1N,1E. It moves up for north and to the right for east. Here are the coordinates of all the guilds: 35N,44E; 48N,19E; 5N,3E; 43N,12E; 15N,48E; 22N,34E; 12N,28E; 60N,51E; 50N,62E; 50N,58E; 15N,6E; 3N,56E. Beware of Death Traps at 5N,42E and 7N,48E. The Alpha Omega Healer is at 21N,5E.

The game doesn't decide what a potion is until it is unsealed, so save a character to two disks (character disk #1 and backup disk #2) when he has three or more potions. Each time you load the character, he will have different potions. If you don't like the potions, backup the disks until they suit you.

If you're out of money and low on hit points, head for the North City wall in the NW quadrant. The water is free, and water and food packets don't come any cheaper.

Mike Filloon

Bismarck, North Dakota

Attack of the Mutant Camels: My niece and nephew discovered an interesting way to beat this game. While one plays, the other holds down the cursor right key until the player is in serious danger of losing a life. A quick tap or two at the F3 key will usually advance the game to the next level, often giving bonus points or an extra life.

Susan A. Juliano Ripley, New York

Attack of the Mutant Camels: To skip zones in this difficult game, simultaneously hold down the SHIFT and COMMODORE keys. While they are down, also depress STOP. While still holding the previous three, press CONTROL. The game will inform you that the zone has been cleared, and you'll move up to the next one.

Robert Rovinsky Duluth, Minnesota

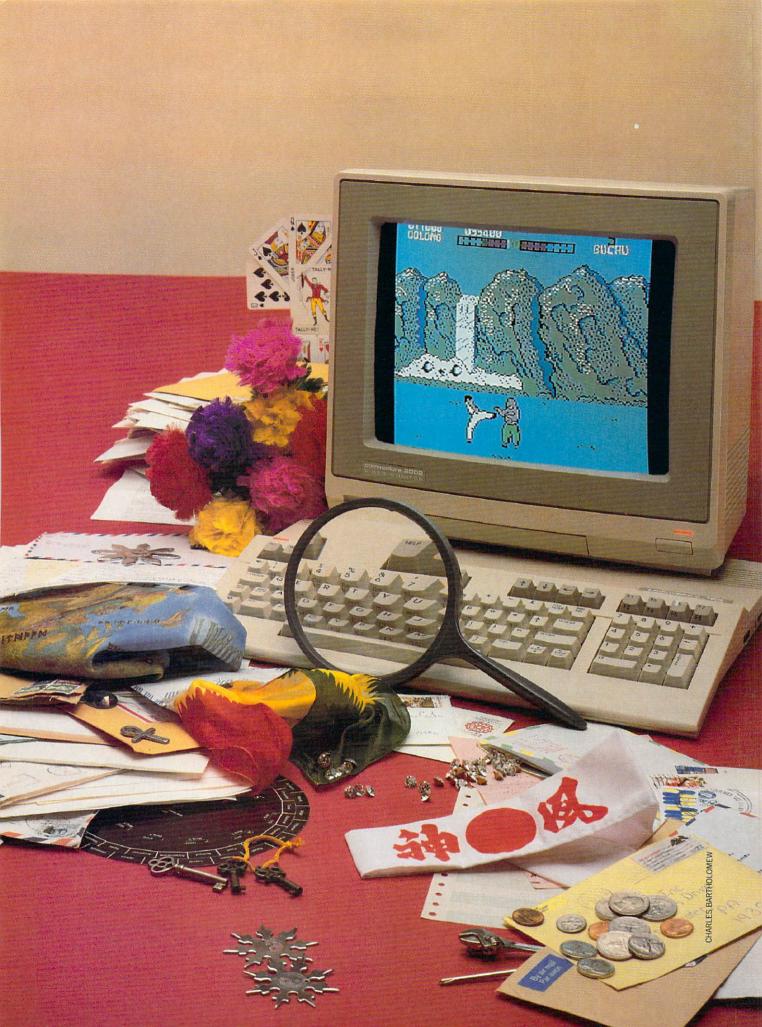

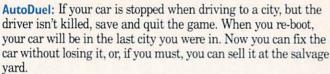

Troy Nesfeder Bethlehem, Pennsylvania

AutoDuel: If your power plant or weapons are destroyed in the middle of an Arena Battle, save your game by pressing "Q" for Quit. When you resume the game, you'll be at the truck stop of your city, with your car in the condition it was when you quit. Carl Prichard Address Unknown

Aztec: You can begin the game near the idol if you follow these steps: At the game's start, go completely over to the left wall without touching it, then drop a piece of dynamite. Climb down the stairs and place a stick of dynamite by the left wall. Walk through the hole made in the wall by the previous step. The idol will be somewhere nearby on your level. You may find it useful to get a machete or extra dynamite before starting this procedure.

Kevin Swanson Glen Burnie, Maryland

The Bard's Tale II: Always complete all seven levels for your magic user, then copy your magic user to a backup disk. You'll soon have an army of magic users on that disk. Be sure to keep changing the magic user's name or he won't save. When your party has to open a chest, always have a member number 4-7 open it, since they cannot be hurt like 0-4 members. Troy Nesfeder

Bethlehem, Pennsylvania

The Bard's Tale II: To get a lot of experience points, advance a conjurer to spell level four. Then summon four wolves and remove all but one character. Go into the wilderness, find a building and repeatedly enter and leave it. You'll find lots of monsters to battle, more gold, and lots of experience points for your character. Let the wolves do all the work.

Allen Morano Address Unknown

The Bard's Tale II: You don't have to pass the battle test in Dargoth's Tower to receive the Sword of Zar. Just go to the Maze of Dread and teleport to 15 North and 10 East. The answer to the riddle is RED spelled backwards.

Troy Nies Mandan, South Dakota

The Bard's Tale II: In any dungeon, you can avoid encountering monsters by removing the Dungeon disk and inserting the Boot disk. This is very useful when you're mapping a difficult dungeon level.

Eric Blais Quebec, Canada

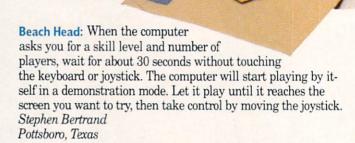

**Beach Head:** When it's time to set your skill level, press the letter "F" instead of selecting a level. You'll get a special screen for setting the sound filter settings, which you change by using the function keys. By creative experimentation you can change from very high rifle shot sounds to an almost inaudible low-level rumble.

Stephen Legate Address Unknown

**Beach Head:** On the fourth board, when you shoot a tower, a score will appear. For big points, keep shooting at the score itself, especially on the moving towers.

Michael Baumgart Address Unknown

Beach Head: During the stage when you are shooting down airplanes, a small blimp floats by every once in a while. Get your ammunition meter all the way full, then shoot down the blimp and keep the fire button depressed. You'll get 2000 points each time you hit the exploded blimp. It will disappear after a second or so, but I've gotten as many as 40,000 points per blimp. (This principle is reported to work with other targets in Beach Head as well. Ed.)

Joby Taylor Amarillo, Texas

Beyond Castle Wolfenstein: If you get killed, caught or blown up, but don't want to start over, just wait for the gray screen to appear then hit RUN/STOP and RESTORE. Then type RUN and press RETURN. Be ready to go with your joystick, because you'll be put right back into the action before your tragedy took place.

Jayson Olson Address Unknown

**Beyond Forbidden Forest**: It is safer to keep moving when battling the worms (Vermes). When battling the Megatherium, move left to right, shooting him the second you see him. *Jeff Lohmeier* 

Ferndale, Michigan

Blue Max: This is one of the more difficult games for the 64. If you hit as many special targets as you can, whatever the cost, you'll advance to the higher levels more quickly. Stephen Legate

Los Alamos, New Mexico

Bop 'N Wrestle: Walk right up to your opponent, grab him and give him a head butt. While he's staggering, give him a quick kick and do it again. Repeat this until his energy's depleted then give him the finishing move of your choice.

Chris A. Bonk Glenavon, Saskatchewan Canada

**Boulderdash:** For immunity from Flies, enter POKE 29004,96. For unlimited time, POKE 29885,96. For an unlimited number of lives, POKE 35589,96. Start the game with SYS 36431. *Lucy S. Terrier* Alton, Illinois

**Bounty Bob Strikes Back:** On level one after collecting the flower pot, press F7 to warp to level seven. On level five after collecting the coffee pot, press F7 to warp to level eight. You can continue this after every fourth level.

Ernest Bonhomme New York, New York

Bruce Lee: In the first room with the red background, there's an orange spot between the explosive and the black box on the ceiling. Jump on it and you will be safe from anything.

Marshall Evans

Address Unknown

**Bruce Lee:** You can get points very quickly by dropping on top of the black Ninja several times in succession. *Chris Bever* 

Address Unknown

Castle Wolfenstein: For a miraculous escape, maneuver yourself to the bottom of the screen and unplug your joystick. Plug your paddles into Port 2 and press both buttons simultaneously. The screen will change to a castle and drawbridge with a full moon, and you will be outside! It works every time. J. P. Julian

Address Unknown

Castle Wolfenstein: When your man dies or is caught, or if you want to reset a room, just hit RUN/STOP and RESTORE simultaneously. When the screen clears and the READY prompt appears, quickly type SYS 2068 and press RETURN. You'll be back in the same room, but alive.

Sander Hicks Falls Church, Virginia

Castles of Doctor Creep: You've no doubt heard the soundtrack in the demo mode of this game, but did you know there are eight more songs on the disk? To hear them, start a game then end it. (The quickest way is to hit RESTORE while the map screen is up). The demo mode will start again, but this time it will load the next song. Just keep up this process to hear them all. Jon Desak

Monessen, Pennsylvania

Championship Baseball: Can you imagine a game with 20 runs and only five hits? When you have men on base and the computer's pitcher is winding up, just freeze the game with the F5 key. Then you're free to walk your runners in to score, without anybody to stop you! To resume normal play, just press the F7 key. Robert Wu

Monterey Park, California

Colonial Conquest: Russia's armies are extremely cheap, and you'll be able to conquer a lot of land with them alone.

Lance Gater

Trenton, New Jersey

Commando: When you get to the end of the third level, stay next to the side of the door and start firing toward the door. Anybody who comes through that door will be instantly destroyed. Myong Paek
Portland, Oregon

Commando: At the end of the first level, open the doors, stand at the corner of the right door, face left and open fire. You'll complete the level safely and easily. For the third level, grenade the top two men in the fortress, stand at the corner of the right wall, face left and fire continually. You'll win the game every time. Nathan Gibbs

Fernandina Beach, Florida

Conan: On the first level do not kill the bat. Climb to the very top on the right side and jump in the tree. Run and jump against the castle, walk all the way right and pull down. This will give you an extra man.

Nathan Gibbs Fernandina Beach, Florida

**Decathlon:** You cramp-handed runners of the 1500 meters need worry no more. You can beat the computer in the sprint part by pausing the game when he first starts to sprint. When you start again, the computer will run slowly but you can sprint. When done correctly, this will give you a world record. *Paul Jordan* 

Glenwood, Illinois

Elite: If you have trouble shooting at distant enemy ships, just use the target missile function to aim at the ship. When you hear the beep, start blasting away with your lasers.

Myong Paek
Portland, Oregon

F-15 Strike Eagle: If your fuel runs out, just press the "A" key (Afterburners command) repeatedly. With each press, you'll hear a "poof" sound and your speed will increase. Apparently the afterburners cut in for an instant before the game figures out that you're out of fuel. The faster you press the key, the faster your speed and altitude will increase. It's a bit tiresome, but it beats crashing into the earth. Bob Keller

San Ramon, California

Continued on pg. 116

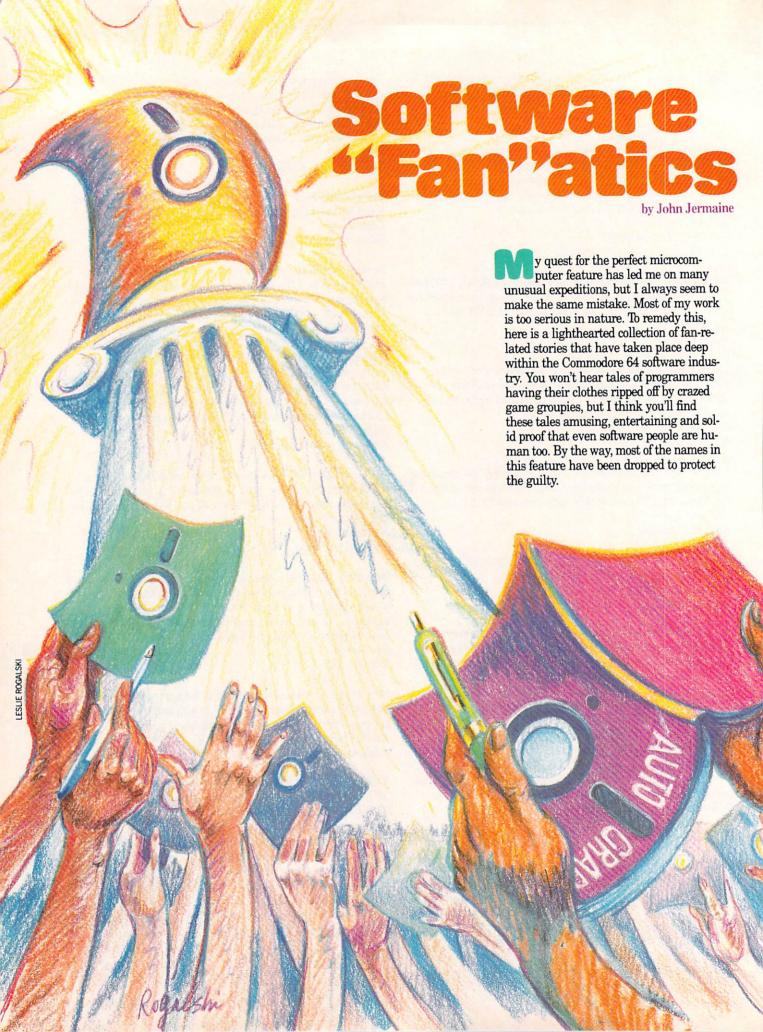

Special Fans

Noreen Lovoi, Public Relations Manager for Epyx, Inc.: "When you talk about software 'Fan'atics, two significant stories come to mind. Several years ago, a young male fan wrote us a note that immediately caught my eye. This seven- or eight-year-old individual wanted to create a comic strip featuring the little guy from our popular Jumpman program, and he knew enough about the laws of the land to ask permission to use the character. Unfortunately we couldn't honor his request, but it illustrates the fact that even our younger followers have more knowledge than we give them credit for.

"My second tale takes place about a year after Summer Games hit the market. Epyx received a very nice letter from a teenaged admirer who really enjoyed Summer Games and wanted us to generate a sequel to it. He also included an inspirational list containing the names of every sport and athletic event known to man. It was an amazing coincidence, but our design team was hard at work on Summer Games 2 at the time. Some of the programmers thought the existence of the list could possibly cause problems at a later date, since all of the events for the new game were listed on the sheet. This meant that the author of the note might claim our people didn't pay him for certain ideas and information he supposedly brought to their attention. Someone finally asked for some legal advice on the matter and was advised not to worry about the list. Summer Games 2 was completed as planned,

and we never heard from our

admirer again."

**Hooked On The Game** 

Debbie Minardi, Customer Service Representative at Electronic Arts: "During October of 1986 two young followers of Bard's Tale had an interesting experience. The Customer Service department of Electronic Arts provides Bard's Tale game hints for users who call in to request them. Jason and Jordan from New York were calling me every day for new Bard's Tale clues. About six weeks later, I received a call from a mysterious gentleman inquiring who we were and what we did here. He had just received a \$300 phone bill, and the EA number appeared prominently on his billing sheets. At this point in the conversation, I asked him if his children had a copy of Bard's Tale, and of course he replied they did. I decided to take a chance and find out if Jason and Jordan were his children. It's a strange world: he did have a couple of kids with those names. The man suddenly went into shock because he realized his children had spent over \$250 calling long-distance to request hints for solving a computer game. I told him they would probably complete their quest in a day or so, at the rate they were progressing. He laughed for a moment and said they might not live that long. Thinking back on the incident, I remember unconsciously adding insult to injury by telling him a Bard's Tale clue book was available for \$12.95. Later that same afternoon, Jason and Jordan called again to tell me they had just completed the game. I didn't have the heart to tell them the fate that awaited them when their father got home."

Strip Poker Players

Arthur Walsh, President of Artworx: "Artworx's Strip Poker program has been the prime source of many fan letters and phone calls for the past several years. Some time ago, a guy wrote to us to say Strip Poker was his favorite computer pro-

gram, and people came over all the time to play it. This in itself wasn't so unusual, but I guess I forgot to tell you that the gentleman was blind. His friends came over to play the game, they gave him information about each situation that arose, he made his own decisions, and someone would input that data into the system. Isn't it strange that a microcomputer game could bring friends closer together under these unusual circumstances?

A large number of letters state that consumers in the field have made their own pictures for the Strip Poker game, but found they couldn't insert their graphics into the program. When the game was initially being created, we were afraid of someone trying this stunt. I envisioned a clever young hacker, somewhere out there, putting some very distasteful pictures within the framework of our program. Once that was done, pirate copies of his creation would be distributed far and wide, and eventually the public would be under the impression that Artworx was getting into the pornography business. To prevent such a catastrophe from happening, we decided to disperse the graphic data throughout the program, making it difficult to see where all of that information is stored.

A recent Strip Poker-oriented phone call caught one of the secretaries by surprise. A follower of the game wanted to know if we had ever thought about using digitized pictures of real people as the basis for a new series of Strip Poker data disks. We are currently developing a project of that nature, so the secretary informed him of our plans. Before she could get out another word, the guy had offered to send us nude photos of his wife and himself for the project. I don't know how our representative handled the situation, but I'm glad I didn't have to explain to this fellow why we couldn't accept his 'generous' offer."

**Adventure Game Experiences** 

Scott Adams, adventure game programmer: "The most notable piece of mail I've received to date came from a group of fans who were trying to solve my Adventure Land text game. To set things up for this interesting tale, you need to understand how one of these early adventure programs operated. The computer would print out a text situation on the screen, and the participant responded by typing in a two-word command like 'Go North' or 'Get rock.' What the player didn't know was the fact that the interpreter of

the program only recognized the first three letters of each word the user typed in as a response. Getting back to Adventure Land, the player encounters a bear in

the game that he must get rid of. Logically I reasoned you would have to scream or yell to get a bear moving. The computer needs to see the 'scr' of 'scream' or the 'yel' of 'yell' to activate the next line of the adventure. Anyway, our followers had been working on the problem of moving the bear for a long time, but they weren't making much progress. Finally out of desperation, one of those tormented souls typed in 'Screw Bear.' The computer replied 'Bear is so startled he falls off the ledge.' This note kept us in stitches for several hours."

Dave Lebling, Program Author at Infocom: "Naturally we receive tons of mail and a large number of phone calls requesting adventure game hints, but a new breed of fan is searching our work for bugs that we haven't detected. Infocom play testers spend countless hours searching for bugs in each product, but our little group can't possibly type in every word combination before the program is shipped out to consumers. In Starcross, for example, a unique situation existed. A beam of light is present in the game which would set off an alarm when it was interrupted. In order to proceed in the story,

"The man went into shock when he realized his children had spent over \$250 calling long-distance to request hints for solving *Bard's Tale*.

the player had to literally attack the beam in a certain way. To make this component of the game respond properly, we had to add a special bit to the program code. It simply told the computer that the light beam was attackable. Unfortunately a quirk in the development system we were using simultaneously stated that the beam was also a person. This new development presented a unique problem for the computer because it couldn't locate the beam of light's personality data which simply didn't exist. The system eventually drifted down to the default code and somehow created a form of generic personality there. This all boils down to the fact that you could type in 'Light beam go north,' and the system would respond 'The light beam walks north,' or I could say 'Light beam, hello,' and the computer would re-

ply 'The light beam nods its head in greeting.' The aquarium in Zork II displayed this same strange form of artificial life. That was a very common bug in my earlier games, because I like to use things in my programs which contained the infamous magic bit. After a while we isolated the problem, due to the mail we received from our loyal clientele, and split those two attributes permanently. Now there is one bit in the development

system that says this is a person, and another one which states you can hit, attack, cut, etc. an item. You might expect the letters from these software sleuths to start out with something like 'Guess what I found in your game, you stupid people,' but most of them expressed the excitement of the user, where he or she had discovered an aspect of the program that none of us knew anything about."

#### Avalon Hill Confronts The Public

Jackson Dott, Director of Microcomputer Art at Avalon Hill Games: "It's been an interesting experience to sit back and watch how the public reacts to some of our ideas. In 1985, for example, one of our largest mid-west distributors told us to remove all of our products from his inventory which contained fantasy role playing, magical creatures, spell casting, etc. We believe this incident occurred because of local pressure from religious groups in the area.

"A Russian Counsel even contacted us once. He didn't appreciate the way we described the Soviet Army of 1943 in the *Dnieper River Line* program. Our research had shown them to be a confused group with poor leadership, so that is the way they were depicted in the game.

"We were once in 'hot water' with certain feminist groups. A while back, we ran an interesting magazine ad that definitely caught their attention. It contained the photo of a beautiful ravenhaired woman, dressed in a long black gown. This outfit revealed some cleavage as she held boxes containing Fortress of The Witch King and Parthian Kings in her hands. Hence the caption Which King?' When several feminist groups saw this promotion, they asked us to discontinue the ad. They claimed it presented an uncomplimentary image of women to the youngsters who read the computer magazines. Even though most of our products are designed for adult minds, we decided to keep peace with these groups by dropping the ad campaign entirely. Avalon Hill recently released Dr. Ruth's Computer Game of Good Sex. We expected the subject matter to generate immediate negative comments from certain groups and individuals, but to our surprise everyone seems to like the program."

#### Did You Hear The One About...

Mike Harrison, Communications Manager at MicroProse Software: "People are constantly asking us for manuals they can use with 'pirated' copies of our programs. In the past, individuals have

claimed their manuals were destroyed by earthquakes, fire, dogs, their kids, etc., but some of the tales stand out from the others. One of our followers escaped a fire in his car with a diskette and his life. Unfortunately the manual for the program was lost in the blaze. This person wanted a replacement manual for his software so badly that he sent us a series of photos of the burned-out auto. Another customer has discovered a new toy for his dog. He sent us one of our diskettes covered with teeth marks.

"Bill Stealey (President of Microprose) likes to tell the story of a fan who asked Bill to get him an appointment at the Air Force Academy in Colorado Springs. This individual said it was okay if Bill couldn't honor his request, and just in case it wasn't possible, he asked Bill to please send him some money for his scholarship fund.

"Andy Hollis also has a sense of humor. As he was programming Silent Service, he

"One of our followers escaped a fire in his car with a diskette and his life. Unfortunately the manual for the program was lost in the blaze."

decided to add a secondary form of software protection. If an individual tries to copy that game, a new feature appears on the original diskette: the pants of the submarine captain fly up over his head. You would be surprised how many people call and write to us describing this phenomenon. It tells us immediately what has taken place."

#### Dragonslayers Inc.

Richard Garriott (Lord British) of Origin Systems, Inc.: "In recent months three copies of Ultima-related programs have been returned to us with a letter from the owners stating how much they have enjoyed playing the games. The reason for returning the software: their spouses threatened to file for divorce if they didn't devote more time to them and less time to the programs. One of our young female followers was anxious to see Ultima IV hit the market. She sent us a really nice drawing depicting a female warrior with her foot planted firmly on the chest of a recently slain dragon. The caption read

'The whereabouts of Ultima IV, or you will be next.' I hope the person who sent the picture is reading this feature because it provided us a few laughs during a hectic day. Thank you very much, Ms. Dragon-

"We also have a person we call our pet dissatisfied customer. This individual has played every Ultima program to date and finds each one more difficult to complete than the last one, so he starts writing me hate mail to vent his frustration as he plays the game. His comments include: 'This is the hardest game in the world, I can't play it; the programmer must be a total idiot,' or 'I just don't understand why anybody would want to buy this game.' My 'friend' writes me a series of uncomplimentary letters while he continues to advance through the story of the program. Once the final challenge has been solved, he writes me a completely different note stating how much he enjoyed the game and includes a check for the next one (we always return the check because it usually arrives well in advance of the next program's release). Anyway Trip Hawkins, president of Electronic Arts, recently flew in to visit us at the Origin Systems office in New Hampshire. We showed him our wall of unusual fan mail and naturally he read the infamous series of notes we received from our notorious customer. After Trip had returned home to his office in California, he was amazed to discover a note from this same individual criticizing one of their products. So Trip sent this guy a flamboyant letter telling him how honored he felt to receive a note from such a famous person. After all, a special section of the Origin Systems letter wall had been reserved for his comments about their products. Trip also sent this character some free Electronic Arts software to commemorate the fact that he was now a recognized software critic on both coasts."

(Editor's Note: Origin Systems and Electronic Arts have recently discontinued their business relationship.)

#### **Good Sports**

Scott Orr, Vice President, Sports Development at Activision: "A special breed of people seems to be drawn toward playing sports-related software. One of our loyal fans has tried to earn the right to join the Star Leaguer Club for the past two years. To become a member of this exclusive organization, a person has to beat the computer in a game of Star League Baseball. To reward this individual for his continued effort to meet his goal, we sent him a

copy of Championship Baseball, our latest baseball program. I hope to get a progress report from him soon. Speaking of Championship Baseball, a cruise ship director called us a while back telling us about how popular the program had become aboard their ship. Most of the crew were involved in the ship's microcomputer baseball league, and they had compiled statistics covering several hundred playings of the game. We hope this gentleman will send us that information.

"Willie Nelson's manager recently contacted us, wondering when the follow-up

"A Russian Counsel even contacted us once. He didn't appreciate the way we described the Soviet Army of 1943 in the *Dnieper River* Line program."

course diskettes for Championship Golf program would be available. It seems that Willie and his band play Championship Golf in their specially-equipped vans all the time. If you're reading this article, Willie, please send me your best scores."

#### **Activision Fans**

Melinda Mongelluzzo, Public Relations Coordinator at Activision: "I don't know much about the fans of other software, but our customers never cease to amaze me. Several years ago, when we were manufacturing game cartridges, a woman had the idea that they would run in her VCR. She contacted us one day because she just couldn't figure out how to plug that small cartridge into the large slot of her video machine.

"Little Computer People has also been an inspiration for strange phone calls. Everyone wants to know what is hidden inside the upstairs closet of the house because the little man looks so happy when he comes out. Most fans seem to have one of three theories on the matter: (1) his girl friend lives in there, (2) he keeps liquor in the room, or (3) someone's throwing a party in the chamber. I would like to introduce another possibility. Maybe the closet is a lounge for the other little people who can't show up in the computer all at once.

"I could write a book about the diskettes that are sent back for replacement. One was returned because the family dog had

Continued on pg. 95

# Mail Order Mania

by Gary V. Fields

When ordering products by the mail, "Caveat Emptor" is the rule. By following a few simple guidelines you can avoid the pitfalls of mail-order buying and save time and money.

in this situation. You finish reading a magazine review or advertisement about a particular product and you realize you must have it. So with your checkbook smoking and a check ready to burn buying the thing, you rush down to your local "We Got It All" store and what happens? The fire goes out when the clerk tells you "We don't have it, we don't know when we'll get it and to tell you the truth, we never heard of it."

vervone has been

The most frustrating time that happened to me was in the fall of 1982. The bargain-priced Commodore 64 (only \$595) had just been released. It was everything a home computer should be: affordable, lots of memory, color and sound plus a powerful on-board version of BASIC. I knew, and the product reviewers knew, the little 64 was going to be a goliath killerbut none of the local store owners knew it. With no local dealer to buy from, my only alternative was to order my first system from a mail-order house in California. As I waited for the UPS truck to pull up in front of the house I sweated and wondered: computers are supposed to be pretty frag-

What about the monitor—it was sure to be cracked travelling from the west coast to the east. Or what if the company simply took my credit card number and disappeared? What if they charged me more than they had agreed to over the phone? What if the system never arrived? I had a lot of apprehension waiting for that first delivery—all groundless. It arrived on time, in perfect working order and at the agreed price. In fact, later when I had some problems adjusting the monitor for the best color combination, the salesman was just as friendly and helpful (even though the phone call was at his expense) as he had been when taking my order.

I haven't hesitated to use mail-order distributors since. However, over the years I have learned some do's and don't's to stick with when ordering from out-of-town dealers. The following are observations and suggestions from my personal experiences and advice from specialists involved in the business. If you apply them you should not only save some money and time when ordering from a mail-order distributor but you'll also know what to do if something goes wrong with the transaction or the product.

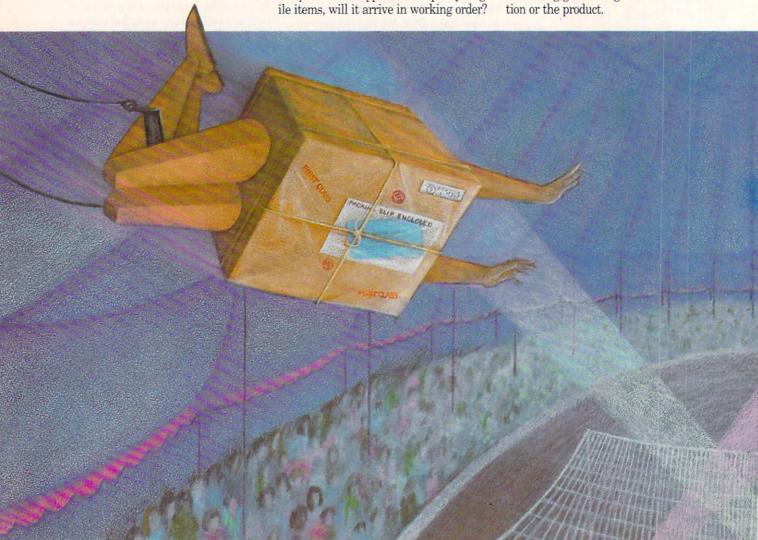

#### Mail-Order vs. Retail

Actually, when we refer to "mail-ordering" a product, more often than not it is the telephone not stamped mail which is used to place the order. The "mail-order" tag, used to describe any distributor who ships products rather than sells them across the counter, came into common use just before the turn of the century (while Mr. Bell was trying to get his first patent on a talking device). Most rural Americans were dependent upon large mail-order distributors like Spiegel's and Sears & Roebuck to bring the things on their "wish list" to their front door. Mail-order houses still cater to those customers who live far from the products they need, and in 1988 that often means computer and software customers.

The three biggest considerations which will determine where you buy a product are price, timing and convenience. If you need a product now and a retailer near you has it in stock at a price you think is reasonable—you should buy from them. But the ability to buy across the counter is usually paid for with a larger price tag and limited selection. Mail-order houses know they can't compete with the advan-

tages of immediate possession, so they normally counter with lower prices, larger selections, convenience of ordering and a variety of paying plans. Timing is the only category where they have difficulty competing—most can offer no better than next day delivery.

#### Comparing Prices

If you insist on paying less than the retail price, mail order is normally your best bet. Prices on mail-order products are generally 20-50% lower than even those offered by discount stores. But before you jump at any buy, remember the list price, regardless where you buy, is rarely the price you will pay. Sales tax, whether state, county or city always adds to the actual price. Plus if you order from a store out of town, you'll probably have to pay shipping charges and additional service fees if you pay with a credit card or C.O.D. (Collect on Delivery).

If you order from a mail-order house located out of state, your purchase will be tax free. On an expensive purchase, this savings on tax can add up to a handsome amount. Most mail-order dealers offer toll-free phone numbers for ordering, but if you use one which does not, be sure to include those charges when calculating the actual price of the item. Remember, if you buy locally you must add local and state sales tax to each purchase, and don't forget the cost of getting to and from the retail store. When you order from a mailorder house which is located in your state you still must pay taxes on the purchase.

In practice, I've found that the added expense of shipping and credit card fees (if I paid with plastic and was charged extra for doing so) averages around 5% of the sale's price, which in my case equals the local sales tax. With these two charges in effect cancelling each other out, I make a straight comparison between retail and mail-order prices and buy from the low bidder. If I'm not in a hurry to get the product, I can usually save a little more (3-4%) by paying with a check. This really slows delivery since the seller will not ship until the check clears the bank. As a compromise, I send a check only for supplies (things like blank disks, printer ribbons and paper) and pay by credit card for items I need in a hurry. The trouble with paying by credit card is that there is often a 3% or more service charge added to the

MIA BOSNA

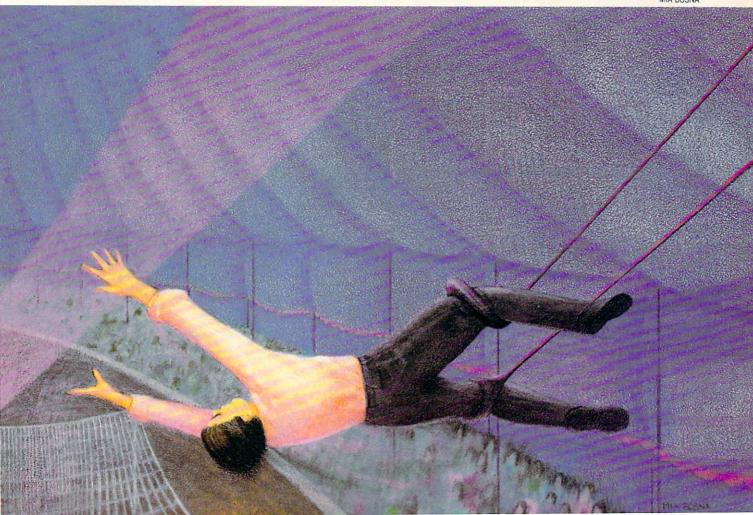

purchase. And if you delay paying the bank when the credit card bill arrives, the bank will add another 1.5% monthly charge until it is paid. Needless to say, I pay my credit card bills on time and avoid inflating the price of my purchase.

Most dealers will ship C.O.D. or accept a cashier's check. C.O.D. is usually fast, but the delivery service (UPS, U.S. Postal Service, etc.) will always add a justifiable but considerable amount for their trouble. Another negative to C.O.D. ordering is you must arrange to be home when the courier brings the package or he won't leave it. On the

other hand, C.O.D. is the

safest method of payment since money doesn't change hands until the product is delivered. Using a cashier's check drawn from your local bank usually speeds things a bit (the seller doesn't have to wait for it to clear the bank before shipping), but there is still the delay waiting for the check to get to the mail-order house.

So, for me at least, the most sensible way to order is with a credit card. It combines speed, convenience and reasonable cost plus one other advantage. If something goes wrong with the transaction (no delivery, wrong item, wrong charges, etc.) the bank which issued the card will normally help you defend your rights and funds.

When shopping, beware of unbelievably low prices—often they are intentionally misleading or disguised package deals.

A misleading ad might list an item which is actually a used unit which has been repaired or a clone (off brand/look-alike copy) of the original. The explanation of the switch is normally noted in the fine print somewhere else in the ad. While the products and the prices may be satisfactory, unless you read and understand the entire ad before ordering, you may be in for a surprise when your order arrives. There is nothing wrong with buying a rebuilt or cloned product—most users would never know the difference by looks alone—but if you do buy such a product, make sure you understand what warranty

comes with it and what company will enforce the warranty.

An example of a disguised deal would be a dealer selling a disk drive at a price 20-30% less than anyone else's. The catch is, before you can buy the sale item at the below-wholesale price, you have to buy

below-wholesale price, you have to buy
another
product
(perhaps
a monitor or
printer) as well. Often
the price of the required purchase
will cancel any
savings on
the drive.

Other deals
might require

Sometimes these deals can save you money and give you exactly what you need, but often they force you to buy a peripheral or software with which you'll never be entirely happy. An extreme victim of this sale technique is a blind computer user I know. He bought two entire systems including monitors—even though he can't see the screen and the speech synthesizer he relies upon uses an external speaker, not the monitor's. But the distributor's deal was computer and monitor or nothing. He's trying to sell the monitors, and if he can, the buy was a bargain. If not, he lost both money and time on the deal.

you buy an entire

system or specific software.

When you see an ad that lists "Call for Price" in the price block you can usually assume you have found a business which is willing to negotiate a final price. Don't hesitate (providing the call is toll-free) to call and ask the price. I always make the call to these distributors last—after I've checked the firm price of other mail-order houses who list their prices. This way I know what price he needs to meet or beat to get my business.

If you've seen an item advertised cheaper somewhere else, let the salesperson know. Often they will adjust their prices to match or beat that of their competition if they know. But don't try to get them to change their price by misleading them with deflated competitive prices that don't exist. These people always know what the bottom price line is, and they won't cross it—not for you, not even for

their mother. If you try to force a price lower than is financially possible, more often than not, you'll end up eating your words or buying, out of embarrassment, from a more expensive distributor.

Don't assume the price listed in the magazine ad is set in stone. Most sellers include a disclaimer which states the printed price on a product may change. I've never found this disclaimer used as "bait and switch" scheme. Instead it is the mail-order house's honest attempt to be competitive. His deadline for the ad may be a month or even more, before the magazine is published and distributed. His price (from the manufacturer) may change between the time he gives the magazine's ad department the quote and the time you read it. But as often as not any change may be lower rather than higher, in which case he may offer the product at a price lower than listed. The rule then is to always ask the current price. If the salesperson gives you a quote higher than that listed, mention the ad and the listed price. Nine times out of ten they'll sell at the lower price in order to get your business. You have the advantage here—when you hang up, the salesperson can't call you back to reconsider, so they are usually eager to agree upon a price rather than hear the phone line die along with a sale.

#### Selection

A real advantage of buying by mail order rather than retail is the wide selection of products from which to choose. To understand how these stores can carry more products than national retailers you have to understand how they operate. First, mail-order houses normally carry specialty items, appealing to only a specific section of the population. The people who "enter" a mail-order computer store are looking for computerware only—not snow tires, perfume, washing machines or chocolate. So if a mail-order owner wants to make a sale, he or she has to have a good selection of what the buyer wants. By the same token they don't have to stock general interest items. They know their customers and what they want.

Next, they don't necessarily have to stock everything they sell. Most buy from large wholesale warehouse dealers like the Computer Software Service in Illinois. When they receive orders for items they don't have in stock, they collect them until the end of the day and order it all from their wholesaler. The advantage to this arrangement is that the mail-order house doesn't have to stock specialty items that

only a few customers will need, yet they can still fill orders for those items fairly quickly.

Not only do they carry a wider selection (usually if you can identify an item, they can get it for you), they are normally the first to stock and offer a new release for sale. This eagerness to offer the newest items can occasionally get them in hot water. If you've worked with computers very long you have heard the term "vaporware" mentioned. Mail-order houses get stung by this annoying insect more often than any other seller. What happens is a developer promises a product on a certain date. The mail-order owner assumes the developer will fulfill the promise. Now he faces a timing dilemma. In order to let potential buyers know they will be selling the product they must coordinate the appearance of their ad with the publishing date of the magazine and the date the developer promised the product would be ready to market. Unfortunately, the release of the product is often delayed, or worse is cancelled, leaving the mail-order house with an ad for a product which doesn't exist-vaporware. Normally the problem is just a frustrating delay and the product eventually arrives. But in the meantime the seller has to answer a lot of irate callers wanting what's in their ad.

The dealer can also lose money on delayed products. This exact scenario was played out when Simon's BASIC was announced. I called a dealer whose ad claimed he had it in stock. He apologized for the error, explained the release date had to be pushed back and offered to put me on a list for a copy as soon as it arrived. A month later a salesperson called to tell me they had finally received the first shipment but the wholesale price was nearly double what they had expected. But like a good store owner not wanting to lose a future customer, they explained that if I still wanted the cartridge they would ship it to me at the originally-advertised price and absorb the loss. I happily agreed.

Speed

I've never seen anyone who used computers who didn't want a response in a hurry. After all, that's one of the primary reasons we use computers—we are in a hurry to get our jobs done. So when I want (or need) a product, I'm usually a little more than impatient to get it into my hands. That is another reason why I normally turn to mail-order houses when a newly-released product is involved. Even though it may take two to ten days to get

my order delivered, that's usually weeks less than waiting for the local discount or department store to get the product in stock—providing they even decide to stock it.

To minimize delays, the buyer should always ask the dealer if the product is in stock. If it's not, you may want to check with other mail-order houses before putting your name on a waiting list. Distributors often allot a certain number of new products to a dealer until manufacturing can catch up with demand. If you put your name on a list that is already bursting. you may have to wait for the second or even third shipment before your name moves to the top. Ask how many orders they will have to process before they can ship yours. Then check with other dealers. It is not unusual to find one dealer out of stock and on the next call find one who can ship the same day. Don't hesitate to call and ask-after all that's one of the conveniences of ordering by phone-you can do a lot of pricing and shopping in a hurry. If you do put your name on a list, ask when the salesperson expects the shipment to arrive. If you don't hear from the store within a reasonable time, call and reconfirm vour order.

Always get the name of the salesperson who takes your order. They normally offer it up front since many work on commission and want you to ask for them

with future orders.
It helps to talk to the same person

time you need to discuss your order.

Convenience

each

If you are a comparison shopper like me, you can't beat the convenience of comparing prices by simply flipping pages rather than driving from store to store. Plus there are always more prices and products to compare between a variety of mail-order houses than the limited number of dealers listed in your yellow pages. In fact, if you come from a medium or smaller city (like my hometown, Asheville, NC) the only way to comparison shop is by mail order.

Time (and the lack of it) is always a problem around my house. During the time it takes me to drive downtown, wait

for a salesperson to find the time to wait on me and then drive back home, I could have compared the prices of a dozen or more mail-order houses, placed my order, watched the six o'clock news and finished dinner. So for me at least, the convenience of buying by phone more than saves me money; it saves time.

#### How to Select a Mail-Order Distributor

There is nothing more frustrating than trying to communicate with a person who doesn't speak your language. While more and more people are becoming knowledgeable about computers and computer terms, still only a minority of the populace is fluent. When I place an order or want information about a product, I expect the salesperson to know the product and be able to discuss it with me. If they can't I usually ask to speak with someone else. If they can't get someone to the phone who can help me. I write that store off my list of potential buying places. I've found that a good indication of whether I'm going to be happy with a purchase depends upon the expertise of the sales staff. This is more important than you might think. A friend of mine spent

frustrating hours and wasted some hard-earned money trying to straighten out a mixup. He ordered geoDex (and even spelled it letter by letter) but instead re-

several

ceived GEOS *DeskPack*. To the salesperson there was no difference between the two, but to my friend there was a great deal of difference. Because the salesperson didn't understand the difference between the two programs my friend had to repack and ship the wrong program back (at his expense), make three long-distance phone calls (at his expense) and wait another two weeks for the replacement program to arrive.

Continued on pg. 112

# **VOCAB**

The Versatile Study Partner for the Commodore 64

The serious study of vocabulary, whether for school or for personal enhancement, demands a great deal of work. Many diverse study techniques have been suggested for learning vocabulary, but in the end, all include searching for definitions, recording them and reviewing them over and over until they become fixed in your mind. There is no magic way to do this, but learning anything becomes easier when you have someone to interact with and quiz you.

The computer is the ideal assistant for this task; it never tires of the repetition and will continue to drill you as long as you need. A program for this purpose should be more than just a data base that stores information and spits it back. You should be able to converse with it and ask for help. During a quiz meant to teach, the program should allow you to see the original list or ask for the definition of a word. If your mind goes absolutely blank, why shouldn't you be able to ask for a glimpse of the answer without interrupting the quiz? Remember, this program helps you learn; it doesn't evaluate you.

VOCAB turns the 64 into a very helpful partner for learning new words. Many extra features are included so you can concentrate on the words—not the computer.

 Help windows on each page supply the directions needed to make full use of the program.

 Word wrap is usually not found in BASIC programs. VOCAB uses this feature in order to print clear and neat definitions.

3) A sophisticated error handler lets you concentrate on learning vocabulary instead of worrying about a blinking red light on the disk drive and cryptic error messages on the screen. If a request is made for a file which does not exist on the disk, the screen will simply ask for another choice.

4) One-key movements within the program allow for easy utility. Function keys

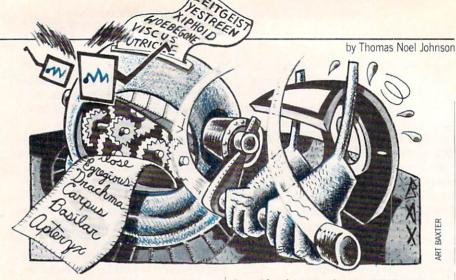

are programmed to move from screen to screen in a logical order.

5) Print-out capabilities enable you to print out a list or supply two different types of quizzes.

6) A color selector lets you choose the colors. Researchers have found pleasant colors to be an important psychological asset to learning. Why not use this factor to your advantage?

The first screen asks if you desire a certain file. Answering with a "Y" activates the Quiz Mode, letting you choose from any of the sequential files already saved. An "N" tells the computer that you want to write a new file. Personal ability and preference will help you to decide how many words should be included in each list. The mastery of ten words per list is a comfortable goal with which to start. When saving files, the use of numerals for titles keeps the files in good order and makes for easy recall. Keep a separate disk for VOCAB so that plenty of space will be available for files.)

Notice that a "Q" will let you quit the program. Using this option, rather than the RUN/STOP key, will automatically close the error channel which protects from computer snags, A "C" will let you use the odd-numbered function keys to choose from any of the sixteen colors available on the 64.

With a great sense of humility, computers know that humans make mistakes, so VOCAB allows for errors when writing to files. If you make a mistake entering the term but have already pressed RETURN, simply enter a "0" as the definition and that single entry will be deleted. Another safeguard in the Writing Mode prevents you from advancing if the RETURN key

is accidently pressed twice. VOCAB deliberately limits the length of definitions to 80 characters. Such a limitation forces you to be more concise in writing definitions.

In the Quiz Mode, you are asked to supply the correct term. VOCAB will not accept a misspelling and allows for three wrong answers before flashing the correct answer on the screen. Answering incorrectly triggers a gentle rebuke, but correct responses gain big rewards. By following the directions in the windows, you can review the whole list, review the definitions, or request a glance at the answer at any time. (Note that the F1 key calls up the main menu, and the F3 key deletes an answer if you decide it is wrong before pressing RETURN. If needed, use the F3 key rather than the DELETE key, the use of which will form an answer which is unacceptable to the computer.) The quiz presents definitions in a random order, covering each definition in the list before asking if you want to be requizzed. At this point, you may stay with the present list or choose to call up another list without leaving the program.

Everyone has two vocabularies: those words used in conversation and other words that are recognized but not often used. A ten to fifteen minute review of a list each day can produce surprising results. Words will automatically begin to slide into your conversation, helping you to express ideas more fully. Reading will become more enjoyable as "strange words" turn into vivid ideas. After the words on one list become second nature, move on to a new list. Previous lists will always be on disk if you need to brush up. Happy lexicography!

Before typing this program, read "How to Enter Programs" and "How to Use the Magazine Entry Program." The BASIC programs in this magazine are available on disk from Loadstar, P.O. Box 30008, Shreveport, LA 71130-0007, 1-800-831-2694.

VOCAB

10 POKE 53280,6:POKE 53281,8

:PRINT CHR\$ (144):PRINT" [CLEAR]"
:PRINT CHR\$ (14) 'HCJH

20 DNS="[RIGHT27]"'BDSC 30 OPEN 15,8,15'BHAA

Continued on pg. 80

Penn. Station, Amtrack Level Beneath Madison Sg. Garden,NY.,NY. 10001 (212)594-7140 Open Mon-Wed, 8:30-8/Thurs & Fri,8:30-9/Sat & Sun, 10-7

FOR ORDERS AND INFORMATION CALL TOLL FREE OPEN 7 DAYS EVERY WEEK FOR ORDERS 1(800)345 - 7058

FAX NO. 212-564-1497 TELEX.422-132

IN NEW YORK STATE CALL (212)732-4500 FOR CUSTOMER SERVICE CALL (718)965-8686 MON FRI 9AM 4PM

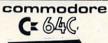

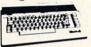

With Geos Program!

\$159.95

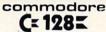

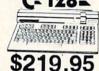

NEW C-128/D WITH \$439

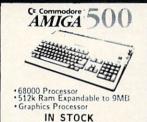

MAMIGA 2000! NEWEST COMPUTER IN STOCK!

WE

INVITE

CORPORATE

8

**EDUCATIONAL** 

CUSTOMERS

#### commodore

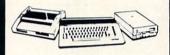

ORDERS

CARD

CREDIT

FOR

SURCHARGE

CE BAC PACKAGE

COMMODORE C-64C COMPUTER COMMODORE 1541/C DISK DRIVE COMMODORE COLOR PRINTER COLOR MONITOR GEOS SOFTWARE PROGRAM

\$499

#### commodore

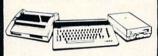

C= BAC COMPLETE

COMMODORE C-64/C COMPUTER COMMODORE 1541 DISK DRIVE COMPUTER PRINTER 12" MONITOR GEOS SOFTWARE PROGRAM

\$369

COLOR MONITOR ADD \$110

# commodore

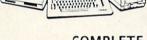

C= 128 COMPLETE

COMMODORE 128 COMPUTER COMMODORE 1541 DISK DRIVE 12" MONITOR COMPUTER PRINTER

\$469

#### commodore

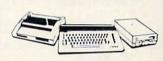

DELUXE PACKAGE

COMMODORE 128 COMPUTER COMMODORE 1571 DISK DRIVE COMMODORE 1902 COLOR MONITOR COMMODORE 1515 80 COLUMN PRINTER

\$699

## MAMIGA PERIPHERALS

A-501 512K EXPANSION A-1010 3.5" FLOPPY DRIVE A-1020T 5.25" DISK DRIVE (WITH TRANSFORMER) 2002 RGB COLOR MONITOR A-1300 GENLOCK

THESE AND OTHER PERIPHERALS IN STOCK WE WILL BEAT ANY PRICE

#### commodore

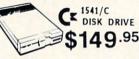

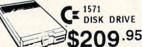

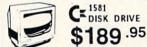

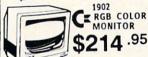

CE 1802 COLOR \$169.95

C 2002 COLOR

\$229.95 THOMPSON RGB COLOR MONITOR \$289.95

#### commodore

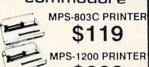

\$209 MPS-1250 PRINTER

\$239 DPS 1101 DAISY WHEEL PRINTER

\$159

20 MB HARD DRIVES FOR C-64/C - \$769 FOR C-128 - \$849

| Andrew .  | <b>EPS</b> | ON      |
|-----------|------------|---------|
|           | FX-86E     | \$309.9 |
|           | FX-286E    | \$449.9 |
| 11-       | LQ-800     | \$399.9 |
|           | LQ-1000    | \$539.9 |
| Panasonio | EX-1000    | \$549.9 |
| ranasonik | FY-800     | \$420 0 |

10801-11....\$159.00 10911-11....\$179.00 1092.......\$279.00

# TEE /

OKIDATA

#### commodore PC10-1

IBM PC/XT COMPATIBLE PACKAGE

PC10-1 Computer -512K Expandable to 640K -360K Disk Drive Enhanced

Keyboard
Serial &
Parallel Ports
12" Monitor

All Hook-up Cables & Adaptors Package of 10 Diskettes

\$519

Same Package with \$769 20MB Hard Drive

#### PERIPHERALS

EXPANSION MODULE......\$99.95 #1750K 512K **EXPANSION MODULE......\$169.95** #1764 EXPANSION MODULE.....\$119.95 #1670 AUTOMODEM ......\$129.95 XETECJR. INTERFACE......\$34.95 XETEC SR. INTERFACE.....\$54.95 C-128 POWER SUPPLY......\$39.95 C64/C64-C POWER SUPPLY.....\$29.95

WE CARRY ALL MAJOR BRAND SOFTWARE

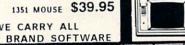

# Stor

NX-10....\$149.95 NX-10C...\$169.95 NX-15....\$289.95 NB-2410..\$399.95 NB-2415..\$539.95

OKIMATE-20 w/PLUG'N'PRINT..\$189.95

#### commodore PC10-2

IBM PC/XT COMPATIBLE PACKAGE

PC10-2 Computer 640K - 360K Disk Drive · 360K Disk Drive · Enhanced

Keyboard

Serial &
Parallel Ports

12" Monitor

All Hook-up Cables & Adaptors

Package of 10 Diskettes

\$619

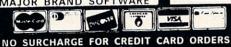

Certified check, Bank check, Ma additional surcharge for credit a checks. N.Y. residents add appl Not responsible for type returns will not be accepted, shipped Air Eapress—call for deta

Computer Tutor/VOCAB -

Continued from pg. 78 40 DIM T\$ (25): DIM D\$ (25) :DIM C\$(25) DUOF 50 PRINT TAB(15)"[SHFT V, SHFT O, SHFT C, SHFT A, SHFT B] " :FOR I=1 TO 80:PRINT"[CMDR +]"; :NEXT'HLFM 60 PRINT" [DOWN2, SHFT T] HIS PROGRAM WILL TUTOR YOU ON [DOWN] " BAVL 70 PRINT"VOCABULARY LISTS OF YOUR OWN MAKING.": GOSUB 1340'CFRP 80 PRINT" [DOWN4] [SHFT D]O YOU WANT TO RECALL A SPECIAL LIST?" BAMP 90 PRINT" [DOWN2, SPACE13, RVS, SHFT Y, RVOFF, SPACE2] OR [SPACE2, RVS, SHFT N, RVS] ": FOR I=1 TO 25: T\$(I) = "" :D\$(I) = "":NEXT 'HSMS 100 PRINT" [DOWN3, RVS, SHFT Q] = [SHFT Q, SHFT U, SHFT I, SHFT T, RVOFF] "SPC(27)"[RVS, SHFT C] = [SHFT C, SHFT O, SHFT L, SHFT O, SHFT R, RVOFF] " 'CDUH 110 GET RZ\$: IF RZ\$=""THEN 110'EKPA 120 IF RZ\$="N"THEN 170'DGEA 130 IF RZS="Y"THEN CO=1:GOSUB 1250 :GOTO 170'GPIF 140 IF RZ\$="C"THEN 2010'DHLC 150 IF RZ\$="Q"THEN CLOSE 15:END'FGWE 160 GOTO 110'BDBC 170 PRINT" [DOWN2, SPACE5, RVS, SPACE3, SHFT H] IT ANY KEY TO BEGIN. [SPACE4, RVOFF] "'BAUK 180 GET R\$: IF R\$=""THEN 180'EIRH 190 IF CO=1 THEN CO=0:GOTO 240'FKPJ 200 IF R\$=CHR\$(32) THEN 210'EJFA 210 GOSUB 490'BDOX 220 PRINT"[HOME] "'BAVX 230 O=0:G=0'CFYB 240 PRINT" [SPACE5, CLEAR, SHFT W, SHFT H, SHFT A, SHFT T, SHFT SPACE, SHFT I, SHFT S, SHFT SPACE, SHFT Y, SHFT O, SHFT U, SHFT R, SHFT SPACE, SHFT D, SHFT E, SHFT S, SHFT I, SHFT R, SHFT E] [SHFT F, SHFT O, SHFT R, SHFT SPACE, SHFT L, SHFT I, SHFT S, SHFT T] # "LD\$"?[DOWN]"'BDKY 250 PRINT TAB(10)"[RVS,SPACE2,SHFT F] 7=[SHFT R,SHFT E,SHFT V,SHFT I, SHFT E, SHFT W, SPACE2] ": GOSUB 1340 :CL=0'EMQM 260 PRINT" [DOWN, SPACE8, CMDR P18] "'BAKQ 270 PRINT" [SPACE8, RVS] [SHFT S, SHFT P, SHFT A, SHFT C, SHFT E, SHFT SPACE, SHFT B, SHFT A, SHFT R] = [SHFT Q, SHFT U, SHFT I, SHFT Z] [RVOFF] 280 PRINT"[SPACE22, DOWN] ": GOSUB 1340 :PRINT" [SPACE9, DOWN, RVS] OR [RVOFF, DOWN]"'DGKM 290 PRINT" [DOWN, SPACE5] 1) DIFFERENT LIST?" :PRINT"[DOWN, SPACE5]

2) PRINTED COPY OF LIST?" 'CBRS

300 PRINT" [DOWN, SPACE5] 3) WRITE NEW LIST?"'BAFD 310 PRINT" [DOWN, RVS, SHFT Q] = [SHFT Q, SHFT U, SHFT I, SHFT T, RVOFF] "'BAPD 320 GET CH\$: IF CH\$=""THEN 320'EKCD 330 IF CH\$=CHR\$(136) THEN 1870'EMVF 340 IF CH\$=CHR\$(32) THEN GOSUB 810'FKDG 350 IF CH\$="1"THEN RQ=0:GOSUB 1250 :GOTO 240'GPYJ 360 IF CH\$="2"THEN 1560'DHUG 370 IF CH\$="3"THEN 210'DGOH 380 IF CHS="O"THEN CLOSE 15: END'FGOJ 390 GOTO 220'BDDH 400 PRINT" [CLEAR, SHFT Y] OU HAVE COMPLETED A ROUND OF LIST "LD:PRINT:GOSUB 1340'DIRL 410 PRINT" [DOWN2, SHFT D] O YOU WANT TO DO MORE? (Y/W/N)" :CH\$="":GOSUB 1340'DJRL 420 PRINT" [DOWN, RVS, SHFT Y] WILL CONTINUE WITH QUIZ[RVOFF] " 'BAWI 430 PRINT" [DOWN, RVS, SHFT W] WILL ALLOW YOU TO WRITE A LIST [RVOFF] ": PRINT" [DOWN, RVS, SHFT N] WILL END [RVOFF] " 'CBSQ 440 GET Y\$: IF Y\$=""THEN 440'EIFG 450 IF Y\$="W"THEN 210'DFAG 460 IF Y\$="Y"THEN 710'DFHH 470 IF Y\$="N"THEN CLOSE 15:END'FFLJ 480 GOTO 440'BDHH 490 PRINT"[HOME, CLEAR] "'BANI 500 PRINT" [SPACE5, SHFT B, SHFT U, SHFT I, SHFT L, SHFT D, SHFT I, SHFT N, SHFT G, SHFT SPACE, SHFT A, SHFT SPACE, SHFT V, SHFT O, SHFT C, SHFT A, SHFT B, SHFT U, SHFT L, SHFT A, SHFT R, SHFT Y, SHFT SPACE, SHFT L, SHFT I, SHFT S, SHFT T]" :GOSUB 1340'CFFW 510 PRINT" [DOWN4, SPACE3] HOW MANY ENTRIES "; BBJG 520 INPUT ENT'BDHC 530 FOR W=1 TO ENT'DFTF 540 PRINT" [CLEAR, SHFT N, SHFT O, SHFT T, SHFT E]: [DOWN] ": PRINT" [RVS] 'Ø'=SCRATCH ENTRY[SPACE13, RVOFF] " CBEP 550 PRINT"[RVS] [SHFT D, SHFT O, SHFT SPACE, SHFT N, SHFT O, SHFT T, SHFT SPACE, SHFT U, SHFT S, SHFT E, SHFT SPACE, SHFT C, SHFT O, SHFT M2, SHFT A, SHFT S, SHFT SPACE, SHFT O, SHFT R, SHFT SPACE, SHFT C, SHFT O, SHFT L, SHFT O, SHFT N, SHFT S, SHFT SPACE2, RVOFF] "'BAWC 560 PRINT"[DOWN2] "W" TERM: "; BCEI 570 INPUT T\$(W) BFOH 580 IF T\$(W) = ""THEN PRINT" [UP] " :GOTO 540'FJNM 590 IF T\$(W) = "0"THEN W=W-1:NEXT'GJTO 600 PRINT" [DOWN] "W" DEFINITION : [DOWN] "'BBUE 610 INPUT D\$ (W) 'BFXC Continued on pg. 82

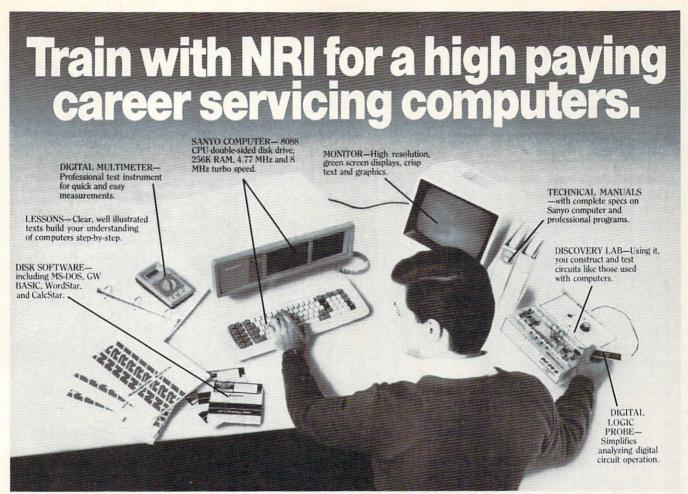

# Get started now by building this fully IBM PC compatible computer

Now you get it all...training for America's fastest growing career opportunity... training to service all computers... training on the newest total computer system, the Sanyo 880. Only NRI can give you the well-rounded training you need, because only NRI gives you a complete computer system... computer, monitor, disk drive, software, even test instruments like a digital multimeter and logic probe to work with and keep. It all adds up to training that builds the knowledge, competence, and ability you need to succeed as a computer service specialist.

# Get inside the newest, fully IBM PC compatible Sanyo Microcomputer

As an NRI student, you'll get total hands-on training as you actually build your own latest model Sanyo 880 Series computer from the keyboard up. It's fully IBM PC compatible and, best of all, it runs programs almost twice as fast as an IBM PC. As you assemble the Sanyo 880, you'll perform demonstrations and

experiments that will give you a total mastery of computer operation and servicing techniques. You'll do programming in BASIC language—even run and interpret essential diagnostic software.

# Understanding you get only through experience

You need no previous knowledge to succeed with NRI. You start with the basics, rapidly building on the fundamentals of electronics with bite-size lessons. You perform hands-on experiments with your NRI Discovery Lab and then move on to master advanced concepts like digital logic, microprocessors, and computer memories.

#### Learn at home in your spare time

You train in your own home at your own convenience, backed at all times by your own NRI instructor and the entire NRI staff of educators and student service support people. They're always ready to give you guidance, follow your progress,

and help you over the rough spots to keep you moving toward your goal.

# 100 page free catalog tells more... send today

Send the postage-paid reply card today for NRI's 100 page catalog that gives all the facts about computer training plus career training in robotics, data communications, TV/audio/video servicing, and

video servicing, and many other fields. If the card is missing, write to NRI at the address below.

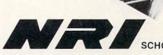

McGraw-Hill Continuing Education Center 3939 Wisconsin Avenue Washington, DC 20016

We'll give you tomorrow

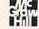

| Compi                                                                                                    | iter Tutor/VOCAB                                                 |
|----------------------------------------------------------------------------------------------------|------------------------------------------------------------------|
|                                                                                                    | nued from pg. 80                                                 |
| 620                                                                                                    |                                                                  |
| 0.00                                                                                                    | :GOTO 600'FJUJ                                                   |
| 630                                                                                                    | IF D\$(W) = "Ø"THEN W=W-1:NEXT'GJDJ                              |
|                                                                                                    | NEXT W'BBQE                                                      |
|                                                                                                    | W=W-1'CDJH                                                       |
| 660                                                                                                    |                                                                  |
| 000                                                                                                    | YOU WANT THIS SAVED?" BAFN                                       |
| 670                                                                                                    |                                                                  |
| 680                                                                                                    |                                                                  |
| 000                                                                                                    | 670'HJBP                                                         |
| 690                                                                                                    |                                                                  |
| 700                                                                                                    |                                                                  |
| 710                                                                                                    |                                                                  |
| 110                                                                                                    | [SHFT N] EW LIST? [SPACE3, RVS,                                  |
| -                                                                                                    | SHFT S, RVOFF] OR [RVS, SHFT N,                                  |
|                                                                                                    | RVOFF]?"'BAVM                                                    |
| 720                                                                                                    |                                                                  |
| 730                                                                                                    |                                                                  |
|                                                                                                    | IF S\$="S"THEN Q=0:GOTO 240'FIIJ<br>IF S\$="N"THEN Q=0:R=0:ENT=0 |
| 740                                                                                                    | :GOSUB 1250:GOTO 240'IVDP                                        |
| 750                                                                                                    | IF S\$<>"S"OR S\$<>"N"THEN 720'HHLM                              |
| 760                                                                                                    | FOR D=1 TO 1000:NEXT'EHAK                                        |
| The same of the same of the sa | G=0:Q=Q+1:C\$(Q)=D\$(R)'ERUO                                     |
| 770                                                                                                    | IF Q=W THEN 800'DFKM                                             |
| 780                                                                                                    | GOTO 720'BDIL                                                    |
| 79Ø<br>8ØØ                                                                                                    | RETURN'BAQC                                                      |
| 810                                                                                                    | R=INT(RND(1)*W)+1'FILI                                           |
| 820                                                                                                    | IF R=0 THEN 810'DFEG                                             |
| 830                                                                                                    | FOR P=1 TO Q'DDSH                                                |
| 840                                                                                                    | IF T\$(R)=C\$(P)THEN 810'DNJK                                    |
| 850                                                                                                    | NEXT P'BBJH                                                      |
| 860                                                                                                    | PRINT" [CLEAR, DOWN, SHFT SPACE12,                               |
| 000                                                                                                    | CMDR 014] "'BAUB                                                 |
| 870                                                                                                    |                                                                  |
| 070                                                                                                    | SHFT I, SHFT S, SHFT SPACE, SHFT I,                              |
|                                                                                                    | SHFT S,SHFT SPACE,SHFT A,                                        |
|                                                                                                    | SHFT SPACE, SHFT Q, SHFT U, SHFT I,                              |
|                                                                                                    | SHFT Z,RVOFF,DOWN2]"'BAVW                                        |
| 880                                                                                                    | PRINT DN\$"[CMDR Pl1]"'BDWS                                      |
| 890                                                                                                    | PRINT DNS"[RVS] [SHFT F]1=[SHFT C,                               |
|                                                                                                    | SHFT H, SHFT A, SHFT N, SHFT G,                                  |
|                                                                                                    | SHFT E] "'BDGS                                                   |
| 900                                                                                                    | PRINT DNS"[RVS] [SHFT F] 3=[SHFT D,                              |
|                                                                                                    | SHFT E, SHFT L, SHFT E, SHFT T,                                  |
|                                                                                                    | SHFT E] "'BDVK                                                   |
| 910                                                                                                    | PRINT DNS"[RVS] [SHFT F] 5=ANSWER "                              |
|                                                                                                    | :PRINT DNS"[RVS] [SHFT F]7=                                      |
|                                                                                                    | [SHFT L,SHFT I,SHFT S,SHFT T,                                    |
| 1                                                                                                    | SPACE3]":GOSUB 1340'DMQQ                                         |
| 920                                                                                                    | PRINT LS" DEFINITION: ":PRINT                                    |
|                                                                                                    | :FOR I=1 TO LEN(D\$(R))'GNSO                                     |
| 930                                                                                                    | PRINT MID\$(D\$(R),I,1); 'CMDJ                                   |
| 940                                                                                                    |                                                                  |
|                                                                                                    | 1) = " "THEN PRINT: PRINT' KRNQ                                  |
|                                                                                                    | NEXT BAEI                                                        |
| 960                                                                                                    | PRINT" ":PRINT" [DOWN3] TERM                                     |
| No.                                                                                                    | : ";'CCTM                                                        |
|                                                                                                    | A\$="":T\$="":X=Ø'DINN                                           |
| 980                                                                                                    | GET T\$:PRINT T\$;:IF T\$=""THEN                                 |
|                                                                                                    | 980'FMNQ                                                         |
| 990                                                                                                    | X=X+1:IF T\$=CHR\$(136)THEN                                      |
|                                                                                                    | 1350'GPCT                                                        |
| 1000                                                                                                    | Ø IF T\$=CHR\$(133)THEN 24Ø'EKKW                                 |
| 1010                                                                                                    | Ø IF T\$=CHR\$(134) THEN FOR E=1 TO                              |
|                                                                                                    |                                                                  |

```
X-1:PRINT CHR$(20);:NEXT E:X=0
     :GOTO 970'NBLH
1020 IF T$=CHR$(135) THEN 1100'ELGY
1030 IF T$=CHR$(13)THEN X=0
     :GOTO 1060'GNFC
1040 A$=A$+T$'CGHY
1050 GOTO 980'BDOY
1060 IF A$=T$(R)THEN 1130'DLPD
1070 G=G+1:IF G>2 THEN 1100'FKOF
1080 PRINT"[DOWN2] WRONG!![SPACE2]
     TRY AGAIN!!":CL=0'CEQI
1090 FOR D=1 TO 1000:NEXT
     :GOTO 860'FLQH
1100 PRINT" [DOWN2, SHFT A, SHFT N,
     SHFT S, SHFT W, SHFT E, SHFT R]
     : [SPACE2] "T$ (R) 'BFNB
1110 FOR D=1 TO 1000:NEXT'EHAX
1120 CL=0:G=0:GOTO 860'DKCA
1130 CL=0:PRINT"[DOWN2]"
     :GOSUB 1730'DJWA
1140 FOR D=1 TO 1000:NEXT'EHAB
1150 G=0:Q=Q+1:C$(Q)=T$(R)'ERLF
1160 IF Q=W THEN 400'DFGD
1170 GOTO 810'BDIC
1180 RETURN'BAOC
1190 END'BACD
1200 INPUT" [DOWN] NAME OF FILE
     : ";NF$'BEEA
1210 OPEN 2,8,2,"0:"+NF$+",S,W"
     :GOSUB 1810'EOFC
1220 R=INT(RND(1)*W)+1'FILC
1230 FOR I=1 TO ENT: PRINT#2, T$(I)
     :PRINT#2,D$(I):NEXT:CLOSE 2'HYPH
1240 RETURN'BAOY
1250 INPUT" [DOWN3, SPACE3, SHFT W]HAT
     LIST DO YOU WANT"; LD$
     :LD=VAL(LD$)'DMBL
1260 ENT=0:W=0:OPEN 2,8,2,"0
     :"+LD$+",S,R":GOSUB 1810'GWIL
1270 FOR I=1 TO 25:D$(I)="":T$(I)=""
     : NEXT 'GRUJ
1280 FOR I=1 TO 25'DEIF
1290 INPUT#2, T$(I): INPUT#2, D$(I) 'CPSI
1300 ENT=ENT+1:W=W+1'ELHB
1310 IF ST=64 THEN CLOSE 2
     :GOTO 1330'FKFC
1320 NEXT'BAEX
1330 RETURN'BAQY
1340 FOR I=1 TO 80:PRINT"[CMDR T]";
     :NEXT:RETURN'GINF
1350 PRINT" [CLEAR] #"LD" [DOWN, SPACE8,
     RVS, SHFT SPACE, SHFT I, SHFT N,
     SHFT SPACE, SHFT T, SHFT H, SHFT I,
     SHFT S, SHFT SPACE, SHFT L, SHFT I,
     SHFT S, SHFT T, SHFT SPACE, SHFT A,
     SHFT R, SHFT E] [RVOFF, DOWN3]
     "'BCVR
1360 FOR I=1 TO ENT: PRINT I"[LEFT]
     ) "T$(I):NEXT'FNKJ
1370 PRINT" [DOWN3, SPACE14, RVS]
      F1 = HELP [RVOFF] "'BAXI
1380 PRINT" [SPACE14, RVS] F7 [SHFT Q,
     SHFT U, SHFT I, SHFT Z, SPACE3,
     RVOFF] "'BAFL
                               Continued on pg. 84
```

# TEVEX Computer Software 1-800-554-1162

| SSI                                                                                                    | LIST<br>PRICE        | OUR<br>PRICE         | MICROPROSI                              |
|----------------------------------------------------------------------------------------------------|----------------------|----------------------|-----------------------------------------|
| B-24                                                                                                    | \$35<br>\$35<br>\$15 | \$24                 | Airborne Ranger NEV                     |
| Baltic 1985                                                                                                    | \$35                 | \$24                 | Conflict in Vietnam                     |
| Battalion Commander Battle of Antietam                                                                                                    | \$15                 | \$12<br>\$34         | F-15                                    |
| Battlecruiser                                                                                                    | \$60                 | \$41                 | Gunship                                 |
| Battlegroup                                                                                                    | \$60                 | \$41                 | Pirates                                 |
| Broadsides                                                                                                    | \$40                 | \$28                 | Silent Service                          |
| Carrier Force                                                                                                    | \$60                 | \$41                 | Stealth Fighter NEW                     |
| 50 Mission Crush                                                                                                    | \$15                 | \$12                 | ACCOLADE                                |
| Gettysburg                                                                                                    | \$60                 | \$41                 | ACCOLADE                                |
| Imperium Galactum                                                                                                    | \$40                 | \$28                 |                                         |
| Kampfgruppe<br>Knights of the Desert                                                                                                    | \$60                 | \$41                 | Ace of Aces                             |
| Knights of the Desert                                                                                                    | \$40                 | \$28                 | Apollo 18<br>Comics                     |
| Mech Brigade<br>Norway 1985                                                                                                    | \$60<br>\$35         | \$41<br>\$24         | 4th & Inches                            |
| Operation Market Garden                                                                                                    | \$50                 | \$34                 | Hardball                                |
| Phantasie I or II, or III                                                                                                    | \$40                 | \$28                 | Killed Until Dead                       |
| President Elect '88                                                                                                    | \$25                 | \$18                 | Mini Putt                               |
| Questron                                                                                                    | \$40                 |                      | Spy vs Spy I & II                       |
| Realms of Darkness                                                                                                    | \$40                 | \$28<br>\$28         | Test Drive                              |
| Rebel Charge                                                                                                    | \$50                 | \$34                 | ODIONI OVO                              |
| Rings of Zilfin                                                                                                    | \$40                 | \$28                 | ORIGIN SYS.                             |
| Roadwar 2000                                                                                                    | \$40                 | \$28                 |                                         |
| Roadwar Europa NEW                                                                                                    | \$40                 | \$28                 | Auto Duel                               |
| Shard of Spring                                                                                                    | \$40                 | \$28                 | Moebius                                 |
| Shiloh NEW                                                                                                    | \$40<br>\$15         | \$28                 | Ogre<br>Ultima I                        |
| Six Gun Shootout                                                                                                    | \$15                 | \$12                 |                                         |
| U.S.A.A.F.                                                                                                    | \$60                 | \$41                 | Ultima III                              |
| Wargame Constr.                                                                                                    | \$30<br>\$60         | \$21<br>\$41         | Ultima IV                               |
| Warship<br>Wizard's Crown I or II                                                                                                    | \$40                 | \$28                 | ACTIVISION                              |
| EPYX                                                                                                    | LIST                 | OUR<br>PRICE         | Aliens                                  |
| PROPERTY OF THE PARTY OF THE PA | ALC: NO              | ALCOHOL: N           | Champ Basketball 2 on 2                 |
| California Games NEW                                                                                                    | \$40                 | \$28                 | Champ Football                          |
| Champ. Wrestling                                                                                                    | \$40                 | \$28                 | Labyrinth                               |
| Destroyer                                                                                                    | \$40                 | \$28                 | Last Ninja<br>Maniac Mansion            |
| Movie Monster                                                                                                    | \$20<br>\$25         | \$15                 | Portal                                  |
| Spy vs Spy III NEW Street Sports Baseball                                                                                                    | \$25                 | \$18                 | Shanghai                                |
| Street Sports Baseball                                                                                                    | \$40                 | \$28                 | Shanghai<br>Tass Times                  |
| Street Sports Basketball<br>Sub Battle                                                                                                    | \$40                 | \$28<br>\$28         | Top Fuel Eliminator                     |
| Summer Games II                                                                                                    | \$40<br>\$40         | \$28                 | Top 1 de Limitator                      |
| Super Cycle                                                                                                    | \$20                 | \$15                 | AMIGA                                   |
| Winter Games                                                                                                    | \$40                 | \$28                 | AIVIIGA                                 |
| World Games                                                                                                    | \$40                 | \$28                 | Polymer of P                            |
| World Games<br>EPYX JOYSTICK                                                                                                    | \$20                 | \$15                 | Balance of Power                        |
| and the second positional transfer                                                                                                    | LIST                 | OUR                  | Bard's Tale                             |
| SSG                                                                                                    |                      | PRICE                | Championship Football                   |
|                                                                                                    | TRICE                | TRICE                | Defender of the Crown                   |
| Battlefront                                                                                                    | \$40                 | \$28                 | Faery Tale<br>Gee Bee Air Rally NEI     |
| Battles in Normandy                                                                                                    | \$40<br>\$40         | \$28<br>\$28         | Mean 18                                 |
| D . W                                                                                                    | \$40                 | \$28                 | Roadwar 2000                            |
| Battles - Civil War NEW                                                                                                    |                      | \$34                 | S.D.I.                                  |
| Battles - Civil War NEW<br>Carriers at War                                                                                                    | \$50                 | 934                  |                                         |
| Carriers at War<br>Europe Ablaze                                                                                                    | \$50<br>\$50         | \$34                 | Sinbad                                  |
| Carriers at War<br>Europe Ablaze<br>Halls of Montezuma NEW                                                                                                    | \$50<br>\$40         | \$34<br>\$28         | Sinbad<br>Stationfall                   |
| Carriers at War<br>Europe Ablaze<br>Halls of Montezuma NEW<br>Reach for the Stars                                                                                                    | \$50<br>\$40<br>\$45 | \$34<br>\$28<br>\$31 | Sinbad<br>Stationfall<br>Test Drive NET |
| Carriers at War<br>Europe Ablaze<br>Halls of Montezuma NEW                                                                                                    | \$50<br>\$40         | \$34<br>\$28         | Sinbad<br>Stationfall                   |

| MICROPROSE                                | LIST OUR<br>PRICE PRICE                          | ELEC. ARTS                                 | LIST         |                   |
|-------------------------------------------|--------------------------------------------------|--------------------------------------------|--------------|-------------------|
| Airborne Ranger NEW                       | \$35 \$24                                        | Adventure Constr. Set                      | \$15         | \$12              |
| Conflict in Vietnam                       | \$40 \$28                                        | Age of Adventure                           | \$15<br>\$15 | \$12              |
| F-15                                      | \$35 <b>\$24</b><br>\$35 <b>\$24</b>             | Amnesia<br>Archon I or II                  | \$40         | \$28<br>\$12      |
| Gunship<br>Pirates                        | \$35 <b>\$24</b><br>\$40 <b>\$28</b>             | Arcticfox                                  | \$15<br>\$33 | \$23              |
| Silent Service                            | \$35 \$24                                        | Bard's Tale I or II                        | \$40         | \$28              |
| Stealth Fighter NEW                       | \$40 \$28                                        | Chessmaster 2000                           | \$40<br>\$35 | \$28<br>\$24      |
| ACCOLADE                                  | LIST OUR                                         | Chuck Yeager's AFT<br>Dragon's Lair NEW    | \$25         | \$18              |
| ACCULADE                                  | PRICE PRICE                                      | Earth Orbit Station                        | \$30         | \$21              |
| Ace of Aces                               | \$30 \$21                                        | Legacy Ancients                            | \$30         | \$21              |
| Apollo 18                                 | \$30 \$21                                        | Lords of Conquest<br>Marble Madness        | \$15<br>\$30 | \$12<br>\$21      |
| Comics                                    | \$40 \$28                                        | Pegasus                                    | \$30         | \$21              |
| 4th & Inches<br>Hardball                  | \$30 <b>\$31</b><br>\$30 <b>\$21</b>             | Skate or Die NEW                           | \$30<br>\$15 | \$21              |
| Killed Until Dead                         | \$30 \$21                                        | Seven Cities of Gold<br>World Tour Golf    |              | \$12              |
| Mini Putt                                 | \$30 \$21                                        |                                            | \$35<br>LIST | \$24<br>OUR       |
| Spy vs Spy I & II                         | \$15 \$12                                        | INFOCOM                                    | PRICE        |                   |
| Test Drive                                | \$30 \$21                                        | Extended to the second second second       |              | MARKET TO SERVICE |
| ORIGIN SYS.                               | LIST OUR<br>PRICE PRICE                          | Beyond Zork - 128k NEW<br>Border Zone NEW  | \$45         | \$31              |
|                                           |                                                  | Border Zone NEW<br>Bureaucracy             | \$40<br>\$35 | \$28<br>\$24      |
| Auto Duel                                 | \$50 \$34                                        | Hitchhiker's Guide/Galaxy                  | \$25         | \$18              |
| Moebius<br>Ogre                           | \$60 \$41<br>\$30 \$21                           | Hollywood Hijinx                           | \$35         | \$24              |
| Ultima I                                  | \$40 \$28                                        | Lurking Horror<br>Moonmist                 | \$35<br>\$35 | \$24<br>\$24      |
| Ultima III                                | \$50 \$34                                        | Nord & Bert                                | \$35         | \$24              |
| Ultima IV                                 | \$60 \$41                                        | Plundered Hearts                           | \$35<br>\$35 | \$24              |
| ACTIVISION                                | LIST OUR                                         | Stationfall<br>Invisiclues                 | \$35<br>\$8  | \$24              |
|                                           | PRICE PRICE                                      | ilivisiciues                               |              | \$6               |
| Aliens                                    | \$35 \$24<br>\$35 \$24<br>\$35 \$24<br>\$30 \$21 | ETC.                                       | LIST         | OUR<br>PRICE      |
| Champ Basketball 2 on 2<br>Champ Football | \$35 <b>\$24</b><br>\$35 <b>\$24</b>             |                                            | TRICE        | TRICE             |
| Labyrinth                                 | \$30 \$21                                        | AR - City or Dungeon                       | \$40         | \$28              |
| Last Ninja                                | \$35 \$24                                        | Blue Povider, Grey Smoke<br>Borodino       | \$50<br>\$60 | \$34<br>\$42      |
| Maniac Mansion                            | \$35 \$24                                        | Choplifter-Mid. Magic                      | \$15         | \$12              |
| Portal<br>Shanghai                        | \$40 \$28<br>\$30 \$21                           | Dark Horn                                  | \$35         | \$24              |
| Tass Times                                | \$30 \$21                                        | Deep Space                                 | \$40         | \$28              |
| Top Fuel Eliminator                       | \$30 \$21                                        | Defender - Crown<br>Echelon NEW            | \$35<br>\$45 | \$24<br>\$31      |
| ABBICA                                    | LIST OUR                                         | Flight Simulator II                        | \$50         | \$34              |
| AMIGA                                     | PRICE PRICE                                      | Full Count Baseball                        | \$40         | \$30              |
| Balance of Power                          | \$50 \$34                                        | Gauntlet NEW<br>Guderian                   | \$35<br>\$30 | \$24<br>\$21      |
| Bard's Tale                               | \$50 <b>\$34</b>                                 | Guild of Thieves                           | \$40         | \$28              |
| Championship Football                     | \$45 \$31                                        | High Seas                                  | \$50         | \$34              |
| Defender of the Crown                     | \$50 \$34                                        | Long Lance NEW                             | \$60         | \$42              |
| Faery Tale<br>Gee Bee Air Rally NEW       | \$50 <b>\$34</b><br>\$40 <b>\$28</b>             | Micro League Baseball<br>Might & Magic NEW | \$40<br>\$40 | \$28<br>\$28      |
| Mean 18                                   | \$45 \$31                                        | NBA                                        | \$40         | \$28              |
| Roadwar 2000                              | \$40 \$28                                        | Star Fleet I                               | \$40         | \$28              |
| S.D.I.                                    | \$50 \$34                                        | Thunder Chopper NEW 221-B Baker Street     | \$30<br>\$30 | \$21              |
| Sinbad<br>Stationfall                     | \$50 <b>\$34</b><br>\$40 <b>\$28</b>             | Up Periscope                               | \$30         | \$21<br>\$21      |
| Test Drive NEW                            | \$45 \$31                                        | Where U.S.Carmen San Diego?                | \$35         | \$24              |
| Weaver Baseball NEW                       | \$50 \$34                                        | World Class Leader Board                   | \$40         | \$28              |
| Winter Games                              | \$40 \$28                                        | Wrath of Denethenor                        | \$20         | \$15              |

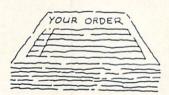

# Same Day Shipping

We ship every order the same day it's placed. Just call before 3:30 and we'll ship your order via UPS. U.S. Mail service also available.

# CALL TOLL-FREE 1-800-554-1162

Georgia residents call 404-934-5059. ORDERING AND TERMS: C.O.D. orders welcome. When ordering by phone use VISA or MASTERCARD. When ordering by mail send money order. Include phone number. SHIPPING: Add \$3.00 for shipping and handling charge. Georgia residents add 4% sales tax. Shipping for Canadian orders is \$4.00 or 5% of order. APO & FPO orders add \$3.00 or 5% of order. Shipping for all other foreign orders is \$10.00 or 15% of order. All software is disk only. Prices subject to change

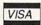

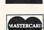

#### COMING SOON

Afganistan
Battles - Civil War vol. II
Diplomacy
Red Storm Rising
Rommel vs. Patton
S.D.I.
Sinbad
Sons of Liberty
Ultima V
Under Fire
Wooden Ships & Iron Men
Wrestlemania

#### TEVEX

4205 First Ave, Ste 100 Tucker, GA 30084 404-934-5059

#### Computer Tutor/VOCAB

- Continued from pg. 82 1390 PRINT"[SPACE14, RVS] F8 [SHFT SPACE, SHFT R, SHFT E, SHFT V, SHFT I, SHFT E, SHFT W] [RVOFF] "'BAEO 1400 GET RES: IF RES=""THEN 1400 ELYB 1410 IF RE\$=CHR\$(133)THEN 1450'EMYD 1420 IF RE\$=CHR\$(140) THEN 1870'EMCE 1430 IF RE\$=CHR\$ (136) THEN RE\$="":CL=0 :GOTO 820'HTWI 1440 GOTO 1400'BECC 1450 INPUT" [DOWN2, SHFT E] NTER REQUESTED # AND [RVS] [SHFT R, SHFT E, SHFT T, SHFT U, SHFT R, SHFT N] [RVOFF] "; RQ: PRINT : PRINT'DFUR 1460 IF RQ>ENT THEN 1450'DJEH 1470 PRINT" [CLEAR, RVS, SHFT T] ERM : [RVOFF, SPACE2] "T\$ (RQ) 'BGQJ 1480 PRINT" [DOWN2, RVS, SHFT D] EFINITION [RVOFF]: ": PRINT 'CBYK 1485 FOR I=1 TO LEN(D\$(RQ)) :PRINT MID\$ (D\$ (RQ), I, 1); 'GYYT 1490 LL=LL+1'CFNI 1500 IF LL>32 AND MID\$(D\$(RQ),I, 1) = " "THEN PRINT: PRINT: LL = 0 ' JVBI 1510 NEXT'BAEY 1520 PRINT: PRINT" [SPACE5, DOWN3, RVS, SHFT P] RESS [SHFT S, SHFT P, SHFT A, SHFT C, SHFT E, SHFT SPACE, SHFT B, SHFT A, SHFT R] TO CONTINUE [RVOFF] " 'CBGP 1530 GET RES: IF RES=""THEN 1530'ELDF 1540 IF RE\$<>CHR\$(32)THEN 1530'FLAH 1550 LL=0:GOTO 1350'CIGG 1560 PRINT" [CLEAR, SHFT Y] OU DESIRE A PRINTED LIST OF :[DOWN2]":GOSUB 1340'CFXP 1570 PRINT"A) TERMS ONLY [DOWN] "'BASJ 1580 PRINT"B) DEFINITIONS ONLY[DOWN] "'BACL 1590 PRINT"C) BOTH[DOWN] "'BAEJ 1600 PRINT"[POUND]) RETURN TO MENU [DOWN2]"'BABE 1610 PRINT"ANSWER: "; BBFD 1620 GET ANS: IF ANS=""THEN 1620'ELMF 1630 PRINT ANS:FOR I=1 TO 200 :NEXT'FKLH 1640 IF AN\$="A"THEN 1690'DHSG 1650 IF AN\$="B"THEN 1700'DHLH 1660 IF ANS="C"THEN 1710'DHNI 1670 IF ANS="[POUND]"THEN 240'DGMJ 1680 GOTO 1620'BEGI 1690 OPEN 4,4,7:FOR I=1 TO EN :PRINT#4, I"[SPACE2]" T\$(I):NEXT :CLOSE 4:GOTO 1720'ICPS 1700 OPEN 4,4,7:FOR I=1 TO EN :PRINT#4, I"[SPACE2] "D\$(I):NEXT :CLOSE 4:GOTO 1720'ICYK 1710 OPEN 4,4,7:FOR I=1 TO EN :PRINT#4, I" [SPACE2] "T\$(I);" - "; D\$(I):NEXT'GCJL 1715 CLOSE 4:GOTO 1720'CGVI 1720 OPEN 4,4,4:PRINT#4:PRINT#4
- :CLOSE 4:GOTO 240'FPGI 1730 PRINT" [SPACE4, CMDR @2, SPACE2, CMDR @2, SHFT SPACE2, CMDR @2, SPACE2, CMDR @2, SHFT SPACE2, CMDR @2, SHFT SPACE2, CMDR @2, SHFT SPACE2, CMDR @2] "'BAQS 1740 PRINT" [SPACE4, CMDR G, SPACE3, CMDR H, SHFT SPACE, CMDR H, SHFT SPACE, CMDR G] [CMDR G] [CMDR G, SHFT SPACE, CMDR H, SHFT SPACE, CMDR G, SHFT SPACE3, CMDR G, SPACE3, CMDR N] "'BACR 1750 PRINT" [SPACE4, CMDR G, SPACE3, CMDR G, SHFT SPACE, CMDR H, SHFT SPACE, CMDR G, SPACE3, CMDR G, SHFT SPACE3, CMDR H] - [SPACE2, CMDR H, SPACE3, CMDR N] "'BACQ 1760 PRINT" [SPACE4, CMDR G, SHFT SPACE3, CMDR G, SHFT SPACE, CMDR H, SHFT SPACE, CMDR G, SPACE3, CMDR G, SHFT SPACE3, CMDR G, SHFT SPACE3, CMDR G, SHFT SPACE3, CMDR M] "'BARV 1770 PRINT" [SPACE4, CMDR T2, SHFT SPACE2, CMDR T2, SHFT SPACE4, SPACE4, SHFT SPACE2, CMDR T2, SHFT SPACE2, CMDR T2, SPACE4] "'BAFU 1780 PRINT" [SPACE3, CMDR +27] "'BAYB 1790 RETURN'BAOJ 1800 REM ERROR CHANNEL BMSF 1810 INPUT#15, CH, B\$, C, D'BMSF 1820 IF CH=0 THEN RETURN'EDTG 1830 PRINT"[CLEAR] ":PRINT"[RVS] "B\$" [RVOFF] ":PRINT#15,"I" :CLOSE 2'EJVJ
- 1840 IF CH=62 THEN FOR I=1 TO 900:NEXT :GOTO 50'INOM
- 1850 END'BACG
- 1860 REM REVIEW'BGVJ
- 1870 FOR I=1 TO ENT'DFFL
- 1875 PRINT"[CLEAR, RVS, SPACE21]"
  :PRINT"[RVS] [SHFT W, SHFT O,
  SHFT R, SHFT D, SHFT SPACE, SHFT B,
  SHFT Y, SHFT SPACE, SHFT W, SHFT O,
  SHFT R, SHFT D, SHFT SPACE, SHFT R,
  SHFT E, SHFT V, SHFT I, SHFT E,
  SHFT W] [RVOFF]"'CBKI
- 1880 PRINT"[RVS] [SHFT S,SHFT P,
  SHFT A,SHFT C,SHFT E,SHFT SPACE,
  SHFT T,SHFT O,SHFT SPACE,SHFT A,
  SHFT D,SHFT V,SHFT A,SHFT N,
  SHFT C,SHFT E,SPACE4,RVOFF]"
  :PRINT"[RVS] [SHFT F]7 = [SHFT L,
  SHFT I,SHFT S,SHFT T] & [SHFT Q,
  SHFT U,SHFT I,SHFT Z,SPACE4]
  "'CBLI
- 1890 PRINT" [RVS] [SHFT F]8 =
  [SHFT SPACE, SHFT R, SHFT E, SHFT V,
  SHFT E, SHFT R, SHFT S, SHFT E,
  SPACE8] ": PRINT" [RVS, SPACE21,
  DOWN5] "'CBUX
- 1900 PRINT I"[LEFT]) "T\$(I)"

#### Computer Tutor/VOCAB ---

| ompace | TOTAL STATE OF THE STATE OF THE |
|--------|----------------------------------------------------------------------------------------------------|
|        | :[SPACE2]"; 'BHUF                                                                                                    |
| 1910   | FOR J=1 TO LEN(D\$(I)) 'EJDH                                                                                                    |
| 1920   | PRINT MID\$(D\$(I),J,1); 'CMUH                                                                                                    |
| 1930   | IF POS(0)>28 THEN IF MID\$(D\$(I),                                                                                                    |
|        | J,1)=" "THEN PRINT: PRINT' KRFO                                                                                                    |
| 1940   | NEXT J'BBDG                                                                                                    |
| 1950   |                                                                                                    |
| 1960   | IF I=ENT THEN PRINT"[CLEAR]"                                                                                                    |
|        | :GOTO 1870'FJLN                                                                                                    |
| 1970   |                                                                                                    |
| 1980   | IF R\$=CHR\$(140)THEN IF I>1 THEN                                                                                                    |
|        | I=I-2:NEXT I'KOMT                                                                                                    |
| 1990   | IF R\$=CHR\$(136)THEN 1350'ELMP                                                                                                    |
| 2000   | GOTO 1950'BEMU                                                                                                    |
| 2010   | PRINT" [CLEAR, DOWN, RIGHT5, SPACE7,                                                                                                    |
|        | SHFT C]OLOR [SHFT C]HOICE"                                                                                                    |
|        | :GOSUB 2260'CFXD                                                                                                    |
| 2020   | PRINT"[SPACE2]CHOOSE F KEY:"                                                                                                    |
|        | :GOSUB 2260'CFWB                                                                                                    |
| 2030   | PRINT"[DOWN4, SPACE3]                                                                                                    |
|        | F1. BORDER COLOR"'BAIC                                                                                                    |
| 2040   | PRINT"[SPACE3]F3. CURSOR                                                                                                    |
|        | COLOR"'BAYD                                                                                                    |
| 2050   | PRINT"[SPACE3]F5. CENTER                                                                                                    |
|        | SCREEN" BANE                                                                                                    |
| 2060   | PRINT"[SPACE3]F7. BACK TO                                                                                                    |
|        | MENU" BAYE                                                                                                    |
| 2070   | PRINT" [DOWN4, RVS, SHFT S, SHFT P,                                                                                                    |
|        | SHFT A, SHFT C, SHFT E, SHFT SPACE,                                                                                                    |
|        | SHFT B, SHFT A, SHFT R, SHFT SPACE]                                                                                                    |

|                                         |      | = [SHFT C,SHFT U,SHFT R,SHFT S,       |
|-----------------------------------------|------|---------------------------------------|
|                                         |      | SHFT O, SHFT R, SHFT SPACE, SHFT C,   |
|                                         |      | SHFT O, SHFT L, SHFT O, SHFT R,       |
|                                         |      | SHFT SPACE, SHFT F, SHFT O, SHFT R,   |
|                                         |      | SHFT SPACE, SHFT C, SHFT H, SHFT A,   |
|                                         |      | SHFT R, SHFT A, SHFT C, SHFT T,       |
|                                         |      | SHFT E, SHFT R, SHFT S, RVOFF] "'BAMG |
|                                         | 2080 | GET R\$: IF R\$=""THEN 2080'EJQG      |
|                                         | 2090 | IF R\$=CHR\$(133)THEN 2150'ELIH       |
| H                                       | 2100 | IF R\$=CHR\$(134)THEN 2170'ELLY       |
|                                         | 2110 | IF R\$=CHR\$(135)THEN 2210'ELHA       |
| į                                       | 2120 | IF R\$=CHR\$(136) THEN PRINT"[CLEAR]  |
|                                         |      | ":GOTO 50'GKVD                        |
|                                         | 2130 | IF R\$=CHR\$(32)THEN 2010'EKDC        |
|                                         | 2140 | GOTO 2080'BEHA                        |
|                                         | 2150 | GOSUB 2240'BEJB                       |
|                                         | 2160 | POKE 53280, C: GOTO 2080 'CMXE        |
|                                         | 2170 | GOSUB 2240'BEJD                       |
|                                         | 2180 | POKE 646,C'BFPE                       |
| T COURT                                 | 2190 | PRINT"[HOME, DOWN6, RVS, SHFT T]      |
| O CONTRACTOR                            |      | HIS IS THE CURSOR COLOR. [RVOFF]      |
|                                         |      | "'BAMN                                |
|                                         | 2200 | GOTO 2080'BEHW<br>GOSUB 2240'BEJX     |
| 100                                     | 2210 |                                       |
| 500000000000000000000000000000000000000 | 2220 | POKE 53281, C:GOTO 2080'CMYB          |
| 90000                                   | 2230 | REM'BARY                              |
|                                         | 2240 | C=C+1:IF C>16 THEN C=0'GJEF           |
| H                                       | 2250 | RETURN 'BAQB                          |
|                                         | 2260 | FOR I=1 TO 40:PRINT"[CMDR T]";        |
|                                         |      | :NEXT:RETURN'GIJH                     |

#### Software Reviews Dan Dare

Continued from pg. 30

Treen quickly so that it dies.

A few hints are in order here so that you can get the maximum enjoyment from Dan Dare with minimal frustration. You start with 24 grenades and need at least ten to destroy Mekon, so use them sparingly. Be especially careful that you release the joystick button on the correct action when you are cycling through them. Choosing the wrong action could waste valuable energy. Find out which actions do waste energy and find alternate ways of performing them; you need all your energy to fight the Treens. In the Prison Complex, get access cards by fighting the weaker guards, if possible. You'll never finish the game the first time in playing; find the exact sequence of actions you need to perform so that you don't waste valuable time.

Dan Dare is the first release in the Amazing Software line and hopefully representative of future products in this line in its low price and excellent design. The nine-person team that produced Dan Dare dedicated it to the memory of Frank Hampson, Dan Dare's creator, who died in 1985. I think he would have been very proud of the result of their hard work and careful design.

AUTHORIZED COMMODORE **REPAIR SINCE 1978** 

C-64 REPAIR

#### INCLUDES PARTS/LABOR

Other Peripherals At Low Prices (incl. 4032/8032 PETS)

#### COMMODORE CHIPS

| 6510       | 8.95    | 325572 9.95     | , |
|------------|---------|-----------------|---|
| 6526       | 8.95    | 325302 10.95    | , |
| 6567       | 14.45   | 8721 10.50      | ) |
| 6581       | 10.95   | 8722 12.95      | , |
| 82S100/PLA | .10.95  | 901 Series 9.95 | , |
| (/         | And Man | y Others)       |   |

Heavy duty power supply for C-64 \$27.95 plus postage.

Ask for Quantity Pricing Send for Catalog of Parts & Chips

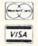

#### KASARA MICROSYSTEMS. INC.

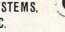

33 Murray Hill Drive Spring Valley, NY 10977

914-356-3131

Toll Free 800-642-7634/800-248-2983

·plus postage

Prices subject to change

#### NEED A GOOD WORD?

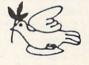

END

LET YOUR COMPUTER HELP YOU FIND IT WITH OUR

NEW TESTAMENT CONCORDANCE

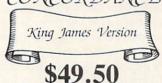

Plus \$2.00 for shipping and handling

FOR COMMODORE 64/128 OR APPLE IIe, IIC

VISA/MASTERCARD

ORDER LINE 9:00 A.M., to 5:00 P.M.

1-800-422-0095

MICHIGAN AND AFTER 5:00 P.M. (313) 477-0897

MIDWEST SOFTWARE

Box 214 • Farmington, MI 48332

Continued from pg. 34

Next to the three sliding gadgets are the standard brushes and tools. *DigiPaint* has 12 different built-in brushes and several gadgets for drawing lines (including multi-lined drawings), circles, ellipses, squares and rectangles. The final two gadgets are magnifying and scissors gadgets. The scissors option is very flexible because it gives you a real pair of scissors and allows you to cut out a piece of a picture of any shape and then use it as a brush.

The top part of the Toolbox normally contains several gadgets. There is a Pick-Color option, which allows you to grab any color in the paint area and select it as the current color. There is also a CopyColor option, which will let you replace one of the colors in a register with the currently selected color. There is also a Fill gadget, which will allow you not only to draw filled circles, squares and polygons, but also to fill in any area (even a closed area that has breaks in it because you moved the mouse too fast). A unique feature in the top section of the Toolbox is the Again option. This option will allow you to repeat the last action performed on the painting area. This may sound totally pointless at first, but when you find out that you can change colors or even shading modes, you will realize that Again can be a very powerful tool. Using both the Undo and Again options open up a world of possibilities.

One flick of the right mouse button will reveal that DigiPaint also has a complex menu set, filled with more features. Digi-Paint has five menus: Picture, Brush, Effects, Mode and Preferences. The Picture menu has BASIC functions, including loading, saving and printing pictures. The one option in this menu worth mentioning is the Swap sub-menu. In DigiPaint, you can actually have two different painting screens in memory at one time. At any time, you can decide to copy the current painting to the background. Whenever you copy a painting to the background, the RubThrough option appears in the top portion of the Toolbox. When you select RubThrough, any drawing stroke that you perform will not contain the currently selected color. Instead, you will have effectively cut a hole in the foreground. What will appear there is a portion of the picture that was saved in the background, that you have exposed. You can also use the Merge function to combine the foreground and background pictures at any time. The Effects menu contains several options for manipulating entire screens. You can reduce the screen size by half, double it, flip

a picture, divide a picture in two, and then switch places with each half of the screen, and soften an image by reducing contrasting edges. The Preferences menu allows you close or open the Workbench screen at any time. Closing the Workbench will free up valuable CHIP memory, which can be in very scarce supply, especially if you are working with DigiPaint in the interlaced HAM mode. Also under the Preferences menu is the Brush Color mode, which allows you to use a custom brush as a drawing shape only and not use the many colors which may be contained in the custom brush image. This helps you to create drop shadows for a custom brush.

The Mode menu is the heart of *DigiPaint*. Here are all the shading modes that allow you to mix colors and create impressive shading effects.

There is one other menu in *DigiPaint's* menu set. The Mode menu is the heart of DigiPaint. Here are all the shading modes that allow you to mix colors and create impressive shading effects. The default shading mode is Solid, where whatever color you use is exactly the same color that appears on the painting area. The next three modes, Blend, Tint and Light Tint average different colors together. Blend will combine the present color with the newlyapplied color in equal proportions. Tint is biased towards the color already in place on the screen; this is always a strict ration of three to one in favor of the screen color. Light Tint is even more biased than Tint.

The next seven modes deal with colors strictly as a set of numbers (in terms of the red, green and blue components). The Maximum and Minimum modes compare the RGB values of each of the two colors, and only keep the highest and lowest RGB values respectively. Add and Subtract add and subtract RGB values.

The last three of the seven modes perform logic operations on RGB values. The And mode performs a logical AND on all RGB bits. The Or mode performs a logical OR on RGB bits. Xor performs an exclusive OR on RGB bits.

One last mode, Shading, opens up all the possibilities of dithering and gradient fills. When you select the Shading mode, a bunch of new gadgets appear in the top portion of the Toolbox. One controls the amount of dithering, and the other controls decide the direction of a gradient fill. Unlike *DeluxePaint II*, which can only perform a gradient fill in one direction at a time, *DigiPaint* can perform gradient fills with respect to both vertical and horizontal directions. The net result is that you can pick a single point where the applied color will be most concentrated.

If you have only 512K, you will find yourself severely hampered while trying to use the interlace mode, especially if you have a spare screen in the background. Fortunately, one megabyte of memory should be enough to be able to use all of DigiPaint's features without ever running into memory problems. You may be slightly frustrated by the amount of waiting that occurs when you have just performed a drawing action. You have to understand that while you are waiting, DigiPaint is performing some heavy number-crunching routines. DigiPaint is written in assembly language, which makes it much faster than if it had been written in C. One good aspect concerning the mathintensive part of DigiPaint is that if you have something more powerful in your Amiga than a 68000, you can speed up DigiPaint tremendously. Even in the case of a 68010, which usually speeds up the average program by 5-10%, you will enjoy a healthy speed increase of at least 30-40% when using DigiPaint. The speed increase in DigiPaint is enjoyed in all aspects of the program (even the simple function of loading a picture from disk is executed much faster).

DigiPaint can be used to import normal IFF pictures, including combining several pictures into one stunning HAM picture. The only drawback to importing IFF pictures is that once they are brought in, they will forever be stored as an IFF HAM picture, DigiPaint does not allow the picture to be converted back to a non-HAM graphics mode.

DigiPaint's manual is easy to understand, and it comes with three excellent tutorials. More tutorials would have been helpful, since this product is unlike most paint programs for the Amiga.

DigiPaint's strength is in the manipulation of colors and shades. One of the reasons why NewTek created DigiPaint was so people who used DigiView could easily manipulate digitized HAM pictures. Used in conjunction with a program like Deluxe Paint II, DigiPaint will be welcomed by professional artists. Considering that DigiPaint costs only \$60, its powerful coloring and shading features make it more than worthwhile as a manipulator of pictures created somewhere else.

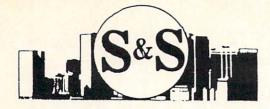

# S & S Wholesalers, Inc.

226 Lincoln Road • Miami Beach, Florida 33139

1-800-233-6345

CALL TOLL FREE DEALERS & EDUCATIONAL ACCOUNTS 1-800-331-7054 CUSTOMER SERVICE & ORDER STATUS 1-305-538-1364 RUN AHOY GAZZETTE

#### FREE SAME DAY SHIPPING

GAZZETTE COMMODORE

COMMODORE C64

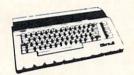

\*WITH THE PURCHASE OF SPECIAL SOFTWARE PACK

STAR MICRONICS
PRINTER

9990

COMMODORE INTERFACE 1990

C64 POWER SUPPLY 2890

5.25" BLANK DISKETTES DSDD

19¢

MIN. 50 WITH PURCHASE OF DISK FILE

C64 WORD PROCESSING SYSTEM

C64 COMPUTER
1541 COMPATIBLE DRIVE
WORD PRO 3 W/SPELL CHECK
80 COL PRINTER
10 DISKS

39990

Call for FREE Catalog
Over 2000 Titles In Stock
CALL FOR BEST PRICING

39990 ·

\*WITH THE PURCHASE OF SOFTWARE PACKAGE

COMMODORE 1802 MONITORS

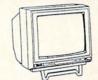

15900-

FACTORY RECONDITIONED W/WARRANTY

COMMODORE C16

3990

**EPSON PRINTER** 

WITH COMMODORE INTERFACE

100CPS 30CPS NCQ

16990

#### **SOFTWARE TOP 10**

| 1. GEOPUBLISH          | 41.97     |
|------------------------|-----------|
| 2. WWF WRESTLING       | 23.77     |
| 3. AIRBORNE RANGER     | 23.77     |
| 4. WORDWRITER 128      | 34.90     |
| 5. ZORK II             | 6.77      |
| 6. SKATE OR DIE        | 27.77     |
| 7. PRINT SHOP          | 25.97     |
| 8. 4TH AND INCHES      | 17.77     |
| 9. LEGACY OF THE ACIEN | ITS 24.77 |
| 10. NEWSROOM           | 29.00     |

#### Free Freight on Orders Over \$100.00\*

All prices reflect a 3% cash discount. Add 3% for credit card purchases. COD orders add \$4.00 per box. Orders under \$100.00 add \$4.00 shipping and handling. Quantities on some items may be limited. Prices are subject to change without notice. APO, FPO add 6% additional shipping. Foreign orders actual freight charged. All sales are final. Return of defective merchandise for replacement only with authorization. Authorized returns are subject to a restocking fee. Complete listing of all sales policies available upon request.

COMMODORE AMIGA 500

CALL

**AMIGA 2000** 

CALL

300 BAUD COMMODORE MODEM 1990

1200 BAUD DIRECT CONNECT MODEM

6990

#### PRINTER RIBBONS

PANASONIC 6.77
OKIMATE COLOR 6.77
EPSON from 4.77
COMMODORE from 3.77

COMMODORE DDS 1101

24990

LETTER QUALITY
PRINTER

#### C128-D SUPER SYSTEM

C128-D COMPUTER W/BUILT-IN DISK DRIVE

HI-RES MONOCHROME MONITOR

80 COL PRINTER W/INTERFACE

59990

# Kamikaze Duck

for the Commodore 64

ncredible birds, those Kamikaze Ducks! And you, Mallard T. Duckworth, intrepid explorer and renowned expert on our feathered friends, have been totally fascinated by these creatures for as long as vou can remember. Kamikaze Ducks only exist near remote Lake Drake, high in the Duckbill Mountains. They are very colorful ducks, with a translucent appearance. Nobody knows how they are born—only that their existence begins at night, within a strange mist that haunts the sky above the lake. Even the mist fascinates you, with it's everchanging shape and color. Kamikaze Ducks have become such an overwhelming obsession with you that you're beginning to speak with a fowl mouth.

Something has you very worried though. Kamikaze Ducks may soon go the way of the Dodo Bird. Just as baby turtles rush to the sea as soon as they hatch, baby Kamikaze Ducks dive toward Lake Drake

when they leave the mist.

The mountaineer who discovered the lake, Bill Drake, for whom Lake Drake is named, was the first to witness this phenomenon. Legend has it that he was exploring the lake in his canoe at the time. The strange mist passed overhead, a duck dove toward him, and the mountains still echo his famous scream, "Kamikaze Duck!"

Lake Drake used to be covered by lily pads. An amazing occurrence would take place as soon as a Kamikaze Duck hit a pad. The duck would instantly be transformed into a full-grown adult and fly away. Einstein was correct, however. For every action there is an equal and opposite reaction. In this unfortunate case, a hit lily pad sinks. New pads have grown, but not quickly enough to keep Lake Drake covered. Without pads to bounce on, the poor little ducks splash down, never to be seen again.

After exhaustive research and observation, you found a way to save these mystical creatures from extinction. Others have tried everything—boards, rafts, fishing nets, springs, even ping pong balls. Although these items broke the dive of the Kamikaze Duck, they broke the duck as well. So, with the passage of time, the others gave it up as hopeless. But you, Mallard T. Duckworth, did not give up. You persevered and figured it out! You'll make a net out of lily pad material, attach it to the front of your motor boat, go to Lake Drake, and rescue as many Kamikaze Ducks as you can. After all, you wouldn't duck your responsibility, would you?!

Of course, to attempt your mission, you'll need to enter Kamikaze Duck. Be sure to save a copy before you run it.

The first bit of gear you need is a joystick plugged into port 2. The main gear is the game. Now load Kamikaze Duck and run it. The BASIC loader pokes the machine language data into memory and checks for errors. Once this is done, grab onto your hip boots and go get 'em by typing SYS 49152 and pressing RETURN. The realm of the Kamikaze Duck will be upon you.

You'll find yourself in your boat floating upon Lake Drake. Your joystick (helm) controls the boat and the special net. Push the stick forward to move the boat forward. Pull it back to move in reverse. Push the stick left to turn the boat left. Push right to turn right. Press the fire button to activate your net. It will appear at the front (bow) of the boat.

It's important to remember the following, Mallard T. Forward is always the direction the bow of the boat faces. If the bow is left when you push the joystick forward, the boat will move to the left. If the bow is right, the boat moves right. The same principle applies to reverse direction. When activated, the net always sticks out of the bow. It takes a little practice to become proficient at the helm.

If you look up you'll see that strange mist I was speaking of. Notice how it changes shape and color. And how, without warning, it may change its direction or height above the water.

Was that a duck I just heard splash down while you were watching the mist? Speaking of ducks, keep a careful eye on them. When they form, they assume the color of the mist at that time. Some of them dive straight down, while others spin out of control. Some angle toward the left, some to the right. But all with the same instinctive drive in their dive . . . to bounce off a non-existent lily pad. So stick out that net and snare them from their innocent fate. If you do, they'll grow up and fly safely away, thanks to your ingenious lily pad net.

Each night the mist creates 50 ducks. The more you save, the better their chance for survival. If you save all 50, everything will be just ducky.

By the way, you can only activate the net 60 times a night before it falls apart. If this happens before all 50 ducks have formed, you can always watch Lake Drake become a giant duck soup. Or, if you can't stand to see the little creatures perform a swan dive to doom, press any function key to go to the next night. For that matter, you can duck out and go to another night whenever you want, even if your net is still working. Be sure to use your net judiciously.

Did you notice the little message board at the top of the night sky? It keeps you informed of the number of critters that have Kamikazeed (dropped from the sky) and how many you've rescued, along with the number of snares you've attempted (remember—60 maximum). It also shows the highest amount you've rescued in one night. When all 50 Kamikaze Ducks have met their fate, good or bad, your mission for the night is over.

Well, Mallard, one last thing. If you need to pause for the cause, whatever it may be, pressing either the SHIFT or the SHIFT/LOCK key will suspend everything until the key is released. RUN-STOP/RESTORE will exit you from the domain of the Kamikaze Duck. SYS 49152 brings you back.

Three cheers for Mallard T. Duckworth! It's a honk of a job and I'm glad you're doing it. But, please don't send me a bill!

Before typing this program, read "How to Enter Programs" and "How to Use the Magazine Entry Program." The BASIC programs in this magazine are available on disk from Loadstar, P.O. Box 30008, Shreveport, LA 71130-0007, 1-800-831-2694.

Kamikaze Duck

15 PRINT CHR\$ (147) "LOADING AND

CHECKING DATA LINE:":J=49152'DMVO

20 FOR B=0 TO 11: READ A'EGWB

25 IF B=0 THEN L=PEEK(64)\*256+PEEK(63) :PRINT CHR\$(19)TAB(31)L:PRINT'MYCP

30 IF A<0 OR A>255 THEN 40'FIWD

Continued on pg. 90

# CE COMMODORE®

## **PRINTER**

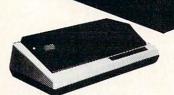

3 MONTHLY **PAYMENTS OF** 

BY BROTHER

LETTER QUALITY

| COMMODORE MPS 1000 S           | 229 TRACTOR PAPER     |
|--------------------------------|-----------------------|
| STAR 10C                       | 159 250 Sheets \$9.95 |
| STAR NX10C                     |                       |
| COMMODORE 803C                 |                       |
| FOR IBM/APPLE Seikoshm 200A1 S |                       |

## **DISK DRIVES**

1541 COMMODORE

WITH PURCHASE EXTENDED WARRANTY

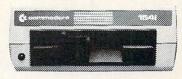

| FSD-0C            | \$159  |
|-------------------|--------|
| ENHANCER 2000     | . \$99 |
| 1571              | \$278  |
| Disk Head Cleaner | \$9.95 |

# **MONITORS**

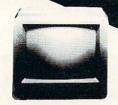

COLOR COMPOSITE

| 1902 RGB              | \$2 | 39 |
|-----------------------|-----|----|
| MONOCHROME*           | \$  | 79 |
| RGBs Factory Serviced | \$1 | 99 |

\*With Purchase of Glare Guard

# **MODEMS**

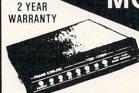

1200/300 BAUD TRANS COM

- 100% commodore Hayes compatible
- Auto Dial/Auto Answer
- · Built-in Speaker
  - Includes Terminal Software for C64 and C128 and Quatumlink

FOR

COMMODORE

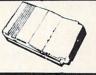

\$2995 **300 BAUD** 

# **ACCESSORIES**

64 POWER SUPPLY

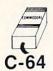

#### **VOICE SYNTHESIZER**

\$79

 Command Your Compose Music

Computer by Voice by humming Software Included

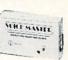

FOR 64/128

# COMPUTER

C64

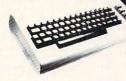

C128 .....\$258°° VIC20.....\$79 PLUS 4.....\$88 AMIGA 500 . . . . . . . CALL

\*With Purchase of Software Package

#### SURGE PROTECTOR

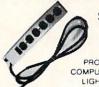

\$1995

PROTECT YOUR COMPUTERS FROM LIGHTNING AND HIGH VOLT SURGES

#### MOUSE

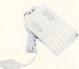

- Pull down menu Load directory
- Browse File Adjustable File
- Scratch

| Diskette (100 lots)        | 390  |
|----------------------------|------|
| Floppy Disk Filer          |      |
| LRS-2332                   | \$48 |
| Light Pen                  |      |
| Tilt & Swivel Power Center | \$39 |
| Monitor Glare Guard        | \$19 |
| Fast Load Cartridge        | \$29 |

| Final Cartridge           | . \$49 |
|---------------------------|--------|
| Hot Shot Parallel         | . \$49 |
| 2 for 1 Cable \$2         | 4.95   |
| Composite Cable           | 9.95   |
| Disk Notcher              |        |
| Print Elements Cleaner S1 | 1.95   |
| Screen Cleaner            | 9.95   |
| Dust Covers S             |        |

DATA SET

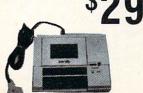

JOY STICK

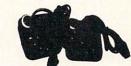

WHEN BUYING 2 JOYSTICKS

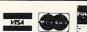

C.O.D.

SCHOOL P.O.'s

QUICK DELIVERY \_

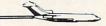

PRO-TECH-TRONICS 215 W. Main St. New Prague. MN 56071 (612) 758-6268

#### Game Programs/Kamikaze Duck-

Continued from pg. 88

- 35 POKE J+B,A:X=X+A:D=D+1:NEXT B
  :READ A:IF A=X THEN 45'LVWQ
- 40 PRINT"ERROR IN DATA LINE:"L :END'CCVG
- 45 X=0:J=J+12:IF D<2424 THEN 20'GPMM
- 50 PRINT"THE DATA IS LOADED..."
  :PRINT'CBRH
- 55 PRINT"SYS 49152 FOR KAMIKAZE DUCK...": END'CBNO
- 60 DATA 169,72,205,174,197,240,8,141, 174,197,169,0,1746'BWDL
- 65 DATA 141,173,197,162,0,189,176,197, 157,0,48,189,1629'BWMQ
- 70 DATA 176,198,157,0,49,189,176,199, 157,0,50,189,1540'BVQM
- 75 DATA 176,200,157,0,51,232,208,229, 32,213,195,32,1725'BWUR
- 80 DATA 68,229,169,0,162,14,157,158, 197,202,16,250,1622'BWON
- 85 DATA 141,21,208,141,0,208,141,16, 208,141,33,208,1466'BWGS
- 90 DATA 133,251,133,253,169,4,162,216, 133,252,134,254,2094'BARP
- 95 DATA 32,239,194,201,7,176,10,162,0, 169,46,129,1365'BUIT
- 100 DATA 251,169,15,129,253,230,251, 230,253,208,233,230,2452'BBLF
- 105 DATA 252,230,254,165,254,201,220, 144,223,169,11,141,2264'BBEK
- 110 DATA 32,208,169,15,141,23,208,141, 29,208,169,48,1391'BWLF
- 115 DATA 141,27,208,169,184,141,3,208, 141,5,208,141,1576'BWDK
- 120 DATA 7,208,169,228,141,9,208,169, 160,162,208,160,1829'BXVG
- 125 DATA 112,141,2,208,142,4,208,140, 6,208,169,64,1404'BUML
- 130 DATA 141,1,208,169,1,141,43,208, 162,3,142,40,1259'BTSG
- 135 DATA 208,232,142,166,197,169,7, 141,41,208,141,42,1694'BXMM
- 140 DATA 208,169,19,141,21,208,162, 119,160,79,169,160,1615'BYJJ
- 145 DATA 157,112,7,192,128,176,8,153, 0,4,169,5,1111'BRHM
- 150 DATA 153,0,216,169,6,157,112,219, 136,202,16,230,1616'BWSJ
- 155 DATA 169,117,160,197,32,30,171,32, 90,195,169,192,1554'BXUO
- 160 DATA 141,248,7,162,202,142,252,7, 232,142,249,7,1791'BVDK
- 165 DATA 232,232,142,250,7,232,142, 251,7,32,229,195,1951'BWWP
- 170 DATA 173,163,197,240,15,174,172, 197,208,10,141,172,1862'BAFM
- 175 DATA 197,169,129,160,240,32,196, 195,173,141,2,201,1835'BYIR
- 180 DATA 1,208,16,32,189,195,32,213, 195,173,141,2,1397'BUJM
- 185 DATA 201,1,240,249,32,237,195,173, 167,197,240,8,1940'BWLR

- 190 DATA 169,0,141,167,197,32,90,195, 32,228,255,201,1707'BWNN
- 195 DATA 133,144,13,201,137,176,9,32, 189,195,32,213,1474'BWGS
- 200 DATA 195,76,44,192,32,239,194,141, 158,197,32,239,1739'BXOF
- 205 DATA 194,141,159,197,173,163,197, 208,121,173,23,208,1957'BBWL
- 210 DATA 201,47,176,114,173,16,208,41, 1,208,107,173,1465'BWWG
- 215 DATA 21,208,201,32,176,100,173,0, 208,201,32,144,1496'BWDL
- 220 DATA 93,201,254,176,89,173,158, 197,201,51,240,4,1837'BWVH
- 225 DATA 201,231,208,78,32,239,194, 201,112,144,39,201,1880'BYUM
- 230 DATA 160,176,13,162,3,142,162,197, 160,194,141,161,1671'BYAI
- 235 DATA 197,76,192,193,174,0,208,201, 208,176,9,224,1858'BWCN
- 240 DATA 176,176,11,160,195,76,162, 193,160,201,224,112,1846'BAAK
- 245 DATA 176,228,160,194,140,253,7, 173,0,208,174,1,1714'BVCO
- 250 DATA 208,141,10,208,142,11,208, 173,39,208,141,44,1533'BXMK
- 255 DATA 208,169,32,24,109,21,208,141, 21,208,173,0,1314'BVKP
- 260 DATA 220,170,41,16,208,5,172,171, 197,240,3,76,1519'BUBL
- 265 DATA 114,194,173,163,197,208,3,32, 213,195,173,21,1686'BXOQ
- 270 DATA 208,45,166,197,208,28,173,21, 208,24,109,166,1553'BXSM
- 275 DATA 197,141,167,197,141,21,208, 238,170,197,173,163,2013'BBIS
- 280 DATA 197,208,7,169,33,160,48,32, 196,195,173,16,1434'BVCN
- 285 DATA 208,45,166,197,208,77,173, 166,197,201,4,208,1850'BXCS
- 290 DATA 9,173,4,208,174,5,208,76,56, 194,173,6,1286'BRIN
- 295 DATA 208,174,7,208,56,237,10,208, 201,10,144,4,1467'BUVT
- 300 DATA 201,230,144,43,138,56,237,11, 208,201,2,144,1615'BWHG
- 305 DATA 4,201,240,144,30,169,198,141, 253,7,169,47,1603'BVFL
- 310 DATA 141,23,208,141,29,208,169,33, 160,8,32,196,1348'BVIH
- 315 DATA 195,162,0,160,128,232,208, 253,200,208,250,76,2072'BYRM
- 320 DATA 8,193,173,21,208,45,166,197, 240,20,173,21,1465'BVII
- 325 DATA 208,56,237,166,197,141,21, 208,173,170,197,201,1975'BAPO
- 330 DATA 60,144,3,141,171,197,224,119, 208,7,169,203,1646'BWIJ
- 335 DATA 162,4,76,161,194,224,123,208, 21,169,204,162,1708'BXEO
- 340 DATA 8,141,249,7,142,166,197,173, 163,197,208,3,1654'BVBK
- 345 DATA 32,213,195,76,8,193,224,125, 208,10,173,249,1706'BWLP

#### Game Programs/Kamikaze Duck

- 350 DATA 7,201,203,208,25,76,217,194, 224,126,240,11,1732'BWQL 355 DATA 173,163,197,208,230,32,213, 195,76,8,193,173,1861'BXWQ 360 DATA 249,7,201,203,208,3,169,0,44, 169,1,162,1416'BSDL 365 DATA 1,32,1,195,173,163,197,208,7, 169,33,160,1339'BTNR 370 DATA 2,32,196,195,76,8,193,32,190, 224,165,140,1453'BUNN 375 DATA 69,141,69,142,69,143,77,1, 208,77,2,208,1206'BSYR 380 DATA 96,133,252,134,251,6,251,165, 251,201,9,176,1925'BWIO 385 DATA 243,32,57,195,6,252,208,4, 232,76,27,195,1527'BTUT 390 DATA 202,224,255,32,33,195,76,5, 195,208,18,201,1644'BVGP 395 DATA 0,240,7,152,56,233,2,76,50, 195,152,24,1187'BRGT 400 DATA 105,2,141,16,208,142,2,208, 96,141,42,195,1298'BUAH 405 DATA 141,49,195,141,88,195,72,201, 8,208,2,169,1469'BUCM 410 DATA 6,141,54,195,141,81,195,104, 174,2,208,173,1474'BVII 415 DATA 16,208,168,41,2,96,169,18,32, 210,255,160,1375'BUKN 420 DATA 5,140,134,2,32,180,195,174, 168,197,32,205,1464'BVGJ 425 DATA 189,160,17,32,180,195,174, 169,197,32,205,189,1739'BYGP 430 DATA 173,169,197,205,173,197,144, 5,240,3,141,173,1820'BXMK 435 DATA 197,160,35,32,180,195,174, 173,197,32,205,189,1769'BYDQ 440 DATA 160,26,32,180,195,174,170, 197,32,205,189,173,1733'BYLM 445 DATA 168,197,201,50,144,26,104, 104,173,163,197,208,1735'BADR 450 DATA 251,32,213,195,32,228,255, 240,251,76,75,193,2041'BXEM 455 DATA 162,1,24,32,240,255,169,0,96, 169,49,162,1359'BTRR 460 DATA 234,76,241,195,72,32,213,195, 104,162,240,141,1905'BYAN 465 DATA 4,212,142,6,212,140,1,212,96, 169,0,162,1356'BSQR 470 DATA 23,157,0,212,202,16,250,169, 15,141,24,212,1421'BVYO 475 DATA 96,160,10,140,164,197,140, 165,197,169,250,162,1850'BAIU 480 DATA 195,120,141,20,3,142,21,3,88, 96,173,21,1023'BSQO 485 DATA 208,201,32,176,3,76,142,196, 174,23,208,224,1663'BWGU 490 DATA 47,144,33,206,11,208,206,11, 208,173,11,208,1466'BWPQ 495 DATA 201,10,144,3,76,208,196,238, 169,197,169,15,1626'BWWV 500 DATA 141,23,208,141,29,208,173,21, 208,76,125,196,1549'BXKI 505 DATA 238,11,208,238,11,208,174, 161,197,224,112,144,1926'BAXO
- 510 DATA 43,224,160,144,16,224,208, 176,6,238,10,208,1657'BWDJ 515 DATA 76,100,196,206,10,208,76,100, 196,206,162,197,1733'BYCP 520 DATA 16,18,162,3,142,162,197,174, 253,7,232,224,1590'BVGK 525 DATA 202,144,2,162,194,142,253,7, 174,11,208,224,1723'BWQP 530 DATA 208,144,35,162,2,142,163,197, 174,10,208,142,1587'BXFL 535 DATA 8,208,162,4,134,254,142,24, 212,56,233,32,1469'BUAQ 540 DATA 141,167,197,141,21,208,169,0, 141,161,197,238,1781 BYIN 545 DATA 168,197,173,163,197,240,61, 201,2,240,25,166,1833'BXLR 550 DATA 254,224,7,144,6,202,134,254, 142,24,212,238,1841'BWSN 555 DATA 9,208,173,9,208,201,228,144, 35,76,198,196,1685'BVJS 560 DATA 166,254,224,15,176,6,232,134, 254,142,24,212,1839'BXFO 565 DATA 206,9,208,173,9,208,201,205, 176,10,206,163,1774'BWDT 570 DATA 197,208,5,169,0,141,172,197, 173,160,197,240,1859'BXCP 575 DATA 9,206,160,197,206,0,208,76, 69,197,173,159,1660'BVEU 580 DATA 197,201,165,144,22,201,169, 176,18,173,158,197,1821 BANR 585 DATA 201,128,176,11,205,0,208,176, 6,141,160,197,1609'BWWV 590 DATA 76,69,197,174,0,208,173,16, 208,168,41,1,1331'BTPR 595 DATA 240,39,224,101,144,35,72,165, 140,69,141,69,1439'BWIW 600 DATA 142,69,143,201,64,144,10,201, 100,144,12,56,1286'BWGJ 605 DATA 233,21,76,19,197,24,105,21, 76,19,197,141,1129'BUNO 610 DATA 1,208,104,162,255,232,208,18, 201,0,240,7,1636'BUIK 615 DATA 152,56,233,1,76,63,197,152, 24,105,1,141,1201'BTTO 620 DATA 16,208,142,0,208,206,165,197, 208,40,173,164,1727'BXGL 625 DATA 197,162,192,160,10,73,10,208, 1,232,141,164,1550'BWMQ 630 DATA 197,142,248,7,140,165,197, 173,39,208,41,15,1572'BWWM 635 DATA 170,232,224,11,240,4,224,16, 144,1,232,142,1640'BVVR 640 DATA 39,208,76,49,234,18,30,32,75, 65,77,73,976'BQUM 645 DATA 75,65,90,69,69,68,32,32,32, 82,69,83,766'BOCR 650 DATA 67,85,69,68,32,32,32,83,78, 65,82,69,762'BODN 655 DATA 83,32,32,32,32,72,73,71,72,0, 0,0,499'BLHR 660 DATA 0,0,0,0,0,0,0,0,0,0,0,0,0, Ø'BADL 665 DATA Ø,Ø,Ø,Ø,Ø,Ø,Ø,Ø,Ø,Ø,Ø,Ø,Ø, Ø'BADQ

#### Game Programs/Kamikaze Duck-

- 670 DATA 0,3,192,0,7,255,0,63,255,254, 255,255,1539'BQKP
- 675 DATA 255,255,255,252,63,255,255, 255,255,254,255,255,2864'BBCW
- 680 DATA 248,127,255,254,255,255,255, 31,255,254,127,255,2571'BBRS
- 685 DATA 255,63,255,254,7,255,240,0, 31,128,0,0,1488'BRFV
- 695 DATA 0,0,0,0,0,0,0,0,0,48,0,31, 79'BDDT
- 700 DATA 252,0,127,255,252,255,255, 252,63,255,248,255,2469'BYQL
- 705 DATA 255,252,127,255,224,15,255, 254,63,255,252,255,2462'BAIQ
- 710 DATA 255,240,127,255,248,31,255,0, 3,184,0,0,1598'BSHK
- 720 DATA 0,56,0,0,254,0,1,239,0,0,238, 0,788'BJBJ
- 725 DATA Ø,108,0,96,124,12,120,56,60, 126,56,252,1010'BSIQ
- 730 DATA 115,255,156,48,254,24,28,124, 112,14,124,224,1478'BXDN
- 735 DATA 7,255,192,1,255,0,0,124,0,0, 124,0,958'BMVQ
- 740 DATA 0,254,0,1,215,0,0,214,0,0, 124,0,808'BKVM
- 745 DATA Ø,56,Ø,Ø,Ø,Ø,Ø,10,Ø,16,31,Ø, 113'BGMQ
- 750 DATA 48,15,0,112,31,128,112,14, 192,240,3,121,1016'BTAO
- 755 DATA 144,1,191,16,0,222,48,0,252, 112,0,252,1238'BRHT
- 760 DATA 224,0,127,224,0,103,160,0, 199,96,3,142,1278'BSWP
- 765 DATA 240,7,29,252,15,63,246,31, 240,250,0,0,1373'BRQU
- 770 DATA 94,0,0,110,0,0,62,0,3,192,0, 3,464'BIKO
- 775 DATA 224,0,1,240,0,1,152,0,0,156, 0,0,774'BKZU
- 78Ø DATA 204,0,16,70,16,56,102,56,62, 127,252,127,1088'BTCR
- 785 DATA 255,230,195,255,255,127,255, 230,62,127,252,56,2299'BAPY
- 790 DATA 102,56,16,70,16,0,204,0,0, 156,0,1,621'BMER
- 795 DATA 152,0,1,240,0,3,224,0,3,192, 0,0,815'BKAW
- 800 DATA 0,0,62,0,0,110,0,0,94,31,240, 250,787'BLFJ
- 805 DATA 15,63,246,7,29,252,3,142,240, 0,199,96,1292'BRSP
- 810 DATA 0,103,160,0,127,224,0,252, 224,0,252,112,1454'BTTL
- 815 DATA 0,222,48,1,191,16,3,121,144, 14,192,240,1192'BSMQ
- 820 DATA 31,128,112,15,0,112,31,0,48, 10,0,16,503'BOXL
- 825 DATA 0,0,0,0,0,56,0,0,124,0,0,214, 394'BHXP

- 830 DATA 0,1,215,0,0,254,0,0,124,0,0, 124,718'BKVM
- 835 DATA 0,1,255,0,7,255,192,14,124, 224,28,124,1224'BRPS
- 840 DATA 112,48,254,24,115,255,156, 126,56,252,120,56,1574'BXGP
- 845 DATA 60,96,124,12,0,108,0,0,238,0, 1,239,878'BNFS
- 850 DATA 0,0,254,0,0,56,0,0,124,0,0, 118,552'BJEN
- 855 DATA 0,0,122,0,0,95,15,248,111, 252,240,63,1146'BQFU
- 860 DATA 184,224,15,113,192,6,227,0,5, 230,0,7,1203'BQLQ
- 865 DATA 254,0,7,63,0,14,63,0,12,123, 0,8,544'BKQU
- 870 DATA 253,128,9,158,192,15,3,112, 14,1,248,14,1147'BSFR
- 875 DATA 0,240,12,0,248,8,0,80,0,0,0, 0,588'BIPU
- 880 DATA 0,3,0,0,7,0,0,15,0,0,25,0, 50'BDYP
- 885 DATA 0,57,0,0,51,0,8,98,8,28,102, 28,380'BJIW
- 890 DATA 63,254,124,103,255,254,255, 255,195,103,255,254,2370'BBCV
- 895 DATA 63,254,124,28,102,28,8,98,8, 0,51,0,764'BNUX
- 900 DATA 0,57,0,0,25,0,0,15,0,0,7,0, 104'BFYJ
- 905 DATA 0,3,0,0,0,0,0,8,0,80,12,0, 103'BEUN
- 910 DATA 248,14,0,240,14,1,248,15,3, 112,9,158,1062'BQRM
- 915 DATA 192,8,253,128,12,123,0,14,63, 0,7,63,863'BOER
- 920 DATA 0,7,254,0,5,230,0,6,227,0,15, 113,857'BLTM
- 925 DATA 192,63,184,224,111,252,240, 95,15,248,122,0,1746'BWBT
- 930 DATA 0,118,0,0,124,0,0,0,64,4,2,8, 320'BHDM
- 935 DATA 32,64,2,5,8,144,80,65,66,2, 16,144,628'BMUS
- 940 DATA 85,133,71,191,66,23,191,114, 75,210,176,102,1437'BWEQ
- 945 DATA 236,169,20,251,180,183,255, 245,95,191,238,187,2250'BAQW
- 950 DATA 187,124,23,251,118,63,233, 248,13,251,240,7,1758'BWHR
- 955 DATA 238,104,5,232,224,7,127,160, 7,255,224,0,1583'BTCV
- 965 DATA 0,0,0,0,0,0,0,252,0,1,254,0, 507'BGRU
- 970 DATA 1,255,224,49,10,0,113,35,0, 240,142,0,1069'BQES
- 975 DATA 16,68,0,16,254,16,17,85,24, 19,213,220,948'BQQX
- 980 DATA 255,255,255,255,255,252,127, 255,240,63,255,192,2659'BBWV
- 985 DATA 31,255,128,0,0,0,0,0,0,0,0,0,0, 414'BHSW
- 990 DATA 0,0,0,0,0,0,0,0,0,0,0,63,

#### Game Programs/Kamikaze Duck

63'BCOR 995 DATA Ø, Ø, 127, 128, 7, 255, 128, Ø, 80, 140,0,196,1061 BOPA 1000 DATA 142,0,113,15,0,34,8,8,127,8, 24,170,649'BNGA 1005 DATA 136,59,171,200,255,255,255, 63,255,255,15,255,2174 BYLI 1010 DATA 254,3,255,252,1,255,248,0,0, Ø, Ø, Ø, 1268 'BNSB 1015 DATA 0,0,0,0,0,0,0,0,0,0,0,0,0,0, Ø'BADE 1020 DATA 0,0,0,0,0,0,0,0,0,0,0,0,0, Ø'BADA 1025 DATA 0,0,0,0,0,0,0,0,0,0,0,0,0,0, Ø'BADF 1030 DATA 0,0,0,0,0,0,0,0,245,85,80, 10,420'BHVC 1035 DATA 170,160,5,85,64,2,170,128,1, 85,0,0,870'BNHI 1040 DATA 0,0,0,0,0,0,0,0,0,0,0,0,0,0, Ø'BADC 1045 DATA 0,0,0,0,0,0,0,0,0,0,0,0,0, Ø'BADH 1050 DATA 0,0,0,0,0,0,0,0,0,0,0,0,0,0, Ø'BADD 1055 DATA 0,0,0,0,0,0,0,0,0,0,0,0,0, Ø'BADI 1060 DATA 10,170,175,5,85,80,2,170, 160,1,85,64,1007'BQYH 1065 DATA 0,170,128,32,0,0,0,0,0,0,0,0, 0,330'BHMK

# TAKE COMMAND WITH THE NEW AND IMPROVED COMMAND CENTER

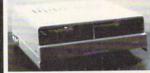

128 . . . \$124.95 64 . . . 109.95 64C . . . 109.95

Accessories:
Dust Cover - 19.95
Keyboard Cover - 19.95
Drive Reset - 14.95
Tilt-Swivel Monitor Stand - 14.95
Serial Cable - 9.95
Cartridge Port Ext. Cable - 24.95
Modem Switch - 9.95

#### -KETEK

P.O. Box 203, Oakdale, IA 52319

For faster service, call 1-800-626-4582 toll free 1-319-338-7123 (IA Residents)

#### Shipping and Handling Continental U.S.

\$4.50 for each Command Center \$2.00 for one accessory item \$3.00 for two or more accessories

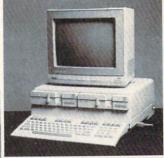

Just look at these features:

- Built-In Power Strip with surge and noise protection
- Built-In Cooling Fan
- Modular Phone Plug with Switch (optional on 64 & 64C)
- Master Power Switch
- Compatible with Single or Dual Drives

#### Data Director

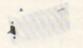

\$39.95

- Eliminates Cable Swapping
- Shares 2 6-pin Serial Devices
- LED Indicator Lights ■ Reset Button

#### APO/FPO/Canada/Puerto Rico/ Hawaii/Alaska

\$13.00 for each Command Center \$ 4.00 for one accessory item \$ 6.00 for two or more accessories

#### Telecommunications/Inside Q-Link

Continued from pg. 62

might also want to scan the already posted questions and their responses, there are always some very interesting tidbits! By the way, this area is staffed by a real librarian—Dean DeBolt, the associate university librarian and head of Special Collections at the University of West Florida.

In addition to the message board, there's also a Library area with informational files containing tips for footnoting, lists of new publications, how to prepare a bibliography, and other useful information. Watch for more additions to this area as time permits.

The Book Reviews section offers the latest information on best-selling books. You'll find lists of fiction and non-fiction books that are just coming out, reviews of bestsellers, and the current hard-cover and paperback bestseller lists.

The other newly added service I mentioned is the Trade Plus Investment Service. When you enter this area you're actually connected to their remote system via a gateway, just like when using the Comp-U-Store. Once connected via the gateway, the main menu will show you the major services available.

The Trade Plus Service is divided into six major areas that include the Price, Or-

der, Portfolio, Records, Information and Analysis menus. Each is selected by entering the screen number of the desired service. Actually, you can directly access any individual screen within the system by simply entering the screen number. In addition to the major areas, there's a screen for changing your passwords, obtaining system news, or viewing on-line help.

Each of the menu screens within the service includes a HELP entry that provides more detailed information on the features available from that menu. There's extensive help information throughout the service. Actually, it took me almost an hour to read through everything when I first started poking around on the service.

Overall, the service is very extensive and you'll need their documentation to make full use of the system. Once you get the feel of the system, you'll be able to find current stock and option prices, condensed market overviews, company names and stock market symbols, company announcements and messages, etc.

You can generate stock and option orders to buy or sell securities while online. Whatever you process while online will automatically be logged in a transaction record for tax purposes. Your income from dividends will also be recorded as well. Whatever securities you possess can be recorded and tracked in various portfolios you establish within the system. If you own or trade securities not handled by the system, you can manually enter the data and include them in your records.

As an added benefit, you can also set up stock and option watches. These are lists of stocks or options that you want periodic information about, with all sorts of comparisons and analysis available. There are even various analysis features provided by DYR Associates. They're a registered investment advisor providing securities research primarily related to the listed option markets.

All in all, if you're doing any kind of investment in stocks or options you should find this to be a very valuable and easy to use service.

Before I close, I just thought I'd mention the fact that summaries of current and upcoming issues of this magazine are now available on Q-Link in the News & Information section. You should also be able to find reprints of this column in a nearby area as well. As always, if you have any comments, questions or hints you can reach me by E-Mail almost daily.

# Lil' Helper

for the Commodore 64

Lever been bitten by the "I know it's here somewhere" bug? It's the one that has you frantically scanning all of your disks. One of them contains that incredible routine you were going to add to your latest work of art. But which one? Ah, there it is. Better load it to be certain. Yep, that's the one. Now all you have to do is append it to your program and you'll be in business . . . What program?! Loading this and that wiped it from memory. Oh, the pain! Your inspiration up in smoke!

Take heart. Lil' Helper is here. Lil' Helper lets you scan all the BASIC programs and disk directories you want without erasing what's currently in Ol' Reliable's memory. Lil' Helper also changes the text, background, or frame (border) colors with the touch of a key. It's super easy to use. Here's how:

After saving a copy of Lil' Helper, run it. The BASIC loader will poke the machine language data into memory and check for errors. Now you're all set. Type SYS 52000 and press RETURN. An "ON" message verifies Lil' Helper is active.

You can view any BASIC program list

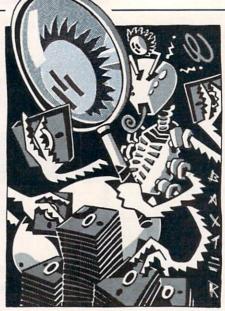

ART BAXTER

by pressing the "L" key, then RETURN. When the message "FILE NAME?" appears, enter the name (use the DELETE key if you make a mistake) and press RETURN. The list will begin scrolling on your screen. The CONTROL key slows the listing. The STOP key allows you to exit whenever you want (handy for appending various routines). To view a disk directory, press the "D" key, then RETURN. Like the list routine, the CONTROL key slows the listing and the STOP

either of these routines as often as you like, without erasing what's currently in memory.

When your eyes start getting bloodshot from looking at the same old colors, press the "C" key, then RETURN. A menu shows that the "B" key changes the background color, the "F" key changes the frame (border) color, and the "T" key changes the text color. Each time you press a key, the color changes. By holding down the SHIFT key at the same time, you can change colors in reverse order. Press the STOP key to exit.

If you forget which key does what, type HELP and press RETURN. Lil' Helper will show you.

Lil' Helper occupies an area of RAM from 52000 to 52605. Since this isn't BA-SIC RAM, you can load and save all the BASIC programs you want without affecting Lil' Helper (providing they don't poke any data into Lil' Helper's domain). Should you want to run a program, it's a good idea to deactivate Lil' Helper first. Press the "Q" key, then RETURN. "OFF" will appear (what a coincidence). SYS 52000 reactivates Lil' Helper.

TROL key slows the listing and the STOP Give Lil' Helper a try. It really adds key lets you exit at any time. You can use ease to your BASIC programming.

Before typing this program, read "How to Enter Programs" and "How to Use the Magazine Entry Program." The BASIC programs in this magazine are available on disk from Loadstar, P.O. Box 30008, Shreveport, LA 71130-0007, 1-800-831-2694.

#### Lil' Helper

- 20 PRINT CHR\$(147)"LOADING AND CHECKING DATA LINE:":J=52000:L=70 :C=11'FUFN
- 30 PRINT CHR\$(19)TAB(31)L:FOR B=0 TO C :READ A:POKE J+B,A:X=X+A:NEXT B :READ A'NCON
- 40 PRINT: IF X<>A THEN PRINT"ERROR IN DATA LINE: "L: END'HFXK
- 50 X=0:J=J+12:L=L+10:IF L<571 THEN 30'ITRK
- 60 PRINT"DATA OK AND LOADED...":PRINT :PRINT"SYS 52000 TO ACTIVATE..." :END'EDOQ
- 70 DATA 162,17,32,233,204,169,48,162, 203,141,0,3,1374'BUPM
- 80 DATA 142,1,3,96,134,251,162,3,189, 0,2,221,1204'BQNM
- 90 DATA 13,205,208,16,202,16,245,173, 4,2,208,85,1377'BTEN
- 100 DATA 162,59,32,233,204,76,116,164, 173,1,2,208,1430'BUTE
- 110 DATA 72,173,0,2,201,67,208,8,162, 24,32,233,1182'BRVE
- 120 DATA 204,76,139,204,201,68,208,27, 32,68,229,169,1625'BWUG

- 130 DATA 36,133,251,133,254,169,5,162, 8,160,0,32,1343'BTYG
- 140 DATA 186,255,169,1,162,251,160,0,76,23,204,201,1688'BVEI
- 150 DATA 76,240,27,201,81,208,18,162, 20,32,233,204,1502'BVIJ
- 160 DATA 169,139,162,227,141,0,3,142, 1,3,76,116,1179'BSGJ
- 170 DATA 164,166,251,76,139,227,32,68, 229,162,0,134,1648'BWVL
- 180 DATA 198,134,251,134,254,32,233, 204,169,51,133,212,2005'BAKN
- 190 DATA 133,252,166,252,169,100,157, 0,4,173,134,2,1542'BVQN
- 200 DATA 157,0,216,32,225,255,208,11, 169,13,32,210,1528'BVPF
- 210 DATA 255,32,68,229,76,116,164,32,
- 228,255,240,235,1930'BXQG 220 DATA 201,13,208,11,166,251,240,
- 227,170,32,233,204,1956'BYKH 230 DATA 76,8,204,201,20,208,14,166,
- 251,240,212,32,1632'BVHI 240 DATA 210,255,198,251,198,252,76, 178,203,166,251,224,2462'BBPK
- 250 DATA 16,176,196,157,167,2,32,210, 255,230,251,230,1922'BXAK
- 260 DATA 252,76,178,203,169,5,162,8, 160,5,32,186,1436'BTSL

#### Jiffies/Li'l Helper

|   | 270             | DATA 255,165,251,162,167,160,2,32, |                                                                                                    | 251,164,253,48,5,1840'BWAJ                               |
|---|-----------------|------------------------------------|----------------------------------------------------------------------------------------------------|----------------------------------------------------------|
|   |                 | 189,255,32,192,1862'BXPM           | 430                                                                                                    | DATA 168,200,76,215,204,168,136,                         |
|   | 280             | DATA 255,162,5,32,198,255,32,245,  |                                                                                                    | 152,129,251,230,251,2180'BBQL                            |
|   |                 | 204,32,245,204,1869'BWNN           | 440                                                                                                    | DATA 208,236,230,252,165,252,201,                        |
| ١ | 290             | DATA 32,245,204,32,245,204,166,    |                                                                                                    | 220,144,228,76,139,2351'BBQM                             |
|   |                 | 254,208,4,201,0,1795'BVSO          | 450                                                                                                    | DATA 204,189,17,205,240,6,32,210,                        |
| ١ | 300             | DATA 240,23,32,245,204,133,253,32, |                                                                                                    | 255,232,208,245,2043'BXPM                                |
|   |                 | 245,204,166,253,2030'BYFG          | 460                                                                                                    | DATA 96,32,228,255,166,144,240,                          |
|   | 310             | DATA 32,205,189,169,32,32,210,255, |                                                                                                    | 248,104,104,32,204,1853'BYEN                             |
|   |                 | 32,225,255,208,1844'BXGH           | 470                                                                                                    | DATA 255,169,5,32,195,255,169,0,                         |
|   | 320             | DATA 3,76,254,204,32,245,204,201,  |                                                                                                    | 133,198,76,116,1603'BVXO                                 |
|   |                 | 0,208,8,169,1604'BTYH              | 480                                                                                                    | DATA 164,72,69,76,80,13,70,73,76,                        |
|   | 330             | DATA 13,32,210,255,76,40,204,16,   |                                                                                                    | 69,32,78,872'BPVO                                        |
|   | AND DESCRIPTION | 36,166,212,208,1468'BVVJ           | 490                                                                                                    | DATA 65,77,69,63,32,0,32,13,13,0,                        |
|   | 340             | DATA 32,56,233,127,170,160,255,    |                                                                                                    | 79,78,521'BMWO                                           |
|   | APPENDED TO     | 202,240,8,200,185,1868'BXAK        | 500                                                                                                    |                                                          |
|   | 350             | DATA 158,160,16,250,48,245,200,    |                                                                                                    | 67,75,764'BNNG                                           |
|   |                 | 185,158,160,48,6,1634'BWLL         | 510                                                                                                    | DATA 71,82,79,85,78,68,32,32,32,                         |
|   | 360             | DATA 32,210,255,76,118,204,56,233, |                                                                                                    | 32,70,61,722'BOCI                                        |
|   |                 | 128,76,69,204,1661'BWLM            | 520                                                                                                    | DATA 70,82,65,77,69,32,32,32,32,                         |
|   | 370             | DATA 76,116,164,32,225,255,240,    |                                                                                                    | 84,61,84,720 BOYJ                                        |
|   | Service History | 248,32,228,255,201,2072'BYBN       | 530                                                                                                    | DATA 69,88,84,0,13,67,61,67,72,65,                       |
|   | 380             | DATA 66,208,3,238,33,208,201,194,  | - 4 -                                                                                                    | 78,71,735'BNCJ                                           |
|   |                 | 208,3,206,33,1601'BUTO             | 540                                                                                                    | DATA 69,32,67,79,76,79,82,13,68,                         |
|   | 390             | DATA 208,201,70,208,3,238,32,208,  |                                                                                                    | 61,68,73,767'BONL                                        |
|   |                 | 201,198,208,3,1778'BVEP            | 550                                                                                                    | DATA 82,69,67,84,79,82,89,13,76,                         |
|   | 400             | DATA 206,32,208,133,253,162,0,160, | FCA                                                                                                    | 61,76,73,851'BOKM                                        |
|   | 43.0            | 216,134,251,132,1887'BYQH          | 200                                                                                                    | DATA 83,84,32,65,32,70,73,76,69,                         |
|   | 410             | DATA 252,201,84,208,6,238,134,2,   | E70                                                                                                    | 13,81,61,739'BOJN                                        |
|   | 400             | 76,202,204,201,1808'BVRI           | 5/0                                                                                                    | DATA 81,85,73,84,13,0,0,0,0,0,0,0,0,0,0,0,0,0,0,0,0,0,0, |
|   | 420             | DATA 212,208,196,206,134,2,161,    | A DESCRIPTION OF THE PERSON OF THE PERSON OF | 336.BHKW END                                             |
|   |                 |                                    |                                                                                                    |                                                          |

#### Software "Fan" atics

Continued from pg. 73

attacked it, while someone else actually shipped a disk that their cat had thrown up on (and they didn't bother to clean it up before sending it).

"Some of the funniest stories I've heard to date have taken place when the company hired temporary help for the product support area. Customer calls requesting game hints must sound peculiar to an individual who knows nothing about our software and hears only one side of the phone conversations. One helper thought we were all insane when she heard one of us explaining to a user how to get off the planet Mongo and onto Jubilex (worlds found in the Tracer Sanction), while another member of the group instructed someone to hit the thug over the head with the candlestick and run out the door to the east (this scene takes place in Borrowed Time). We're lucky she didn't call the police and have the entire group put in straight jackets for a while."

Lucy Bradshaw, Product Support Representative at Activision: "A gentleman recently called us, wondering why his Hacker program wasn't operating correctly. After a long confusing conversation, I came to the conclusion that he had pur-

"The reason for returning the software: their spouses threatened to file for divorce . . . ''

chased the software thinking it could help him break copy protection. I tactfully informed him that Hacker was an adventure game written by Steve Cartwright. He mumbled something for several seconds and tried to convince me how happy he was to own the game."

#### The Ultimate "Fan" atic

Ken Balthaser, Product Support Representative at Activision: "In May of 1986 I received a phone call from a teenager having some difficulties with Gary Kitchen's Gamemaker program. His questions weren't too difficult to answer, but to be on the safe side I consulted our resident experts on the subject before I gave him his information. As days went by, Ryan E. continued to call, and his questions became progressively harder to answer. I finally had to break down and phone Gary Kitchen for some details I couldn't get

from any other source (Gary no longer works for Activision). Needless to say, Gary was happy to answer all my questions. Several days went by, and guess who calls back again? By the third week, Ryan and I are talking about hometowns, jobs, school and anything else that comes to mind. Did you notice he wasn't asking me any technical questions? Well it just so happens that the middleman (yours truly) had been eliminated from the chain. I had already spoken with Gary Kitchen and convinced him to answer Ryan's questions personally. Ryan was delighted with this arrangement because it gave him the perfect opportunity to speak with one of his heroes. Well, I never had to contact Gary Kitchen again because it simply wasn't necessary. As time went by I actually called Ryan from time to time to ask for Gamemaker information I can't get around here. His help has been greatly appreciated. Isn't it ironic that a seventeen-year-old user now knows more about Gamemaker than I do? I still talk to Ryan E. now and then. He wants to come out here during his senior spring break to visit us. I'm still debating about letting him stay at my place, however, because we all know about those spring break party animals. Just kidding, Ryan."

128 USERS ONLY by Kevin Owens

# 128 Variable Find

Almost every BASIC programmer has experienced the great hunt for legal, explanatory, non-repeating variables. It can get difficult when the variable length is limited to two characters. Also, for those of you who have had Pascal or are just natural-born format programmers, it can get tough to keep track of all the variables which have been used so you can declare them at the start of your program. Even for those who aren't too concerned with format, it is sometimes necessary to keep track of program variables.

I have felt these frustrations and decided I would like to have something which would tell me what variables are in my program, where they occur, and which ones' first two characters are equal, but are unequal otherwise (IE: FANS and FALSE, or LNGTH and LNGHT). So to solve these variable problems, I wrote a machine language program which will perform these functions.

**Memory Management** 

Unfortunately, because of the inability of a machine language program to see ROM when it is located in 88% of available RAM, most ML programmers are limited to the address space \$C00-\$FFF and \$1300-\$1BFF (if BASIC is moved up with a GRAPHIC 0 command, \$1300-\$3FFF is available). Because of this, most ML programs flock to \$1300-\$1BFF. Making use of certain program aids myself, I tried to keep the program out of the way. With the program aid I use, it wasn't in the way, but I know it would get tangled up with programs you might be using. I have been trying to demystify myself concerning the memory management on the 128 and have been avoiding confrontations with it as much as possible. However, I have overcome that "fear" and have put this program out of your way (at the expense of a few more bytes). It is clear up at \$FC00 in Bank 0 RAM, never to be touched.

At this location, however, programs have no access whatsoever to any ROM routines. Therefore, in order to run a program hiding under ROM, it is necessary to put all your references to ROM in lower, ROM-visible memory. So this program is in two parts. The first is located at \$C00,

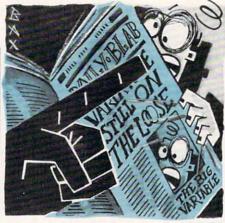

ART BAXTER

Quickly find all of the variables in your BASIC programs with this fast routine.

the second at \$FC00. In essence, this program takes up only \$A4 bytes of ROM-visible RAM, allowing whatever else you need for BASIC programming.

**Program Analysis** 

The last two-thirds of Part 1 (FIND-VAR.1.0C00) are bank switches, JSR's and JMP's. The main program can see this "jump table," and the jump table can see ROM. Because of this the main program has access to the ROM under which it is hiding. The first third of this program lowers BASIC and loads the main program, then executes it.

Part 2 is the program (FIND-VAR.2.FC00). The first step finds a variable, quits if it reaches the end of the program, or puts the variable in a buffer for later comparison as it prints it out.

The second step finds a second variable, puts it in a second buffer and compares them. If they're not equal it loops back up to the start of Step 2 to keep looking for equal variables. If an EOF occurs (the end of the program is found) the text pointer is reset to the location of the original variable. An EOF means we've listed all the line numbers that variable occurs in, and it's time to go back up where we were and begin searching for another. So after the text pointer is reset, the program jumps back to Step 1.

Step 3 deals with what to do with the variables if they're equal. If the variables are spelled differently, but the first two characters are the same, asterisks are printed on either side of the line number.

You may have accidentally created two variables which you meant to be different, but aren't as far as BASIC is concerned. That is what the warning is designed to prevent. However, if they are entirely equal, the line number is printed out (if you put a ,0 after the SYS when you executed the program).

The two major subroutines do the following: The first, FINDVAR, finds a variable, whether the first character is shifted or not and returns with the text pointer pointing to that first character. If an EOF was encountered, the carry is set upon return so that the main program can handle it. How this routine finds variable is quite simple. All key words are tokenized into a one or two byte format which have an AS-CII value greater than 127. Therefore, they are easy to check for and skip. The only other place actual alphanumeric characters would be used would be in REM lines, DATA lines, or in quotes. When the program runs across one of these, it ignores everything until the EOLN (end of line), for REM and DATA lines, or until it reaches a closing quote. for quote mode. Any alphanumeric character which makes it through these checks signals the start of a variable.

The second subroutine, BUFFER, puts the variable pointed to by the text pointer into a buffer. Variables are stored with their type as the first byte and the characters as the remainder. The type is either 1, 2, or 3 for floating point, integer, and string. When an array is present, 3 is added to the current type, giving types of 4, 5, or 6. With this form of "typing" comparisons are shorter, faster, and easier. The characters put into the buffer include only alphanumerics, not any of the suffixes ("%" "\$" "("). Because of this, a variable may have a character length of 15 (\$01-\$0F). If they're longer and the variable is being put in buffer one, buffer two will be written over. This is no problem as far as the second variable is concerned because it isn't in buffer two vet. However, when buffer two is used, the end of the first variable will be written over. Also, it is possible to make a variable so long, that when it is stored it will end up writing over the MMU (\$FF00). This would most likely cause the computer to crash. I didn't feel a check for variable length would be necessary because I can't see someone, in BA-SIC, coming up with a variable over 15 characters long. If they do, well, too bad. I

#### 128 Users Only/C128 Variable Find

was too concerned with saving memory and execution time, and that would just add that many more bytes and cycles to the program.

This subroutine has another responsibility - arrays. When an array is found, it checks to see what the last token was (that is kept track of by the FINDVAR subroutine). If it was a DIM statement, it prints out exactly what is in the text, excluding spaces, until it reaches a closing parenthesis. If no DIM statement occurred, tens are printed for every element, since that is what BASIC assumes itself.

There are two other subroutines which are called in only one place in the program. COMPARE is the label for the first. It simply compares the two buffers. If the variables are equal, the Negative flag is cleared (forcing a BEQ). Then if the reason they're equal is only because of the first two characters, the carry will be set (forcing a BNE), and the carry is unimportant. The carry is only tested if the Negative flag says they're equal.

PRINTLINENUM is the last subroutine. This is heavily dependent upon BA-SIC for its floating point, integer, and AS-CII conversion routines. I would have simply JSR'd to the routine which prints out numbers (\$8E32), but I needed to know

the length of the number so a return character could be printed if necessary (to keep line numbers from being split between lines). So I JSR the same things ROM does, but I just take a little detour before I go to the ROM routine which actually prints it out. This subroutine actually handles printing the warning characters based on flags set by the main program. This routine is called in only one place in the program, but it is transportable because it is a subroutine.

#### **Program Execution**

Type in the BASIC loader program, save it, then RUN it. If everything is correct, both programs will be saved as FINDVAR.1.0C00 and FIND-VAR.2.FC00. To execute this program:

BLOAD "FINDVAR.1.0C00"

SYS DEC("C00"),0 to list line numbers of variables

SYS DEC("C00"),1 to list the variables

When you press RETURN, FIND-VAR.2.FC00 will be loaded and then executed. If you have a program in memory, its variables will be listed along with line numbers (if you used ,0 after the SYS). If no program is in memory, nothing will happen. Once you have run this program, begin execution by typing:

BANK 0:SYS DEC("FC00"),X where X applies as it did above, being 0 or no-zero. It does not matter, though, which part of the program you execute. The reason you would not want to execute Part 1 at \$C00 is because it accesses the drive for a specific file. You may not have the disk with FINDVAR.2.FC00 on it, and Part 1 would give you an error when it tried to load Part 2. the BANK 0 is necessary when executing at \$FC00 because it is in RAM. If you were to not put the BANK 0, the computer would try to execute whatever ROM routine is at \$FC00.

To list to the printer, before you execute the program, type OPEN3,4:CMD3, then your SYS. One note on output: whatever column mode you are in on the screen will be reflected on the printer. For example, if you are in 40-column mode, the output to the printer will be in 40 columns. If in 80column mode, it'll be 80 on the printer.

#### NOTES

- Variables can not be longer than 15 characters.
- Characters used in DOS commands which are not in quotes are treated as var-
- FINDVAR.2.FC00 will not execute without FINDVAR.1.0C00 in memory.

Before typing this program, read "How to Enter Programs" and "How to Use the Magazine Entry Program." The BASIC programs in this magazine are available on disk from Loadstar, P.O. Box 30007, Shreveport, LA 71130-0007, 1-800-831-2694.

#### Findvar Loader

- 100 SCNCLR: PRINT CHR\$ (18) " C-128 [SPACE2] VARIABLE FIND "'DFTD
- 120 PRINT: PRINT "ENTERING PART 1 ... "; 'CCSD
- 130 FOR P1=DEC("C00") TO DEC ("CA3") 'FGBD
- 140 READ D\$:D=DEC(D\$) DISC
- 150 POKE Pl,D'BEKB
- 160 Cl=Cl+D'CFKD
- 170 NEXT Pl'BCDD
- 180 IF (C1 <> 13810) THEN PRINT CHR\$ (18) "ERROR": END'HOLL
- 190 PRINT "OK" BACF
- 200 PRINT "ENTERING PART 2 ... "; 'BBOB
- 210 FOR P2=DEC("FC00") TO DEC ("FEC7") 'FGVD
- 220 READ D\$:D=DEC(D\$) 'DISB
- 230 BANK 0'BCWA
- 240 POKE P2, D'BELB
- 250 C2=C2+D'CFMD
- 260 NEXT P2'BCED
- 270 IF (C2 <> 85029) THEN PRINT CHR\$(18) "ERROR": END 'HOXL
- 280 PRINT "OK" BACF
- 290 PRINT: PRINT "SAVING PART 1 AS "CHR\$ (22) "FINDVAR.1.0C00"CHR\$ (22)
  - "..."; 'EKTR

**Businesses Need An Edge! Commodore Computer Owners** 

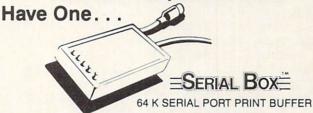

A SERIAL BOX lets you print one job while you are working on another.

No Waiting... More Computing... More Output...Good Business.

ONLY \$99<sup>95</sup>(suggested list price)

You can dump 15 pages of text in 21/2 minutes

GEOS™ COMPATIBLE

Dealer Inquiries Requested.

CALL 1-800-228-7264 FOR ORDERS AND INFORMATION IN PENNSYLVANIA CALL (215) 499-7475 OR WRITE:

R. J. Brachman Associates, Inc. P.O. Box 1077 Havertown, PA 19083

Foreign shipping and handling: Canada/Mexico add \$5.00; all others add \$10.00.

VISA, MC, Check or Money Orders accepted. C.O.D. add \$2.50 PA residents add 6% (PLEASE ALLOW 4 TO 6 WEEKS FOR DELIVERY)

\*FONT FACTORY is a font design utility program

Prices subject to change without notice.

#### 128 Users Only/C128 Variable Find

- 300 BSAVE "FINDVAR.1.0C00",B0, P(DEC("C00")) TO P(DEC("CA4")) 'EPSH
- 310 PRINT MID\$(DS\$,5,INSTR(DS\$,",", 5)-5)'ERRE
- 320 PRINT "SAVING PART 2 AS
  "CHR\$(22)"FINDVAR.2.FC00"CHR\$(22)
  "..."; 'DJHL
- 330 BSAVE "FINDVAR.2.FC00",B0,
  P(DEC("FC00")) TO P(DEC("FEC8"))
  'EPKL
- 340 PRINT MID\$(DS\$,5,INSTR(DS\$,",",
  5)-5)'ERRH
- 350 END'BACC
- 370 REM PART 1'BFVF
- 380 DATA 85,8B,20,4B,0C,A9,01,A8,A2, 08,20,BA,FF,AD,32,0C'BWTP
- 390 DATA A2,33,A0,0C,20,BD,FF,A9,00, AA,20,68,FF,20,D5,FF'BWCQ
- 400 DATA A9,F0,8D,12,12,A9,FB,8D,13, 12,A5,8B,20,41,0C,4C'BWVI
- 410 DATA 00,FC,0E,46,49,4E,44,56,41, 52,2E,32,2E,46,43,30'BWJI
- 420 DATA 30,08,48,A9,3F,8D,00,FF,68, 28,60,48,A9,00,8D,00'BWJK
- 430 DATA FF,68,60,20,80,03,4C,41,0C, 20,86,03,4C,41,0C,20'BWOK
- 440 DATA 4B,0C,4C,37,4D,20,4B,0C,20, E2,55,4C,41,0C,20,4B'BWOM
- 450 DATA 0C,20,75,8C,4C,41,0C,20,4B, 0C,20,32,8E,4C,41,0C'BWAN
- 460 DATA 20,4B,0C,20,44,8E,4C,41,0C, 20,4B,0C,20,D2,FF,4C'BWEO
- 470 DATA 41,0C,20,4B,0C,20,E1,FF,4C, 41,0C,20,4B,0C,20,E4'BWTP
- 480 DATA FF, 4C, 41, 0C'BLAI
- 500 REM PART 2'BFWA
- 510 DATA 85,8B,A9,50,A6,D7,30,02,A9, 28,85,41,A6,2D,86,43'BWMK
- 520 DATA CA,86,3D,86,13,A6,2E,86,44, 86,3E,20,1A,FD,90,03'BWML
- 530 DATA 4C,D8,FC,D0,09,A9,0D,20,89, 0C,A2,00,F0,09,38,E9'BWMM
- 540 DATA 1F,A0,00,91,3D,A2,10,8A,48, 20,66,FD,68,D0,DC,A5'BWWN
- 550 DATA 8B, F0, 06, A9, 10, 85, 89, D0, 07, A9, 50, 85, 89, 20, 6F, FE'BWNO
- 560 DATA A5,3D,85,45,A5,3E,85,46,A5, 43,85,47,A5,44,85,48'BWLP
- 570 DATA A5,83,85,8C,A5,84,85,8D,20,
- 1A,FD,90,1B,A5,45,85'BWXQ
  580 DATA 3D,A5,46,85,3E,A5,47,85,43,
- A5,48,85,44,A5,8C,85'BWDR 590 DATA 83,A5,8D,85,84,4C,1B,FC,08, A2,10,20,66,FD,28,D0'BWYS
- 600 DATA D7,20,51,FE,D0,D2,90,02,E6,
- 13,A5,8B,FØ,Ø4,A5,13'BWDK 61Ø DATA FØ,Ø3,20,6F,FE,20,92,ØC,FØ,
- 18,A5,13,FØ,Ø6,A9,ØØ'BWIL 620 DATA 85,13,FØ,B4,2Ø,41,ØC,AØ,ØØ,
- B1,87,18,69,1F,91,87'BWHL 630 DATA D0,A6,20,1A,FD,B0,11,F0,07,

- 38,E9,1F,AØ,ØØ,91,3D'BWJN 64Ø DATA A2,1Ø,2Ø,66,FD,4C,C2,FC,4C, 5F,ØC,2Ø,53,ØC,A9,ØØ'BWBO
- 650 DATA 85,0B,85,0C,85,0E,A0,01,B1, 3D,D0,02,38,60,A0,00'BWKO
- 660 DATA A5,43,85,3D,A5,44,85,3E,B1, 3D,85,43,C8,B1,3D,85'BWRQ
- 670 DATA 44,C8,B1,3D,85,84,C8,B1,3D, 85,83,18,98,65,3D,85'BWJR
- 680 DATA 3D,A9,00,65,3E,85,3E,4C,20, FD,20,59,0C,4C,23,FD'BWJS
- 690 DATA 20,53,0C,D0,06,C9,3A,F0,F7, D0,B0,A6,0C,D0,F1,C9'BWVT
- 700 DATA 22,D0,06,45,0E,85,0E,10,E7, A6,0E,D0,E3,C9,80,90'BWXL
- 710 DATA 12,85,0B,C9,8F,D0,04,E6,0C, D0,D5,C9,83,D0,D1,E6'BWFM
- 720 DATA 0C,D0,CD,A2,00,C9,41,90,C7, C9,60,90,05,C9,7A,B0'BWYN
- 730 DATA BF, E8, E0, 00, 18, 60, 8A, 48, A9, 00, 85, 0F, A9, 01, 85, BE'BWXO
- 740 DATA A5,3D,85,87,A5,3E,85,88,E8, 20,59,0C,9D,C8,FE,E0'BWXP
- 750 DATA 10,80,03,20,89,0C,E8,20,53, 0C,F0,4E,B0,06,A4,0F'BWEP
- 760 DATA DØ,48,FØ,E8,C9,41,90,ØA,C9, 7A,BØ,3E,A4,ØF,DØ,3A'BWKR
- 770 DATA FØ,DA,A4,0F,DØ,16,E6,0F,CA, E6,BE,C9,25,FØ,DØ,E6'BWAS
- 780 DATA BE,C9,24,F0,CA,C6,0F,E8,A0, 01,84,BE,C9,28,D0,1A'BWST
- 790 DATA 48,18,A5,BE,69,03,85,BE,20, 53,0C,68,E0,10,B0,0A'BWTU
- 800 DATA 20,89,0C,8A,48,20,E7,FD,68, AA,A9,00,9D,C8,FE,68'BWAM
- 810 DATA AA, A5, BE, 9D, C8, FE, 60, A9, 01, 85, 10, A5, 0B, C9, 86, F0 BWLN
- 820 DATA 36,A0,FF,98,48,A2,0A,A9,00, 20,77,0C,68,A8,C8,B1'BWWO
- 830 DATA 3D, F0, 1B, C9, 2C, D0, 0C, A6, 10, E0, 02, B0, F1, 20, 89, 0C'BWTP
- 840 DATA 4C,F3,FD,C9,29,D0,08,C6,10, D0,E3,20,89,0C,60,C9'BWPQ
- 850 DATA 28,D0,DB,E6,10,D0,D7,A0,FF, C8,B1,3D,F0,1A,C9,20'BWJR
- 860 DATA F0,F7,C9,60,90,07,C9,7A,B0, 03,38,E9,1F,20,89,0C'BWRS
- 870 DATA C9,29,D0,05,C6,10,D0,E1,60, C9,28,D0,DC,E6,10,D0'BWYT
- 880 DATA D8,A2,00,A0,10,BD,C8,FE,D9, C8,FE,D0,08,C9,00,F0'BWQU
- 890 DATA 0C, E8, C8, D0, F0, E0, 03, 90, 03, 38, A2, 18, E0, 18, 60, A5'BWRV
- 900 DATA 83,85,64,A5,84,85,65,A2,90, 38,20,6E,0C,20,80,0C'BWFM
- 910 DATA 08,48,8A,48,98,48,A0,FF,C8, B9,00,01,D0,FA,C8,98'BWVO
- 920 DATA 18,65,89,85,89,A5,13,0A,18, 65,89,85,89,C5,41,A9'BWEO
- 930 DATA 20,90,06,88,98,85,89,A9,0D, 20,89,0C,A5,13,F0,05'BWOP
- 940 DATA A9,2A,20,89,0C,68,A8,68,AA, 68,28,20,65,0C,A5,13'BWTR
- 950 DATA FØ,05,A9,2A,20,89,0C,60'BXRN

END

128 USERS ONLY by Mark Jordan

# The 128 Mode

ScreenSave

Explore the Commodore 128 in its powerful native mode. Some of the articles in this column may be technical, some not so technical—but we guarantee that they will spark your creativity.

This month it's time to make that heading—"Some of the articles in this column may be technical"-come true. We will take a dive into the 30column Video controller device via the machine language monitor.

Don't despair if you're not a machine language programmer. The program discussed in the article can easily be typed in and used from BASIC, and it is a very useful routine. But don't skip past the program discussion below. The description is short enough and simple enough that you may just find out you are budding machine language programmer.

First, what this routine—ScreenSave does: It's an 80 column screen-saver. Put a SYS 2816 anywhere you want in your BA-SIC program and ScreenSave will instantly save the entire screen and all its attributes. Then your program can clear the screen, create windows, do whatever it wants until the time comes to restore that saved screen: SYS 2823 will do that.

Second, what ScreenSave demonstrates: It will show you two things about your VCD (Video Controller Device): 1) how to access its registers, and 2) how fast and powerful it is. This routine will utilize one of the VCD's built-in routines—Block Copy. It lets you copy up to 255 bytes from anywhere in VCD memory to anywhere else . . . and do it fast! You'll see just how fast when you're done.

Third, how to type, save, and load ScreenSave: You may elect to type this routine in as listed in the brief BASIC loader at the end of this article, or you may want to fire up your computer, enter the machine language monitor, and type it in as it appears in the text. It's short enough that either way isn't a problem. The choice is yours.

If you use the BASIC loader, it will create a file on the disk called "ScreenSave". If you type it in from the monitor, use the binary save feature to save from 0B00 to 0B5D. Name your file "ScreenSave".

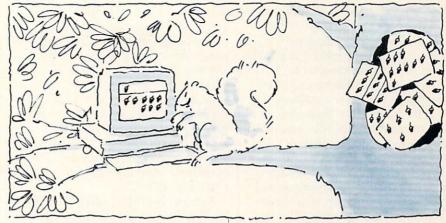

Whenever you wish to use the program, in immediate mode or from within another program, simply BLOAD "ScreenSave" and then type SYS 2816 to save a screen, SYS 2823 to retrieve it.

So, machine language expert or not. let's dive in.

ScreenSave has four main sections. They are: Entry, Variable setup, VCD setup and VCD register access. By examining the code in blocks it is easier to understand it.

#### Entry

There are two entry points for Screen-Save. The first is at 2816 ("0B00" in hex). the second at 2823 ("0B07"). The first one is for saving a screen, the second for retrieving. The only difference between the two is that the X and Y registers are switched around.

00b00 a2 00 ldx #\$00 00b02 a0 10 ldy #\$10 4c 0b 0b 00b04 imp \$0b0b

This is the entry for a screen save. The X register gets a zero, Y gets loaded with \$10 (16 decimal) and then we jump past the screen retrieve entry.

00b07 a2 10 ldx #\$10 00b09 a0 00 ldv #\$00

This is the entry for screen retrieves. Notice that the values in X and Y have simply been transposed. You'll understand why later.

#### Variable Setup

Machine language programs have variables just as BASIC programs do. The difference is, in machine language the variables are simply memory cells.

00b0b 86 fc stx \$fc 00b0d 84 fd sty \$fd 00b0f a9 10 lda #\$10 85 fb 00b11 sta \$fb

Here we store the X and Y values into memory cells \$fc and \$fd. Then we stuff a #\$10 (16 decimal) in location \$fb. These

are what I call variables. In machine language instead of typing A = 16, we must first load one of the 6502's three internal registers with 16 with LDX, LDY, or LDA (LD=load), then we use STX, STY, or STA to store (yep, ST = store) that value in a memory cell. Old-timers at ML programming do this by second nature. But newcomers need to get use to this concept of placing a value in X. Y or A, then storing it in some address.

NDACLARK

VCD Setup

The VCD has 36 internal registers. What's a register? It's simply a memory cell that is used by the computer to do things. You need a memory map to know what each VCD register does (my recommendation: Mapping the Commodore 128 by Ottis Cowper, Compute! Books). Accessing any of these registers is a bit more complicated than simply poking or peeking to them.

ScreenSave contains two subroutines to do this for you (at 0b45 and 0b51). Until our discussion gets to that point, it is sufficient for you to know that we must load X with the register we want to deal with. then load A with the value we want to place in that register. Of course, if we're simply reading (peeking) a register, we don't need to load A. The accumulator in those cases will return from the subroutine containing the "peeked" register.

The VCD setup for a copy operation requires four steps. First we must tell the chip to do a block copy operation. Then we must tell it where to copy to. Then we must tell it where to copy from. And finally, we must tell it how many bytes to copy.

Ready? Let's tell the chip that we want to do a copy operation

| o do a copy | opera | ttiOii. |    |            |
|-------------|-------|---------|----|------------|
| 00b13       | a2    | 18      |    | ldx #\$18  |
| 00b15       | 20    | 51      | 0b | jsr \$0b51 |
| 00b18       | 09    | 80      |    | ora #\$80  |
| 00b1a       | a2    | 18      |    | ldx #\$18  |
| 00b1c       | 20    | 45      | 0b | jsr \$0b45 |

#### 128 Users Only/128 Mode

By loading the X register with #\$18 (24 decimal) we have selected register 24 in the VCD. The jump to subroutine \$0b51 will read (peek) that register and place its current value in the accumulator (A).

Look at line 0b18. We have just read register 24 in the VCD. Its contents are now in the accumulator. We don't know its value and we don't care. All we need to do is make sure that bit 7 contains a 1. By using the ORA instruction, we can do this. ORA or's the accumulator with #\$80 (128 decimal). If you're not that clear on boolean logic, or-ing a number with another number will cause any set bits (1's) in either number to be set in the result.

Confused? Consider this: let's say that register 24 contained a value of 63 after reading it.

Here is 63 in binary: 001111111

Now here is #\$80: 10000000

Here's the result: 101111111

Only bit 6 isn't set. Now we are assured that bit 7 is set so we can poke this number back to register 24. Line 0b1a resets X to register 24 and jumps to the subroutine at 0b45, thereby "poking" this new value (with a set 7th bit) back into register 24.

The next subsection of our VCD setup routine requires that we select what memory address we will direct our copy to. Experienced ML programmers may be surprised to learn how we do this for the VCD. Novices can learn without bias.

An 8-bit computer cannot address any number that is greater than 255. Still, it must be able to send and receive messages from addresses that range from 0 to 65535. The way it does this is by splitting numbers greater than 255 into two bytes. From BASIC you can do this like this: Divide your number by 256. The integer result is your "high" byte. The remainder is your "low" byte. Normally the 6502 CPU places the low byte first, then the high. It seems abnormal to us humans who write our numbers from left to right, but the 6502 does things that way. The VCD divides numbers the same way but places the high byte first, just like humans do.

Rather than take too winding a detour, let's continue with the program explanation. I believe you'll soon understand what two-byte addressing is as you continue.

| wo-byte a | uures | Sing | 15 05 | you co | munue. |  |
|-----------|-------|------|-------|--------|--------|--|
| 00b1f     | a2    | 12   |       | ldx    | #\$12  |  |
| 00b21     | a5    | fd   |       | lda    | \$fd   |  |
| 00b23     | 20    | 45   | 0b    | jsr    | \$0b45 |  |
| 00b26     | e8    |      |       | inx    |        |  |
| 00b27     | a9    | 00   |       | lda    | #\$00  |  |
| 00b29     | 20    | 45   | 0b    | jsr    | \$0b45 |  |

First we select register 12 by loading X

with #\$12 (18 decimal). This register plus the next one (13) are the two bytes that contain the address the VCD will copy to.

Our destination depends on whether we are saving or retrieving a screen. That's why we set \$fd differently for saves and retrieves in our entry section. Let's say we are saving a screen. \$fd will equal #\$10 (16 decimal). When we jump to the subroutine at \$0b45 we will store this 16 into register 12. Then we load the accumulator with #0, increment X by one, and jump again to the same subroutine, this loading register 13 with 0.

Now our destination address is \$1000. In effect the computer is reading registers 12 and 13 as one long number. Let's take another brief detour from our program explanation to see why.

The VCD addresses a 16K block of RAM which contains screen memory, attribute memory, some free space, and both character sets. Screen memory takes up the first 2000 bytes of RAM. (\$0000—\$07ff). Attribute memory (color, reverse, flash, underline, and which character set) takes the next 2000 bytes (\$0800—\$0fff).

Next comes 4000 bytes of free RAM. This is where we want our saved screens to go. This area begins at \$1000 and continues to \$1fff.

Now you can see why we set our destination address for \$1000. This is free RAM. And there's just enough of it (4K) to hold screen and attribute memory.

Okay, back to our disassembly discussion. We now must tell the VCD where we want to copy FROM, that is, our source RAM. Well, that should be obvious. We want to copy the screen memory and the attribute memory. Here's how:

00b2c a2 20 ldx #\$20 00b2e a5 fc lda \$fc 00b30 20 45 0b isr \$0b45 00b33 e8 inx 00b34 a9 00 lda #\$00 00b36 20 45 0b jsr \$0b45

Aha! Looks a lot like the previous section. And it is. The only differences are: 1) we are now addressing registers 32 and 33 (\$20 and \$21 in hex) and, 2) instead of storing what was in \$fd, we are storing the contents of \$fc as the high byte of our source address.

If you glance back up to the entry section, you'll see that for a screen save, we stored a 0 in \$fc. Thus, our source address is \$0000. And that's exactly where our screen memory begins: \$0000.

To review, our source for the copy is \$0000 and our destination is \$1000. And now the two sets of address registers are set for that. At this point you may realize

why the X and Y registers transposed the initial values when we entered at 0b07 for a retrieve. It simply transposes the source and destination addresses, effectively transposing the information also.

The VCD needs one more bit of information before it can do a copy. It needs to know how many bytes we want to copy.

 00b39
 a2
 1e
 ldx
 #\$1e

 00b3b
 a9
 ff
 lda
 #\$ff

 00b3d
 20
 45
 0b
 jsr
 \$0b45

Register 30 (\$1e) is the VCD register that must be set with the number of bytes to copy. We will copy 255 at a whack. Thus, we load A with 255 (\$ff) and "poke" it into register 30.

Now as soon as we do that, the copy takes place. Zap! Two hundred and fiftyfive consecutive bytes are copied from the source address to the destination.

Ah, but we wanted to copy a whole screen's worth and the attributes to boot. That's 4000 bytes. No problem. We simply repeat our copy operation 16 times.

00b40 c6 fb dec \$fb 00b42 d0 f5 bne \$0b39 00b44 60 rts

Recall that \$fb was loaded with a value of 16 at the beginning. We decrement it until it reaches zero. Each time until then, we simply branch back to \$0b39 and reset the copy register to do a copy.

You may be wondering why we didn't have to update the source and destination addresses. That's because the VCD automatically increments the address value in the address registers each time they are used. Thus, after each of our 16 255-byte copies, the address register is pointing to the next memory address in sequence. It's very handy.

#### Accessing the VCD Registers

It isn't really difficult to poke or peek the VCD once you get the hang of it. The following two subroutines do it for you.

00b45 8e 00 d6 stx \$d600 00b48 2c 00 d6 bit \$d600 00b4b 10 fb bpl \$0b48 8d 01 d6 00b4d \$d601 sta 00b50 60

This routine pokes whatever value is in the accumulator into register X. The BIT instruction is required because the VCD doesn't want to be interrupted at just any time. This instruction will wait until it's ready before proceeding.

8e 00 d6 00b51 stx \$d600 00b54 2c 00 d6 bit \$d600 00b57 10 fb bpl \$0b54 \$d601 00b59 ad 01 d6 lda 00b5c 60

#### 128 Users Only/128 Mode -

This routine simply reads the register designated by X. The result will be in the accumulator. Again note that it must wait for the VCD before doing the work.

The reason we are so interested in \$d600 and \$d601 is because they are the only two memory cells in our 128K of non-VCD RAM that both the VCD and the 6502 can communicate through. Don't ask me to explain why—the engineers who designed the machine had their own very sound reasons.

That's it. You have just learned how to perform a block-copy operation via the VCD. If you wish to understand it better, now go back and trace your way through what happens when we want to retrieve a screen. Remember, the entry point for a retrieve is at 2823 (\$0b07).

I told you at the outset that this routine is fast. I tried doing a machine language screen save of my own using the 6502 to do all the work. ScreenSave was many times faster. It's too fast for the naked eye.

Test it out. Install ScreenSave (BLOAD

"SCREENSAVE"). Now list something on your screen in blue or yellow. Throw in some reverse, some underline, some flashing characters here and there. Now go to some clean line on the screen and type SYS 2816. You've just saved your screen.

Clear the screen. Type SYS 2823. CHHNGGG! There it is, flashing and all. If you'd like to time it, type NEW and then type this program.

10 T = TI:

20 FOR T=1 TO 100:SYS 2816:NEXT:

30 PRINT (TI-T)/100:

Before typing this program, read "How to Enter Programs" and "How to Use the Magazine Entry Program." The BASIC programs in this magazine are available on disk from Loadstar, P.O. Box 30008, Shreveport, LA 71130-0007, 1-800-831-2694.

#### Screen Save

- 10 REM SYS 2816 TO SAVE, 2823 TO RETRIEVE'BDCF
- 20 FOR T=0 TO 92:READ A\$ :POKE 2816+T,DEC(A\$):NEXT'ITAG
- 30 BSAVE"SCREENSAVE",B0, P2816 TO P2909'CPKG
- 40 PRINT"[CLEAR,GREEN,SHFT S]CREEN
  [SHFT S]AVE IS IN MEMORY AND ON
  DISK."'BALL
- 50 PRINT"[YELLOW, SHFT C]HECK IT OUS.
  [SPACE2, SHFT T]YPE "CHR\$(15)"
  [SHFT S, SHFT Y, SHFT S]
  2816"CHR\$(143)", CLEAR THIS

SCREEN, THEN TYPE "CHR\$(15)"
[SHFT S,SHFT Y,SHFT S] 2823[BLUE]
"'ENBD

- 60 LIST'BAEC
- 70 END'BACD
- 80 DATA A2,00,A0,10,4C,0B,0B,A2,10,A0, 00,86,FC,84,FD,A9'BWJO
- 90 DATA 10,85,FB,A2,18,20,51,0B,09,80, A2,18,20,45,0B,A2'BWXO
- 100 DATA 12,A5,FD,20,45,0B,E8,A9,00, 20,45,0B,A2,20,A5,FC'BWFF
- 110 DATA 20,45,0B,E8,A9,00,20,45,0B, A2,1E,A9,FF,20,45,0B'BWUG
- 120 DATA C6,FB,D0,F5,60,8E,00,D6,2C, 00,D6,10,FB,8D,01,D6'BWHH
- 130 DATA 60,8E,00,D6,2C,00,D6,10,FB, AD,01,D6,60,EA,EA,EA'BWYI

END

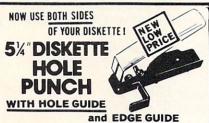

PUNCH OUT IS ALWAYS IN THE RIGHT POSITION

Available for IMMEDIATE Shipment
only \$500 EACH add \$2.00 EACH shipping
CHECK OR MONEY ORDER

## 54" DISKETTES

DOUBLE SIDED / DOUBLE DENSITY

Each Diskette 100% Certified

Double Sided Double Density MIN. 100 + \$3.40 UPS

or 50 for 65¢ EACH + U.P.S. \$2.00

(Includes: Tyvek Sleeves, Labels, Tabs & Hubs) Check or Money Order –

C.O.D. add \$3.00

Order 250 Units and UPS only is FREE in 50 US

#### EXTRA WRITE PROTECT TABS 100 for \$1 Prpd.

N.P.S.Inc. Dept. C. M. (215) 884-6010 1138 BOXWOOD RD JENKINTOWN PA 19046 WA31FQ

# WILL & TESTAMENT DISKWILL™

NOW FOR COMMODORE 64/128

Also available for IBM, Apple Ile/Ilc, TIPC

**NONLAWYERS:** Protect your estate and family. Use your computer in the privacy of your home to write your own legal and comprehensive Will.

Designed by an Attorney for legal use in every State except Louisiana. Book discusses Wills, provisions you should consider, and the easy-to-use DiskWILL software.

Stores all information for two Wills. Screen preview and edit before printing. Easy routine allows revision as needs change.

Satisfaction guaranteed

#### SELF-HELP LEGAL SERVICES P.O. Box 10694

Minneapolis, Minnesota 55458 (612) 924-3323

\$29.95 MC/VISA or check. (MN residents: add \$1.80 tax)

**Save \$2.00** by mailing this ad with payment or by mentioning this ad with your phone order.

Commodore 64 and 128 are registered trademarks of Commodore Electronics Ltd.

# WIN YOUR STATE LOTTO

WITH YOUR COMPUTER!
"The home computer is the most power-

ful tool ever held by man" (or woman for that matter)!

Are you still wasting money with random guesswork?

This amazing program will analyze the past winning lotto numbers and produce a powerful probability study on easy to read charts in just seconds. With single key presses from a menu you'll see trends, patterns, odd/even, sum totals, number frequency and more on either your screen or printer. Includes automatic number wheeling, instant updating and a built-in tutorial to get you started fast and easy!

CHECKS & CHARGE CARDS ACCEPTED WITH NO SURCHARGE. All orders shipped same day (except personal checks).

APPLE & IBM Compatibles \$24.95
Macintosh (requires M/S Basic) \$29.95
Commodore, Atari & Radio Shack \$21.95
Back-Up Copies - \$3.00

Please add \$2.00 for shipping and handling. Phone credit given with orders.

VISA\*

(513) 233-2200

SOFT-BYTE Box 5701, Forest

P.O. Box 5701, Forest Park Dayton, Ohio 45405 CDD

## Vocalize

Have your Amiga recite any text file.

It started out innocently enough. My brother was just another summer camp counselor too busy-or too lazy-to write home. So instead of getting a letter in the mail, I got a cassette tape. You know the kind: "Super Low Noise, High Energy" (which means super high noise, low energy) Saturday night blue-light bargainbasement special from the express checkout lane at a discount store.

It was only proper to respond in kind, but I couldn't get myself to say anything interesting to a tape recorder, so I decided to let Amy dictate my letter. Blow the dust off the AmigaBASIC manual, shine up the mouse, roll up the sleeves, and many hours later, voila: Vocalize.

Vocalize is an AmigaBASIC program which takes ASCII input from a text file or from the keyboard (in "keyboard entry mode") and speaks the text using the Amiga's built-in voice synthesis capability. The program can dynamically control speech characteristics using the Amiga-BASIC SAY command.

You can alter the speech parameters at any point in the dictation by inserting command lines into your text file, or by typing the command lines if you are in keyboard entry mode.

Vocalize reads in lines of text, looking for a punctuation mark ending a sentence. When it has found a complete sentence, it uses AmigaBASIC's TRANS-LATE\$ function to translate it into a string of phonemes (simple consonant and vowel sounds). The program then gives this phoneme string to the SAY command along with the current speech parameters, and Amy speaks the sentence.

There is always a short pause before the SAY command starts to produce speech because of the amount of processing involved in translating the English text and pronouncing the phonemes. By giving the SAY command one complete sentence at a time, these pauses fall naturally in between sentences.

Running Vocalize in keyboard entry mode allows you to experiment with alternative spellings for words which TRANS-LATE\$ mispronounces. Keep in mind that you can type in words and hit RE-TURN until you're blue in the face, but

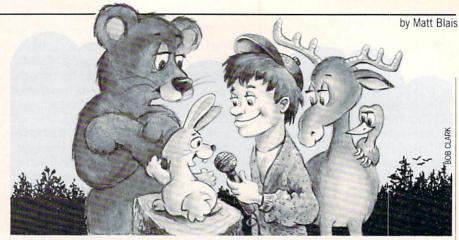

you won't hear a peep until you enter a period, question mark, exclamation point or semicolon to finish the "sentence." You may end up writing letters which look as if they were written by someone who knows how everything is pronounced, but how nothing is spelled. For instance, you might have to write "I wrote to Clod in Yoorup last Feb-you-wary, but I haven't received an an-ser."

Keyboard entry mode also provides an easy way to fiddle with the speech parameters and hear immediately what effect a parameter change will have on speech quality. You can change any parameter's current value by giving a "command line:". Start the line with a pound sign (#), followed by the parameter number you wish to change (a digit from zero to fivesee the program listing for parameter descriptions), then a comma and the new value for the parameter; don't use spaces. If you type "#0,100" followed by "#4,15000" you get a basso profundo suitable for the Green Giant. You might want to slow down his speech by typing "#2,90". When you get tired of the Giant, type "#0" to reset the pitch parameter to its default, "#4" will reset the "tuning" parameter, and "#2" will reset the rate.

Starting a command line with an equal sign instead of a pound sign will set a new default value for a speech parameter without changing its current value. For example, entering "= 2,70" will set the default speech rate to 70 words per minute. This means that whenever you reset parameter 2 to its default (by typing "#2"), it will be set to 70 (the normal default value for this parameter, defined in a DATA statement near the beginning of the program, is 165). A default set in this way will only remain in effect until the program ends (or until you change it again). The DATA statements define the default parameter values which will be loaded whenever the program is run.

The first character of a command line

must be a pound or equal sign, and any text following the command on the same line is ignored. You can actually get a "conversation" going between two different voices by changing the voice parameters back and forth between sentences.

When Vocalize runs, it prompts you for the name of a text file (type "0" to enter text on the keyboard). If you hit RE-TURN at the prompt, the program will use the default file name "RAM:letter".

If you have enough memory, you may want to copy the speech library files into RAM, which will reduce the time required to open these libraries whenever you run Vocalize. To do this, type (from CLI):

copy LIBS:translator.library to RAM: copy DEVS:narrator.device to RAM:

Then you must tell Amy where to find these files by typing (from CLI):

assign LIBS: RAM: assign DEVS: RAM:

When you are done using Vocalize you will want to delete these two files and reset the LIBS: and DEVS: logical names by typing (from CLI):

delete RAM:translator.library RAM:narrator.device assign LIBS: SYS:libs assign DEVS: SYS:devs

One good method for composing a spoken letter is to run a simple text editorlike Ed-while Vocalize is running in keyboard entry mode (God bless multitasking). You can click over to Vocalize to find a good spelling for those words you know Amy will mispronounce (like "David" and "ninety," which are mispronounced "Daah-vid" and "nin-i-ty"). After a while you'll probably be spelling everything like a second grader, just to be safe. If you edit "RAM:letter" in your editor, save it peri-

#### Amiga Update/Vocalize

odically (without exiting the editor) and run Vocalize (hitting RETURN to use the default file name "RAM:letter") to hear what your letter sounds like so far.

With a little effort—and a lot of patience—you can produce some passable foreign language. Try "Voolayvoo kooshay ovekmwoh seswohr" for you etudiants de francais, or "dawnday esta la cohsoh deh

paypay" for you Spaniards. That's what an "Amigan" accent sounds like—a bit like my French teacher, actually.

One other important piece of information: use CTRL/C to stop Vocalize. If it's reading text from a file, Vocalize will end when it reaches the end of the file. In keyboard entry mode you must use CTRL/C to exit the program.

The best part comes at the end of the

your letter when you get to put in:

#2,270

If you would like a transcript of this letter, send nine nine-tee five to, P O Box California, and don't forget the zip. Hurr-ree, operators are standing by. Not available in stores, so take advantage of this special one time offer, and order today!

```
Vocalize
                                                                                                                              COLOR 2,3 : PRINT x5;
COLOR 1,0 : PRINT
GOTO GetInputLine
                                                                                                                                                                          ' Display the command line
DIM voice%(9), default%(9)
INKBD = 0 : INFIL = 1
ON BREAK GOSUB Finis
                                                                                                                                                                          ' Get next line
                                                    ' Constants
                                                                                                                             USE

REM --- Input line is text to be spoken (not a command)

IF x$="" THEN GOTO ContLoop ' Ignore blank lines

REM --- Find the last punctuation mark on the input line

FOR i=LEN(x$) TO 1 STEP -1

C$=MID$(x$,i,1)

IF c$="."OR c$=";"OR c$="!"OR c$="?"THEN GOTO FoundPunct
ON ERROR GOTO ErrTrap
REM --- The following voice parameters for the SAY command REM --- determine the characteristics and sound quality of the REM --- speech. Note that the FIRST parameter is number \theta, REM --- NOT number 1 !!
                                                                                                                              REM --- No punctuation mark: add this text to buffer REM --- and check next line for punctuation buf$ = buf$ + " " + x$
 DATA 100 :' #0 Pitch 65-320 Hertz
DATA 0 :' #1 Inflection 0/1 (on/off)
DATA 165 :' #2 Rate 40-400 words/min
DATA 1 :' #3 Gender 1/0 (M/F)
DATA 1
DATA 22000 :' #
DATA 64 :' #
DATA 10 :'
DATA 0 :'
                                                                                                                               GOTO ContLoop
                     :' #3 Gender
:' #4 Tuning
:' #5 Volume
:' <<
                                                         5000-28000
                                                                                                                           END IF
                                                         0-64
                                     <channel>
                                                                                                                       REM --- Found a punctuation mark in the input line:
REM --- now speak the text in the buffer and input line,
                                           (mode)
                                          (control)
                                                                                                                       REM --- up to the punctuation mark.
 REM --- Read in initial (default) voice parameters FOR i=0 TO 8
                                                                                                                        FoundPunct:
                                                                                                                           txtS = bufS + " " + LEFTS(xS,i)
       READ x
voice%(i) = x : default%(i) = x
                                                                                                                           GOSUB SayTxt
                                                                                                                           REM --- The buffer now becomes the remainder of the input REM --- line which wasn't spoken (after the punct mark).
                                                                                                                           bufs = MIDS(xS,i+1)
REM --- Determine whether text will be read in from a REM --- sequential file or typed in on the keyboard COLOR 3,8
INPUT "Type 0 to use keyboard, or enter file name? ", flnam$ IF flnam$="0" THEN
in = INKED
tree
' Use keyboard input
                                                                                                                       REM --- CONTINUE: if reading text from a file, check now REM --- for End-Of-File. If reading from keyboard, go back REM --- for another line of text.
                                                                                                                       ContLoop:
                                                                                                                           IF in=INKBD THEN GOTO GetInputLine ' Keyboard input
IF NOT EOF(1) THEN GOTO GetInputLine ' File input
       in = INFIL
IF flnam$="" THEN
flnam$ = "RAM:letter"
                                                          ' Use file input
                                                                                                                           REM --- If any text is left in the buffer, say it now IF LEN(buf$)>1 THEN
                                                          ' default filename
                                                                                                                              txtS = bufS
       OPEN flnam$ FOR INPUT AS #1 ' Open file
                                                                                                                              GOSUB SayTxt
    END IF
                                                                                                                           END IF
                                                                                                                        Finis:
                                                                                                                           REM --- Control also passes here on CTFL/C
IF in=INFIL THEN CLOSE 1
COLOR 2,3 : PRINT " Bye "; : COLOR 1,0 : PRINT
          -- Read the next line of text (from file or keyboard)
GetInputLine:
IF in=INFIL THEN
                                         ' Input from file
       LINE INPUT #1, x$
    ELSE
                                                                                                                        REM --- SUBROUTINE to print & speak the English text in txtS
       COLOR 1,8
PRINT "? ";: LINE INPUT x$ ' Input from keyboard
                                                                                                                           REM --- If text is longer than 77 characters, display it
                                                                                                                           REM --- on more than one line.
COLOR 3,0
prt$ = txt5
'Mak
    END IF
REM --- Is this line a COMMAND line?
REM --- If the line begins with a "#" or an "=" then process it
REM --- as a "command" line instead of text to be spoken.
REM --- #2,300 means change parameter 2 to 300
REM --- #4 means reset param 4 to default value
                                                                                                                           prtS = txtS 'Make copy of string to print WHILE LEN(prt$) > 77 'Find a space in string
                                                                                                                               WHILE MIDS(prtS,sp,1)<>" " AND sp>0
                                                                                                                                 sp = sp-1
REM --- =1,0 means set new default for param 1 to 0
REM --- =5 means set new default for param 5 to
REM --- param 5's current value
REM --- Note that the "#" or "=" must be the FIRST
                                                                                                                               WEND
                                                                                                                               IF sp=0 THEN sp = 77
                                                                                                                              PRINT LEFT$ (prt$, sp) ' Print chars up to the space
prt$ = MID$ (prt$, sp+1) ' Process remainder of string
 REM --- character on the line. Any characters following REM --- the command on the same line are ignored. If you REM --- give a parameter value, you must use the comma.
                                                                                                                           IF prt$>"" THEN PRINT prt$' Print rest of string
    100 phonS = TRANSLATES(txtS)' Translate english to phonemes 200 SAY phonS, voice% Pronounce phoneme string using
                                                                                                                        200 SAY phons, voice%
                                                                                                                                                                             current voice parameters
                                                                                                                        REM --- Routine to trap and handle BASIC errors
                                                                                                                        ErrTrap:
                                                                                                                           COLOR 2,3
IF in=INFIL THEN CLOSE #1 ' Close input file, if open PRINT " ERROR ";
       END IF
p = VAL(MID$(x$,2,1)) 'p = which param # to change
IF MID$(x$,3,1\<>"," THEN ' If no value is given, then
v = default$(p) 'set param to its default value
IF c$="=" THEN v=voice$(p) ' (Use current value)
                                                                                                                           IF ERR=5 AND ERL=100 THEN
                                                                                                                           PRINT ": translator.library is not in LIBS: directory! "
ELSEIF ERR=5 AND ERL=200 THEN
                                                                                                                               PRINT ": narrator.device is NOT in DEVS: directory! "
        ELSE
                                                                                                                           ELSE
               = VAL(MID$(x$,4)) 'Use the given value
                                                                                                                               COLOR 1,0
        END IF
                                                                                                                                                                            ' Turn off error trapping
' Re-cause same error
' so BASIC will display line
                                                                                                                               ON ERROR GOTO 0
        IF c$="#" THEN
                                                                                                                               RESUME
        voice%(p) = v
                                                   · "#" Change current parameter
                                                                                                                           END IF:
                                                   "=" Set default value
            default%(p) = v
                                                                                                                           COLOR 1.0
```

AMIGA UPDATE by Graham Kinsey

# Amiga Public Domain Update

his month I was able to obtain Fish disks 91 through 102 for review, but all the important programs have come from elsewhere. The gems this month are Snipit, a program which allows you to cut and paste between any two Amiga programs and Wordwright, a full-featured word processor. Also this month I talk about the ARP project, a replacement for the AmigaDOS commands. For each program, the author is given along with the Fish or AMICUS series number (if applicable). I do not keep track of which programs are available on PeopleLink since virtually all of the programs mentioned in this column are available for download in the libraries in the Amiga Zone on PeopleLink (if not by the time I write this, then certainly by the time this column is published). When a public domain program has been classified as shareware, this is also mentioned with the suggested amount.

Parse: by John Olson (Fish 92)

This is an expression parser. It will handle many trigonometric functions, and some transcendental functions.

IFF2PS: by William Mason and Sam Paolucci (Fish 94; Shareware: \$15)

This utility converts any IFF picture to a PostScript-compatible file. You can specify how many shades of gray (up to 256) will be used to represent the IFF image, as well as whether the PostScript image will be positive or negative. You can send the PostScript file directly to the serial port, which allows you to immediately print the file on a PostScript-compatible laser printer hooked to the serial port.

Record-Replay: by Alex Livshits and J-M Forgeas (Fish 95)

Similar to Journal (reviewed in the December '87 installment), this program also records Amiga sessions (both mouse and keyboard input), and then can play back a recorded Amiga session.

Chess: by Bob Leivian (Fish 96)
A port of a chess game from the Unix

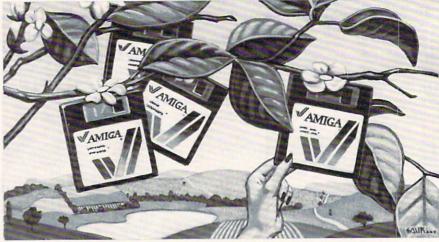

environment. Some of the options include controlling how long the computer is allowed to think, move suggestion, and switching sides. You can save games in progress to disk. Unfortunately, this chess game will not allow all possible legal moves at all times (although rare).

Hackbench: by Bill Kinnersley (Fish 96)

When you run this program, it appears to be a replacement for the Workbench program itself, although it is not intended to be. The primary purpose for Hackbench is to allow programmers to explore the inner workings of a Workbench-like program. Hackbench does not support all the functions of Workbench, such as the Format and Info menu options.

Label: by Mike Hansen (Fish 96)

Label is a simple program for printing address labels. You can print up to five lines, with a maximum of 24 characters per line. One of the menu options allows you to test for correct label positioning.

PopupMenu: by Derek Zahn (Fish 96)

Here is a demo and matching source code that demonstrates how to implement pop-up menus that are Intuition compatible. Many changes in the use of the IDCMP flags are made for this to work.

TimeRam: by Bruce Takahashi (Fish 96)

If you would like to test the speed of different memory boards, or test the speeds of memory inside the different model Amigas, this program will test the speed of either the FAST or CHIP memory in a machine. This tester disables multitasking while it runs.

Hddriver: by Alan Kent (Fish 98)

This is a hard disk device driver for a

Western Digital 1002-05 controller card. Some hard disk caching is built into the driver. Plenty of source code is provided, along with a crude ASCII schematic for hooking up the Western Digital controller card to the Amiga 86 pin bus.

QBase: by Kevin Harris (Fish 98)

Here is an easy-to-use database program, that is designed for addresses and phone numbers. You can actually use this program to manage any database, so long as your database needs to store a maximum of five fields per record. QBase opens up a colorful custom screen, with lots of custom gadgets. QBase can only handle a maximum number of 200 records per file.

Berzerk: by Leo Schwab (Fish 100)

Short for "The Dream Goes Berzerk," this is the now-famous animation demo done by none other than Leo Schwab (the father of graphics display hacks on the Amiga). Although I don't personally feel that Berzerk has replaced Juggler as the best graphics demo on the Amiga, Berzerk is clearly the best animation I've seen that was done with VideoScape 3-D. Be warned, this demo requires one megabyte in order to run.

CirPlane: by Thad Floryan (Fish 101)

For those of you who own *VideoScape* 3-D, here is an extra shape generator. Cir-Plane will create a circular plane. This could be used to cap a cylinder, create a trashcan lid or represent the sun.

IconAssembler: by Stefan Lindahl (Fish 101; Shareware: \$5)

IconAssembler will allow you to edit any icon, by replacing the icon image (or images, if an alternate image is already in place) with any IFF brush file. If the file

#### Amiga Update/Amiga Public Domain Update

contains more than two bitplanes, the extra bitplanes will be discarded.

#### MicroSpell: by Daniel Lawrence (Fish 101)

This spelling checker has only a 43,000word dictionary. It is designed to be used with the text editor Emacs (version 3.9 and above). Multiple dictionary files are allowed. MicroSpell has features like global replace, case support, and a default replacement option.

#### MAT: by Pete Goodeve (Fish 102)

MAT is a complicated and full-featured program that performs pattern-matching and related functions on text files. It can also splice sections of text and save them as a new text file, and there is also a casesensitive mode. It can also perform pattern-matching on filenames instead of text files themselves. MAT supports both AmigaDOS and Unix-style wildcards.

#### Autotest: by Michael Hitch

This is a program that measures disk (floppy or hard) performance. It checks both raw data transfer rate and seek time (with varying distances between original read head location and destination). Also included in the Autotest archive is Diskverify, which will check any floppy disk for errors

#### Convert: author unknown

If you have old BASIC programs that you would like to convert to AmigaBA-SIC, here is a little helper. Convert removes all line numbers from a BASIC program and converts them into Amiga-BASIC-style labels.

#### Diagnose: by Custom Services (Shareware: \$5)

Diagnose contains two programs that perform diagnostic functions on your Amiga. Memtest will examine the memory inside your Amiga to make sure that it holds the correct information that is sent to every memory address. Memtest will only test memory that hasn't already been allocated (i.e., memory that is free for use). Memtest will test each block of memory that it can get its hands on, but you can also ask Memtest to test every byte of memory individually. The other diagnostic program, Systest, will perform read or seek tests on your floppy drives.

#### Dirwin: by Brian Conrad

If you hate to type "dir" every time you need a listing of files on a disk, Dirwin will

automatically fetch a disk's file directory when you insert a disk. This program will work just fine with the Workbench, opening its own window when you first call it.

#### Dominoes: by Brian Moats

A very nice dominoes game, that was written in Modula-2. Dominoes uses an oversized playing field that you can scroll through. Speech and animation liven up the game. Both on-line help (via a text file), and a limited tutorial help you to understand the game. A cribbage board is used to keep score. The computer can give you a hint, and you can force the computer to play out of turn.

#### MacGag: by John Hodgson

For those Macintosh fans who converted to the Amiga, MacGag will simulate the way Macintosh windows open and close for Amiga Windows.

#### MasterMind: author unknown

A nice version of the classic Master-Mind game. This uses simple, but colorful graphics for the board and pieces.

#### MemClock-2: by Bill Raecke

If you like little clock/free memory title bar programs, here's another one for you to check out. MemClock-2 displays CHIP and FAST memory separately. It also displays the date and the day of the week in addition to the time.

#### Music: by Brian Conrad

This little program will tell you what instruments are needed for any Deluxe Music Construction Set song, or for any IFF SMUS song in general.

#### Mv: by Andry Rachmat (Shareware: \$10)

My is a powerful replacement for the AmigaDOS Rename command. The most important feature added in My is that it accepts wildcarding to allow renaming of more than one file at once. My uses Unixstyle wildcarding conventions. You can specify a path for the new name, which allows you to move the file in addition to renaming it.

#### Ncd: by J. Brack

If you like the idea of having the CLI 1> prompt replaced by the current path, but don't want to use a shell or other replacement program instead of the default AmigaDOS, Ncd will replace the 1> prompt with the current path.

#### SDBackup: by Steve Drew

SDBackup is a nice hard drive backup

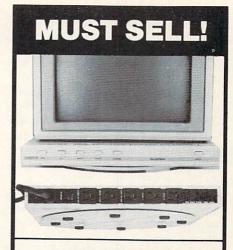

#### KENSINGTON SURGE PROTEC

Protection Plus! Switch on the all-in-one Kensington Surge Protector AND 5-outlet Power Control Center for your personal computer. Order now to protect your equipment from power surges, voltage spikes and line noise...that can cause malfunctions, memory loss, chip damage, and costly repairs. Our special buy means incredible savings for you! Buy now!

- Fast Acting Silicon Surge Suppressor Rated a Full 4500 Amps.
- Typical Response Time: 1 Pico Second.
- Line Noise, PI-Type Filtering System.
- Built-In 15 Amp. Circuit Breaker.
- Push Switches for Easy Control of Monitor, Computer, Printer, Etc.
- Master Switch Control with LED Indicator.
- Swivel Base Adjusts Your Monitor View.
- Built-In Static Protection Bar.
- Fits Between Your Monitor and System Unit.
- Meets IEEE Specs. U.L. Listed. 81/2-ft. Power Cord. 1%"H x 131/2"W x 131/4"D.

Mfr. List . . . Special Offer . Item H-3145-7264-799 S/H: \$6.00 ea.

Credit card customers can order by

Plus 50¢ Ins. Charge Per Order.

phone, 24 hours a day, 7 days a week. Toll-Free: 1-800-328-0609

| SEND TO:                                                                                                    |
|----------------------------------------------------------------------------------------------------|
| Authorized Liquidator 1405 Xenium Lane N/Minneapolis, MN 55441-4494                                                                                                    |
| Send Surge Protector(s) Item H-3145-7264-799 at \$109 each, plus \$6.00 each for ship, handling. Plus 500 ins. charge per order. (Minnesota residents add 6% sales tax. Sorry, no C.O.D. orders.) |
| My check or money order is enclosed. (No delays in<br>processing orders paid by check.)                                                                                                    |
| PLEASE CHECK DISSE CHECK                                                                                                    |
| Acct. No Exp PLEASE PRINT CLEARLY                                                                                                    |
| Name                                                                                                    |
| Address Apt #                                                                                                    |
| City                                                                                                    |
| StateZIP                                                                                                    |
| Phone (                                                                                                    |
| Sign Here                                                                                                    |

#### Amiga Update/Amiga Public Domain Update

program. It can not only perform a backup of just new files that have been created since the last backup, but also can back up only files that have been modified/ created since a certain date. The program will allow you to format floppies while in the progress of a backup. It can create a log of backup files. It uses a modified Lempel-Ziv method for file compression, although you can tell SDBackup to not perform any compressing, which is extremely useful if you are backing up files that are already compressed (for example, if you are backing up the upload/download file of a bulletin board). SDBackup has been programmed to handle possible errors (like read errors on the hard drive or the backup floppies).

Snipit: by Scott Evernden

Snipit implements one of the features possible on the Amiga that hasn't been made available by most programs: cut and paste between any two windows or programs! There are a couple of examples of programs that do allow cut and paste between programs. One example is the Janus software that controls the Amiga 2000 Bridgeboard. Janus allows you to perform cut and paste between IBM programs running on the Bridgeboard and Amiga programs. A rare example of cut and paste possibilities with Amiga software comes from Micro-Systems Software's line of business programs (Online!. Scribble!, Organize! and Analyze!). But Snipit allows you to perform cut and paste operations between any two windows. Selected text to be cut is always highlighted. There are some restrictions. The most important restriction is that Snipit can only work with console windows, not windows that are controlled by Intuition directly. For example, Snipit will not work with programs like VT100 (Dave Wecker's terminal program) and Blitz (text displayer). Some programs that Snipit will work with include the standard CLI (and also a CLI altered with Conman), Ed, and the terminal program AMIC. Snipit remains in the background by default, and will sleep peacefully inside your Amiga until you decide to use it (so that you can easily install it as part of your Amiga environment via the startup-sequence file). In short, another wonderful addition to your Amiga!

Speedup: by Mathias Kegelmann

This program can speed up floppy disk access time. It does this by allowing you to increase the step rate of the read head. Be warned that if you set the step rate too

low, the drive will not be able to read any floppy disk at all. You may be forced to reboot due to increasing the step rate too much.

Tartan: by Dick Taylor

Tartan is an AmigaBASIC program that lets you create Scottish plaid patterns on the screen. Tartan can accept up to 20 lines of color and width information for various tartan patterns. Tartan works with 16 colors, which can't be changed from within the program. Once you create a pattern you can edit or delete any single line. Tartan does not have a save feature.

SClock: by David Lauri

Yet another title bar clock. What makes SClock unique is that it will always appear on the active screen, even if it is a custom screen. This allows you to have a clock viewable in many programs that would not otherwise allow such a program to appear on its screen.

Chinese Checkers: by Jimbo Barber

A great game of Chinese checkers. Up to six people can play, and if you have less than six human players, computer opponents will fill any empty chairs. The game has some nice graphic displays, including an optional fantasy background for the Chinese checker board. You must have more than 512K of memory in order to run this game. Chinese Checkers is a compiled AmigaBASIC program. This means that you don't have to load AmigaBASIC, but it must be available (i.e., the Extras disk needs to be in a drive) for the program to load.

Wordwright: by RTL Programming Aids Wordwright is a one-of-a-kind program as far as Amiga public domain programs go. There has never before been a program in the public domain that even comes close to posing as a full-featured word processor (There has always been continual growth in the area of public domain text editors for the Amiga, but even half-decent word processors have been an extremely rare find in the Amiga public domain arena).

Wordwright is designed as an integrated package, with its four main components being a word processor, a mail merge feature, an outliner and a set of general purpose utilities. Wordwright supports both macro capabilities and math functions within the text. You can automatically generate an outline from your text, and then easily flip between the text and the outline. You can create formulas

(both acting on numeric and string variables) when creating a document with mail merge features. Comparisons and conditional statement (of the IF/THEN ... ELSE ... ENDIF type) can also be used with the mail merge capabilities. Wordwright uses color to highlight text and commands. The mouse can be used to control the cursor. Wordwright commands for draft and letter quality print mode, and italics, underlining and bold type are all supported, as well as subscripts and superscripts. A calculator (that can operate in Hexadecimal mode as well as decimal) and a memory dump program are part of the utilities package. A screen-saver is also built into Wordwright, and can be controlled from the Utilities window. Since Wordwright requires large blocks of contiguous memory, you may find it tough to run, especially if you have only 512K of memory and/or have been running many programs (which could fragment memory) prior to loading Wordwright. Wordwright comes with a huge manual (huge due only to its vast number of features), which can be automatically accessed at any time via one of the function keys. The manual, of course, has an outline already built into the text file, which makes browsing through it a delight. If you must have a word processor, but don't want to pay a hundred dollars or more for a commercial package, or are frightened by the lack of user-friendliness in most public domain text editors on the Amiga, Wordwright may look fantastic to you!

QuickFlix: by Jeff Kunzelman, Rodney Iwahina and Takeshi Suganuma (Shareware: \$10)

This is a slide show program for IFF pictures. What is most important about QuickFlix is that is loads as many IFF picture frames into memory as possible at one time, unlike most IFF slide show programs which load in only one picture at a time. QuickFlix implements its own caching scheme (Warning: Don't use Addbuffers or ASDG's FACC while using this slide show program!). This allows you to flip between IFF "pages" fast enough to simulate animation. Obviously the limiting factor on how much animation is really possible with a program like this is how much memory you have. One of the supplied slide show animations requires 1.5 megabytes of memory in order for all the frames to be loaded in at once. QuickFlix supports all Amiga graphics modes (with the possible exception of interlaced HAM). It also supports overscan, for a true video image. QuickFlix will support IFF color

# Amiga Update/Amiga Public Domain Update

cycling if the pictures contain color cycling information. QuickFlix supports both internal triggering and external triggering (via a joystick hooked up to the second mouse port) for changing the current picture being displayed.

The Sculpt 3-D Animations: by Eric Graham, Ken Offer and Byte by Byte, Inc.

The contents of this very important demonstration disk actually needs to be discussed in two different parts.

First, there are three different animations on this disk all created the same way as the incredible Juggler demo. One animation shows a wire-frame model of an F-15 fighter jet being rotated in all three dimensions. There is also a superb raytraced HAM animation of a rocking chair rocking back and forth. These first two were both created by Eric Graham, the creator of Juggler. But the best animation on this disk is Kahnankas by Ken Offer. This is a ray-traced interlaced HAM animation of a steel-ball kinetic energy toy (The one where you pick up one of the steel balls, let it fall onto the rest of the balls, and the ball on the other end of the line jumps away from the stationary balls in the middle.) This animation is the first I've seen to seriously challenge Juggler for the title of best graphics demo on the Amiga.

I did say that there are two parts to this demonstration disk. The other programs are a slide show and two accompanying programs that allow you to take a series of IFF pictures and create a compressed animation out of them. This now means that we all can create ray-traced images with Sculpt 3-D (or another ray-traced package, or even a solid modeling program or just a standard paint program), and create our own Juggler-type demos!

So if Eric Graham has inspired you to create your own super animations, get this disk (or just get the player/compressor files) and create your own killer graphics demo for the Amiga!

The ARP Project: by Charlie Heath

There are many wonderful aspects of the Amiga, both in its hardware and its software. To many, AmigaDOS is not one of these and many users and developers have been complaining. Finally a serious attempt to replace AmigaDOS has begun! This project is known as the ARP project, and is being worked on by many Amiga developers, led by Charlie Heath of MicroSmiths (makers of TxEd and Fast-

Fonts). The ARP disk contains replacements for many of the AmigaDOS commands, like CD, RENAME, INFO and ASSIGN. These replacement commands are written in C. One of the net results of being written in C as opposed to BCPL is that the replacement commands are much smaller and faster. All of the replacement commands are extremely backwards compatible, so that you won't be forced to relearn how to use a command if you like it the way it is now. Many new features have been added to the replacement commands. For example, in many cases you can now use wildcards "\*.\*" in addition to AmigaDOS' pattern matching "#?". You can also use wildcarding and/or pattern matching to specify multiple filenames in commands that previously didn't support these features (like the RENAME command). You can now use many more special escape and control characters as input or output to and from various devices. For example, you can now send control codes directly to your printer via the echo command. The error messages that commands generate make a lot more sense now. This is only the beginning. As these commands are improved, new ones (like a replacement for "dir") will be added, and other parts of AmigaDOS will also eventually be replaced.

The number of new public domain programs for the Amiga is always increasing. Of course there will also be many other new programs that are fresh off the Amiga bulletin boards and from People-Link's Amiga Zone libraries in next month's column. Special thanks this month to Jeff Kunzelman (author of QuickFlix), who is the first person to send me a disk with a public domain program he wrote for review consideration.

As always, I can be reached in the Amiga Zone on PeopleLink (ID: G KIN-SEY), or on the IDCMP BBS (617-769-8444, 8p.m.-8a.m.). If you have written a public domain/shareware/freely distributable program or have obtained one that you think is worth mentioning to all Amiga owners, then please attempt to contact me via the above contacts, or through Commodore Magazine. See you next month.

Fish disks: For a catalog, send a SASE and four loose stamps, or \$1 to: Fred Fish. 1346 W. 10th Place, Tempe, AZ 85281. AMICUS Disks: \$7 per disk, or send \$1 for a catalog to: PiM Publications, P.O. Box 869, Fall River, MA 02722.

### **WE WON'T PAY YOUR TAXES!**

But TAX MASTER will help you compute them more QUICKLY and EASILY. Be the Master of your Income Taxes with TAX MASTER, now available for your 1987 Federal Income Taxes for the C64/C128 with single, twin, or dual disk drive and optional printer.

- . NEW Tax laws are covered.
- FORMS 1040, 4562, & Schedules A. B. C. D. E. and F.
- PERFORMS all arithmetic CORRECTLY
- EASY CHANGE of any entry with automatic RECAL-CULATION of the entire form.
- . TRANSFERS numbers between forms
- CALCULATES your taxes and REFUND. Tax tables
- . SAVES all your data to disk for future changes.
- PRINTS the data from each form. . CALCULATOR function is built in.
- . DISCOUNT coupon toward the purchase of next year's updated program is included.

TAX MASTER ......(DISK ONLY) ...... ONLY \$30.00

### TIRED OF SWITCHING CABLES?

VIDEO MASTER 128 provides continuous 80 column color (RGBI), 80 column monochrome, and audio out. Switch between 80 column monochrome and 40 column color for composite monitor. Use up to 4 monitors at once! Includes composite cable

VIDEO MASTER 128 ...... for Commodore 128 ......\$39.95

# FED UP WITH SYNTAX ERRORS?

HELP MASTER 64 provides Instant On-Line Help screens for all 69 BASIC commands when you need them. Takes no BASIC RAM. No interference with loading, saving, editing, or running BASIC programs. Includes 369 page BASIC reference text, more. HELP MASTER 64 ...... for Commodore 64 ...... \$24.95

# OTHER MASTER SOFTWARE ITEMS

RESET MASTER C64 reset switch with 2 serial ports
CHIP SAVER KIT protects computer's chips from static
MODEM MASTER user port extender \$29.95; with/reset \$34.95
Y-NOT? 6-loot serial Y cable, 1 male, 2 female connectors
Y-YESI 6-foot serial Y cable, 3 male connectors
\$15.00
Disk Notcher — lets you use both sides of disk
\$6.00 Disk Notcher — lets you use both sides of disk 64-TRAN Fortran compiler

# Send for Free Catalog

TER
All prices in US Dollars. Surface shipping in US Canadia included to the property of the Company of the Company of the Company of the Company of the Company of the Company of the Company of the Company of the Company MARTER

Randallstown, MD 21133 (301) 922-2962

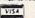

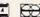

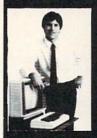

IN YOUR OWN HOME

Now you can write programs and get a computer to do just what you want. Get the most out of any computer, and avoid having to pay the high price of pre-packaged

# LEARN AT YOUR OWN PACE

IN YOUR SPARE TIME
Our independent study program allows you to learn about computers, operations, applications and programming in your spare time at home. Our instructors provide you with

### LEARN EVEN BEFORE YOU DECIDE ON A COMPUTER

Everything is explained in simple language. You will enjoy learning to use a computer-EVEN IF YOU DON'T OWN ONE. Learn to program on any personal computer, IBM, APPLE, COMMODORE, TRS, and more.

## **BE YOUR OWN COMPUTER EXPERT**

Programming is the best way to learn to use computers, and we can show you the best-and most economical-way to learn programming! end today for your free information package. No obligation. No lesman will call.

halix

CENTER FOR COMPUTER EDUCATION

C

INSTITUTE 510 S. Alvarado Street, Los Angeles, CA 90057-2998

|     |                                         | Angeles, CA 90057-2998         |                     |
|-----|-----------------------------------------|--------------------------------|---------------------|
| YES | Send me information<br>gramming at home | on on how I can learn ab<br>2! | out computers and p |
|     |                                         |                                |                     |

# Tips & Tricks/64 and 128

Continued from pg. 16

82 DATA 248,063,255,252,127,255,254, 127 83 DATA 255,254,127,255,254,255,255,

33 DATA 255,254,127,255,254,255,255, 255

84 DATA 255,255,255,255,255,255, 255

85 DATA 255,127,255,254,127,255,254, 127

86 DATA 255,254,063,255,252,031,255, 248

87 DATA 015,255,240,001,255,128,000,

88 DATA 000,000,000,000,000,000,000

LIST disablers: You can disable the LIST command on the 64 by executing these statements:

POKE 774,183 : POKE 775,163 To undo the change, execute these: POKE 774,26 : POKE 775,167

On the 128, disabling LIST is even easier. Just execute: POKE 774,139

To enable the 128 LIST command again, execute: POKE 774.81

After LIST has been disabled, the program in memory can be run but cannot be listed.

Jerry Jordan Middlefield, OH

Disabling STOP and RESTORE: On the 64, POKE 808,225 will disable these keys, separately or in combination. POKE 808,237 will enable them again.

On the 128, POKE 808,103 disables STOP and RESTORE, while POKE 808,110 enables them again.

Many Contributors

Many Cities

Disabling SAVE: On the 64, you can disable the SAVE command by executing POKE 818,32. POKE 818,237 enables SAVE again.

On the 128, SAVE is disabled by POKE 818,1 and enabled by POKE 818,78. Since the STOP/RESTORE combination also enables SAVE, you may want to disable STOP/RESTORE as well. *Many Contributors* 

Many Cities

What are those POKEs, anyway? Many newcomers are mystified by the use of POKEs to disable or change various features of their computers. The POKE magic seems powerful, but arbitrary and unknowable.

Most of the POKEs merely change some memory location in the operating system. If you know about machine language programming, you've probably dug deeply into that subject, so the POKEs are not too mysterious. But if, like most computerists, you're still struggling with BASIC, you're totally in the dark. Well here's a brief explanation:

Your computer's operations are very intimately controlled by built-in software called the operating system. This machine language program is permanently stored in ROM (Read Only Memory), where it's activated whenever the computer is powered up. The designers put this critical software in ROM, of course, so computer users and software writers couldn't unwittingly foul it up. But the designers also knew that software writers would want to change certain parts of the operating system to make the computer more useful with their software. So they set aside certain areas of RAM, which can be changed by the user, to hold these special parts of the operating system. When the computer is powered up, the ROM program writes these parts to RAM, then uses them whenever they're needed.

When you make those mysterious POKEs, such as the ones to disable the LIST command, you're really making minor changes to the RAM part of the operating system. In most cases, you're actually redirecting execution to a new location; it's very similar to changing the line number in a BASIC GOTO statement. Louis F. Sander Pittsburgh, PA

64 Restore Disable: Here's a nice one for program protection fans. Add these lines to the beginning of your 64 program, and neither the STOP/RESTORE key combination nor the reset button will work. Try it.

Mete Kesen Ankara, Turkey

- Ø REM C64 RESTORE DISABLE METE KESEN
- 1 FOR J=32768 TO 32776: READ K: POKE J, K: NEXT
- 2 DATA 167,2,167,2,195,194,205,56,48
- 3 FOR J=679 TO 687: READ K: POKE J, K: NEXT
- 4 DATA 238,33,208,238,32,208,76,167,2

64 program protection: Here's a technique that hides a 64 program so it cannot be listed. It also disables the STOP and STOP/RESTORE keys. The technique is permanent, so if you ever want to list or edit your program, save a copy before protecting it. Also, the protected program cannot use lines 0, 1 or 2. The first step is to add this special line 2 to the program:

2 POKE 43,PEEK(2049) : POKE 44,PEEK(2050) : POKE

808,234

Then replace all END's and exit points with:

POKE 43,1 : POKE 44,8 : POKE 808,237

Next, add this line:

1 REM ""{LEFT, INSERT 20, DELETE 10, SPACE 10, RIGHT} NO FAIR PEEKING! {SHIFT L}

Finally, type this:

POKE 2051,255 : POKE 2052,255 < return > John Ettinger

Warren, OH

Directory Basher: This nifty program will make your disk directory unlistable, even with the "\$" command from DOS 5.1 or the Fastload cartridge. As an added feature, it lets you restore a bashed directory to its normal state.

Thong Nguyen Panama City, FL

100 PRINT"[CLEAR]DIRECTORY BASHER - THONG NGUYEN": PRINT

110 PRINT"(B) ASH OR (U) NBASH DIRECTORY?

120 GET A\$: IF A\$="B"OR A\$="U"THEN 140

130 GOTO 120

# Tips & Tricks/64 and 128-

```
140 OPEN 15,8,15:OPEN 5,8,5,"#"
150 PRINT#15,"U1 5 Ø 18 Ø"
:IF A$="B"THEN 170
160 FOR X=1 TO 6:M$=M$+CHR$(160):NEXT
:GOTO 190
170 FOR X=1 TO 3:M$=M$+CHR$(20):NEXT
180 M$=M$+CHR$(141)+CHR$(31)+CHR$(147)
190 PRINT#15,"B-P";5;144:PRINT#5,M$;
200 PRINT#15,"U2 5 Ø 18 Ø"
:PRINT#15,"I"
```

File Goofer: Run this program to zero out all the file length indicators in your directory. When used with Directory Basher, it has a great effect as a security measure.

Thong Nguyen Panama City, FL

: RETURN

```
100 PRINT" [CLEAR] FILE GOOFER - THONG
    NGUYEN"
110 PRINT"[DOWN] HIT SHIFT TO GOOF ALL
    FILES": WAIT 653,1
120 OPEN 15,8,15:OPEN 5,8,5,"#"
    :FOR C=1 TO 3
130 FOR S=C TO C+15 STEP 3:GOSUB 150
    :NEXT:NEXT
140 PRINT#15,"10":END
150 PRINT#15, "U1:";5;0;18;S:GET#5,A$
160 IF A$=""THEN A$=A$+CHR$(0)
170 IF ASC(A$)=0 THEN GOSUB 180
    :GOTO 140
180 FOR B=30 TO 254 STEP 32
190 PRINT#15,"B-P";5;B:PRINT#5,
    CHR$(Ø);
200 NEXT: PRINT#15, "U2:";5;0;18;S
```

Disk Signer: Leave your mark on all of your disks as a friendly reminder to those who borrow them. Just run this program on the desired disk before putting any other files on it. Your signature can't even be erased from the disk by normal means. *Thong Nguyen* 

```
Panama City, FL
100 PRINT" [CLEAR] DISK SIGNER - THONG
    NGUYEN"
110 PRINT" [DOWN] HIT SHIFT TO SIGN
    YOUR NAME ON A DISK ... "
120 FOR X=1 TO 16:F$=F$+CHR$(160):NEXT
130 O$="PROPERTY OF"
140 WAIT 653,1:OPEN 15,8,15
    :OPEN 5,8,5,"#
150 INPUT"YOUR NAME < 12 CHRS"; N$
160 N$=LEFT$(N$,12):S=0:GOSUB 210
170 P=144:M$=CHR$(141)+CHR$(147)
    :GOSUB 220
180 S=1:GOSUB 210:P=2:X$=O$:GOSUB 240
    :GOSUB 220
190 P=34:X$=N$:GOSUB 240:GOSUB 220
200 PRINT#15,"10":END
```

210 PRINT#15,"U1";5;0;18;S:RETURN 220 PRINT#15,"B-P",5,P:PRINT#5,M\$;

230 PRINT#15,"U2";5;0;18;S:RETURN

240 M\$=CHR\$(232)+CHR\$(0)+CHR\$(0)

```
250 M$=M$+CHR$(160)+CHR$(20)+CHR$(20)
260 M$=M$+CHR$(18)+X$+F$
:M$=LEFT$(M$,19)
270 RETURN
```

Modem speed dialing: Owners of pulse dialing modems are acutely aware of a major drawback — speed! When the computer you're dialing is momentarily busy, redialing those seven or more digits can seem to take forever. If your local telephone company offers the feature called "speed dialing," you can be rid of the delay forever.

The speed dialing feature lets you set up nine or more telephone numbers that you can dial with two digits from any phone on your line. Put your commonly-dialed computer numbers onto speed dialing, and your modem can get by dialing two numbers rather than seven or more.

Craig Edward Given Chattanooga, TN

"Color" on a monochrome monitor: Commodore's 16 colors are just a key press away, but they are useless to those of us without color monitors — or so we think. All we see are different shades of gray, green or amber, depending on the phosphor in our monitor. It's useful to know which colors show up as various shades of gray. From dark to light, here's how they appear on my own monochrome: black, blue, brown, dark gray, red, orange, purple, light blue, medium gray, light red, green, cyan, light gray, yellow, light green, white. Sometimes adjacent shades will show up almost identically, and different monitors may cause minor variations in the order of the shades presented, but for most purposes this order is perfectly correct.

This knowledge can be useful in many ways, such as in causing two sprites to collide, flash brightly then fade out.

Rick Root
Saline, MI

Bard's Tale II tip: We beat this game when we found the bad guy was really the Sage/Mage. The levels of our characters were: Byron 41 BA, Lord Myron 27 PA, Great Bap 53 AM, Doctor 53 AM, Doc Rock 53 AM, and Sly 41 HU.

James W. Lee

Seoul, South Korea

Plus/4 and C16 line width: These computers lack the 128's WIDTH statement to get normal or double width lines when drawing lines, circles and boxes. But you can double the width of the lines by using POKE 743,1. To return to normal, use POKE 743,0.

Cyrus Nasiraey Meshed, Iran

64 Binary Key Decoder: This little program lets you see the AS-CII value of any key on the 64's keyboard, but it expresses the value in binary notation rather than the usual decimal or hex. Programmers who frequently use machine code may find it helpful, as will readers who want to learn more about binary. After all, the best way to learn a new numbering system is to see how it expresses some quantities you're already familiar with. Imad M. Ahmad Amman, Jordan

# Tips & Tricks/64 and 1287

- 10 PRINT"[CLEAR, RVS] C64 BINARY KEY DECODER - IMAD M. AHMAD " 20 FOR J=0 TO 33:READ K:CS=CS+K : POKE 49152+J, K: NEXT 30 IF CS<>5366 THEN PRINT"DATA ERROR" :STOP 40 PRINT" [DOWN2] PRESS ANY KEY TO SEE ITS ASCII CODE IN 50 PRINT" [DOWN] BINARY. [SPACE2] PRESS STOP TO QUIT." 60 PRINT:SYS 49152:GOTO 60 70 : 71 DATA 032,228,255,240,251,032,210, 255 72 DATA 133,251,169,017,032,210,255, 73 DATA 251,133,251,162,008,006,251, DATA 048,105,000,032,210,255,202, 74 75 DATA 244,096
- 64 Screen Bars: This program gives you an interesting way to highlight your 64 screen display. After you run it, executing a SYS 49152 will put colorful bars onto the screen for several seconds. As you can see from the REMs, you can change the duration of the display and the vertical size of the bars by poking special values. As presented here, the screen is cleared before the bars are displayed. You can eliminate the screen clearing by executing a POKE49153,0. (It returns when you POKE 49153.147).

In all cases, your POKEs must be executed before the SYS 49152.

Matthew Lewis

Christ Church, Barbados

```
10 REM C64 SCREEN BARS - MATTHEW LEWIS
20 REM POKE 49153,0 FOR NO CLEAR
   SCREEN
30 REM POKE 49153,147 TO RESTORE CLR
40 REM POKE 49199, TIME (2 IS NORMAL)
50 REM POKE 49215, BAR HEIGHT (2
   NORMAL)
60 REM SYS49152 TO ACTIVATE THE BARS
70 FOR J=0 TO 82: READ K: POKE 49152+J, K
   :NEXT
71 DATA 169,147,032,074,192,162,000,
   160
72 DATA 000,169,000,141,032,208,141,
73 DATA 208,238,010,192,173,010,192,
74 DATA 017,208,005,169,000,141,010,
75 DATA 032,051,192,232,224,255,208,
76 DATA 238,096,192,173,096,192,201,
77 DATA 208,215,096,200,192,255,208,
78 DATA 238,097,192,173,097,192,201,
79 DATA 208,241,169,000,141,097,192,
```

```
096
80 DATA 234,234,032,210,255,169,000,
141
81 DATA 096,192,096
```

128 screen POKEs: Don't listen to those who say you can't POKE characters to the 128's 80-column screen. The 128 has a screen editor routine to send bytes to the 80-column chip. To use it in BASIC, simply type the following:

SYS 52684, byte, 31

"Byte" is the screen poke code for the character you want to appear on the screen. It will appear at the current cursor position, and the cursor position will advance by one when you send the byte to the chip.

You can set the cursor position anywhere you want by using this code:

SYS 52684,byte1,18: SYS 52684,byte2,19

"Byte1" and "byte2" make up the screen address where the character is to appear. The home position has byte1=0 and byte2=0; incrementing byte2 increments the cursor position by one, while incrementing byte1 increments the cursor position by 256. For the lower right-hand corner of the screen, byte1=7 and byte2=207.

The same SYS call can be used to determine a character's color or its attributes such as underline, reverse field, blinking or graphics/upper and lower case. To do this, determine the position of the character you want to affect, then add 8 to byte1 in the expression above. Execute the resulting expression, then follow it with SYS 52684,byte,31 where "byte" is a number that will determine the attributes. The attribute table is too large to print here, but it's easy to determine it experimentally.

You can PEEK the screen by using this:

SYS 52698..31 : RREG X

After execution, the variable X will hold the value of the character at the cursor position. If the cursor isn't where you want it, you can set its position by the techniques described above. *Michael Kimsal* 

Mt. Clemens, MI

Free paper, free disks, free equipment! Tons of used computer paper are thrown away each day by companies of all descriptions, and every sheet of it has one unused side just waiting to be run through your printer. You can use this paper for drafts, program listings and the like, and you can usually get it free. Just ask the person who's throwing it away, and you'll probably get permission.

If you find a stack that's wider than your printer, but good in every other respect, you can use it if you have access to a band saw and a printer with friction feed. The band saw will neatly and easily cut through a two- or three-inch stack of computer paper. The friction feed printer won't mind a diet of sawed paper.

Companies that are moving their offices can also be a good source of disks and even equipment. They often change their computer systems when they move, and they often discard the old stuff. A friend of mine got two perfectly good monitors this way, plus a ton of 5 1/4" diskettes and lots of other useful stuff. Another friend got a boxful of RS232 cables. Keep your eyes and ears open for treasures like these, but always ask permission before taking anything.

A. M. Johnson, Jr. Cary, NC

C

# Amiga Software Reviews/Phantasie Land III

Continued from pg. 36

Men (Random) make good fighters. Cycle through the characters' attributes until you have good strength, hit points, constitution and dexterity. Don't worry about their intelligence. You'll use them to give the more intelligent characters some muscle to back them up.

One Thief—Elves, Sprites (Random) and Halflings make good thieves. Your thief will be invaluable when exploring dungeons. He can pick locked doors and disarm many traps that you will encounter in the dungeons.

One Ranger—Humans and Dwarves make good rangers. A ranger is a wellrounded character that combines both strength and intelligence (which you need for spell casting), which makes him a worthy addition to your party.

One Wizard—He requires a very high intelligence. Do not worry about his strength and hit points, as he will make up for what he lacks in strength with offensive spells. A high-level wizard is one of your most valuable party members.

One Priest—Likewise, your party can get through many close calls by having a priest. A good high-level priest can heal your party members, so you can make it back to the nearest town without getting killed. He also has some offensive spells that a wizard has too.

You will need to collect all 20 scrolls in Phantasie I. Some scrolls can be found in the town's armory, on monsters and hidden in dungeons. These scrolls will give you important clues that you will need in order to advance.

Dungeon exploration is a very important factor in playing the game. You will find many clues when exploring dungeons. Find the castle of J.R. Trolkin, Dosnebian Clerics (hint: the Clerics are prejudiced), and the dungeon of the Bleebsexplore these dungeons thoroughly. Your party members should be at level ten before you attempt to enter them, because you will face many monsters that keep hammering away at your hit points.

To find the gods, you must have a wizard who has the spell "transportation." The town is not listed, but it is the very last one on transportation requester. In order for you to cross the river Styx, you must have a score that says you are ready to visit the gods. Then, you must find the boatmen who lie near the river Styx, they will take you across the river. The rest is up to you.

# Phantasie III

The game rules are basically the same

as Phantasie I, except this time Nickademus is not trying to conquer an isle, he's trying to conquer the entire world. The graphics are enhanced from Phantasie I, and the battle options are quite different. In battle you now have a choice of eleven options (six of which I described above). The other four are Aim Bow, Fire Bow, Move Front, Move Middle and Move Back.

# **Improvements**

In Phantasie III SSI has improved many of the complaints I had about Phantasie I. When you are exploring a dungeon and are asked to save the dungeon map, you can safely click on save without erasing the previously saved map. Your bank account will no longer be low, the maximum amount is now \$1,000,000,000 (ves. that's one billion). The character representation of each race is easily distinguishable from the others, and the graphics of the monsters are enhanced, too. When your party goes into battle, you may now choose from four battle positions (mentioned above), this gives more strategy and excitement to Phantasie III. Your members don't just get hit any more, now they can be hit in different areas of the body. For example, Vince's left leg breaks.

I have several complaints with Phantasie III. The Transfer Phantasie I characters option does work, but I question its purpose. Your characters are transferred, but with some strange effects. It will erase any characters already created in Phantasie III. Your characters will lose all items except the Wand of Nikademus. They will also lose the majority of their money, experience points, and it will cause them to lose all their spells (except divine). I see no difference between importing a Phantasie I character and creating a brand new character in the Guild.

Again, in Phantasie III the length of time it takes to advance from level to level is awful, about 10-20 hours of play! The requester for swimming is back and is more annoying because now it beeps every time it appears!

### Summary

I have not had as much experience playing Phantasie III (therefore, no hints) as I have had with *Phantasie I*. However, with the time I have had to play Phantasie III, I can see that it is a worthy addition to anyone's software library. This game has many improvements over *Phantasie I* and combines good graphics, stereo sound and requesters to keep you glued to your Amiga for quite some time. C

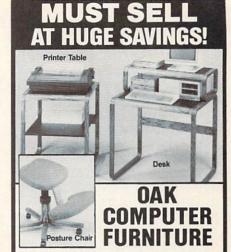

Modern Flair! Make working at your computer easier with this attractive Oak Furniture. Our special arrangement with the manufacturer means tremendous savings for you. Select the chair, table or desk at our LOW prices! All pieces come ready to assemble

Posture Chair. (Nylon Woven Fabric)

- Padded Seat/Knee Rest in Gray Upholstery.
- Height Adjustable. 5 Legs w/Casters. Printer Table. (28"H x 24"W x 24"D)
- Rolled Edges. Slate-Look Work Surface with 1/2" Slot for Paper Feed.
- Computer Desk: (37"H x 31"W x 23"D)
- Openwork Design with Rolled Edges. Hutch Rises 7" Above Desk
- Non-Glare, Slate-Look Work Surface.

Posture Chair

Compare: \$110.00

Liquidation Price . Item H-3144-7068-877 S/H: \$9.00 ea.

**Printer Table** 

List: \$115.00

Liquidation Price Item H-3144-7072-036 S/H: \$9.00 ea.

Computer Desk

List: \$121.00 Liquidation Price

Item H-3144-7072-085 S/H: \$9.00 ea. Plus 50¢ Insurance Charge Per Order

Credit card customers can order by phone, 24 hours a day, 7 days a week. Toll-Free: 1-800-328-0609

|   | SEND TO:  Authorized Liquidator  1405 Xenium Lane N/Minneapolis, MN 55441-4494                                                                                                    |
|---|----------------------------------------------------------------------------------------------------|
|   | Send the Furniture shown below. Add \$9 each for ship, handling. Plus 50¢ ins. charge per order. (Minnesota residents add 6% sales tax. Sorry, no C.O.D. orders.) SendChair(s) @ \$49 ea. Item H-3144-7068-877 SendTable(s) @ \$59 ea. Item H-3144-7072-036 SendDesk(s) @ \$69 ea. Item H-3144-7072-085 |
|   | PLEASE CHECK: DISST DISSTAND                                                                                                    |
|   | Acct. No Exp                                                                                                    |
| į | Name Apt #                                                                                                    |
| i | City                                                                                                    |
|   | Phone() Sign Here                                                                                                    |

Continued from pg. 77

Another consideration when picking a mail-order store is whether they offer toll-free long-distance calling. Most offer free lines for ordering, but insist you pay for the call if you want to talk with them about anything else. Eight hundred telephone numbers are the mail-order industry's great equalizer. They make buying across country as sensible and affordable as across town. But if the house you order from doesn't permit using their 800 number for non-order calls think twice about using them. If you have a problem, you could lose more than you saved on the purchase with long-distance fees.

# Sometimes Things Still Go Wrong

Even with your best efforts and the best intentions on the part of the mail-order house, things sometimes go wrong. The consumer has several shields of protection-the first is his or her own good sense. Every publication has certain standards which they enforce on advertisers. The ads they carry must be honest and list only sale items which are available in the quantities indicated. The first indication of the professionalism of a mail-order house is the quality of the publication in which it appears. If you still have reservations about a dealer, the Better Business Bureau in the town it is located can give you an indication of how reputable the dealer is, based on the number of complaints they received concerning it. A big protective shield is supplied by the U.S. Government. Because any product which is either ordered through or shipped via mail service comes under the jurisdiction of the U.S. Postal Service, your local Postmaster will be able to help you unstick any sticky billing, harassment or shipping problems you might run up against.

Credit card users have another powerful shield-the bank which issued their card. If you are billed for something you didn't order, didn't receive, or aren't happy with, and can't get satisfaction directly from the mail-order company the bank will step in to help you resolve the problem. Randy Davis, a Consumer Credit Manager with First Union Bank, says most banks have an investigating agency like his Merchant Services department which resolves credit card users' complaints. "If one of our customers doesn't get what he or she is charged for or isn't satisfied with what is delivered, our agent will look into the problem, and if we agree with the card holder, we'll remove those

charges from the bill," said Davis, adding "We then step in and resolve the differences with the mail-order house."

# What Should You Do if the Product You Ordered Never Arrives?

If the order doesn't arrive within a day or two of the date the salesperson promised, call back. Be sure to have the invoice number they gave you when you placed the order, the check number or credit card number used for payment, and know the date on which you placed the order. Ask to speak with the same salesperson who took the order. They should be able to trace your order in a few minutes. If their records indicate you should have already received the shipment, it's time to place a tracer. The dealer will begin a search from their end and you can help by contacting the courier on your end. If the missing product was being shipped by U.S. mail, you should contact the local post office and fill out tracer form #PS1510.

# What if they charged me more than they had agreed to over the phone? What if the system never arrived?

You should know that the law states that your merchandise must be shipped within 30 days after the company receives your order or they are obligated to notify you giving you the opportunity to cancel your order.

# What if the Product is Damaged?

Don't assume the item is defective (unless damage is visible) until you read and understand the manual. I know from embarrassing personal experience that more often than not it is the would-be user's ignorance of a product which prevents it from working than the fault of defective or damaged merchandise. I receive an average of five UPS or U.S.P.S. packages every week. The only product I've received that's been damaged in the mail has been a few 5.25-inch diskettes which were shipped without protective packaging.

My most embarrassing moment (weeks is more accurate) came when I shipped a monochrome monitor back to California *twice* (yes, two errors on my part) because I didn't fully understand the manual or the salesperson's explanation. After that experience I now know to reread the manual before hitting the panic button. Nor-

mally you have a 10-day grace period within which to give notice to the shipper and dealer that a product is either defective or was damaged in transit. The same is true of mailing a product's warranty card. I never send the warranty card until I'm satisfied the product is operating as it should. Once the warranty card is mailed, most sellers, retail as well as mail-order, will ask you to return the product to the manufacturer instead of to them for warranty coverage. But if you notify the mail-order dealer (within the time limits) before mailing the warranty cards, they will normally replace a defective item.

If the product is damaged in transit, the carrier (UPS, Federal Express, U.S.P.S., etc.) must be notified as soon as you detect the problem. Of course, if possible, do not accept delivery of a package if discernable damage has been done. If the damage was caused by the courier's handling of the product, they will pay for replacement. In the case of the Postal Service, it is important that the shipper supply adequate insurance coverage on any package.

Murray Dana, General Manager of Montgomery Grant, emphasizes that the buyer needs to let the mail-order house know as quickly as possible if a product is defective or damaged. "As soon as you detect something is amiss, notify us. And be sure to have the invoice number from the packaging slip when you call," said Dana. "We can usually replace the item quickly. But it's important to notify us quickly before you fill out any warranty cards."

# What if the Wrong Product is Delivered?

Notify the dealer as soon as you recognize the error. Do not open erroneously received software packages. Doing so is frowned upon by the seller for obvious reasons and will make them hesitant to replace. If the wrong package is hardware, again notify the dealer who will instruct you as to how to ship it back for a refund or exchange. But don't assume the item printed on the outside of a shipping box is exactly what is inside. Dealers often ship orders in whatever box is available with enough room for both the purchase and some protective packaging material. The result is that the box you receive may list the contents as a microwave oven instead of the computer you ordered. Go ahead and look, chances are what you ordered is inside. But if it turns out to be a microwave oven, stop right there, call the mailorder house and explain the problem. I wouldn't worry about receiving the wrong

# Mail Order Mania

product. I once ordered a box of 3.5-inch disks and received 5.25-inch floppies instead. Rather than instructing me to return the larger disks, the dealer apologized for the mix-up, told me to keep the floppies as a gift and overnight-expressed the right disks at no additional charge. I've found that most reputable dealers will bend over backwards to correct mistakes.

# What if You Get Something You Didn't Order

You can let your conscience be your guide on this matter. Ray Hilton, my local Postmaster, says the law protects the receiver of unsolicited products. "If the receiver has no knowledge of the item, he or she is not required to pay for or return the item," said Hilton. If the dealer who erroneously sent the item should harass the recipient for either payment or return of the item, the recipient should notify the Department of Consumer Affairs in their state. Hilton says a simple telephone call to them usually stops the harassment. He quickly adds that the person who received the goods should double check to make sure the product was not ordered without their knowledge. "Always check with family members—especially children," he said, "to be sure the package was really not ordered."

What to do if the Company Goes Bankrupt

This is a tough situation at best says attorney Robert Pitts, who specializes in bankruptcy cases. "The biggest problem you'll encounter is being a resident in one state while the bankrupt company is in another. How do you know the company has filed for bankruptcy? Hopefully the court finds evidence of a purchase which has not been shipped and will notify you. When they do, you need to then fill out a 'Proof of Claim' form, which you can get at most office supply stores or the county courthouse," said Pitts. Normally unfilled orders for less than \$900 are settled first by the courts, so the little guy isn't always out of luck. The big problem said Pitts, "is not knowing if a company has filed for bankruptcy. The first hint you (the buyer) might have is when you call and find that number has been disconnected."

# The Ten Commandments of Placing A Mail Order

(1) Scan the ads in several magazines and clip those which have the best prices. Then with those in front of you, begin calling.

(2) When the call goes through, identify yourself, ask for the salesperson's name, and state exactly what you're interested in buying. Tell the salesperson the name of the product and, if you know it, the manufacturer's name too. (Don't waste time with idle chatter. Regardless of who's paying for the call it is costing, plus the salesman is probably paid on commission, so even though he wants to satisfy your inquiries about his products, he's too busy to discuss the weather.)

(3) It's important to identify which system you intend to use the peripheral or software on. For instance, if you are buying Timeworks' Partner be sure to identify whether you want the 64 or 128 version (if you don't make this clear, you might find the IBM version on your doorstep by mistake).

When shopping beware of unbelievably low prices often they are either intentionally misleading or disguised package deals. Don't assume the price listed in the magazine ad is set in stone.

(4) Ask for the current price (this can avoid some embarrassing, difficult-to-resolve misunderstandings).

(5) Next ask which version of the product they are shipping. This makes a big difference. As an example: if you simply say you want the Xetec interface they have on sale, you may be disappointed to find the Junior version delivered when you intended to order the Super Graphix version. The same is even more important when ordering software. Most productivity programs are changed or updated periodically, and you want to be sure to buy the most current version. Unless you ask, the wonderful program you order at a bargain price may actually be an earlier version the store owner is discounting to clear out his warehouse. Of course, this may be exactly what you want, but unless you ask, you won't be sure until you open the box in your own home.

(6) A key question I sometimes forget, is to ask if the product is in stock. Some mail-order houses sell from a list, not from what's on their shelves. This is especially true of new items. Once they receive your

order, they turn it around and order it from their distributor. Whether this will delay your order depends upon whether the distributor sends it to the mail-order house, who must then repack it and forward it to you, or if the distributor will ship it directly to you. Most mail-order houses will take your order, even if they don't have the product in stock and will fill it as fast as they can. But if the salesperson tells you the product is on his shelves, you can expect faster delivery which takes us to step seven.

(7) Once you've committed your credit card to a purchase, you want to get your hands on the item. So ask the clerk how the order will be shipped (overnight courier, First Class mail, regular UPS, etc.) and how long you should expect before deliverv. Some mail-order dealers will rush your order at no extra charge if you ask for rush treatment. Depending upon their shipping procedures this could cut a day or two off the delivery time. But you must ask for rush treatment! All houses will deliver a purchase overnight as well if you are willing to foot the extra shipping

charges.

The clerk should be able to tell you when your order will leave their shipping department and the day you can expect delivery. Be sure to get the invoice number for your purchase and write it down along with the expected shipping and delivery dates where you won't lose them. If something goes wrong you'll need that information to correct it. If the product doesn't materialize within a day or two of the date they promised, you should call back, ask for the salesperson you placed your order with, and ask him or her to trace your order. I've never had an order misplaced, but there is always a first time. Having the information you need to correct the problem is half the battle.

(8) Be sure to ask exactly what your charges will be-including shipping and credit card fees. If the total they quote doesn't match your own math, ask the salesperson to list the charges line by line. If there is an extra charge, be sure you understand what it is for, so you both agree upon the total charge before you finalize

the purchase.

(9) All products should carry a manufacturer's warranty. Make sure the salesperson understands that you expect a new warranty on each item. Also ask what satisfaction guarantee, separate from the product manufacturer's, they offer. If your purchase is for hardware, most sellers will guarantee it to arrive in working order and will stand behind this promise

separate from the manufacturer's. This means if something goes wrong, they will replace it (within a reasonable time) without you having to ship it to the manufacturer. This can save a great amount of time and grief. I would never buy from a seller who wouldn't guarantee the product to perform as advertised and to arrive in working order.

Mail-order houses still cater to those customers who live far from the products they need, and in 1988 that often means computer and software customers.

(10) Before you hang up, ask who to contact if something should go wrongthe product doesn't arrive, is damaged or the wrong product is shipped. Getting this information when you place the order can simplify and speed satisfaction if a problem does arise. If the salesperson can't supply that information without hesitation, think twice before finalizing the deal—hesitation to give that information now could disguise an eternal headache just waiting to torture you later. Reputable dealers have established procedures for taking care of their customers' problems and their sales force should be ready to share that information.

# Conclusion

Regardless of whether you are shopping by phone or in a mall, the key to saving money and being happy with your purchase remains the same—think, compare and read the fine print. If you'll follow the suggestions offered here, you should find that using your fingers to do your shopping is not only easy and relatively risk free, but can also save you both money and time.

# Agencies to contact with a complaint if all else fails:

Chief Postal Inspector U.S. Postal Service Washington, D.C. 20260-2161

Direct Marketing Association 6 E. 43rd Street New York, NY 10017

Council of Better Business Bureaus 1515 Wilson Blvd. Arlington, VA 22209

C

# Wheel of Fortune/Jeopardy/Family Feud

Continued from pg. 24

The televised version of this show pitted two five-member families against each other as they tried to match the answers given most often in a survey of one hundred people. Although this computerized rendition will still accommodate the tenperson format, the program is even willing to entertain a single sibling in a satisfying computer match. Regardless of how many eager participants you have gathered around your Commodore, you'll always be in good company, for every contest opens with the appointment of a groomed and manicured video family for each opposing side. There's Dad, Mom, Sis and two Brothers, all eager and smiling as they stare out at you from inside your monitor. Treat them as you would your own, for they will be your on-screen representatives and rooting section—cheering, jumping and laughing when your answer is among those posted, and frowning, sulking and yelling when your guess is dismissed.

To start each of the game's four rounds, two opposing family members come forward to center stage and square off for the opening toss-up question, which appears along the screen's lower edge. The player who can supply the more popular answer to this survey query is then given control of the round. This means he can either "play," betting that his squad will come up with the rest of the answers, or "pass" off that responsibility to his opponents. If and when the "playing" team gets three misses, the other family is given the chance to win the round by guessing any one of the remaining answers.

It's all here, from the big yellow survey board and multi-level family podiums to some catchy theme music and nail-biting Fast Money bonus rounds. ShareData has successfully captured both the play and feel of the show, carefully supplying just enough audio/visual extras to dress things up without disturbing the pace of play. What's particularly impressive in this game is the intelligence of unseen computer judge, who recognizes synonymous or related answers as correct matches. For example, if the answer is "hosiery" and you type in "socks," the response will be deemed correct, and the points awarded. The game has brains.

Interesting and involving, Family Feud has the potential to produce many thought-provoking discussions and humorous responses. When you finish play and finally say good-bye to your newfound relatives, you'll wonder where the hours went.

Jeopardy

ANSWER: A sedate and serious game show, where three contestants, given a specific yet often cryptic answer, must prove their superior intelligence by quickly and accurately supplying a matching question.

The tension, excitement and challenge have all been captured on disk to provide what promises to be an enjoyable, yet humbling experience.

QUESTION: What is "Jeopardy?"
Long lauded as the toughest of television's game shows, ShareData's Commodore version comes across with just the right level of subdued, taut energy. Play a couple of rounds against some skilled friends or the highly educated computer, and you'll actually leave the keyboard exhausted from the mental workout.

Three separate screens are utilized in the reproduction of this contest, in effect mirroring the three basic camera shots used in this game's televised twin.

The first is the head-on angle of all three contestants, as they look out from behind their electronic podiums at an unseen emcee. The program's designers decided to have a little fun with this screen, cashing in on a chance to parody some of the typical stereotypes who seem to frequent this stage. Before the contest begins, each contestant is given the chance to thumb through an assortment of video characters to personally choose the sex and appearance of his on-screen surrogate. What can't be judged from this visual selection is the personality that will accompany the face. This will only become apparent when the contest begins, and some embarrassing but amusing idiosyncracies begin to surface. For example, in my corner, I've had the calm and collected businessman, who would show no emotion, win or lose, aside from the periodic adjustment of his tie; the short wimpy bookworm, who peered through oversized spectacles and actually pouted in disbelief whenever his answers were judged incorrect; and the chisel-faced, toothy macho man, who would go so far as to pound his fist whenever he beat his opponents to the buzzer. It's a lighthearted touch aimed at softening this contest's stodgy reputation. But make no mistake, when the challenge commences and there's money on the line,

# Wheel of Fortune/Jeopardy/Family Feud

this simulation is all business.

The pivotal game screen is the world-renowned big blue board, a large sectioned structure that provides five boxes of increasing value for each of the round's six answer categories. When a player specifies the box he would like revealed, the screen switches over to a close-up view of the square, where the answer can the be easily read. Each contestant is given a button on the Commodore keyboard to act as his buzzer. If he thinks he knows the question to answer, he must signal and type out his guess within a thirty second time limit. This half minute allowance might seem a bit liberal to some hard-core "Jeopardy" followers, but it's only so that those who hunt and peck will have the same opportunity as those who touch type.

If you give a correct answer, the crowd cheers, your score is increased and you are awarded the honor of choosing the next answer. If you give a wrong response, after the audience groans, the cash value will be subtracted from your total. The round continues until all thirty answers have been revealed.

All the familiar parameters of play have been included. After the initial session, there's Double Jeopardy, where the dollar values are doubled, and the Final Jeopardy, where each contestant secretly bets a percentage of his earnings before viewing the contest's last answer. And of course, throughout each round, there are the randomly positioned, ever-popular Daily Doubles. The game boasts "hundreds of categories with over a thousand questions." That's enough to keep any trivia buff busy.

One of the nicest features of this program is how the computer players try to keep pace with their human opponents. If you open a sizeable lead, their trigger fingers will tap a little quicker, and their IQ's will seem to inch up a notch or two. On the other hand, if you hit a noticeable slump, your challengers will actually answer a couple of questions wrong to keep things tight. It makes for exciting, tense play, game after engaging game.

If there's one more alluring element that is common to each ShareData package, it's their relatively low purchase price. If you're attracted to the type of competitive entertainment that a television game show can provide, then you can go out and pick up all three programs for under forty dollars. For that price, you'll also get yourself an education. For after a few rounds with each contest, you'll probably learn that you're really not as smart

as you think. At least you won't have to go on national TV to prove it.

Hints to help you add to your jackpot earnings:

# Wheel of Fortune

- Buying vowels can be a sound puzzlesolving gamble, but the key to a successful purchase is the timing. Vowels should only be bought when a fair number of consonants have been turned over and you are still uncertain of the puzzle solution.
- Since the money values on the wheel increase with each round, the spins become more valuable as the game goes on. With this in mind, it would be a good strategy to try to save any "Free Spins" for the later rounds, since their potential worth will only increase. Unless there's a large amount of money at stake and the puzzle solution is so obvious that the next contestant will surely cash in, never use your Free Spin bonus in the first round.

# Family Feud

- In the television version of this game. there could be a perceived advantage to passing control of a question over to the competing team, since each opposing family member would then be forced to answer as an individual, while your squad could confer and brainstorm to arrive at a group decision. After all, five heads are better than one. But if you're up against the computer or a single competitor in the ShareData rendition, that strategy is obviously useless. In that situation, it is usually better to remain in the driver's seat by keeping control of the question.
- When playing against the computer, always let the opposing family member win the initial face-off portion of the round. As a rule, they will never offer the "number one" answer to the survey question. As long as you can top their response with a more popular one, you can still gain control of the question and will have one less solution to uncover.

# **Jeopardy**

 Unlike its network cousin, the computer version of Jeopardy is not constrained by commercial obligations or time slots, so you can be sure that both big boards will be fully uncovered by the time Final Jeopardy rolls around. But due to the presence of the Daily Doubles, where only the player who selects the square is given the opportunity to wager money, it still makes sense to choose the category you know best whenever you are given the chance.

### Software Reviews/Stationfall-

Continued from pg. 26 published and decided to make a set for this game."

This inspiration for the blueprints is just one source of ideas for Meretzky. He likes read to science fiction stories and certainly has some experience in the realm. All of his stories except Sorcerer fall into that category. Meretzky claims that this "was semi-unintentional. I had many ideas and it just happened that the ones that were chosen as my next project were in the science fiction genre." When asked whether any of the characters in his stories were binary counterparts of reallife people, Meretzky responds, "Perhaps the ambassador in Planetfall was like a physics teacher I had in high school, but that's about it."

Stationfall should not be overlooked if you're looking for a good challenge that is also a lot of fun. The game is never boring, nor does it allow entering commands without thinking about what you're doing. There are some unique puzzles that have never been on disk before, notably the mystery of the dots on the wall of the alien ship you find in a docking bay. Your brain cells will be challenged, and your appetite for a good story will be satisfied.

The plot of Stationfall has no holes and so many sources of revelation that only a veteran designer like Meretzky could have pulled it off. Instead of being just another adventure, Stationfall reads like a good novel and is exemplary of what interactive fiction is all about. I strongly recommend it for those not familiar with this type of game. Meretzky was happy with the way Stationfall turned out and found "it was nice going back to Floyd, kind of like rediscovering an old friend."

I have a few hints that might be of some use to the person stuck in Stationfall. Don't overlook any description; read every response carefully. Experiment with the different objects around the ostrich and Arcturian balloon creature—eventually, you'll find out what "moves" them. Some items perform the same function, so make sure you've used the best one for the job or you may have to return to an earlier part of the game. Read any papers or notes laying around and examine other sources of information. Be careful around machinery after the second day-it could be dangerous. When I asked Meretzky for tips on how to play one of his games, with an attempted straight face, he replied, "I honestly don't know. I never play Steve Meretzky games-I just write them!" This is the mind you have to deal with—good luck!

Continued from pg. 69

**F-15 Strike Eagle:** When you first start flying, immediately cut power to 55% by pressing zero. This speed uses only three fuel units at a time. Engage afterburners, and you still use only three pounds of fuel at a time! In this way, you can fly around at close to Mach 2 for a long time, racking up a very nice score along the way.

Shawn W. Scanlan Toronto, Ontario Canada

Faery Tale Adventure: Go to the watch tower (find it on your map), enter it and get the shell you find inside. Then stand close to a large river or lake and use the shell. Seconds later, a turtle will come. Ride it.

Abbott Wang Greenville, Texas

**Fight Night:** 1. To beat Dip Stick, concentrate on hitting him in the head. Force him into a corner and punch him out. But watch his low sucker punch. 2. Work on Kid Kastro's cigar. Watch out for his fancy footwork and his Superblow. 3. Beat Hu Him by faking him and using body punches. He has a cement head and a vicious Superblow. 4. Keep Bronx Bomber in the center of the ring. If he catches you in a corner, you're dead.

Robert Wu Monterey Park, California

Flight Simulator I and II: If you have trouble with stalling during takeoff, before starting your engine push the joystick forward until the pitch marker is at the bottom. You can then take off stall-free unless you push the pitch indicator all the way up. (You may go down a bit before you are airborne, but don't let it worry you).

Nathan Semonik Address Unknown

Flight Simulator II: If you need fuel when there are no airfields around, just hit "E" to go into Edit mode. When you exit back to flying, you'll be right where you were before, but with full tanks! John T. Alsobrook Benton, Kentucky

Flight Simulator II: If you own this game and Sublogic's Jet, you can play a super version of Flight Simulator II's World War I Ace game. Boot up Jet and choose the right type of monitor. Remove the Jet disk and insert Flight Simulator II. Choose Dogfight on the Game Mode menu, then choose the skill level that best suits your pilot capabilities. After choosing your aircraft and armament, you'll be able to play a mixture of Jet and World War I Ace. I call it the World War I Jet Ace game!

Ron Gregorsok Bowling Green, Ohio

Friday the 13th: Get the red axe for a weapon. It is stronger and better than Jason's weapon.

Mark Brenner

Chattanooga, Tennessee

**Gateway to Apshai:** You can multiply your score for a treasure if the treasure is trapped by other than the Freeze and Teleportation traps. To do it, use Locate Trap; when you see the flashing

skull on the treasure, walk back and forth over the treasure while pressing the fire button. You'll get up to seven times the original point value for the treasure.

Mark Montgomery

Greensboro, North Carolina

**Gateway to Apshai:** You can stop the clock in this game by calling up your status or weapons screen.

Kevin Walsh

Hopkinton, Massachusetts

**Ghosts 'N Goblins:** When fighting the Unicorn, there is a special area where you will be immune to all attacks. On the first screen, it is in a little bit from the left edge of the gate. Straight weapons (javelins, swords and crosses) are always better than arc weapons, because arc weapons can't go over graves.

Troy Nesfeder

Bethlehem, Pennsylvania

**Goonies:** To start on a selected level, press the F5 key then the F7 key for each level you want to move up.

Unknown Contributor

Brossard, Quebec

Canada

Hard Hat Mack: To get quickly to the last screen: When the title screen appears, press the keys 1 through 9 in order. Then press the zero key.

Richard Penn Montreal, Quebec

Canada

Jumpman: Type these two lines and insert your *Jumpman* disk into the drive. Enter RUN and enjoy *Jumpman* Immortality!

1 IF A=0 THEN A=1: LOAD "INTRO.SYS",8,1

2 POKE 24015,173 : POKE 54296,15 : SYS 36864

Mitchell Anstine Central Point, Oregon

Jumpman Jr.: To get unlimited lives, do this:

LOAD "JUMPMAN JR.",8 POKE 9450,173 : RUN

Bobby Brickhouse

Address Unknown

**Karateka:** You can let your man fight for you by holding the fire button down once you are in the fighting position. I have reached the palace entrance this way.

John M. Lyle Tiskilwa, Illinois

Kronis Rift: After the fourth Rift, your firepower becomes useless against Guardians' shields, unless you find new Modules. As you leave your scoutcraft, move toward the nearest Module, count to ten seconds then immediately call the ship. By doing this over and over, you'll get closer to the Module without encountering any Guardians.

Robert Wu

Monterey Park, California

Kung Fu Hero: When you are on the first floor and facing left, press SHIFT and the letter "G." A shooting gun will appear in

your hand! This is useful for killing the villain at the end of the floor, and will also kill any number of people who are approaching from the left. If you remain motionless a few seconds after firing, the author's name will appear on the screen.

Asanka Pitawala Bronx, New York

Kung Fu Master: An easy way to beat the enemy at the end of each hall is to turn around when you get to him and walk back to the beginning of the hall. Instead of arriving at the beginning, you'll end up behind the enemy, where you can easily beat him up. Move fast when you do this, because as you use time, you reduce the number of points you get.

Byron Henderson Address Unknown

Kung Fu Master: To beat the fourth floor guard, all you have to do is use a low punch. Push the joystick down and press the button as fast as you can.

Chih Chiang Salisbury, Maryland

**Kung Fu Master:** To kill the final attacker on the fifth level, hit him with a middle kick, then a low kick, then a flying kick. Finish him off by running at him while throwing low punches. *Steve Blay* 

Miami, Florida

**Leader Board:** When you're playing Novice at the 11th hole on the first course, use a nine iron (9I). This should give you a hole-in-one every other time.

Clay Rose Address Unknown

Legacy of the Ancients: 1. When you start a new character, immediately find weapon and armor training shops to improve his dexterity and endurance points. (The greater your character points, the harder you are to kill). 2. Never try to rob a bank in a town if you are weak. (The guards will attack you). 3. Healing Herbs can only be purchased and used after you view the Herb of Life exhibit in the Museum. 4. Museum exhibits are all vital in retrieving the Compendium from the evil Warlord. The Test, The Four Jewels and The Pirate's Treasure will help you find the three dungeons in Tarmalon. The Pegasus exhibit helps you ride the winged horse.

Robert Wu Monterey Park, California

Little Computer People: To learn the complete vocabulary of the Little Computer People Discovery Kit, load your Little Computer People disk, reset the computer, then type this program, and type RUN < RETURN>:

1 FOR A = 49721 TO 51545 : B = PEEK(A)

2 IF B=33 OR B=64 OR B=128 THEN B=44

3 IF B<>44 OR C<>44 THEN PRINT CHR\$(B); : C=B

4 NEXT

Bobby Anastario Address Unknown

Mail Order Monsters: Isn't it unfair how you only get \$250 at the Tournament level? To increase your cash, use two-player mode. Buy whatever you like for your own Morph, but for the

second player, buy something with very few hit points. Then blow it away a few times to get more money.

Robert Grzesek

Diamond Bar, California

Mail Order Monsters: Take your monster to the Weapons Shop and if you don't have an E-Pack, buy one for 50 Psychons. Sell your E-Pack at the shop, and you'll get 73 Psychons for it! This slick trick only works once per monster.

Ben Gold

Berkeley, California

Mail Order Monsters: When you've lost a battle in the Tournament and the computer asks you to insert the Owner's Disk, just power down instead. You won't lose any Psychons or weapons. Chih Chiang

Salisbury, Maryland

After choosing your aircraft and armament, you'll be able to play a mixture of *Jet* and *World War I Ace*.

Mail Order Monsters: To find the password for any owner on your disk, just LOAD "owner name",8 then LIST. It's as simple as that.

Jeromie Carr Pine, Colorado

Marble Madness: At the sixth or seventh level, gravity changes so you have to go uphill. Go to the top where you can see a green marble and a black one. If you want to lose quickly, hit the black marble. If you want to get extra time, run into the green one. *Tim Sparks* 

Minford, Ohio

Matrix: To move to the next stage, simultaneously press SHIFT, CONTROL, RUN/STOP and COMMODORE.

Lucy S. Terrier Alton, Illinois

Miner 2049'er: For an unlimited number of lives, enter POKE 9450,173: POKE 2652,165: POKE 2471,255

Lil Willard Marietta, Ohio

Moon Patrol: If you press the space bar, this game will pause until you press it again or press the fire button. Don't be concerned if the screen changes color while on a pause — it will return to its normal color when play resumes.

Michael Saunders

Las Vegas, Nevada

One-on-One: In PRO computer, when the computer runs back to clear the ball, run under the basket and stand still. If you're in the right position, the computer will charge you almost every time.

Deepta Bhattacharya Address Unknown

Operation Terminal: Try to keep your batteries charged so you can activate the jamming mode before entering a new room, keeping bombs in the room from exploding. This is especially important when you are competing against a human, since humans can booby trap rooms that you thought were safe. Robert Wu

Monterey Park, California

Pac-Man: To get unlimited lives in this game for the 64, just LOAD "PAC-MAN", 8,1 then type:

POKE 34943,234 : POKE 34944,234 : POKE 34945,234 SYS 32760

The ghosts will fly right through you.

Andy Macaninch

Newtown, Pennsylvania

# If you absolutely have to win a game, here's a foolproof way to do it.

**Paperboy:** To get a great score at the end of the day, deliver the paper to only one house, then do as much destruction as you can. Break windows, yank lids off garbage cans, and so forth. *Myong Paek* 

Portland, Oregon

**Phantasie:** Run away from the Black Knight or you will lose all your gold. Buy scrolls and then use them to print out onto paper. They will help you in the long run.

Ivan Moore

Address Unknown

**Pirates:** If you attack on land, hide your armies in the woods. Use one of your groups as a decoy to get the enemy to approach. You'll be surprised when you beat an army twice your size. Lance Gater

Trenton, New Jersey

**Pitfall:** When you are about to fall down a hole with a ladder after jumping a log, push down and you'll catch the ladder without losing any points.

Michael Baumgart Address Unknown

**Pitstop II:** At the start of the race when playing the computer, ram its car until you both get blown out tires. The computer has to change its offside tire, while you only have to change your nearside one. This gives you a head start once your tire has been changed.

R. N. Gutierrez Veracruz, Mexico

Project: Space Station: With this tip you can gain millions and millions of dollars. When you are planning your mission budget, put all your money into either the Modules or Equipment category. Then go to that category and start spending. You should notice after you buy the first item that the money you started off with has doubled! Keep spending, and when you get down to \$11,000 million or so, it again will jump to \$19,000 million.

Then go back to the budget screen, transfer every cent to the

other category (Equipment or Modules), and repeat the procedure. When you've bought lots of stuff and are back up to \$19,000 million, go back to budgeting and divide your money evenly among R&D, Operations and Planning. You're now very well off, and should do quite nicely for the rest of the game. *Joel Steudler* 

Pittsburgh, Pennsylvania

**PSI 5 Trading Company:** If there are no enemy ships in the area, rank engines priority 1. When an enemy appears, put it back to 3. This will gain you extra time.

Lance Gater

Trenton, New Jersey

**Q-bert:** You don't have to wait until the end of the game to start over. Just press the RESTORE key.

Matt Massa

Tomahawk, Wisconsin

Raid Over Moscow: When you've loaded the game, wait a minute or two and the computer will start playing by itself. When it gets to the screen you want to play, push the joystick button and take control of the game.

Chih Chiang

Salisbury, Maryland

Raid Over Moscow: Here's a good trick for the first screen. When the bell rings, simultaneously press RUN/STOP and the "Q" key. This will get you to the launch site screen where you have to shoot the center missile silo. You also will have nine men to shoot the silo.

Sean Kim

Tacoma, Washington

**Realm of Impossibility:** Sometimes you can cheat by walking on the background. The mystical monsters cannot touch you there.

Jerry Wyatt Junction City, Ohio

Revenge of the Mutant Camels: To get smoothly into cheat mode, press "O" for options mode, then type "OATS" and play the game. Apparently the camels like the food.

Daniel Kortschak

Beulah Park, Australia

Roadwar 2000: Don't go into Fort Knox. Go to Mountain View for Doctor, Drill Sergeant and Politician.

Lance Gater

Trenton, New Jersey

**Sargon II:** Are you tired of losing to your computer? Try these moves at level 2 or 3, and ignore Sargon's moves. Open with A2-A4 and follow up with C2-C3, E2-E3, A4-A5, D1-A4, A5-A6, F1-B5, A6xB7, B5xC6, C6xD7, B7xA8 — Checkmate!

Robert A. Eckel

Farmington, Michigan

Seven Cities of Gold: When you have a good number of men, head for the Inca city that has a blue mark on it. It is the capital and has a lot of gold.

Lance Gater

Trenton, New Jersey

Seven Cities of Gold: In this game you have to explore North, Central and South America after buying men, food, ships and goods. But if you buy only one ship and one man, you can cruise for two years without buying food!

Using this tactic, I sailed from Europe to the Mississippi River, then walked up to the Great Lakes and back, finally returning to Europe, all on no food.

Marc Meleney

Millersville, Maryland

Skyfox: Go for the motherships first, then destroy the tanks and then the planes. If your base is destroyed, you can still win if you destroy all the planes, tanks and motherships.

Use laser cannons mostly, save heat-seekers for motherships, and use guided missiles against planes that are alone.

Allen Morano

Address Unknown

Spell of Destruction: When entering an unfamiliar room for the first time, you never know what you're up against. It's wise to stay near the door so you can listen for the tell-tale music, wait for the attacker to show itself, then make an emergency exit. Once you're outside, you can prepare the proper spell and work out your strategy against the aggressor.

Robert Wu

Monterey Park, California

Spy Hunter: Wait until the road widens, then drive over to the right edge, not completely on the black border and not totally in the trees, but halfway between the two. Increase your speed to maximum and relax until around 12,000 points. At that time avoid the limousine. This trick allows you to skip the boats and the helicopters. But if you ride over water past the broken bridge this way, the bridge will keep coming until you go into your speedboat.

David Bennett

Matthews, North Carolina

Spy Hunter: When you're dropped off by the weapons van, next man, truck or tug boat, stay behind it for as long as possible. This will wipe out most dangers such as mines, cars and boats. Nathan Gibbs

Fernandina Beach, Florida

Stealth: You can get extra power by going through the positive power fields. If you go through slowly, you can get several times the usual amount of fuel.

Harry H. Eleas

Bristol, Tennessee

Summer Games I: In the 4x400 Meter Relay event, you can actually do better if you lose to the computer. Let the computer win by purposely dropping the baton and going as slowly as possible. With practice, your time can be just under two minutes. Jonathan Stapinsky

Winnipeg, Manitoba

Canada

Summer Games I: If you disqualify yourself in the 100 meter freestyle, you'll always get the gold medal.

Deepta Bhattacharva Address Unknown

Summer Games I: In the 100 Meter Dash, the object is to gain speed by jiggling the joystick as fast as you can, either up and down or from side to side. You can do it more comfortably by moving the joystick in circles, either clockwise or counterclockwise.

Jonathan Stapinsky Winnipeg, Manitoba Canada

Summer Games I: In the Pole Vault event on the 6 meter or higher bar, choose the low pole grip and go under the bar. It works, but you have to practice it.

Chih Chiang

Salisbury, Maryland

# If you disqualify yourself in the 100 meter freestyle, you'll always get the gold medal.

Summer Games II: For a little extra distance in the Triple Jump, push the joystick up after each maneuver. For example, right, up, right, up, left, up. Using this trick, I raised my maximum distance from 17.15 to 17.55.

Chris A. Bonk

Glenavon, Saskatchewan

Canada

Supercycle: This will help you master the quick turns. Watch the lane dividers at the top of the screen. These change direction, indicating the direction of the next curve. Then when the curve comes up, you'll know which way to turn. This is useful when you've become disoriented after ducking and dodging other motorcycles.

Sidney Blaylock Address Unknown

Superstar Ice Hockey: If you absolutely have to win a game, here's a foolproof way to do it, provided you have 500 to 600 trading points. Draft a goaltender with absolutely no skills, then trade him to the opposition for all of your trading points. The trade should be successful, and when it is, you can score on every shot on goal. Another powerful tactic works when you have control of the puck in the opposition end. Skate to the side of the net onto the boards closest to you. Then skate up to the goalie and jam a pass into the short side. If it is done correctly, it has a 70% efficiency rate going left to right and 95% going right to left (second period). Don't push this one — it led me to two consecutive undefeated seasons!

Chris A. Bonk

Glenavon, Saskatchewan

Canada

Swiss Family Robinson: Aloe is good for bee stings. The cave makes a good shelter.

Lance Gater

Trenton, New Jersey

Tag Team Wrestling: When playing the computer, keep him in your corner and tag off after every two moves. When the darker guys are out of the ring and you are on the apron, run to the

Continued on pg. 128

# COMPUTER DIRECT WILL NOT BE UNDERSOLD! AND WE MEAN IT!\* Prices Expire 2-29-44

# **Super Hi-Speed Printer**

200 CPS Star Micronics LV-2010 With Crisp Near Letter Quality

Sale \$ 1 9995

(Add \$10.00 shipping.\*)

No One Sells This Printer For Less!

- 200 CPS Draft 45 CPS Near Letter Quality
- Serial Impact Dot Matrix
- IBM Compatible
- Continous Underline
- Near Letter Quality Mode
- Ultra High Resolution Bit Image Graphics
- Pull Tractor & Automatic Single Sheet Loading
- Standard Serial & Centronics Parallel Ports

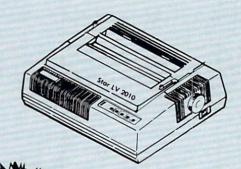

Price Z Break Z Thru

# Ultra Hi-Speed (300 CPS) Printer

300 CPS Draft • 50 CPS NLQ • With Color Printing Capabilities

No One Sells This Printer For Less!

Sale \$2995
(Add \$10.00 shipping.\*)

- 300 CPS Draft 50 CPS Near Letter Quality
- Front Panel Margin Setting
- Download Character Setting
- Epson/IBM Modes
   10K Buffer
- Variety Of Characters & Graphics
- Parallel & Serial Interface Ports
- Auto Paper Load & Ejection
   Bottom Feed
- Optional 7-Color Printing Kit... Sale \$99.95

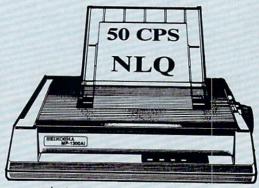

Save S Save S

Color W Printing Z Capabilities Z

15 Day Free Trial • 90 Day Immediate Replacement Policy

COMPUTER DIRECT

22292 N. Pepper Rd, Barrington, IL. 60010 Call (312) 382-5050 To Order! \* Illinois residents add 6½% sales tax. All orders must be in U.S. Dollars. We ship to all points in the U.S., CANADA, PUERTO RICO, & APO-FPO
Please call for charges outside continental U.S. or C.O.D. MAIL ORDERS enclose cashier check, money order, or personal check, Allow 14 days delivery,
to 7 days for phone orders and 1 day express mail. Prices and availability subject to change without notice. (Monitors only shipped in continental U.S.
COMPUTER DIRECT will match any valid nationally advertised delivered price on the exact same product with a comparable payment method (excluding
any applicable sales taxes). A physical copy order of the current valid lower priced ad

# COMPUTER DIRECT Is 1st in PRICE, SUPPORT, & GUARANTEE!

WE LOVE OUR CUSTOMERS! Prices Expire 2-29-88

Famous IBM® Brand

# Genuine IBM® Printer 8½" Letter Size

Super Sale List \$199

(Add \$7.50 shipping.\*)

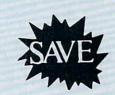

Limited Quantities. 1st Come, 1st Serve Basis.

No One Sells This **Printer For Less!** 

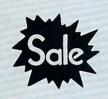

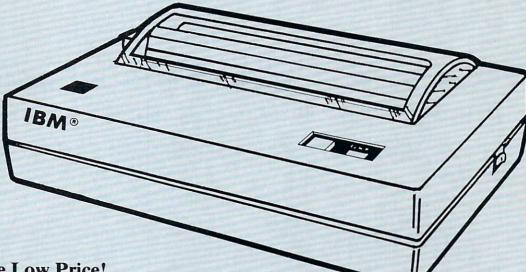

- 80 Column
- Enlarged
- Underline
- Graphics\*
- Unbelievable Low Price!
- Advanced Dot Matrix Heat Transfer
- Upper & Lower Case (with True Lower Descenders)
- Adapters For IBM® Apple® Laser® Commodore® Atari®

(\* Graphics available with Commodore, Atari And Apple Interfaces.)

This printer comes ready to hook up to the serial port of the IBM®PC jr. Plus with low cost adapter cables you can connect the printer to the IBM®PC, XT, AT, & Compatibles, the Apple® II, IIe, & IIc, the Laser® 128, Commodore® 64, 128, SX-64, Vic 20, & Plus 4, in addition to Atari®, the Tandy 1000 and many more.

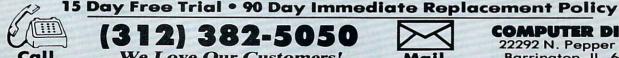

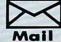

COMPUTER DIRECT 22292 N. Pepper Road Barrington, IL. 60010

We Love Our Customers!

# COMPUTER DIRECT

# Will Not Be UNDERSOLD!

AND WE MEAN IT!\*

Prices Expire 2-29-88

# Full Size Piano/Organ Musical Keyboard \$495\*\*

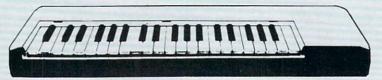

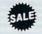

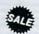

\*\* Conductor Software Required

(Add \$5.00 shipping.\*)

**Keyboard** — 40 Keys (A-C) guage spring loaded to give the feel and response of a professional polyphonic keyboard instrument. Plugs right into the joystick port of the Commodore 64 or 128. This sturdy instrument comes with carrying handle, protective key cover and built-in music stand. Size: 29" x 9" z" x 4" Weight: 9 lbs.

Registers (with the Conductor Software) — Organ • Trumpet • Flute • Harpsicord • Violin • Cello • Bass • Banjo • Mandolin • Callipoe • Concertino • Bagpipe • Synthesizer 1 & 2 • Clavier 1 & 2 • Can be played over a 7 octave range • Programmable sounds

Recording (with the Conductor Software) — Three track sequencer plus over-dubbing with multiple instruments playing at the same time.

# The Music Teacher

List \$39.95 Sale \$24.95

Teaches how to read music and play in rhythm on the keyboard. Features trumpet, organ, violin, synthesizer instrument sounds, built-in metronome, pause-play control and set-up menu for cusomizing. (Disk)

### The Conductor Software

List \$29.95 Sale \$19.95

The Conductor Software teaches how a composition is put together, note by note, instrument by instrument. You will learn to play 35 songs from Bach to Rock. Then you will be ready to compose your own songs! (Disk)

Teaches — Scales • Bass lines • Popular songs "Bolero" to "Thriller".

Features — Control with attack, delay, sustain and release times • Playback tracks while you record • Stores songs on disk • Much more Requires — Above Keyboard • Commodore 64 or 128 with disk drive

# The Printed Song List \$29.95 Sale \$19.95

Print out your composition for others to read or play. Requires The Conductor Program and printer compatible with the Commodore graphics mode such as most dot matrix printers with a graphics interface. (Disk)

# 5 ¼" Double-Sided, Double Density Floppy Disks

For As Low As

(Add \$3.00 shipping.\*)

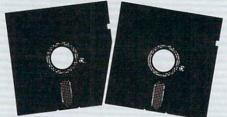

Each Disk 100 % Certificatied • Automatic Dust Remover Free Lifetime Replacement Warranty

1 Box of 50 ......\$14.50 (29° each)

1 Box of 100.....\$24.00 (24° each) (without sleeves)

Paper Economy Sleeves ...\$5.00 per quantity of 100 Disk Labels . . . . . . . . \$3.95 per quantity of 100

# 3½" Double-Sided, Double Density Micro Disks

On Sale For Only 99 cach

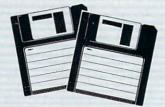

For use with all 31/2" Disk Drives.

- Compact and easy to handle
- Same tough and reliable qualities of 5¼" floppies other disks in a compact, cassette-like format
- Hard-plastic shell provides maximum media protection and safe handling.

Holds more data than a conventional 51/4" floppy disks

Quantity of 50....\$49.50 (99° each)

# 15 Day Free Trial • 90 Day Immediate Replacement Policy

# COMPUTER DIRECT

22292 N. Pepper Rd, Barrington, IL. 60010 Call (312) 382-5050 To Order! \* Illinois residents add 6½% sales tax. All orders must be in U.S. Dollars. We ship to all points in the U.S., CANADA, PUERTO RICO, & APO-FPO. Please call for charges outside continental U.S. or C.O.D. MAIL ORDERS enclose cashier check, money order, or personal check. Allow 14 days delivery, 2 to 7 days for phone orders and 1 day express mail. Prices and availability subject to change without notice. (Monitors only shipped in continental U.S.) COMPUTER DIRECT will match any valid nationally advertised delivered price on the exact same product with a comparable payment method (excluding any applicable sales taxes). A physical copy order of the current valid lower priced ad must be supplied with the order, or within 15 days of date of purchase.

VISA — MASTERCARD — C.O.D.

# COMPUTER DIRECT Is 1st in PRICE, SUPPORT, & GUARANT

**WE LOVE OUR CUSTOMERS!** 

Prices Expire 2-29-88

• Save •

**Printer Super Sale** 

Save

# Daisy Wheel Printer

13" Daisywheel Printer With True Letter Quality

Wheels & Ribbons

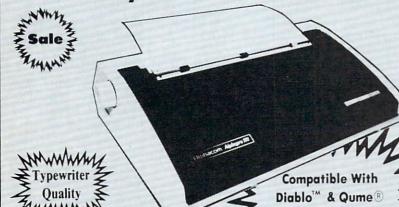

No One Sells This **Printer For Less!** 

Low, Low Price!

**Below Wholesale!** 

(Add \$10.00 shipping & handling.\*)

# Printing Method • Daisy Wheel

### **Print Speed**

- 18 CPS, Shannon Text
- 22 CPS, AAA Text

## Accessories

- · Daisy Print Wheel Courier 10, 96-character
- Ribbon Cartridge easy-change cartridge
- Both are compatible with Diablo™ and Qume®

# Spacing and Density

- Character Spacing: 1/120" increments
- Line Spacing: 1/48" increments
- Print Pitch: 10, 12, or 15 CPI and **Proportional Spacing**
- · Characters per Line:
  - 110 characters at 10 CPI
  - 132 characters at 12 CPI
  - 165 characters at 15 CPI

### **Operator Control**

- Power On LED
- · Impact Adjustment
- · Reset Button
- Pause Button
- · Paper Feed Button
- · Self Test
- Out of Ribbon LED
- · Horizontal Spacing Adjustment
- Pitch Adjustment (10, 12, or 15 CPI)

# Print Buffer

· Standard: 93 characters

### Paper Information

- · Fan-fold, Single Sheet, or Carbon Copies
- · Friction Feed
- Form Width: up to 13"
- Copy Capacity: Original plus 3 Copies

# Size and Weight

H-5.5" W-18.9" D-11.6" Weight 21 lbs.

Registered Trademarks: Apple - Apple Computer Inc. IBM - International Business Machines Inc. Diablo - Xerox Inc. Qume - Qume Corporation.

Daisy Wheels

Available In Courier 72, Prestige Pica, Prestige Elite, and Script 12 for \$9.95 each.

15 Day Free Trial • 90 Day Immediate Replacement Policy Call

We Love Our Customers!

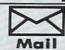

COMPUTER DIRECT 22292 N. Pepper Road Barrington, IL. 60010

# HOW TO ENTER PROGRAMS

The programs which appear in this magazine have been run, tested and checked for bugs and errors. After a program is tested, it is printed on a letter quality printer with some formatting changes. This listing is then photographed directly and printed in the magazine. Using this method ensures the most error-free program listings possible.

Whenever you see a word inside brackets, such as [DOWN], the word represents a keystroke or series of keystrokes on the keyboard. The word [DOWN] would be entered by pressing the cursor-down key. If multiple keystrokes are required, the number will directly follow the word. For example, [DOWN4] would mean to press the cursor-down key four times. If there are multiple words within one set of brackets, enter the keystrokes directly after one another. For example, [DOWN, RIGHT2] would mean to press the cursor-down key once and then the cursor-right key twice. Note: Do not enter the commas.

In addition to these graphic symbols, the keyboard graphics are all represented by a word and a letter. The word is either SHFT or CMD and represents the SHIFT key or the Commodore key. The letter is one of the letters on the keyboard. The combination [SHFT E] would be entered by holding down the SHIFT key and pressing the E. A number following the letter tells you how many times to type the letter. For example, [SHFT A4,CMD B3] would mean to hold the SHIFT key and press the A four times, then hold down the Commodore key and press the B three times.

The following chart tells you the keys to press for any word or words inside of

brackets. Refer to this chart whenever you aren't sure what keys to press. The little graphic next to the keystrokes shows you what you will see on the screen.

## SYNTAX ERROR

This is by far the most common error encountered while entering a program. Usually (sorry folks) this means that you have typed something incorrectly on the line the syntax error refers to. If you get the message "?Syntax Error Break In Line 270", type LIST 270 and press RETURN. This will list line 270 to the screen. Look for any non-obvious mistakes like a zero in place of an O or viceversa. Check for semicolons and colons reversed and extra or missing parenthesis. All of these things will cause a syntax error.

There is only one time a syntax error will tell you the "wrong" line to look at. If the line the syntax error refers to has a function call (i.e., FN A(3)), the syntax error may be in the line that defines the function, rather than the line named in the error message. Look for a line near the beginning of the program (usually) that has DEF FN A(X) in it with an equation following it. Look for a typo in the equation part of this definition.

# ILLEGAL QUANTITY ERROR

This is another common error message. This can also be caused by a typing error, but it is a little harder to find. Once again, list the line number that the error message refers to. There is probably a poke statement on this line. If there is, then the error is referring to what is trying to be poked. A number must be in the range of

zero to 255 to be poke-able. For example, the statement POKE 1024,260 would produce an illegal quantity error because 260 is greater than 255.

Most often, the value being poked is a variable (A,X...). This error is telling you that this variable is out of range. If the variable is being read from data statements, then the problem is somewhere in the data statements. Check the data statements for missing commas or other typos.

If the variable is not coming from data statements, then the problem will be a little harder to find. Check each line that contains the variable for typing mistakes.

# OUT OF DATA ERROR

This error message is always related to the data statements in a program. If this error occurs, it means that the program has run out of data items before it was supposed to. It is usually caused by a problem or typo in the data statements. Check first to see if you have left out a whole line of data. Next, check for missing commas between numbers. Reading data from a page of a magazine can be a strain on the brain, so use a ruler or a piece of paper or anything else to help you keep track of where you are as you enter the data.

# OTHER PROBLEMS

It is important to remember that the 64 and the PET/CBM computers will only accept a line up to 80 characters long. The VIC 20 will accept a line up to 88 characters long. Sometimes you will find a line in a program that runs over this number of characters. This is not a mistake in the listing. Sometimes programmers get so carried away crunching programs that they use abbreviated commands to get more than 80 (or 88) characters on one line. You can enter these lines by abbreviating the commands when you enter the line. The abbreviations for BASIC commands are on pages 133-134 of the VIC 20 user guide and 130-131 of the Commodore 64 user's guide.

If you type a line that is longer than 80 (or 88) characters, the computer will act as if everything is ok, until you press RE-TURN. Then, a syntax error will be displayed (without a line number). Many people write that the computer gives them a syntax error when they type the line, or that the computer refuses to accept a line. Both of these problems are results of typing a line of more than 80 (or 88) characters.

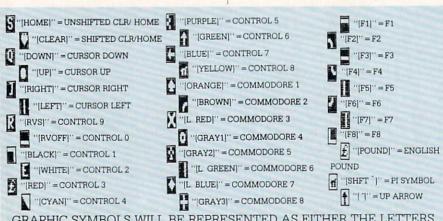

GRAPHIC SYMBOLS WILL BE REPRESENTED AS EITHER THE LETTERS SHFT (SHIFT) AND A KEY ("[SHFT Q,SHFT J,SHFT D,SHFT S]") OR THE LETTERS CMDR (COMMODORE) AND A KEY ("[CMDR Q,CMDR G,COMDR Y,CMDR H]"). IF A SYMBOL IS REPEATED, THE NUMBER OF REPITITIONS WILL BE DIRECTLY AFTER THE KEY AND BEFORE THE COMMA ("[SPACE3,SHFT S4,CMDR M2]").

# THE PROGRAM WON'T RUN!!

This is the hardest of problems to resolve; no error message is displayed, but the program just doesn't run. This can be caused by many small mistakes typing a program in. First check that the program was written for the computer you are using. Check to see if you have left out any lines of the program. Check each line of the program for typos or missing parts. Finally, press the RUN/STOP key while the program is "running". Write down the line the program broke at and try to follow the program backwards from this point, looking for problems.

# IF ALL ELSE FAILS

You've come to the end of your rope.

You can't get the program to run and you can't find any errors in your typing. What do you do? As always, we suggest that you try a local user group for help. In a group of even just a dozen members, someone is bound to have typed in the same program. The user group may also have the program on a library disk and be willing to make a copy for you.

If you do get a working copy, be sure to compare it to your own version so that you can learn from your errors and increase you understanding of programming.

If you live in the country, don't have a local user group, or you simply can't get any help, write to us. If you do write to us, include the following information about the program you are having problems with:

The name of the program The issue of the magazine it was in The computer you are using Any error messages and the line numbers

Anything displayed on the screen A printout of your listing (if possible)

All of this information is helpful in answering your questions about why a program doesn't work. A letter that simply states "I get an error in line 250 whenever I run the program" doesn't give us much to go on. Send your questions to:

> Commodore Magazine 1200 Wilson Drive West Chester, PA 19380 ATTN: Program Problem

Have fun with the programs!

# C

# HOW TO USE THE MAGAZINE ENTRY PROGRAMS

he Magazine Entry Programs on the next pages are two BASIC machine language programs that will assist you in entering the programs in this magazine correctly. There are versions for both the Commodore 64 and the Commodore 128. Once the program is in place, it works its magic without you having to do anything else. The program will not let you enter a line if there is a typing mistake on it, and better yet, it identifies the kind of error for

**Getting Started** 

Type in the Magazine Entry Program carefully and save it as you go along (just in case). Once the whole program is typed in, save it again on tape or disk. Now RUN the program. The word POKING will appear on the top of the screen with a number. The number will increment from 49152 up to 49900 (4864-5545 on the 128) and just lets you know that the program is running. If everything is ok, the program will finish running and say DONE. Then type NEW. If there is a problem with the data statements, the program will tell you where to find the problem. Otherwise the program will say "mistake in data statements." Check to see if commas are missing, or if you have used periods instead of commas. Also check the individual data

Once the program has run, it is in memory ready to go. To activate the program type SYS49152 (SYS4864 on the 128), and press RETURN. You are now ready to enter the programs from the magazine. To disable the Entry Program, just type KILL [RETURN] on the 64 or

SYS4867 on the 128.

The checksums for each line are the same for both the 64 and 128, so you can enter your 64 programs on the 128 if you'd like.

Typing the Programs

All the BASIC program listings in this magazine that are for the 64 or 128 have an apostrophe followed by four letters at the end of the line (e.g., 'ACDF). If you plan to use the Magazine Entry Program to enter your programs, the apostrophe and letters should be entered along with the rest of the line. This is a checksum that the Magazine Entry Program uses.

Enter the line and the letters at the end and then press RETURN, just as you normally would.

If the line is entered correctly, a bell is sounded and the line is entered into the computer's memory (without the characters at the end).

If a mistake was made while entering the line, a noise is sounded and an error message is displayed. Read the error message, then press any key to erase the message and correct the line.

# **IMPORTANT**

If the Magazine Entry Program sees a mistake on a line, it does not enter that line into memory. This makes it impossible to enter a line incorrectly.

# Error Messages and What They Mean

There are five error messages that the Magazine Entry Program uses. Here they are, along with what they mean and how

to fix them.

NO CHECKSUM: This means that you forgot to enter the apostrophe and the four letters at the end of the line. Move the cursor to the end of the line you just typed and enter the checksum.

QUOTE: This means that you forgot (or added) a quote mark somewhere in the line. Check the line in the magazine and correct the quote.

KEYWORD: This means that you have either forgotten a command or spelled one of the BASIC keywords (GOTO, PRINT..) incorrectly. Check the line in the magazine again and check your spell-

# OF CHARACTERS: This means that you have either entered extra characters or missed some characters. Check the line in the magazine again. This error message will also occur if you misspell a BASIC command, but create another keyword in doing so. For example, if you misspell PRINT as PRONT, the 64 sees the letter P and R, the BASIC keyword ON and then the letter T. Because it sees the keyword ON, it thinks you've got too many characters, instead of a simple misspelling. Check spelling of BASIC commands if you can't find anything else

UNIDENTIFIED: This means that you have either made a simple spelling error, you typed the wrong line number, or you typed the checksum incorrectly. Spelling errors could be the wrong number of spaces inside quotes, a variable spelled wrong, or a word misspelled. Check the line in the magazine again and correct the mistake.

```
The Magazine Entry Programs are available on disk, along with other programs in this
magazine, for $9.95. To order, contact Loadstar at 1-800-831-2694.
10 PRINT" [CLEAR] POKING -";
20 P=49152 : REM $C000
                          (END AT
   49900/$C2EC)
30 READ AS: IF AS="END"THEN 110
40 L=ASC(MID$(A$,2,1))
50 H=ASC(MID$(A$,1,1))
60 L=L-48: IF L>9 THEN L=L-7
70 H=H-48:IF H>9 THEN H=H-7
80 PRINT"[HOME, RIGHT12] "P;
90 IF H>15 OR L>15 THEN PRINT
   :PRINT"DATA ERROR IN LINE";
   1000+INT((P-49152)/8):STOP
100 B=H*16+L:POKE P,B:T=T+B:P=P+1
    :GOTO 30
110 IF T<>86200 THEN PRINT
     :PRINT"MISTAKE IN DATA --> CHECK
    DATA STATEMENTS": END
120 PRINT"DONE": END
1000 DATA 4C, 1F, C0, 00, 00, 00, 00, 00
1001 DATA 00,00,00,00,00,00,00,21
1002 DATA C1,27,C1,2F,C1,3F,C1,4C
1003 DATA C1, EA, EA, EA, 4C, 54, C0, A2
1004 DATA 05, BD, 19, C0, 95, 73, CA, 10
1005 DATA F8,60,60,A0,03,B9,00,02
1006 DATA D9,04,C1,D0,F5,88,10,F5
1007 DATA A0,05,B9,A2,E3,99,73,00
1008 DATA 88,10,F7,A9,00,8D,18,D4
1009 DATA 4C, EF, CØ, E6, 7A, DØ, 02, E6
1010 DATA 7B, 4C, 79,00, A5, 9D, F0, F3
1011 DATA A5,7A,C9,FF,D0,ED,A5,7B
1012 DATA C9,01,D0,E7,20,2B,C0,AD
1013 DATA 00,02,20,74,C0,90,DC,A0
1014 DATA 00,4C,A9,C1,C9,30,30,06
1015 DATA C9,3A,10,02,38,60,18,60
1016 DATA C8, B1, 7A, C9, 20, D0, 03, C8
1017 DATA DØ, F7, B1, 7A, 60, 18, C8, B1
1018 DATA 7A, F0, 37, C9, 22, F0, F5, 6D
1019 DATA 03,C0,8D,03,C0,AD,04,C0
1020 DATA 69,00,8D,04,C0,4C,8E,C0
1021 DATA 18,6D,05,C0,8D,05,C0,90
1022 DATA 03, EE, 06, C0, EE, 09, C0, 4C
1023 DATA CE,C1,18,6D,08,C0,8D,08
1024 DATA C0,90,03,EE,07,C0,EE,0A
1025 DATA C0,60,0A,A8,B9,0F,C0,85
1026 DATA FB, B9, 10, C0, 85, FC, A0, 00
1027 DATA A9, 12, 20, D2, FF, B1, FB, F0
1028 DATA 06,20,D2,FF,C8,D0,F6,20
1029 DATA BC,C2,20,E4,FF,F0,FB,A0
1030 DATA 18,B9,08,C1,20,D2,FF,88
1031 DATA 10, F7, 68, 68, A9, 00, 8D, 00
1032 DATA 02,4C,74,A4,4B,49,4C,4C
```

1033 DATA 91,91,0D,20,20,20,20,20 1034 DATA 20,20,20,20,20,20,20,20 1035 DATA 20,20,20,20,20,20,20,91 1036 DATA 0D,51,55,4F,54,45,00,4B 1037 DATA 45,59,57,4F,52,44,00,23 1038 DATA 20,4F,46,20,43,48,41,52 1039 DATA 41,43,54,45,52,53,00,55 1040 DATA 4E,49,44,45,4E,54,49,46 1041 DATA 49,45,44,00,4E,4F,20,43 1042 DATA 48,45,43,4B,53,55,4D,00 1043 DATA C8, B1, 7A, D0, FB, 84, FD, C0 1044 DATA 09,10,03,4C,84,C1,88,88 1045 DATA 88,88,88,B1,7A,C9,27,D0 1046 DATA 13,A9,00,91,7A,C8,A2,00 1047 DATA B1,7A,9D,3C,03,C8,E8,E0 1048 DATA 04, D0, F5, 60, A9, 04, 4C, CA 1049 DATA CØ, AØ, ØØ, B9, ØØ, Ø2, 99, 40 1050 DATA 03, F0, F0, C8, D0, F5, A0, 00 1051 DATA B9,40,03,F0,E6,99,00,02 1052 DATA C8, D0, F5, 20, 96, C1, 4C, 12 1053 DATA C2, A0, 09, A9, 00, 99, 03, C0 1054 DATA 8D, 3C, 03, 88, 10, F7, A9, 80 1055 DATA 85,02,A0,00,20,58,C1,20 1056 DATA 89,C1,20,ED,C1,E6,7A,E6 DATA 7B, 20, 7C, A5, A0, 00, 20, 80 1058 DATA CØ,FØ,DØ,24,02,FØ,06,4C 1059 DATA A8, C0, 4C, CE, C1, C9, 22, D0 1060 DATA 06,20,8D,C0,4C,CE,C1,20 1061 DATA BA, C0, 4C, CE, C1, A0, 00, B9 1062 DATA 00,02,20,74,C0,C8,90,0A 1063 DATA 18,6D,07,C0,8D,07,C0,4C 1064 DATA EF, C1, 88, A2, 00, B9, 00, 02 1065 DATA 9D,00,02,F0,04,E8,C8,D0 1066 DATA F4,60,18,AD,09,C0,69,41 1067 DATA 8D,09,C0,38,AD,0A,C0,E9 1068 DATA 19,90,06,8D,0A,C0,4C,1C 1069 DATA C2, AD, ØA, C0, 69, 41, 8D, ØA 1070 DATA C0, AD, 03, C0, 6D, 05, C0, 48 1071 DATA AD, 04, C0, 6D, 06, C0, 8D, 0C 1072 DATA C0,68,6D,08,C0,8D,0B,C0 1073 DATA AD, 0C, C0, 6D, 07, C0, 8D, 0C 1074 DATA C0,38,E9,19,90,06,8D,0C 1075 DATA C0,4C,52,C2,AD,0C,C0,69 1076 DATA 41,8D,0C,C0,AD,0B,C0,E9 1077 DATA 19,90,06,8D,0B,C0,4C,67 1078 DATA C2, AD, 0B, C0, 69, 41, 8D, 0B 1079 DATA C0, A0, 01, AD, 09, C0, CD, 3C 1080 DATA 03, D0, 20, C8, AD, 0A, C0, CD 1081 DATA 3D,03,D0,17,C8,AD,0B,C0 1082 DATA CD, 3E, 03, D0, 0E, AD, 0C, C0 1083 DATA CD, 3F, 03, D0, 06, 20, CC, C2 1084 DATA 4C, 4B, C0, 98, 48, 68, 4C, CA 1085 DATA C0, A9, 20, 8D, 00, D4, 8D, 01 1086 DATA D4,A9,09,8D,05,D4,A9,0F 1087 DATA 8D, 18, D4, 60, 20, A9, C2, A9 1088 DATA 81,20,DF,C2,A9,80,20,DF 1089 DATA C2,4C,D9,C2,20,A9,C2,A9 1090 DATA 11,20,DF,C2,A9,10,20,DF 1091 DATA C2, A9, 00, 8D, 04, D4, 60, 8D 1092 DATA 04,D4,A2,70,A0,00,88,D0 1093 DATA FD, CA, DØ, FA, 60, END

END

```
5 TRAP 200
10 PRINT" [CLEAR] POKING -";
20 P=4864 : REM $1300 (END AT
   5545/$15A9)
30 READ AS: IF AS="END"THEN 110
80 PRINT" [HOME, RIGHT12] "P;
100 B=DEC(A$):POKE P,B:T=T+B:P=P+1
     :GOTO 30
110 IF T<>59382 THEN PRINT
    :PRINT"MISTAKE IN DATA --> CHECK
    DATA STATEMENTS": END
1000 DATA 4C, 1E, 13, 4C, 3A, 13, 00, 00
1001 DATA 8E,00,F7,00,42,41,51,57
1002 DATA 0D,00,0D,43,08,14,0E,14
1003 DATA 16,14,26,14,33,14,A9,00
1004 DATA 8D,00,FF,AD,04,03,8D,12
1005 DATA 13, AD, 05, 03, 8D, 13, 13, A2
1006 DATA 4A, A0, 13, 8E, 04, 03, 8C, 05
1007 DATA 03,60,AD,12,13,8D,04,03
1008 DATA AD, 13, 13, 8D, 05, 03, 60, 6C
1009 DATA 12,13,A5,7F,D0,F9,AD,00
1010 DATA 02,20,5B,13,90,F1,A0,00
1011 DATA 4C,6F,14,C9,30,30,06,C9
1012 DATA 3A, 10, 02, 38, 60, 18, 60, C8
1013 DATA B1,3D,C9,20,D0,03,C8,D0
1014 DATA F7, B1, 3D, 60, 18, C8, B1, 3D
1015 DATA F0,35,C9,22,F0,F5,6D,06
1016 DATA 13,8D,06,13,AD,07,13,69
1017 DATA 00,8D,07,13,4C,75,13,18
1018 DATA 6D,08,13,8D,08,13,90,03
1019 DATA EE,09,13,EE,0C,13,60,18
1020 DATA 6D,0B,13,8D,0B,13,90,03
1021 DATA EE, 0A, 13, EE, 0D, 13, 60, 0A
1022 DATA A8, B9, 14, 13, 85, FB, B9, 15
1023 DATA 13,85,FC,A0,00,8C,00,FF
1024 DATA A9,12,20,D2,FF,B1,FB,F0
1025 DATA 06,20,D2,FF,C8,D0,F6,20
1026 DATA 79,15,20,A3,15,20,E4,FF
1027 DATA FØ, FB, AØ, 1B, B9, EF, 13, 20
1028 DATA D2, FF, 88, 10, F7, 68, 68, A9
1029 DATA 00,8D,00,02,4C,B7,4D,91
1030 DATA 91,0D,20,20,20,20,20,20
1031 DATA 20,20,20,20,20,20,20,20
1032 DATA 20,20,20,20,20,20,91,0D
1033 DATA 51,55,4F,54,45,00,4B,45
1034 DATA 59,57,4F,52,44,00,23,20
1035 DATA 4F,46,20,43,48,41,52,41
1036 DATA 43,54,45,52,53,00,55,4E
1037 DATA 49,44,45,4E,54,49,46,49
```

1038 DATA 45,44,00,4E,4F,20,43,48 1039 DATA 45,43,4B,53,55,4D,00,C8 1040 DATA B1,3D,D0,FB,98,30,04,C9 1041 DATA 06,30,1E,88,88,88,88,88 1042 DATA B1,3D,C9,27,D0,13,A9,00 1043 DATA 91,3D,C8,A2,00,B1,3D,9D 1044 DATA 00,0B,C8,E8,E0,04,D0,F5 1045 DATA 60,4C,5C,15,4C,C5,14,A0 1046 DATA 09,A9,00,99,06,13,8D,00 1047 DATA 0B,88,10,F7,A9,80,85,FD 1048 DATA A0,00,20,3F,14,20,AE,14 1049 DATA 20,0D,43,84,FA,A0,FF,20 1050 DATA 67,13,F0,D8,24,FD,F0,06 1051 DATA 20,8F,13,4C,8F,14,C9,22 1052 DATA D0,06,20,74,13,4C,8F,14 1053 DATA 20,9F,13,4C,8F,14,A0,00 1054 DATA B9,00,02,20,5B,13,C8,90 1055 DATA ØA, 18, 6D, ØA, 13, 8D, ØA, 13 1056 DATA 4C, B0, 14, 88, 60, 18, AD, 0C 1057 DATA 13,69,41,8D,0C,13,38,AD 1058 DATA 0D, 13, E9, 19, 90, 06, 8D, 0D 1059 DATA 13,4C,CF,14,AD,0D,13,69 1060 DATA 41,8D,0D,13,AD,06,13,6D 1061 DATA 08,13,48,AD,07,13,6D,09 1062 DATA 13,8D,0F,13,68,6D,0B,13 1063 DATA 8D, 0E, 13, AD, 0F, 13, 6D, 0A 1064 DATA 13,8D,0F,13,38,E9,19,90 1065 DATA 06,8D,0F,13,4C,05,15,AD 1066 DATA 0F, 13, 69, 41, 8D, 0F, 13, AD 1067 DATA 0E, 13, E9, 19, 90, 06, 8D, 0E 1068 DATA 13,4C,1A,15,AD,0E,13,69 1069 DATA 41,8D,0E,13,A0,01,AD,0C 1070 DATA 13,CD,00,0B,D0,20,C8,AD 1071 DATA 0D, 13, CD, 01, 0B, D0, 17, C8 1072 DATA AD, 0E, 13, CD, 02, 0B, D0, 0E 1073 DATA AD, 0F, 13, CD, 03, 0B, D0, 06 1074 DATA 20,89,15,A4,FA,60,98,48 1075 DATA 68,4C,AF,13,A9,04,4C,AF 1076 DATA 13,A9,00,8D,00,FF,A9,20 1077 DATA 8D,00,D4,8D,01,D4,A9,09 1078 DATA 8D,05,D4,A9,0F,8D,18,D4 1079 DATA 60,20,61,15,A9,81,20,9C 1080 DATA 15, A9, 80, 20, 9C, 15, 4C, 96 1081 DATA 15,20,61,15,A9,11,20,9C 1082 DATA 15,A9,10,20,9C,15,A9,00 1083 DATA 8D,04,D4,60,8D,04,D4,A2 1084 DATA 70,A0,00,88,D0,FD,CA,D0 1085 DATA FA,60, END

Continued from pg. 119

white post. This keeps the computer on your side of the ring and will aid in quick pins.

Paul Jordan

Glenwood, Illinois

Treasure Island: When you get to the storm, type "tie rope" and you'll pass it easily.

Loc Huvnh

Address Unknown

Ultima IV: Exit from Dungeon Hythlothe and you end up on a clearing in the Isle of the Abyss. Go west and you'll find the balloon. The White Stone is in a mountain valley only reachable by balloon. You can recognize it by an ankh that is one space north of a clear ground space in the Serpent's Spine Mountains.

The Black Stone is caught in a Moon Gate. Stand over the Moon Gate on Verity Isle before it comes up. Search there when

both moons are new.

Search the deepest waters of the Cape of Heroes for the wheel of H.M.S. Cape. When used on a ship, it raises the hull points to 99, which is needed to pass the pirate ships guarding the entrance to the Abyss.

For the entry word of the Abyss, ask the rulers of the three Lesser Castles for the "word." Each ruler knows one syllable of the entire word.

Bob Kopperl

Jenison, Michigan

Wizard: To get a lot of points and a lot of men, choose CUSTOM-IZED and on the second board choose JAIL. You will be in between a block. Push the button to climb up the rope, then go to the dot on the right and hold him on there. The points will mount up.

Mark Brenner

Chattanooga, Tennessee

Wizard: On the first screen of the expert level, just get a key and eliminate all the snowballs. Then go to the top of one of the two center ladders by inching up one side. Jump toward the center treasure inside the skulls and sit back while your score increases forever! The only way to get back out is to lose a man, but one from a hundred won't be too painful.

Chris Porosky Elmira, New York

Wizard's Crown I: There are more survivors if you flee in tactical combat than in quick combat.

Jeff Lohmeier Ferndale, Michigan

Zork I: When you encounter the Cyclops, type in the word ODYSSEUS. This will make the Cyclops run through the door into the house.

Dan Haveman

Grand Rapids, Michigan

If you have game tips of your own, write them up, one per fullsize sheet, and send them to:

> Louis F. Sander P.O. Box 101011 Pittsburgh, PA 15237

ADVERTISERS INDEX

| dvertiser<br>bacus Software       | Reader<br>Response<br>No. | Page<br>No.<br>51 |
|-----------------------------------|---------------------------|-------------------|
| ction Soft                        | 2                         | 22,23             |
| ctivision                         | 3                         | 9,31,47           |
| erkeley Softworks                 | 4                         | 28,29,42,43       |
| riwall                            | 5                         | 61                |
| O.M.B. Company                    | • • •                     | 105,111           |
| neatsheet Products                | 6                         | 60                |
| ompuServe                         | 7                         | 37                |
| omputer Direct (Protecto)         | 8 120,                    | 121,122,123       |
| osmi                              | 9                         | 11,53             |
| OVOX                              | 10                        | 64                |
| ata East USA                      | 11                        | 25                |
| ectronic Arts                     | 12                        | 2,27,57           |
| nnon Corporaton                   | 13                        | 63                |
|                                   | 14                        | 35,59             |
| pyx<br>inancial Service Marketing | 15                        | 55                |
| rebird Licensees                  | 16                        | 45                |
| ee Spirit Software                | 17                        | 64                |
| alix Institute                    | *                         | 107               |
|                                   | 18                        | 85                |
| sara Microsystems                 | 19                        | 93                |
| etek                              | *                         | 21                |
| onami<br>oadstar                  | 21                        | C2                |
|                                   |                           |                   |
| aster Designer Software           | 22                        | 19                |
| aster Software                    | 23                        | C3                |
| icro Illusions                    |                           |                   |
| icroProse                         | 25                        | 5                 |
| lidwest Software                  | 26                        | 85                |
| limetics                          | 27                        | 39                |
| indscape                          | 28                        | . 41              |
| ontgomery Grant                   | 29                        | 79                |
| ewTek                             | 30                        | 1                 |
| PS Inc.                           | 31                        | 101               |
| RI/McGraw Hill                    | •                         | 33,81             |
| ro-Tech-Tronics                   | 32                        | 89                |
| uantum Computer Services          | 33                        | 48,49             |
| . J. Brachman                     | 34                        | 97                |
| & S Wholesalers                   | 35                        | 87                |
| elf-Help Legal Services           | 36                        | 101               |
| off Byte                          | 37                        | 101               |
| trategic Simulations              | 38                        | C4                |
| ubLogic Corporation               | 39                        | 13                |
| evex                              | 40                        | 83                |
| me Life Books                     |                           | 17                |
| imeworks                          | 41                        | 14,15             |
| ussey Computer Products           | 42                        | 6,7               |

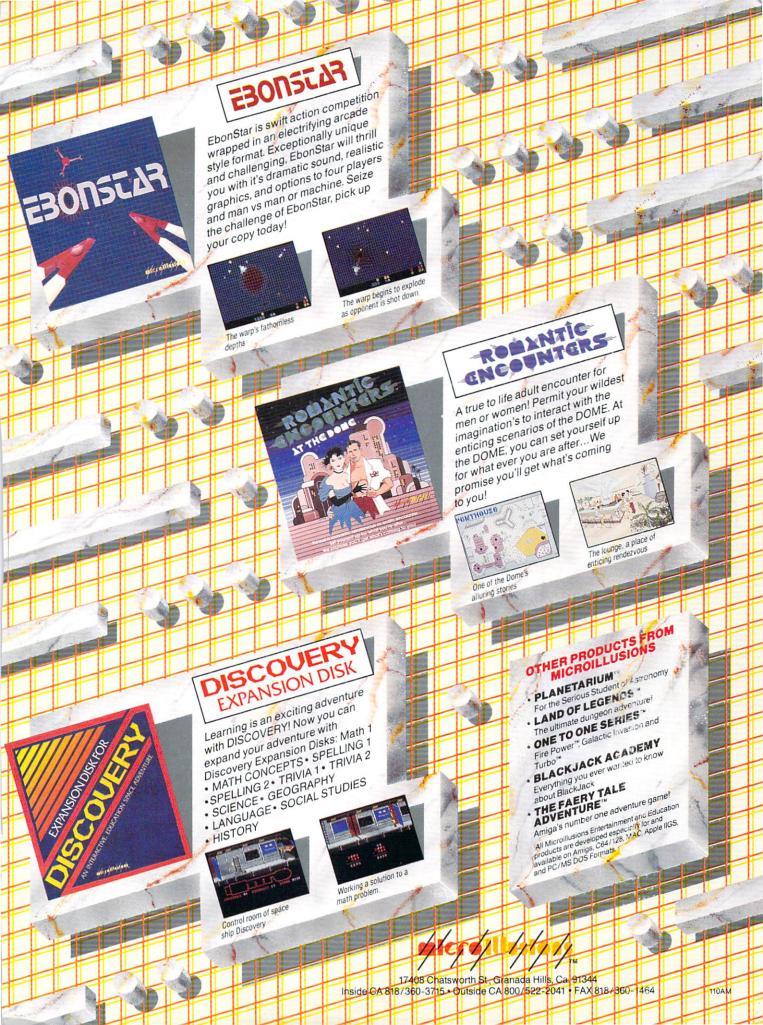

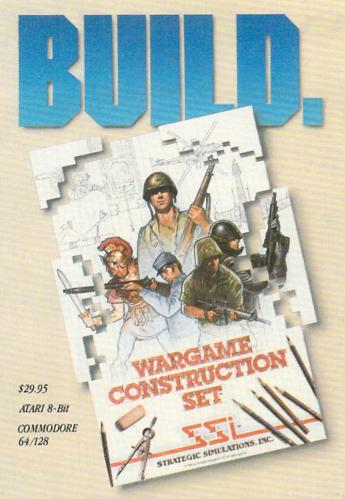

You love playing games, but sometimes you'd rather build your own. There's a lot of satisfaction in playing something you've personally created.

Now you can with Wargame Construction Set™ from SSI. This unique simulation lets you design and play a nearly

TURN-01

limitless number of wargames that are as simple or complex as you desire. Start by drawing your own battlemaps. Place roads, rivers, bridges, woods, buildings and mines in any arrangement and scale you like.

Fight four levels of combat, from man-to-man battles to large-scale strategic campaigns. Give your men and machines

different attributes such as unit type, weapon type and firepower, movement and strength points.

You can create scenarios from any period of military history, from Ancient wars with spears and catapults to modern conflicts using state-of-the-art missiles and tanks. Or you can forget about reality and create sword-and-sorcery fantasy adventures and science-fiction battles.

If you get tired of designing, we've thoughtfully provided eight ready-to-play games. Even these can be modified to suit your liking.

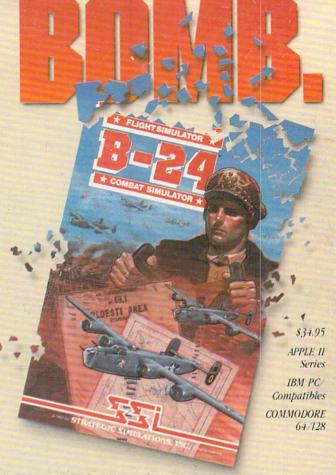

Ready to shift from construction to destruction? Try *B-24*." As a flight simulator, it lets you fly a World War II B-24 bomber. As a combat simulator, it lets you try to bomb Hitler's oil refineries in Ploesti, Rumania. Or get blown up trying.

You command the lead B-24 Liberator which will determine the

course of action for the 460th Bomber Group. But first, you must learn to fly this cantankerous plane. Two simpler scenarios let you hone your flying skills before you go on to the real thing: 19 harrowing missions over the flak- and fighter-filled skies of Ploesti.

Once you're in the air, your first goal is to form up with your bomber group and race to the

fighter rendezvous points. Your escort fighters can only stay up for a limited time, so don't be late.

If you get hit, you'll have to decide whether to bail out or stick it out and do your job — reducing Ploesti's total oil production below what was accomplished historically. If you succeed, you'll be told how much you would have shortened the war in Europe!

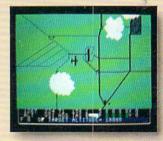

### STRATEGIC SIMULATIONS, INC.

1046 N. Rengstorff Avenue, Mountain View, CA 94043 (415) 964-1353

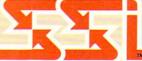

# STRATEGIC SIMULATIONS, INC.

Look for these exciting games at your local computer/software or game store today. All SSI games carry a "14-day satisfaction or your money back" guarantee. Write or call for a free color catalog of our full line.

If there are no convenient stores near you, VISA and M/C holders can order

by calling toll-free 800-443-0100, x335. Or send your check to SSI at the address above. (CA residents, add applicable sales tax.) Please specify computer format and add \$2.00 for shipping & handling.

© 1987 by Strategic Simulations, Inc. All rights reserved.